**Inspiring Motion** 

# **Gold DS-301 Implementation Guide**

**Motion Control** 

January 2017 (Ver. 1.016) **[www.elmomc.com](http://www.elmomc.com/)**

### **Notice**

This guide is delivered subject to the following conditions and restrictions:

- This guide contains proprietary information belonging to Elmo Motion Control Ltd. Such information is supplied solely for the purpose of assisting users of the Gold Line technology.
- The text and graphics included in this manual are for the purpose of illustration and reference only. The specifications on which they are based are subject to change without notice.
- Information in this document is subject to change without notice.

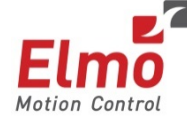

Elmo Motion Control and the Elmo Motion Control logo are registered trademarks of Elmo Motion Control Ltd.

EtherCAT Conformance Tested. EtherCAT® is a registered trademark Ether**CAT** and patented technology, licensed by Beckhoff Automation GmbH, Technology Group Germany. CANopen

CANopen compliant. CANopen® is a registered trademark and patented technology, licensed by CAN in Automation (CiA) GmbH, Kontumazgarten 3, DE-90429 Nuremberg, Germany.

> Document no. MAN-G-DS301 (Ver. 1.016) Copyright © 2017 Elmo Motion Control Ltd. All rights reserved.

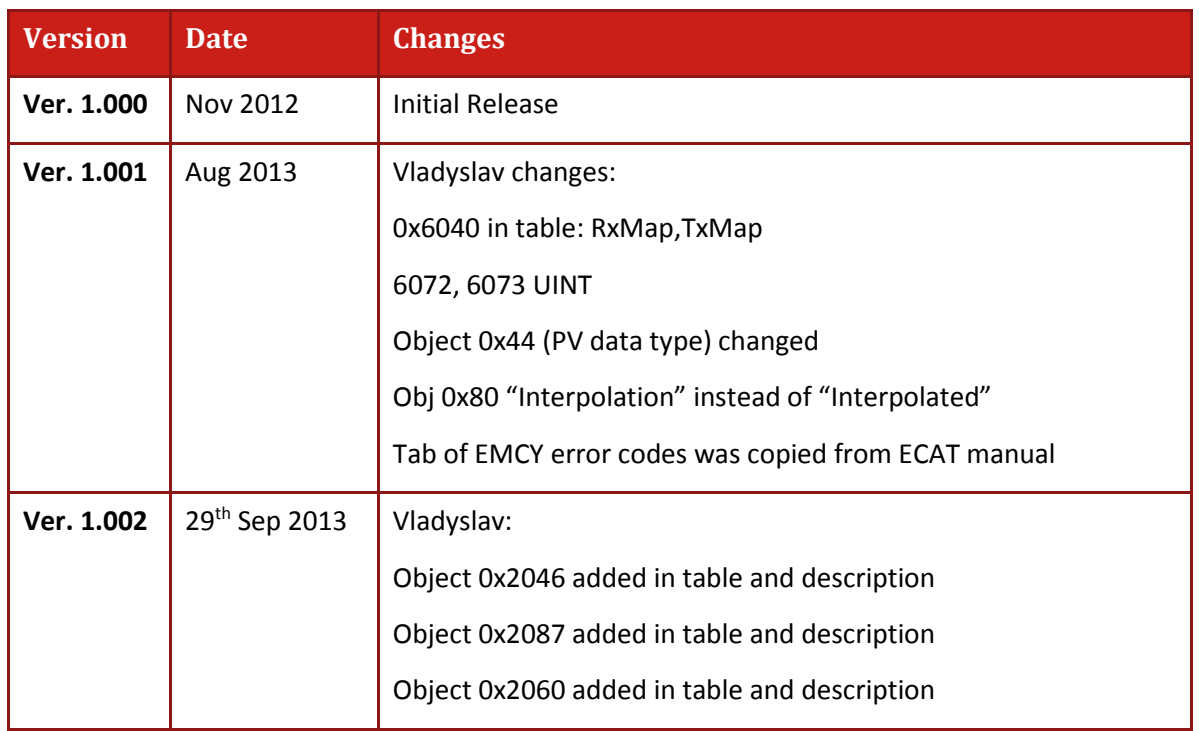

### **Revision History**

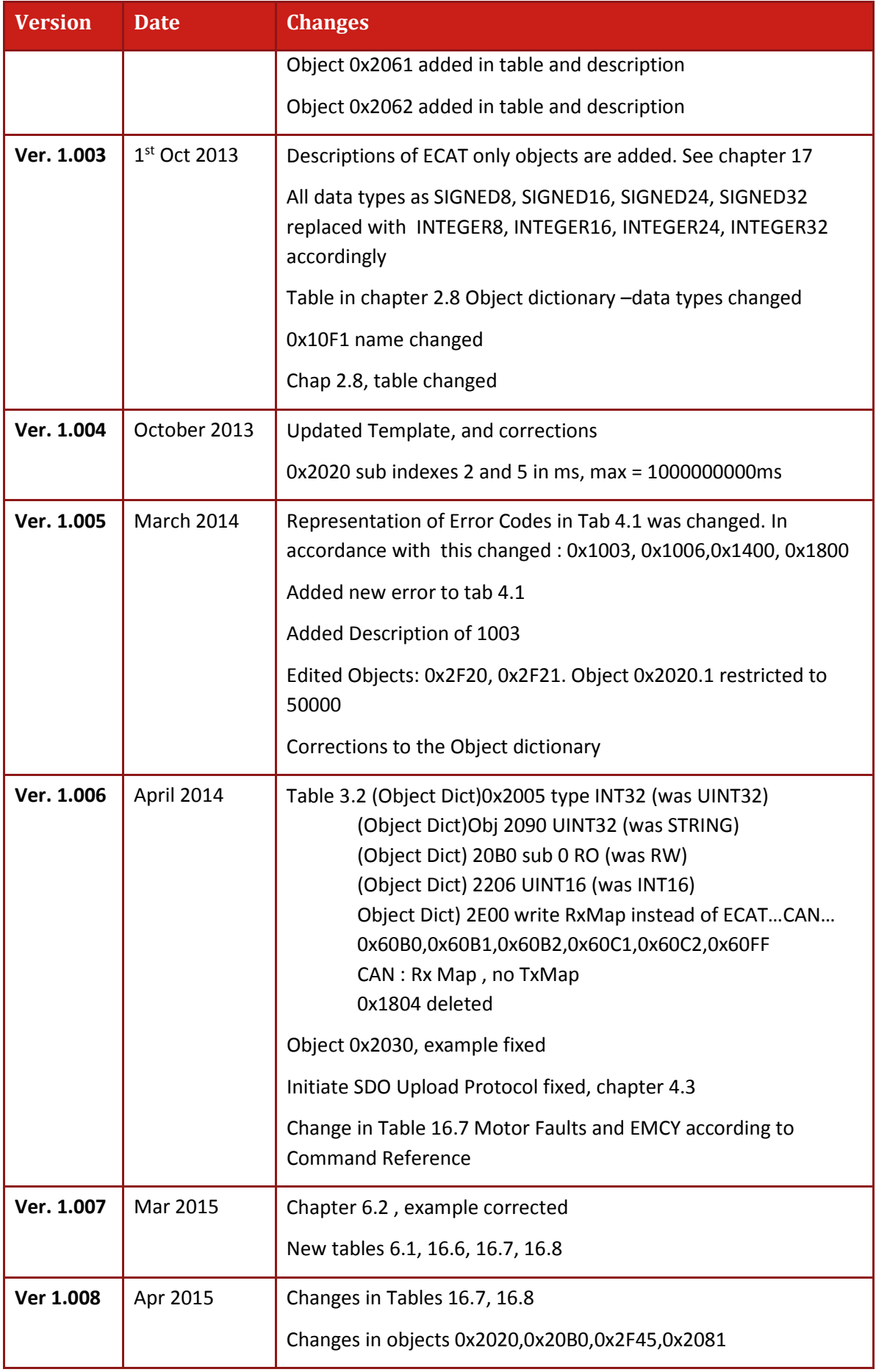

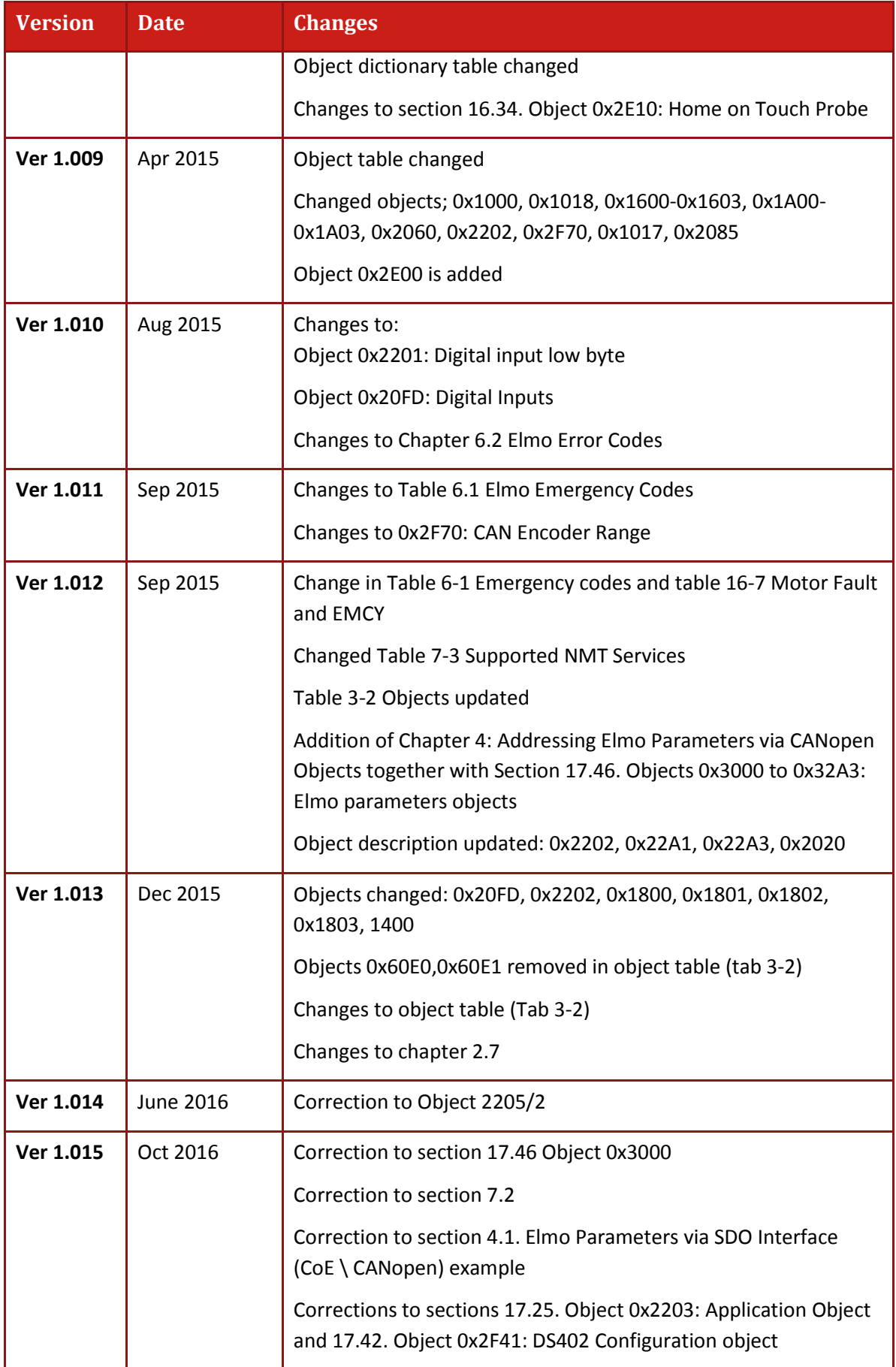

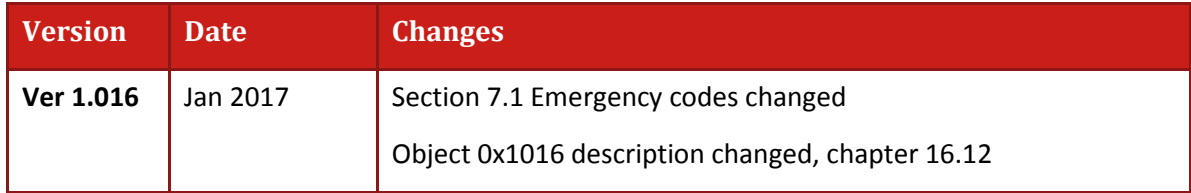

# Table of Contents

 $\equiv$ 

<span id="page-5-0"></span>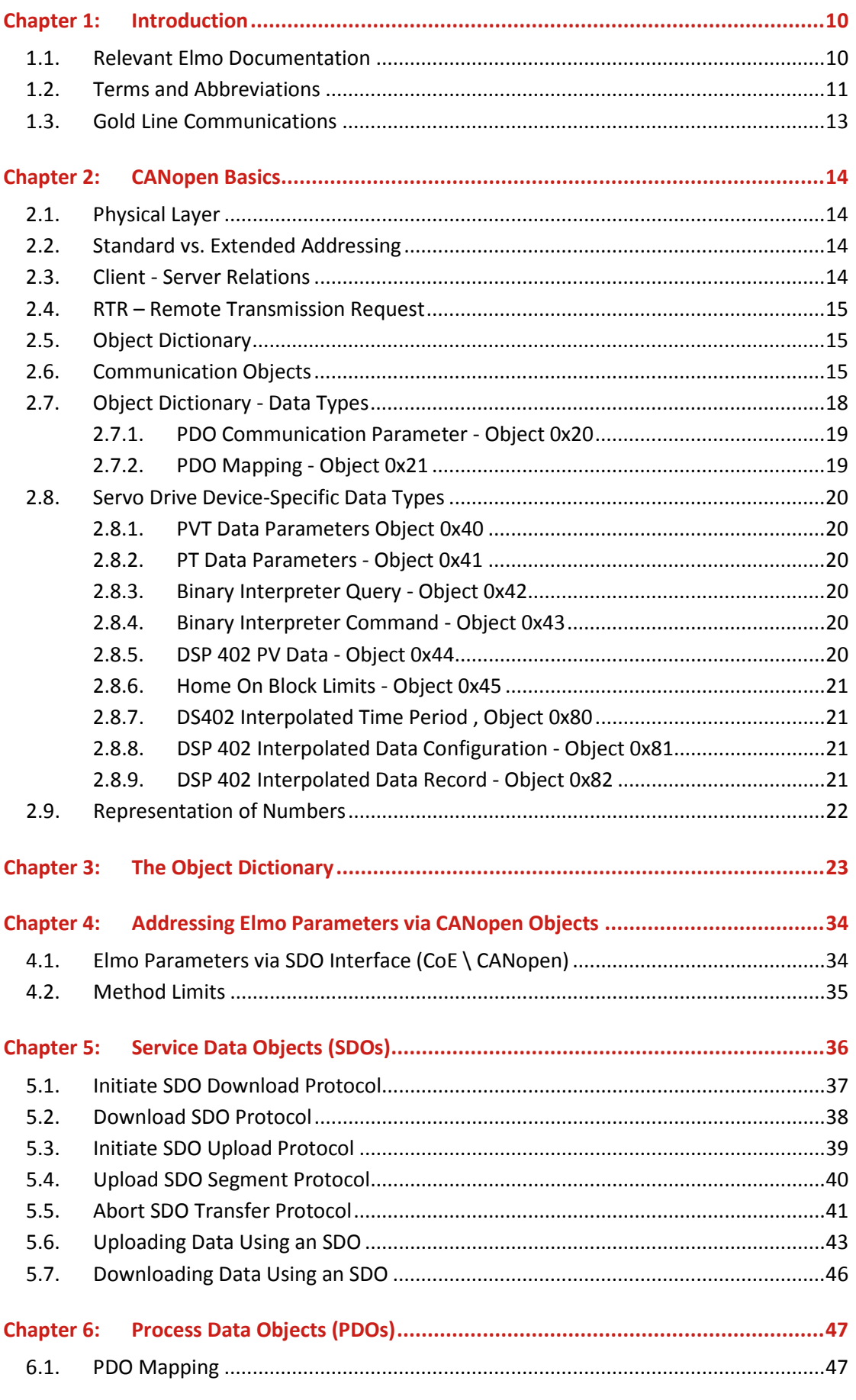

#### Table of Contents MAN-G-DS301 (Ver. 1.016)

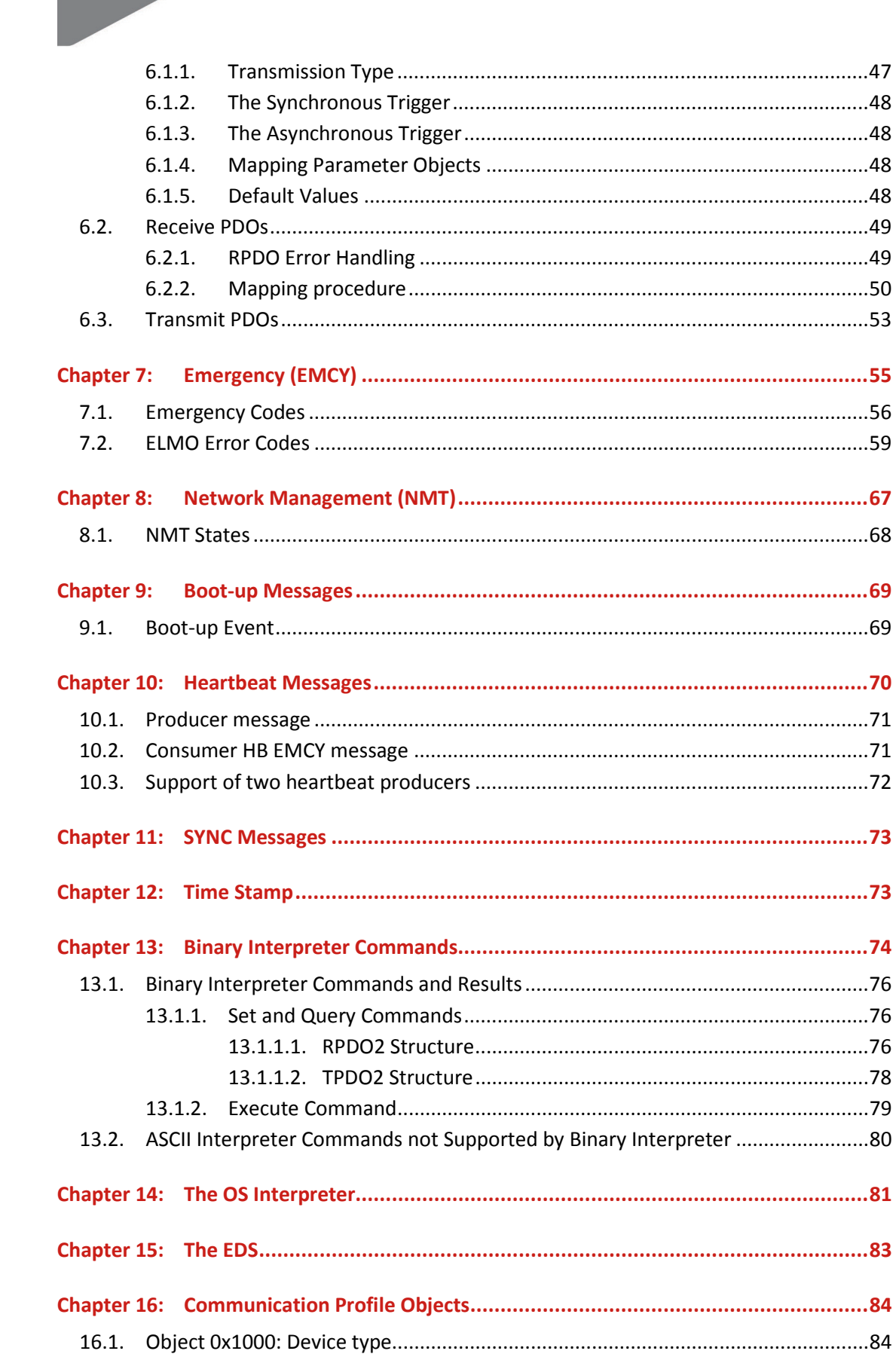

#### *Table of Contents MAN-G-DS301 (Ver. 1.016)*

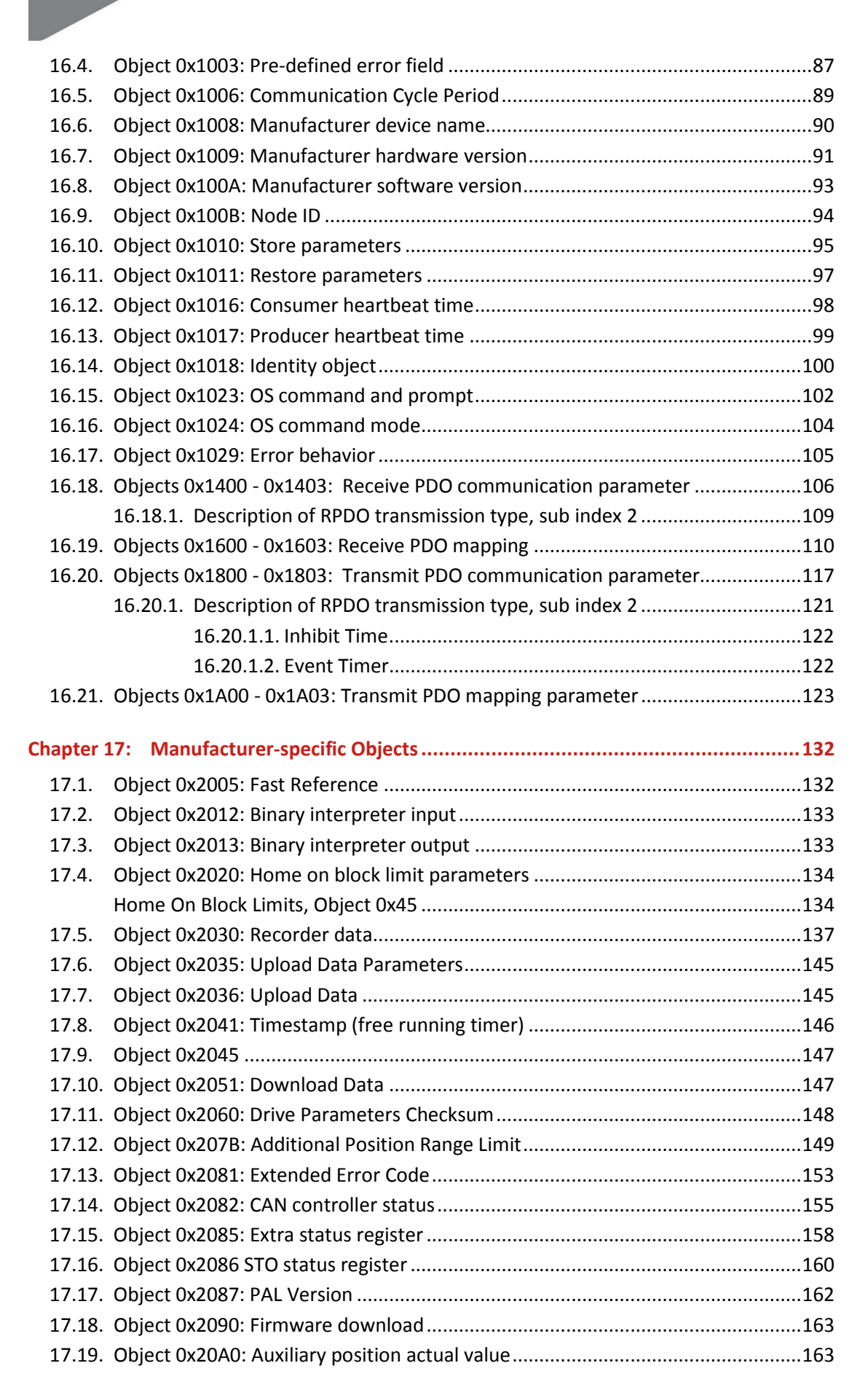

#### *Table of Contents*

*MAN-G-DS301 (Ver. 1.016)*

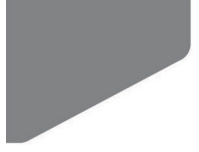

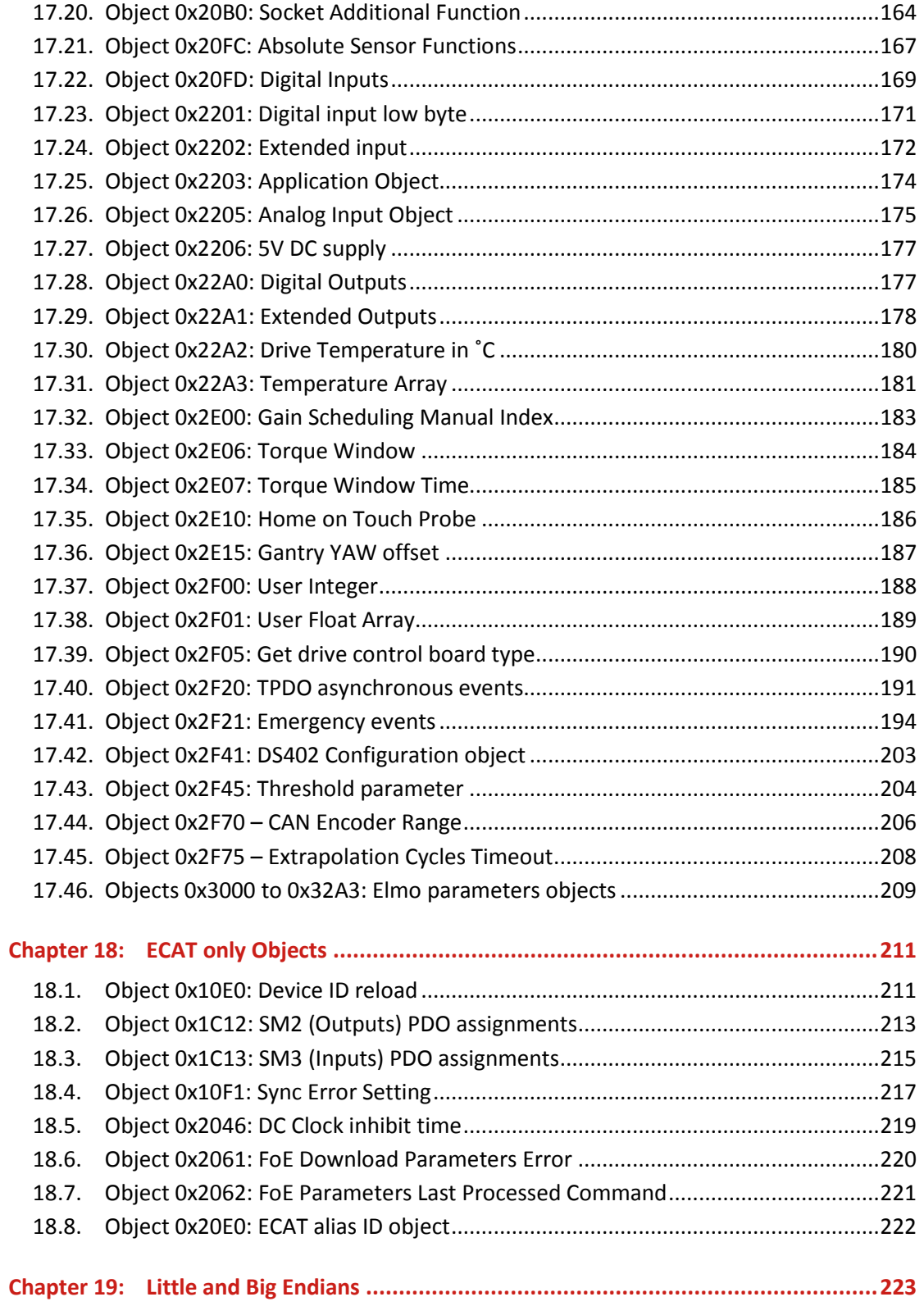

<u> Liberal College (</u>

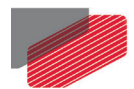

# <span id="page-9-0"></span>Chapter 1: Introduction

This manual explains how to implement EtherCAT and CANopen DS-301 communication with Elmo's Gold DSP-based digital servo drives. It provides a description of the Gold drives and the means of implementing communication based on the EtherCAT and CiA CANopen protocols.

Most of the Gold functionality is standard, according to CiA documents DS-301, version 4.01, DSP 402 (proprietary) and the CiA OS interpreter. In this document, emphasis is placed on manufacturer-specific behaviors, although it also repeats certain CiA standard material, to enhance understanding and to complete certain descriptions. The manual contains data which is relevant to the operation of the Elmo drive.

### <span id="page-9-1"></span>**1.1. Relevant Elmo Documentation**

This manual is part of the Elmo Gold documentation set, which also includes:

- Generic Gold hardware manuals providing full instructions for for all Panel Based and BLM Gold digital servo drives and individual Installation Guides.
- The EASII User Manual, which includes explanations of all the software tools that are a part of Elmo's Application Software environment.
- The Gold Command Reference Manual, which describes, in detail, each software command used to manipulate the motion controller. This is the main source of detailed explanations of all Gold commands mentioned in this manual.
- The Gold Language & User Program Manual, which describes the comprehensive software used with Gold digital servo drives

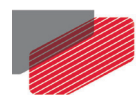

### <span id="page-10-0"></span>**1.2. Terms and Abbreviations**

The following **terms** and **abbreviations** are used in this manual:

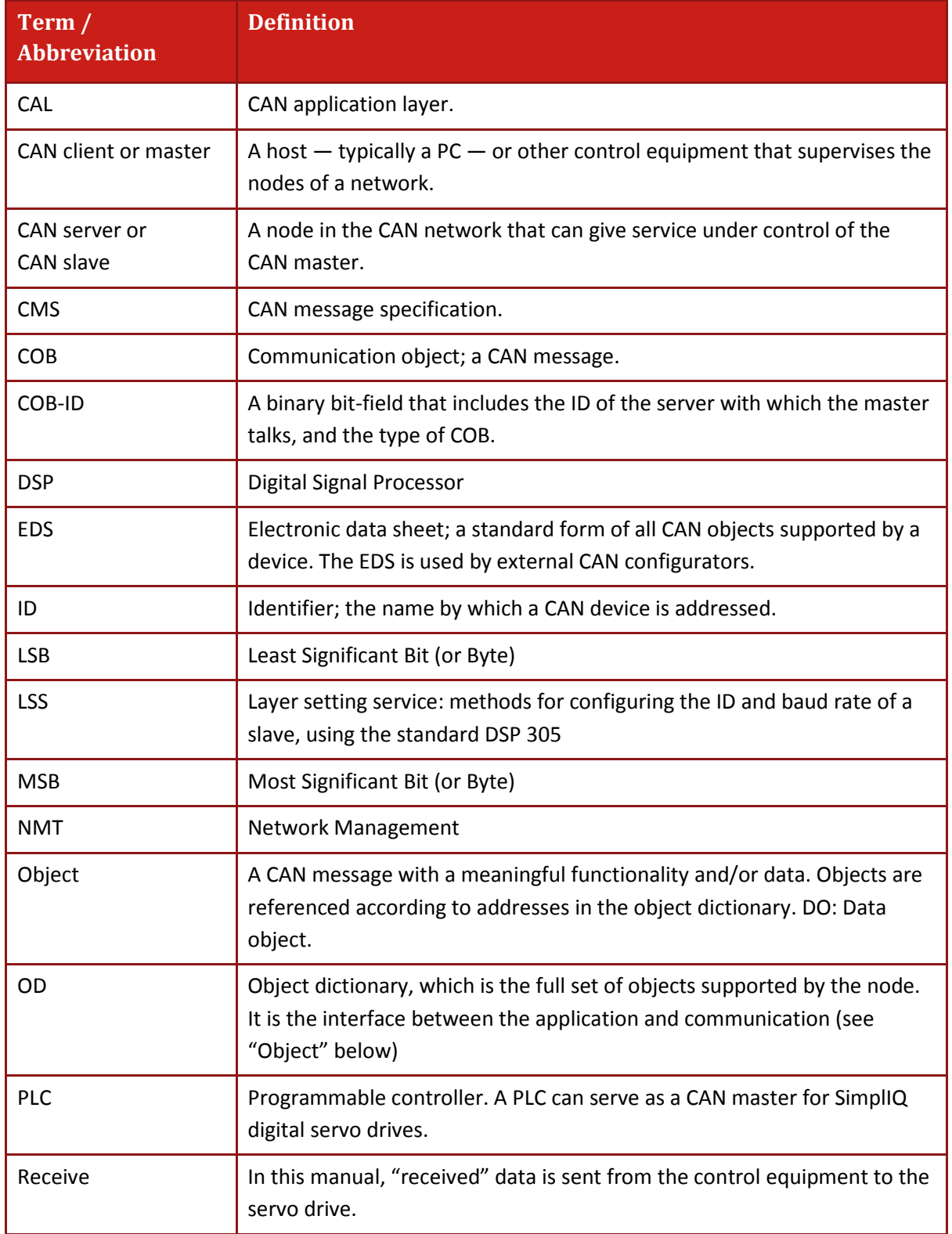

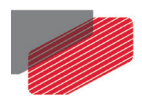

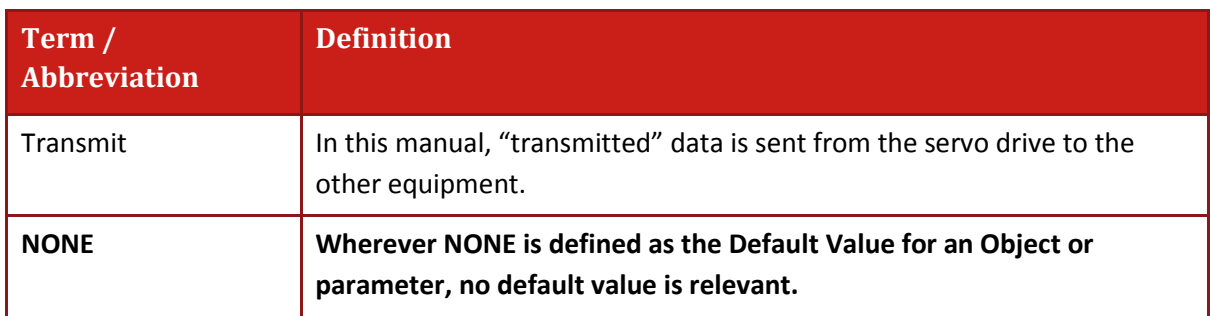

The following table [\(Table 1-1\)](#page-11-0) lists the shortened terms used in this manual:

<span id="page-11-0"></span>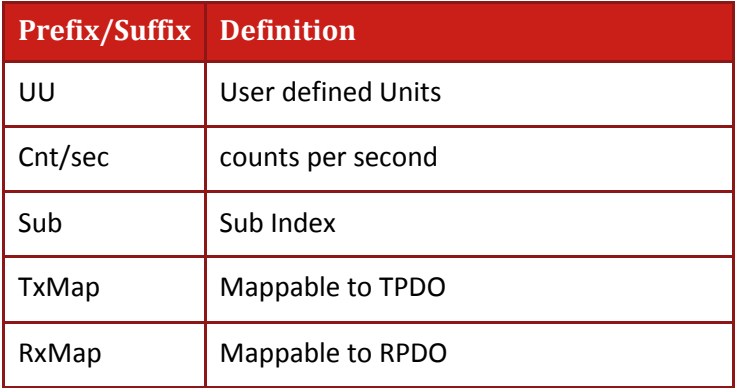

**Table 1-1 Shortened Terms**

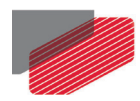

### <span id="page-12-0"></span>**1.3. Gold Line Communications**

Gold Line digital servo drives can simultaneously communicate using both CAN and USB communication lines, which are always open for communication. The communication parameters are set using the PP command.

The following table compares the main features of both communication modes, as implemented with Elmo Gold Line digital servo drives:

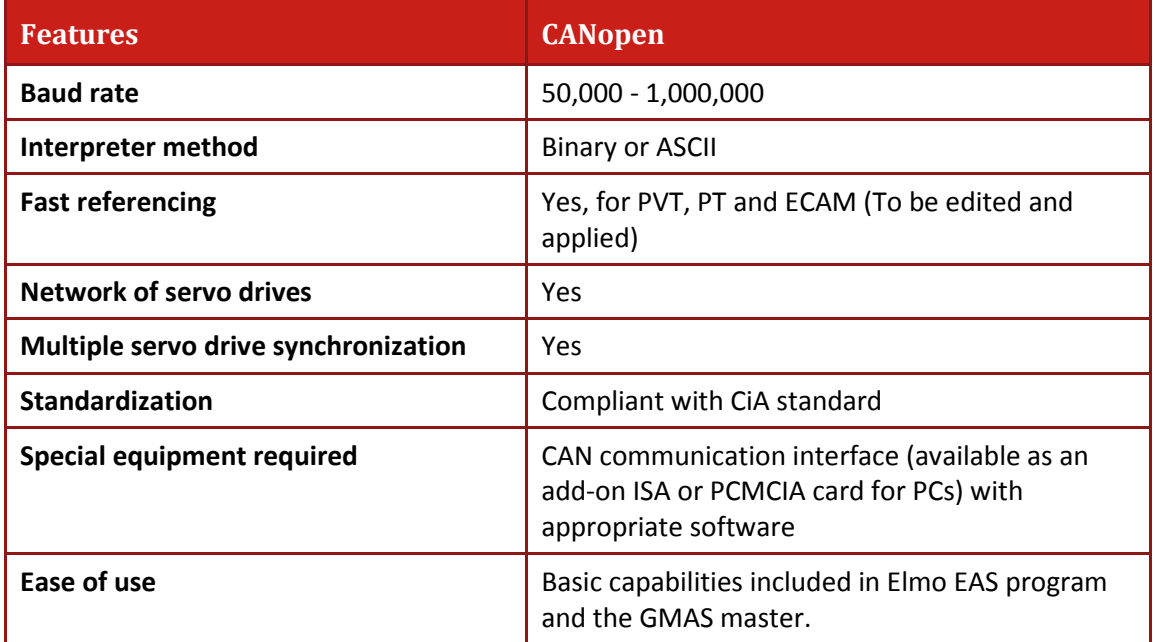

CANopen communication achieves higher rates and is able to support the following advanced functions:

- High speed online reference generation, required for supporting complex motions
- Binary interpretation, which gives a simple method of communicating the drive commands and parameter via Elmo interpreter (refer to Gold Language & User Program Manual)
- Servo network applications

To benefit from CAN communication and the CiA DS-301 CANopen standard, the user must have a good understanding of the basic programming and timing issues of a CANopen network.

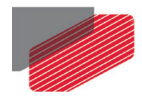

# <span id="page-13-0"></span>Chapter 2: CANopen Basics

This chapter describes the general CANopen communication features most relevant to Elmo Gold servo drives.

### <span id="page-13-1"></span>**2.1. Physical Layer**

CAN is a serial communication standard in which the transferred data is coded as electrical pulses on a two-wire communication line. The device that handles the CAN physical layer is called the CAN controller. The device that transmits data over the CAN lines is called the CAN transceiver. Gold digital servo drives use a CAN controller built into the drive DSP.

### <span id="page-13-2"></span>**2.2. Standard vs. Extended Addressing**

Each CAN message frame includes an arbitration field that defines the type of data sent and its address. CAN version 2.0A supports 11 arbitration bits for this purpose; the seven least significant define the address and the four most significant define the type of message sent. 16 message types are supported. CAN version 2.0B supports 29 arbitration bits, of which the seven least significant define the address and 21 bits define the message type. In CiA DS-301, the arbitration bits indicate the object and the node-ID, together comprising the COB-ID. The Elmo drive supports CAN 2.0A mode.

CAN communication is prioritized so that messages with higher priority are transmitted first. The arbitration field determines the message priority: The lower the number in the arbitration field, the higher the message priority. ID 0 gives the highest priority. The Gold drives support the CAN version 2.0A (11-bit) addressing method only, meaning that it ignores messages of 29 bits. A setup parameter (**PP[13]** - Node ID) selects the CAN object identification to be used.

### <span id="page-13-3"></span>**2.3. Client - Server Relations**

A CAN master (or client) is a controller that makes requests to nodes to respond to its commands. A CAN slave (or server) responds to the commands issued by the CAN master. The CAN protocol permits both single-master and multiple-master networks.

The Gold servo drives assume a single-master network arrangement, in which the servo drives are the slaves and the machine controller or PLC is the master. Every servo drive has a unique ID in the range [1…127]. The network master does not require an ID. As a slave, the servo drive never sends an unrequested message, other than emergencies. The drive responds only to messages addressed to its ID or to broadcast messages, which have an ID of 0. All messages sent by a servo drive are marked with its own ID.

**If two servo drives have been assigned the same ID, the CAN network may crash.**

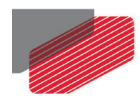

### <span id="page-14-0"></span>**2.4. RTR – Remote Transmission Request**

The RTR is not supported by the Elmo drive.

### <span id="page-14-1"></span>**2.5. Object Dictionary**

An object dictionary (OD) is a naming structure that gives a unique identifier to each data item — or "object" —that is communicated over the CAN bus. An object is identified by an index and, if it is a complex object, also by a sub-index. A CANopen client can manipulate an object of a CANopen server by referring to its identifier, according to the access permission of the object. An object's access permission may be read-only, write-only, or read-write.

CiA DS-301 requires a set of mandatory objects for all CANopen devices. Other OD items are predefined by CiA DS-301 to have fixed identifiers, if supported. The OD also accommodates manufacturer-specific objects.

### <span id="page-14-2"></span>**2.6. Communication Objects**

The data-byte units transported through a CAN network are called communication objects (COBs). Gold servo drive uses the following COB types:

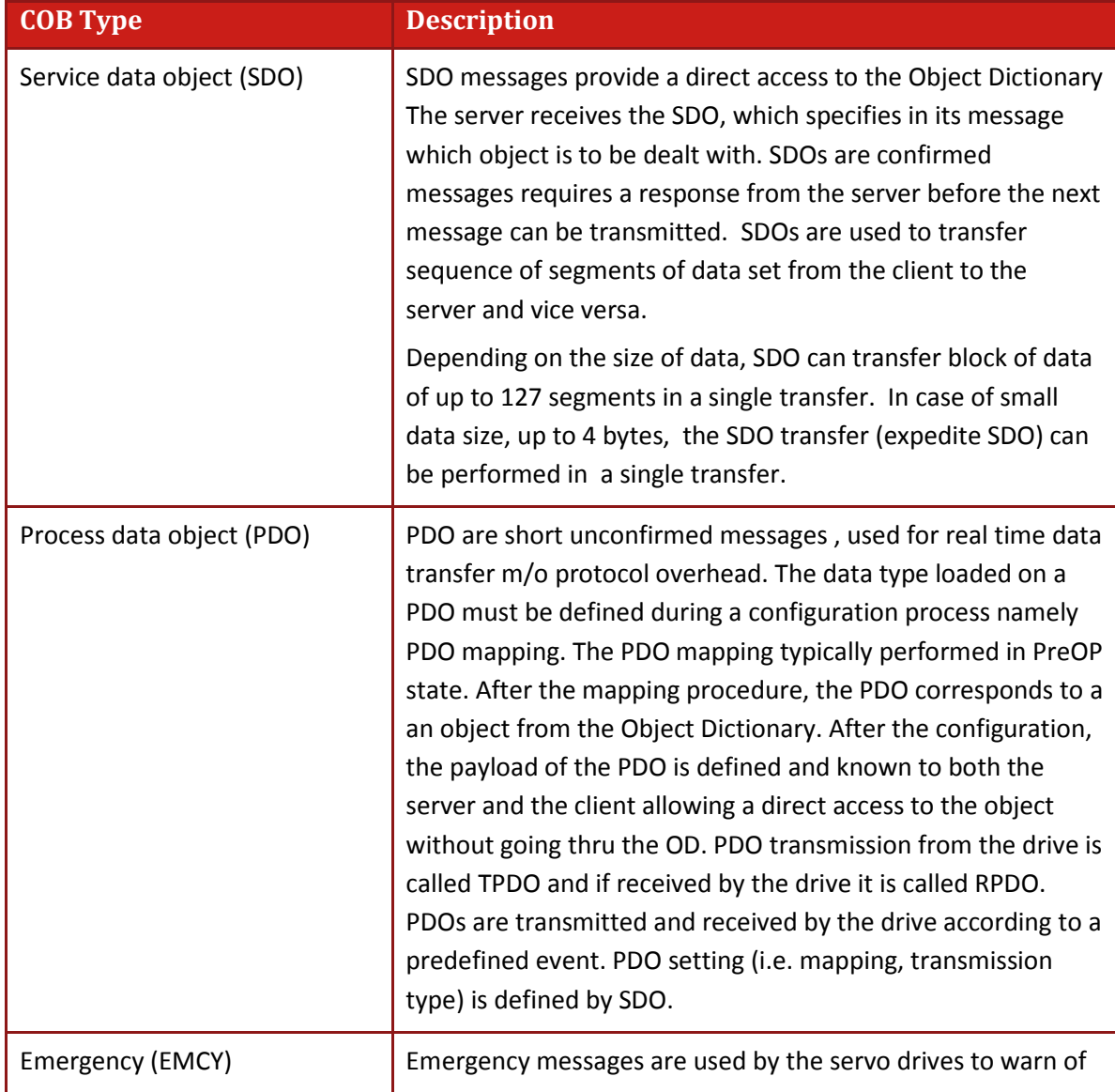

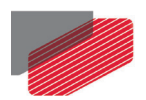

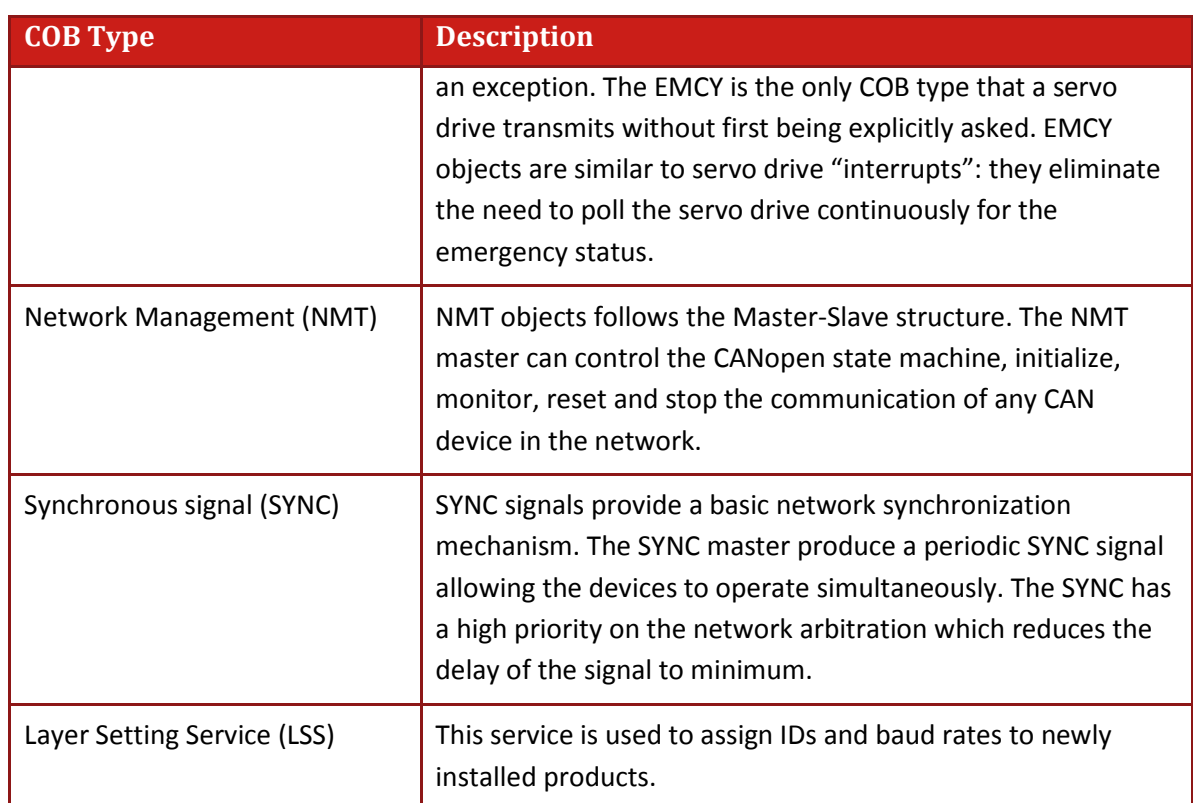

The type of COB transmitted is indicated in the arbitration field of the message, and thereby determines its priority. The relation between bits 8 to 11 of the arbitration field (COB-ID) and the COB type is presented in the following table:

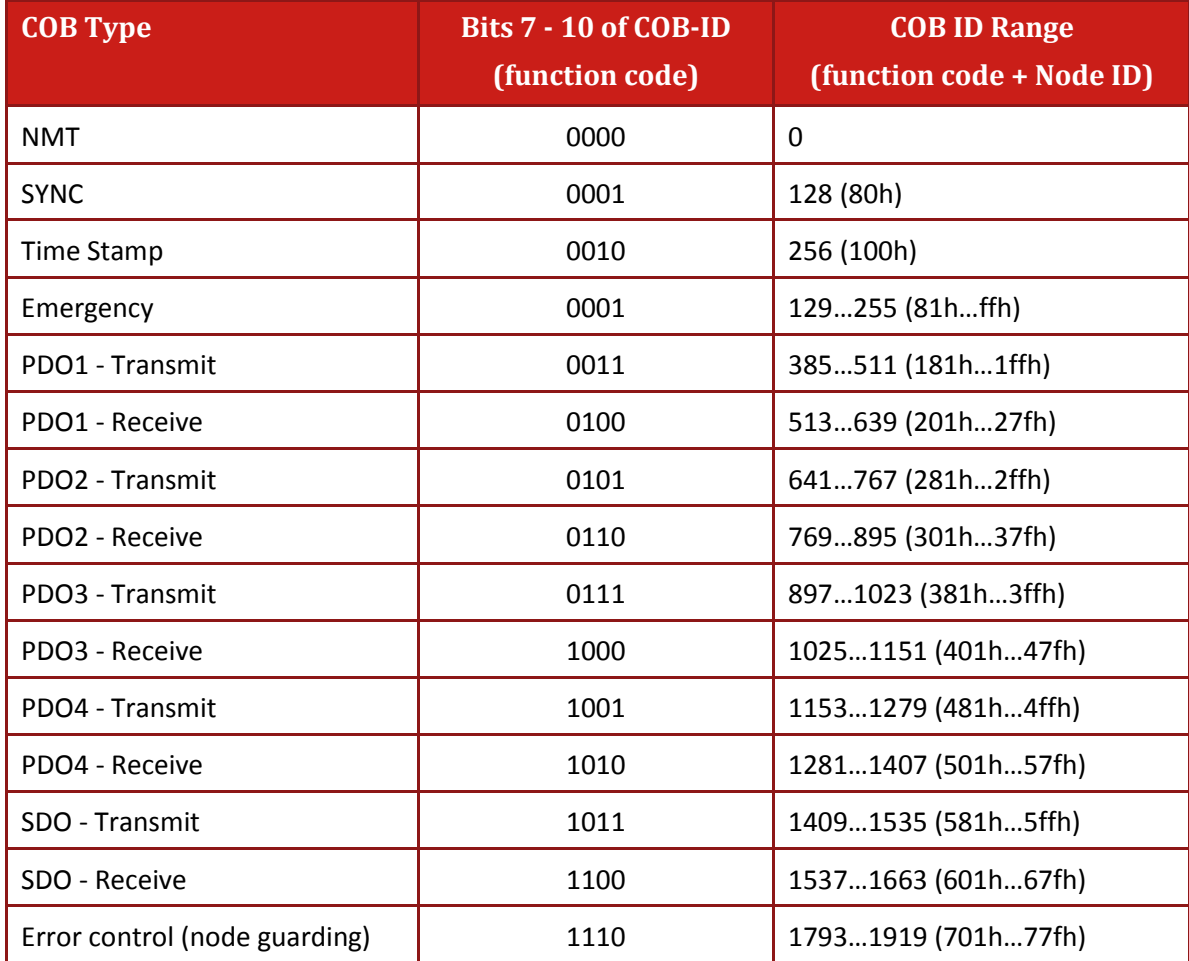

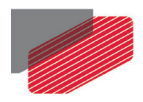

#### **Example:**

The COB-ID of PDO1, when received by node number 2, is binary 01000000010, which is decimal 514, or 202 hexadecimal. The IDs of the servo drives are set in the range 1…127.

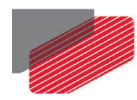

### <span id="page-17-0"></span>**2.7. Object Dictionary - Data Types**

The Elmo CAN controller supports the following data types:

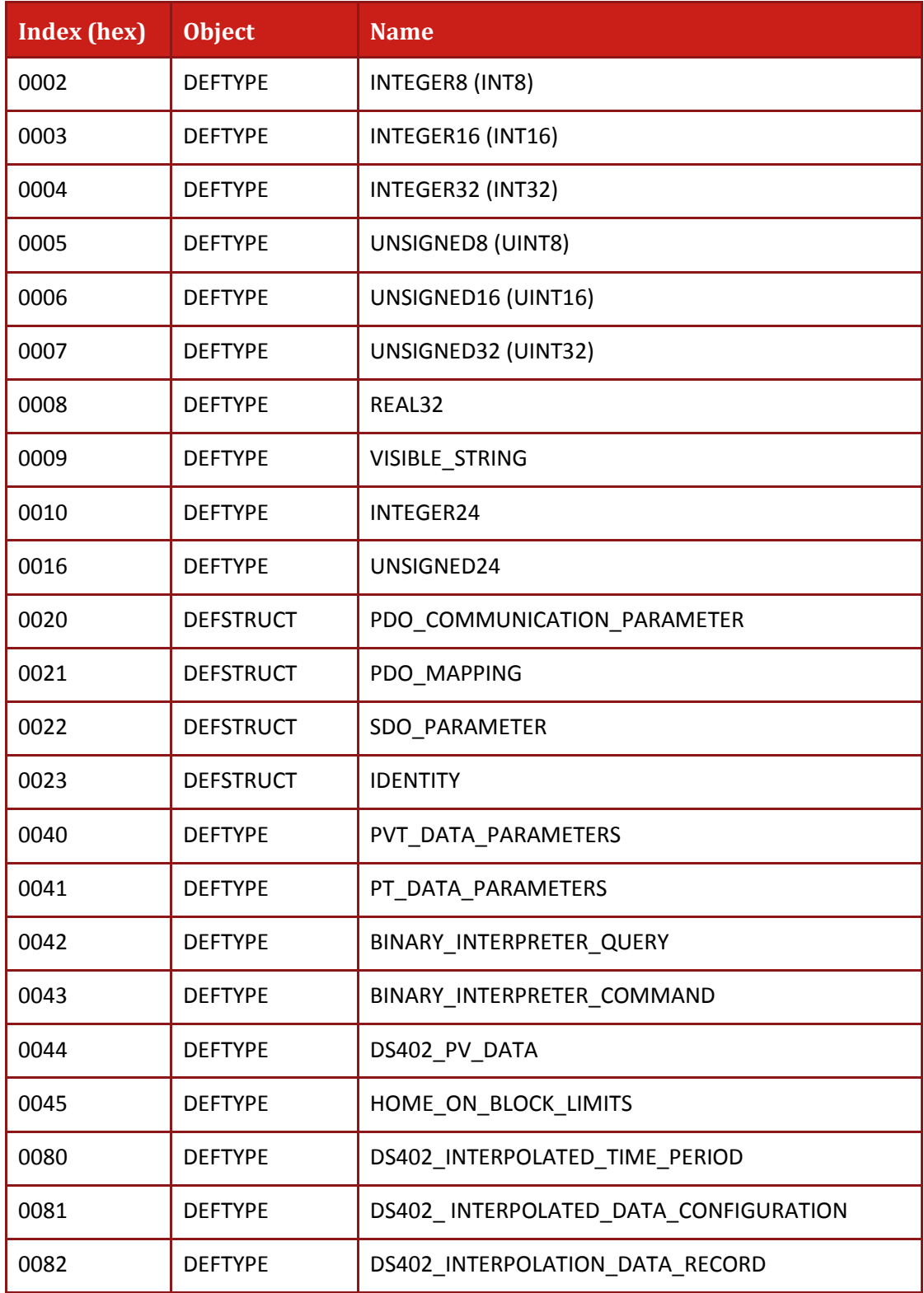

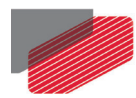

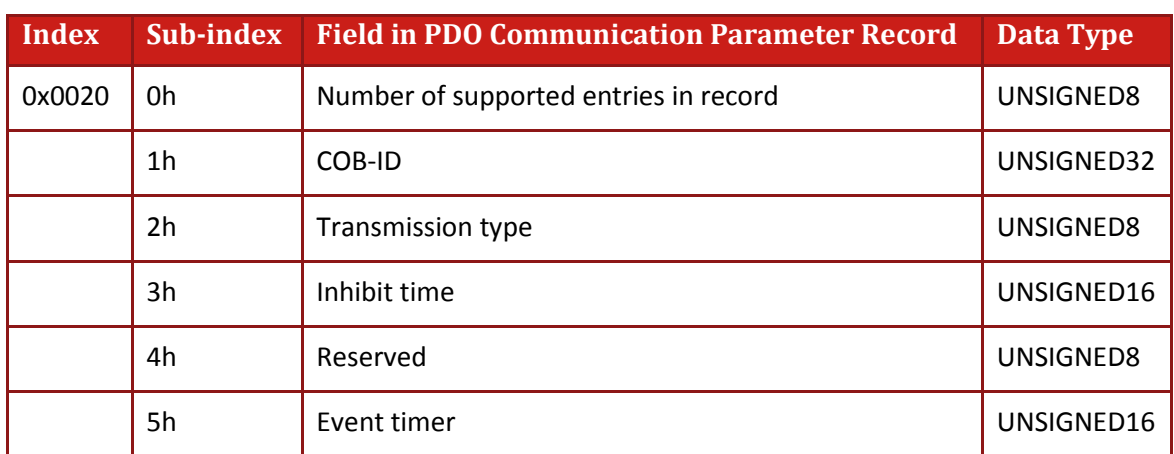

### <span id="page-18-0"></span>**2.7.1. PDO Communication Parameter - Object 0x20**

### <span id="page-18-1"></span>**2.7.2. PDO Mapping - Object 0x21**

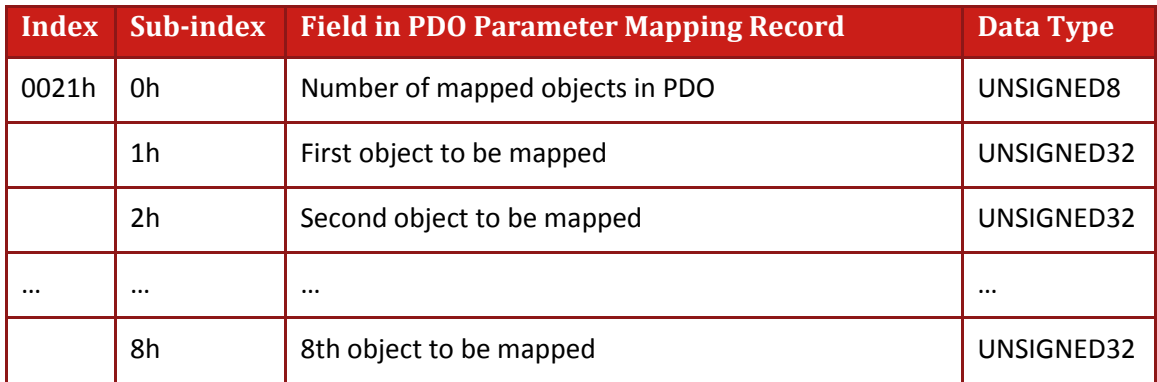

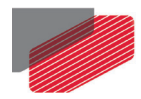

### <span id="page-19-0"></span>**2.8. Servo Drive Device-Specific Data Types**

he following tables describes manufacturer specific object that are used by Elmo drive:

#### <span id="page-19-1"></span>**2.8.1. PVT Data Parameters Object 0x40**

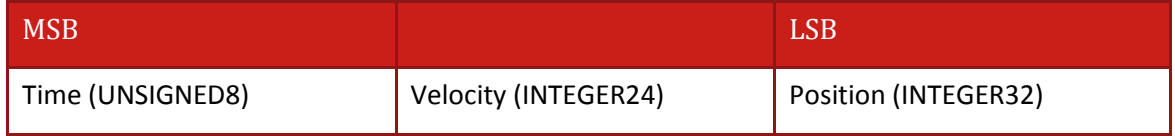

#### <span id="page-19-2"></span>**2.8.2. PT Data Parameters - Object 0x41**

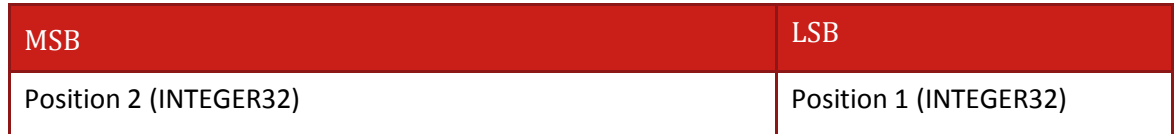

#### <span id="page-19-3"></span>**2.8.3. Binary Interpreter Query - Object 0x42**

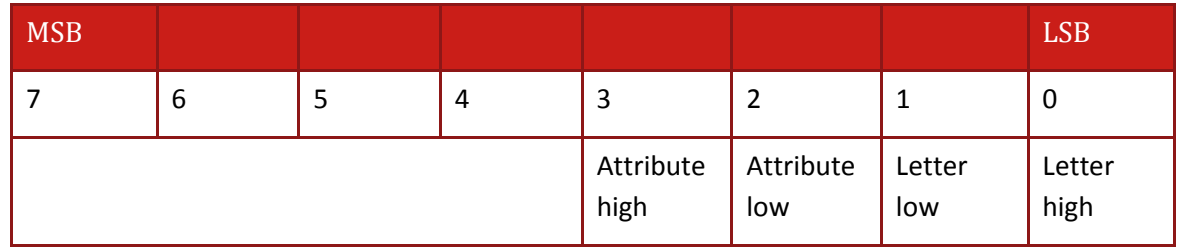

For more information about the binary interpreter query, refer to Chapter 13:Binary Interpreter [Commands.](#page-73-0)

#### <span id="page-19-4"></span>**2.8.4. Binary Interpreter Command - Object 0x43**

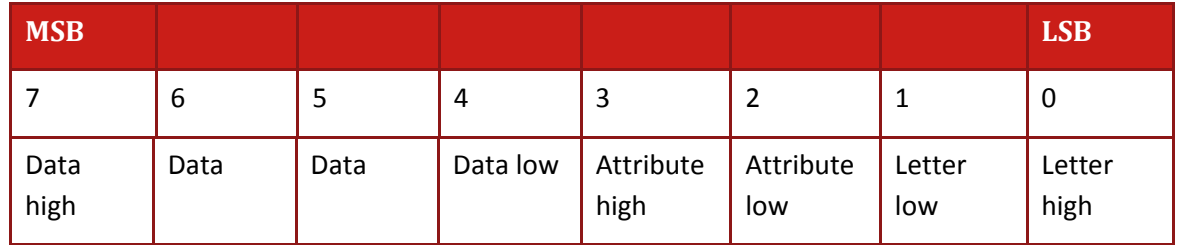

For more information about the binary interpreter query, refer to Chapter 13:Binary Interpreter [Commands.](#page-73-0)

#### <span id="page-19-5"></span>**2.8.5. DSP 402 PV Data - Object 0x44**

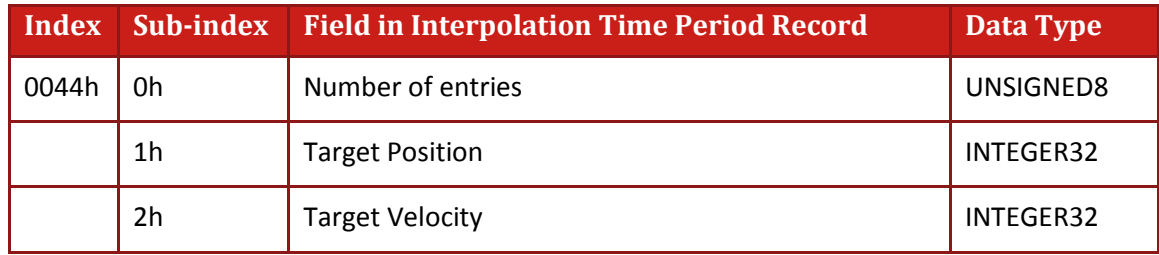

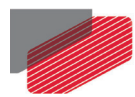

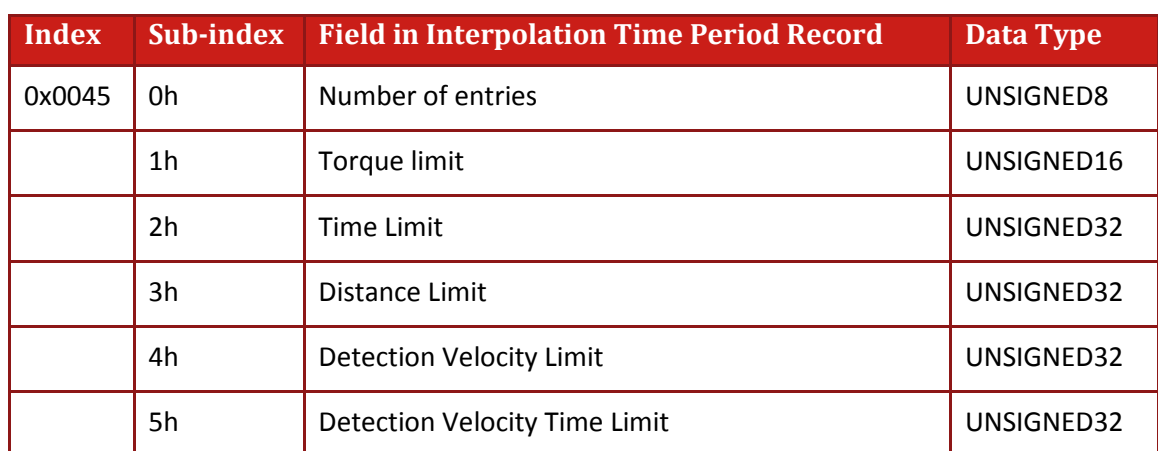

### <span id="page-20-0"></span>**2.8.6. Home On Block Limits - Object 0x45**

#### <span id="page-20-1"></span>**2.8.7. DS402 Interpolated Time Period , Object 0x80**

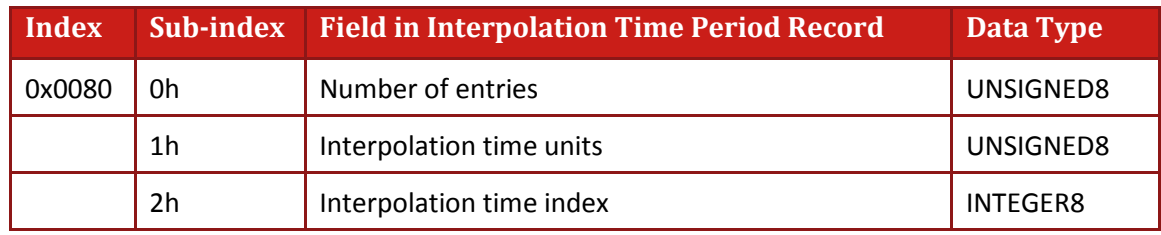

### <span id="page-20-2"></span>**2.8.8. DSP 402 Interpolated Data Configuration - Object 0x81**

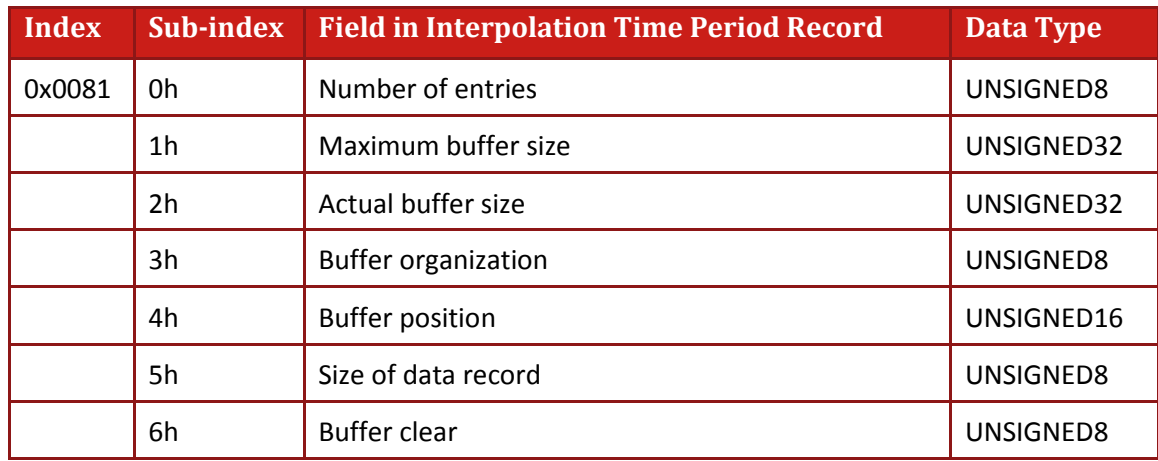

\*Refer to the restrictions in the MAN-G-DS402 manual

#### <span id="page-20-3"></span>**2.8.9. DSP 402 Interpolated Data Record - Object 0x82**

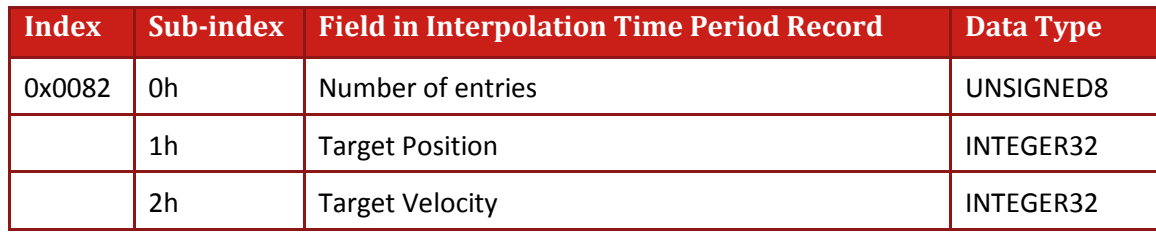

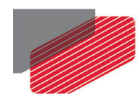

### <span id="page-21-0"></span>**2.9. Representation of Numbers**

CAN communication delivers numerical data stored in binary form. Integers are stored by their binary representation, while floating-point numbers are stored according to the IEEE representation. Gold digital servo drives support three types of data: short integers (two bytes), long integers (four bytes) and floating-point numbers (four bytes). These multiple-byte numbers are stored in the CAN messages according to CAN standards, using the "little endian" (Intel-type) convention. With this method, the number is inverted before storage: The most significant byte of the number receives the lowest address and the least significant byte receives the highest address. More information about the little endian method is provided in [Chapter 19:](#page-222-0) [Little and Big Endians.](#page-222-0)

#### **Example:**

The following is an 8-byte CAN message: **22 16 10 51 10 27 20 00**

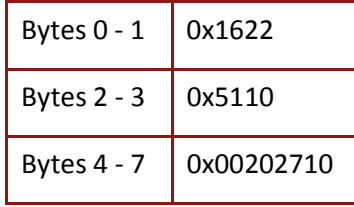

The CAN message data field will be as follows:

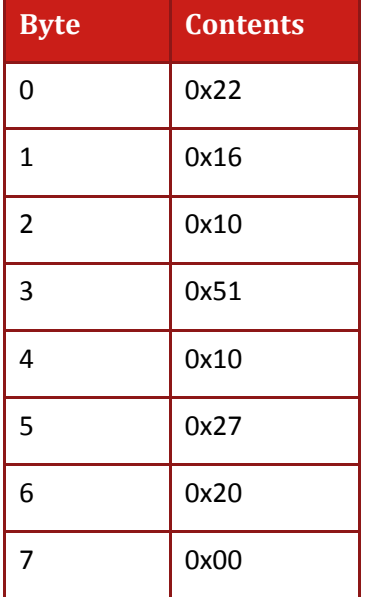

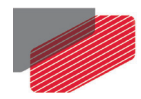

# <span id="page-22-0"></span>Chapter 3: The Object Dictionary

The object dictionary is essentially a grouping of objects that are accessible via receive and transmit SDOs. Part of the object can be mapped to transmit and receive PDOs (TPDO and RPDO, respectively) in a predefined manner.

The following layout [\(Table 3-1\)](#page-22-1) is used with the objects in the object dictionary:

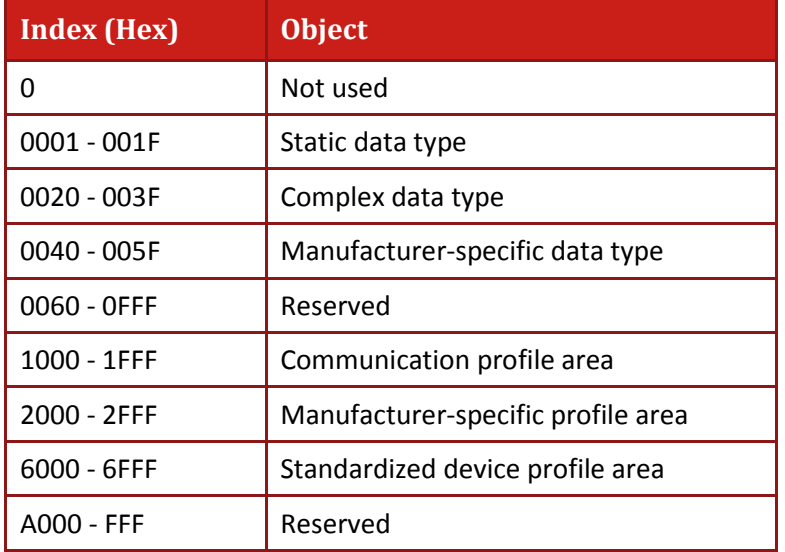

#### <span id="page-22-1"></span>**Table 3-1 Object Dictionary Layout**

The following table [\(Table 3-2\)](#page-32-0) lists the objects supported by Gold digital servo drives. Each object is addressed by a 16-bit index. Some of the objects may include 8-bit sub-indices, which are described in the object description. The object **Name** is that given by CiA or Elmo according to object type. An **Attribute** can be RO (read only), WO (write only) or RW (read and write). The objects 0x0001 – 0x2FFF are described in remaining chapters of this manual. Objects 0x6000 – 0x6FFF are described in MAN-G-DS402 manual.

Refer to th[e Table 1-1](#page-11-0) for a definition of the shortened terms used in this manual.

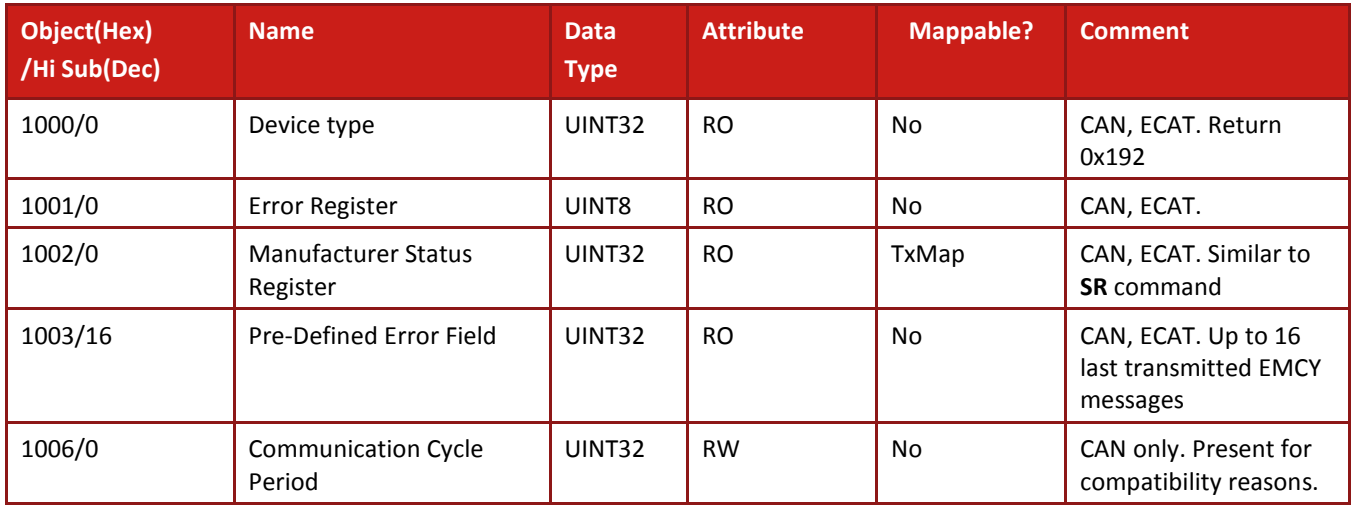

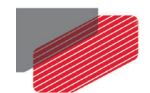

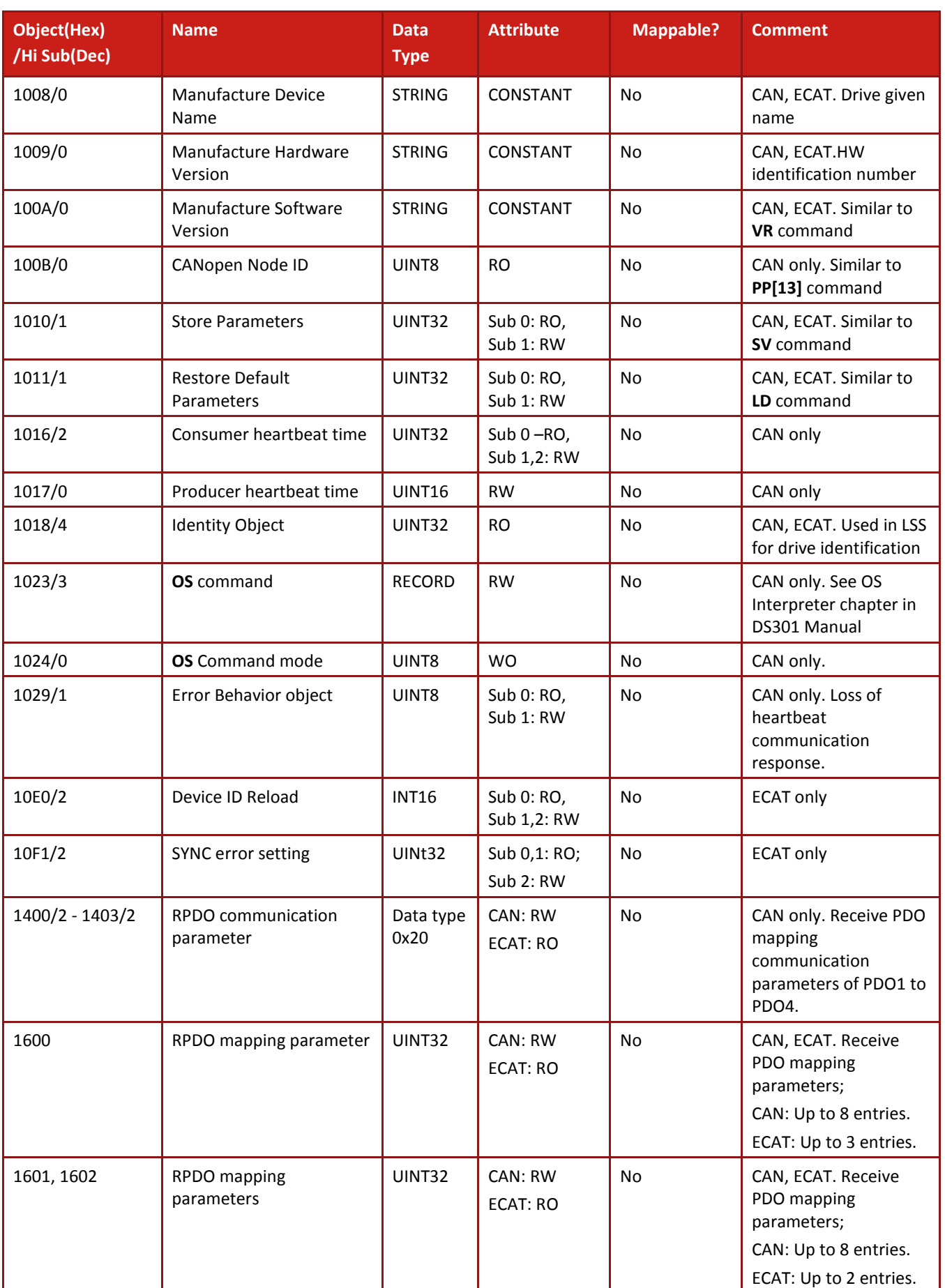

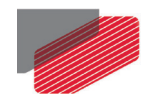

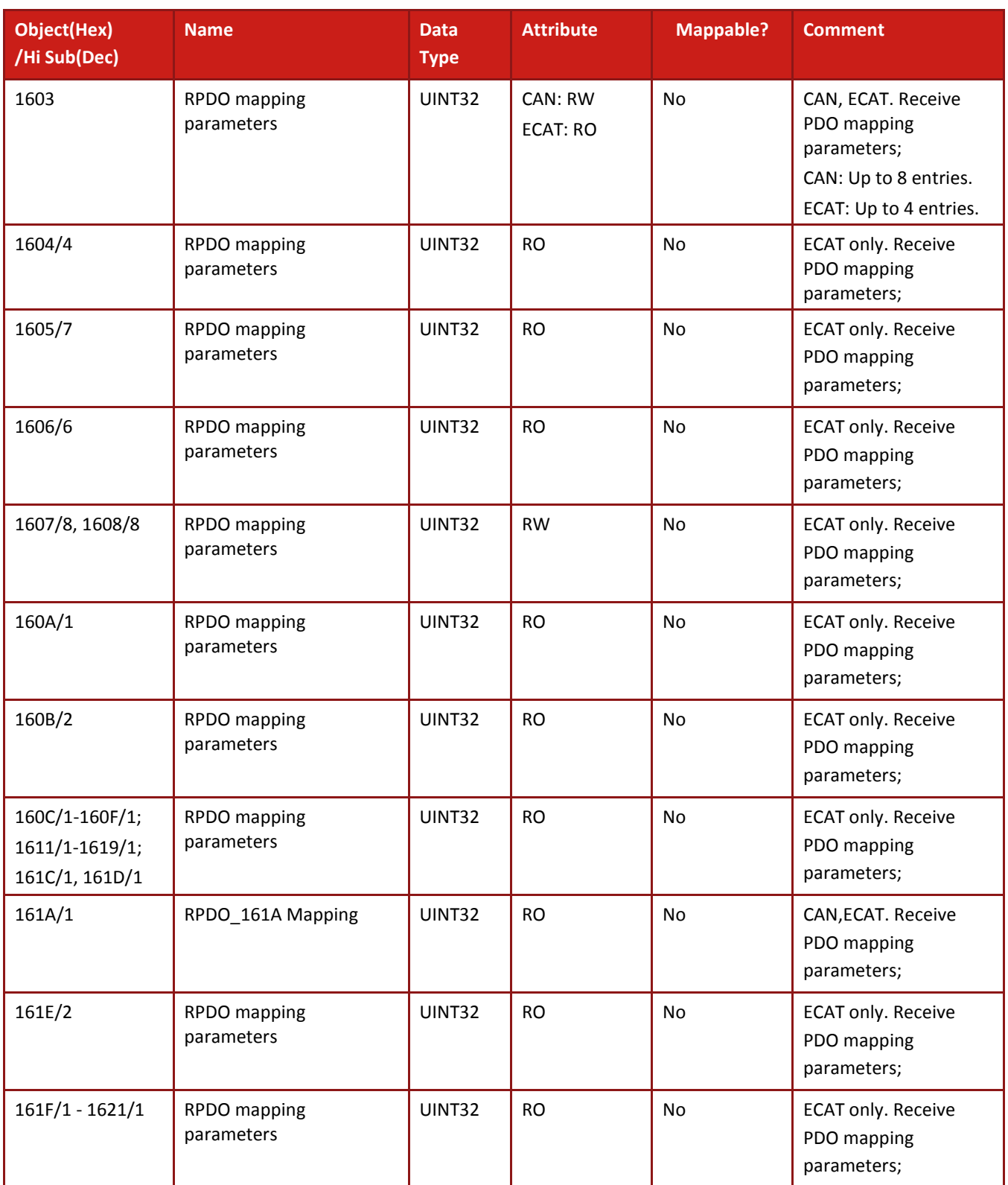

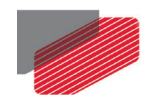

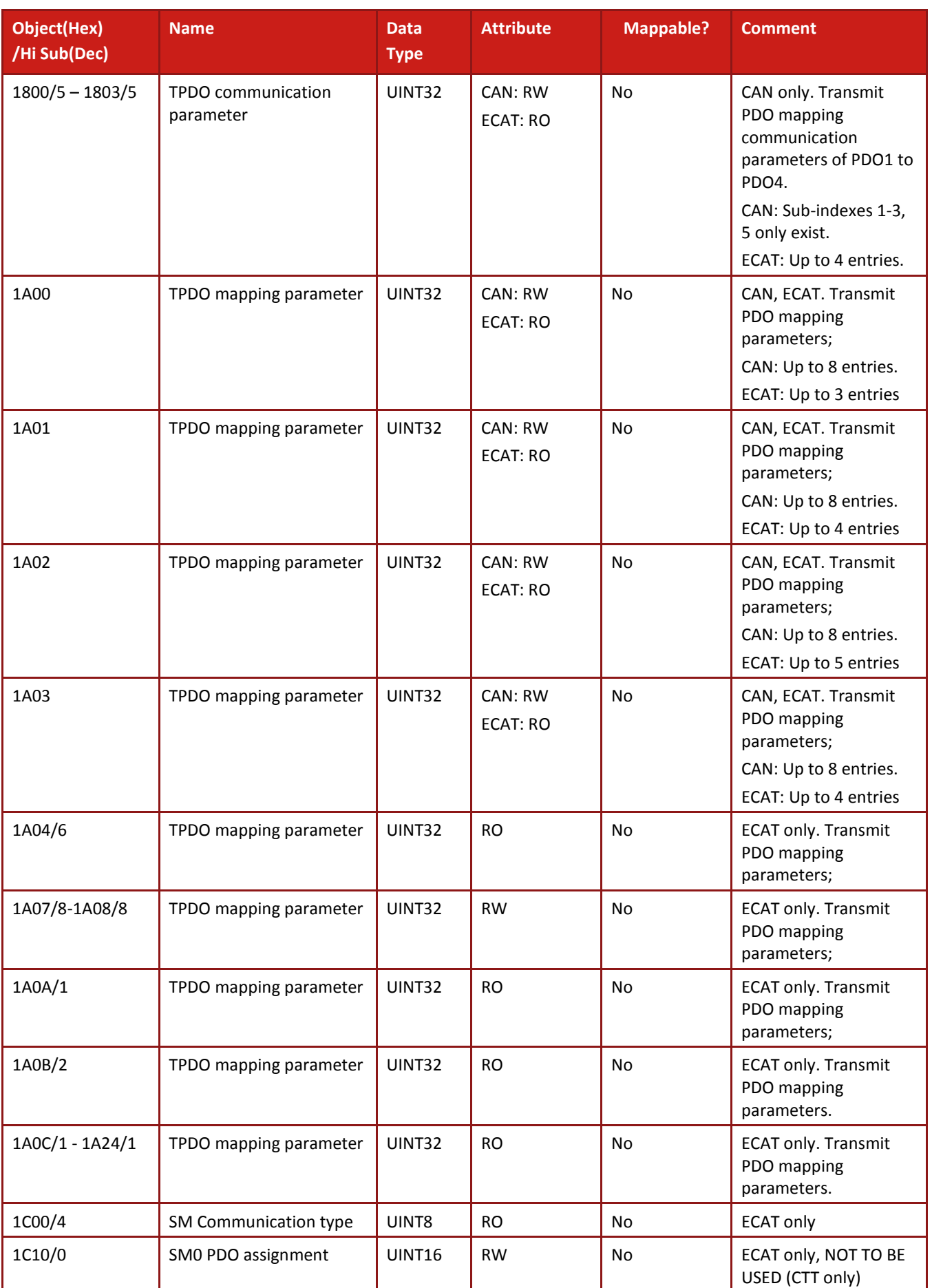

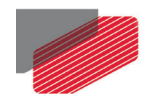

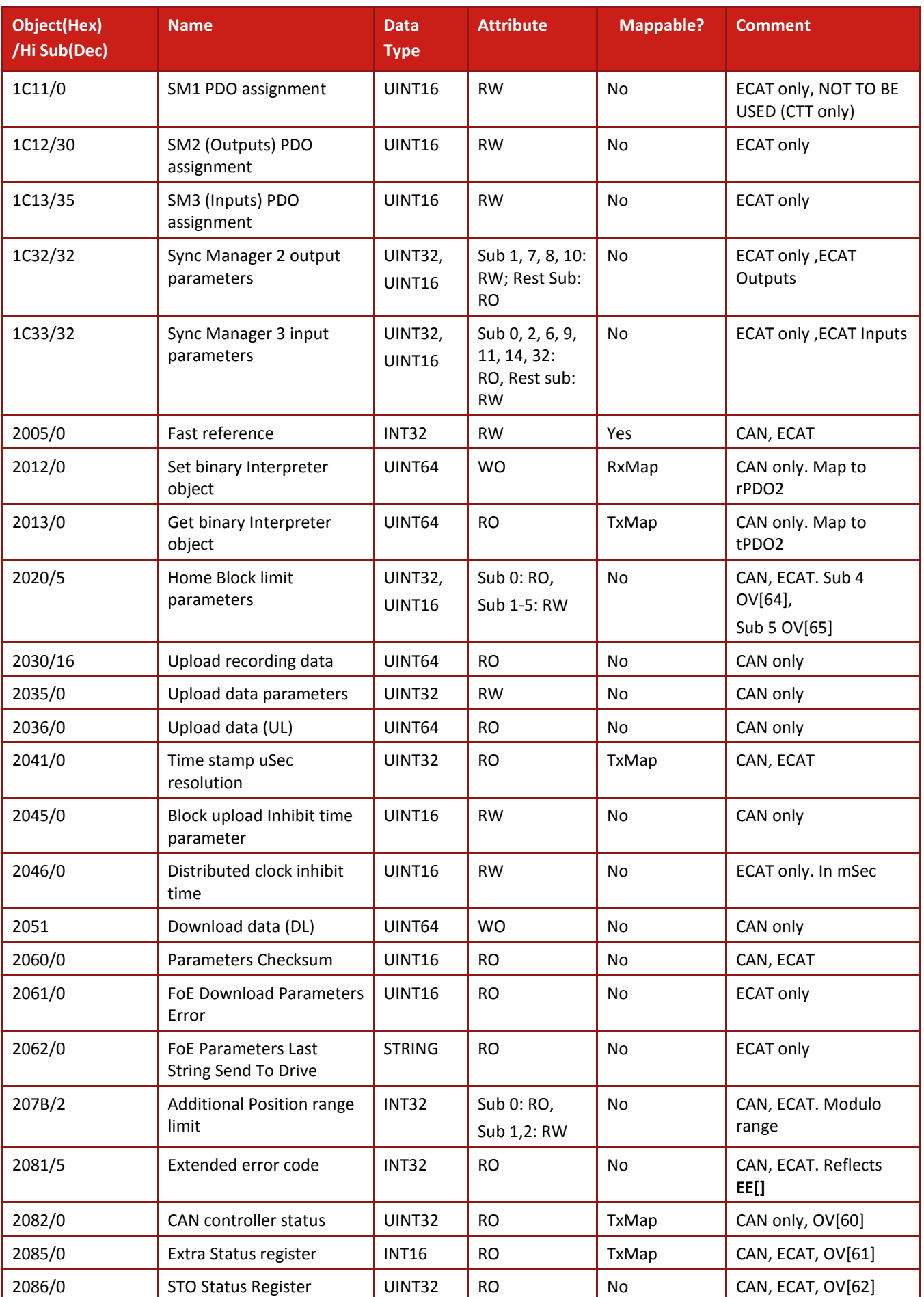

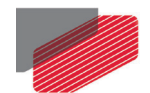

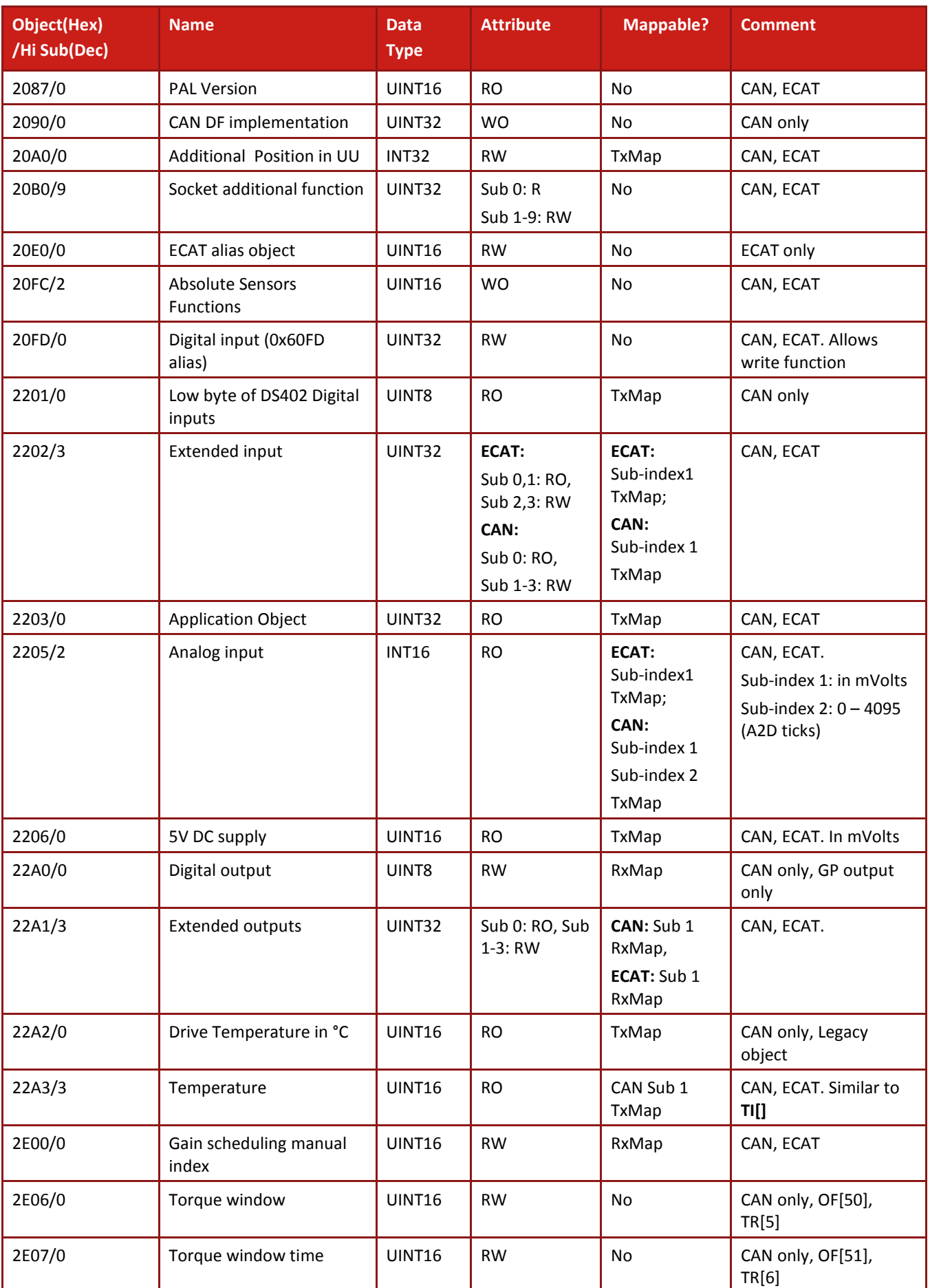

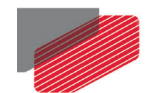

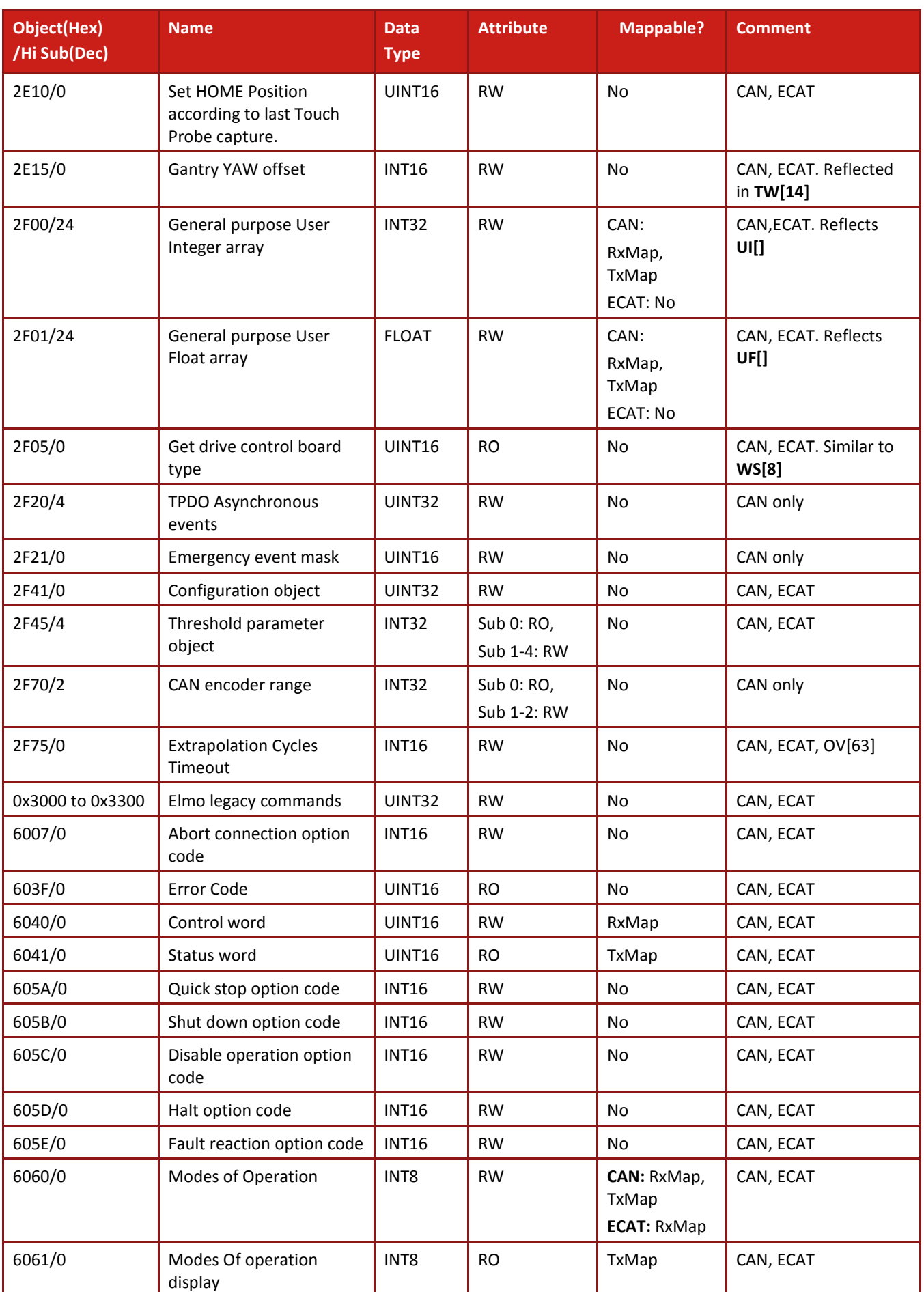

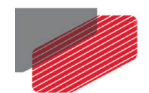

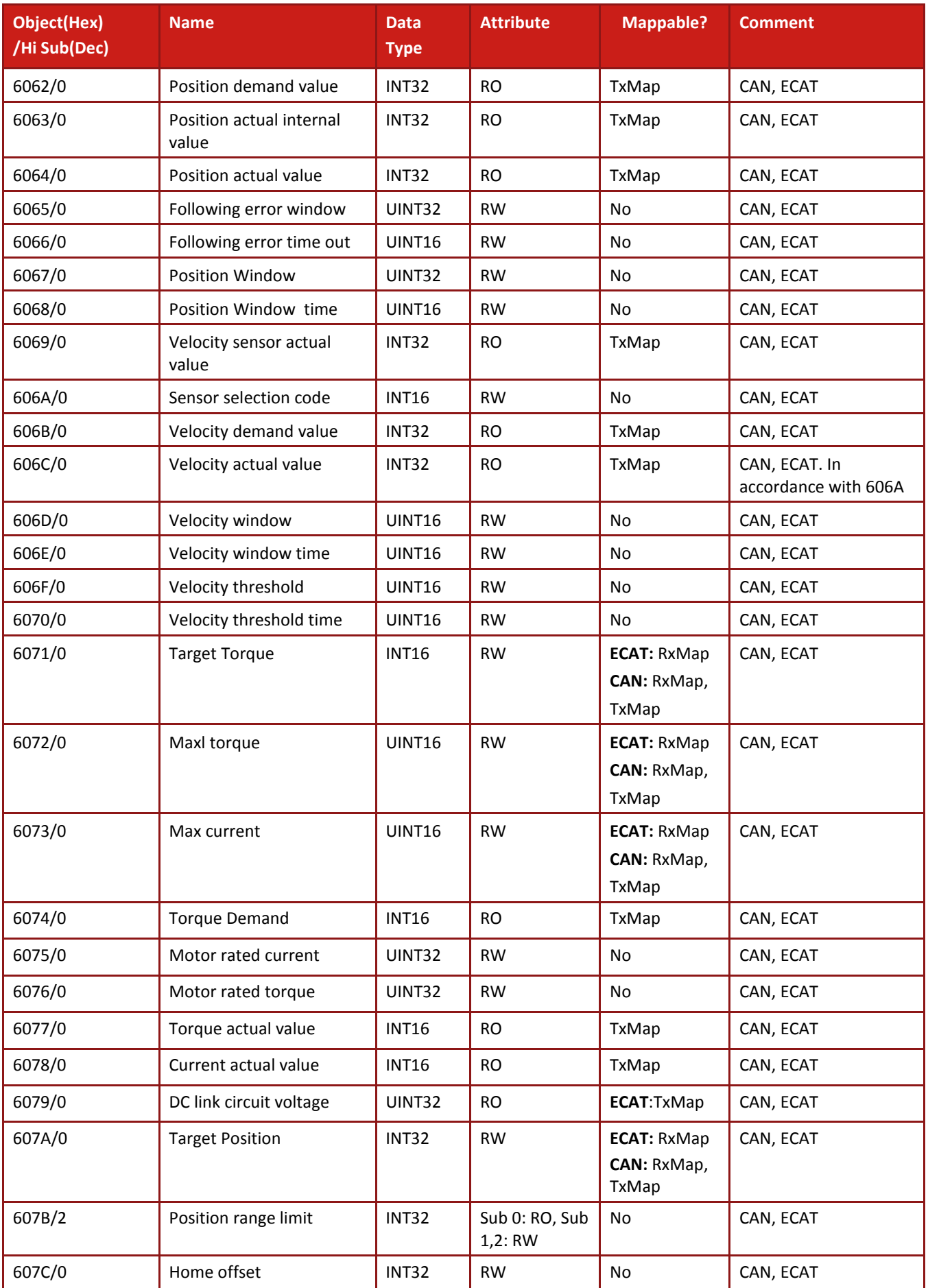

 $\overline{\phantom{0}}$ 

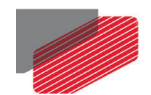

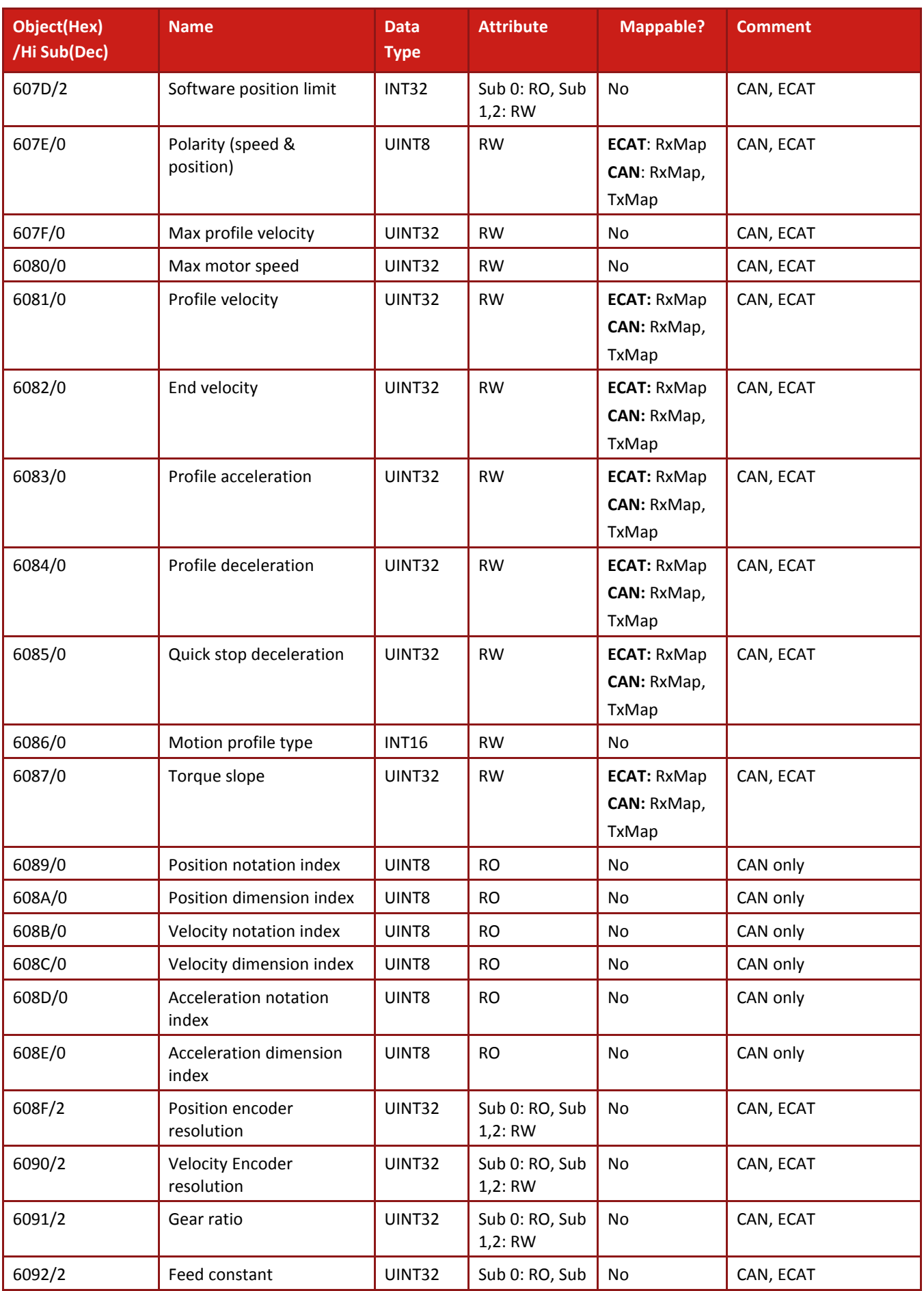

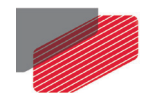

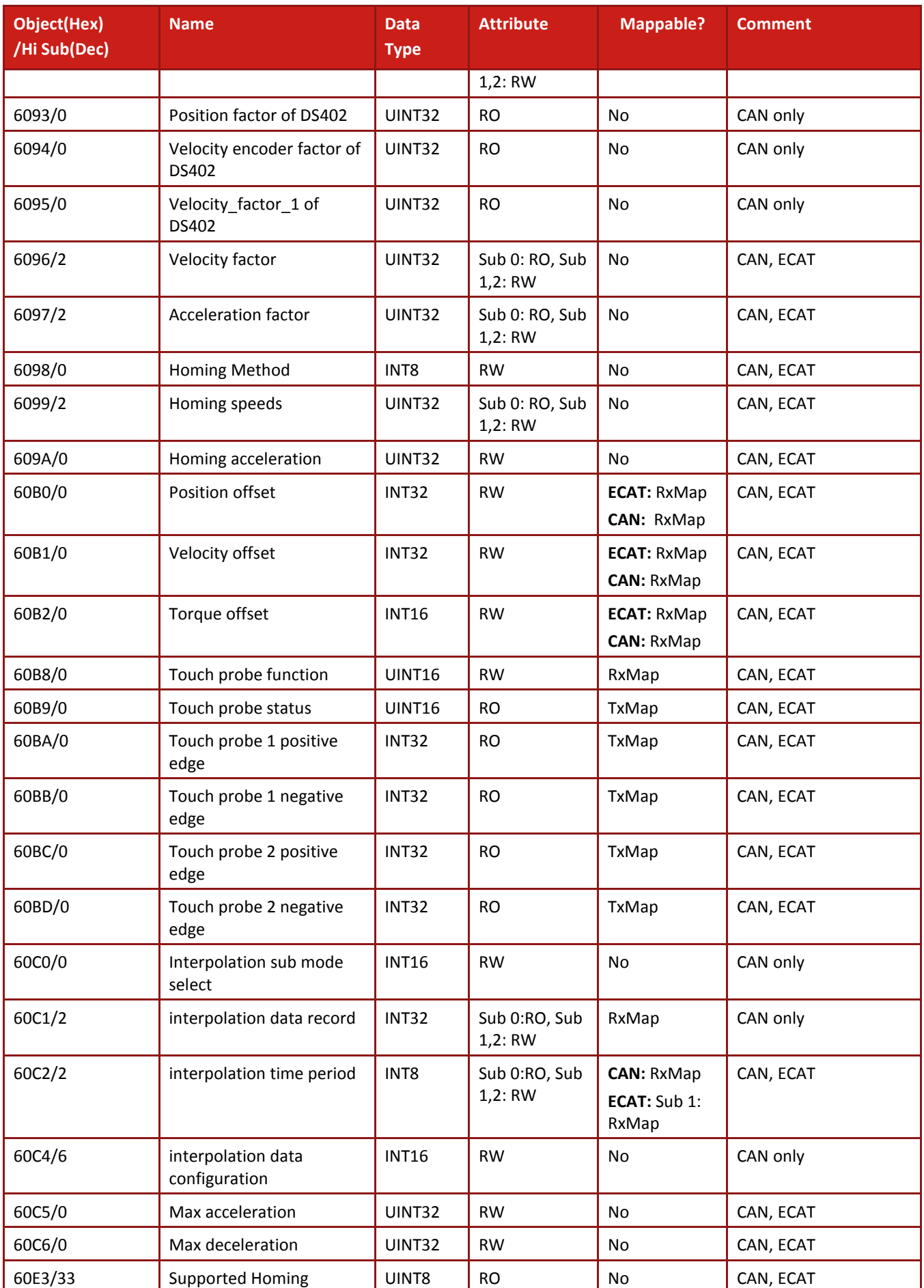

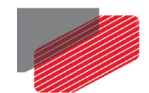

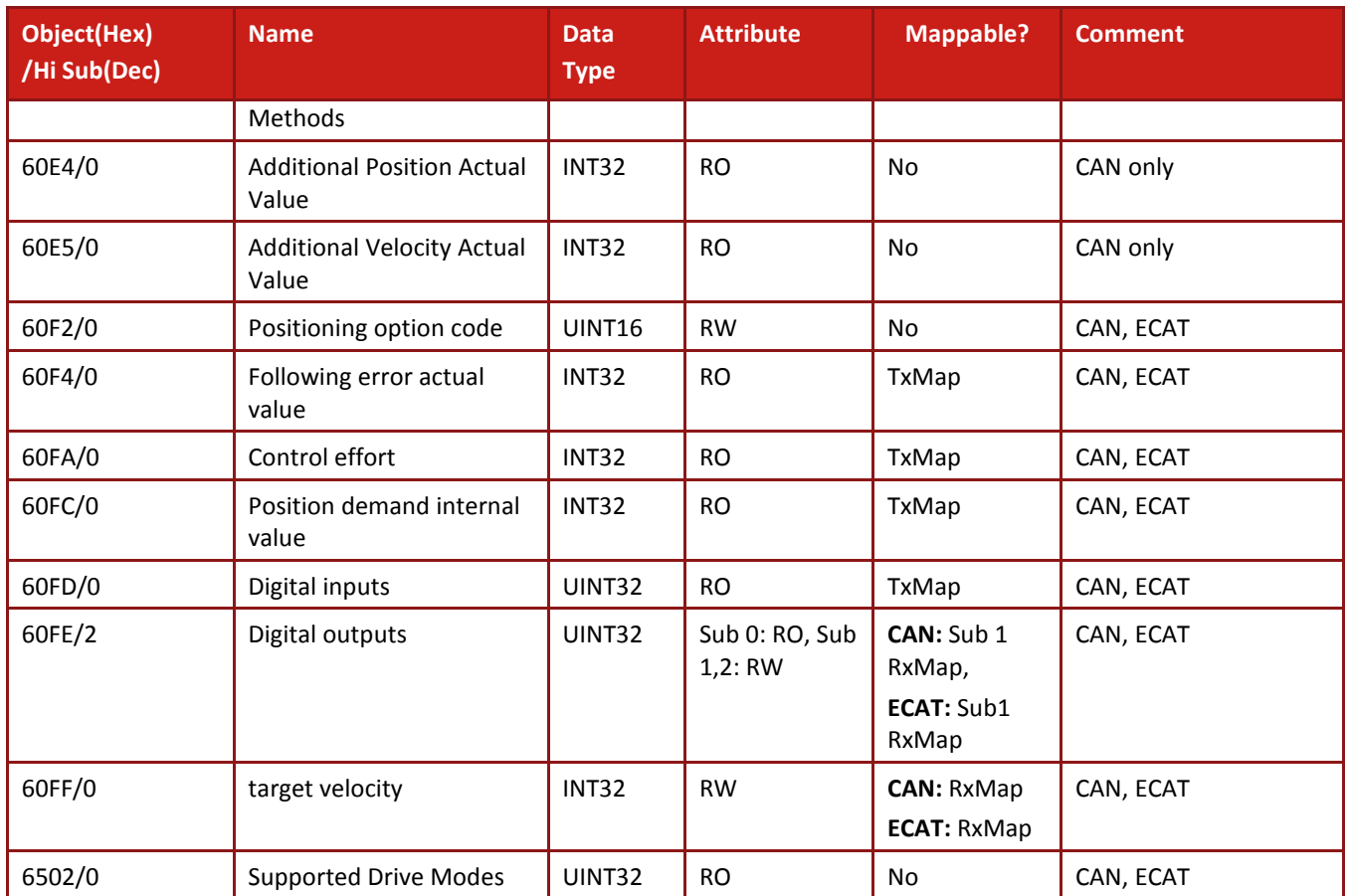

<span id="page-32-0"></span>**Table 3-2: Object Dictionary**

 $\overline{\phantom{0}}$ 

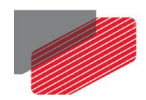

### <span id="page-33-0"></span>**Chapter 4: Addressing Elmo Parameters via CANopen Objects**

The following describes the method which an EtherCAT or CANopen host can address any of Elmo's variables via SDO. Refer to section [17.46](#page-208-0) [Objects 0x3000 to 0x32A3: Elmo parameters objects.](#page-208-0)

The method is designed to be used in a simple way by a PLC function blocks of any high-level programming language that can translate characters to numbers and using it to modify or inquire the relevant desired object.

### <span id="page-33-1"></span>**4.1. Elmo Parameters via SDO Interface (CoE \ CANopen)**

A host can address Elmo legacy commands via general object as follows:

Object 0x3xxx is defined as a general object for Elmo's 2-letters commands. These commands include two alphabetical letters:

#### <Letter1> <Letter2>

Each one of these commands have a corresponding object. The object number is defined as follows:

 $Object Number = 0x3000 + 26 * (Letter1 - 65) + (Letter2 - 65)$ 

Where:

*Letter1* and *Letter2* are the ASCII numbers presentation for example 'A' is 65, 'B' is 66 etc.

Every command is treated as an array command regardless to the legacy meaning, for example the legacy **MO** command should be addressed as **MO[1]** and with an SDO as: 0x3146.1.

Sub index 0 is a read-only object. The reply for sub index 0 will be the size of the specific array, for example the **UI[x]** command is a general purpose command that can be used by the user for any need. The command has 24sub indices. An SDO read access of the alias object: 0x3210.0 will be replied as 24 which mean that setting of 0x3210 sub index 24 is permitted.

#### Note: **Parameters where they include more than 255 entries, the sub index 0 cannot be presented. In such cases the return value is not valid. The Gold Command reference manual includes the alias objects per command.**

The sub index of the legacy array commands, such as **CA[x]** or **AN[x]**, is the array pointer 'x'.

#### **Example:**

Addressing the scalar parameter: **OP**, the object will be:

 $0x3000+(70'-65)*26+(7-65) = 0x3000+(79-65)*26+(80-65) = 0x317B.1$ 

For example the parameter **KI[2]** will be:

0x310C sub index 2.

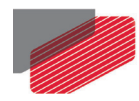

### <span id="page-34-0"></span>**4.2. Method Limits**

The following limits apply to object 0x3000 to 0x32A3:

- The AA[] command cannot be access via this method
- The objects are not map able to PDO
- It is limited to expedite transfer where the reply from the host is up to 4 bytes
- No string commands are supported (e.g. **VR**)
- No uploading or downloading is supported (e.g. **BH**)
- The EtherCAT ESI file and CANopen EDS do not include the object list
- The objects cannot be retrieved via EtherCAT SDO "get info" or "complete access" methods

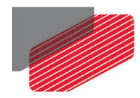

# <span id="page-35-0"></span>Chapter 5: Service Data Objects (SDOs)

Gold servo drives use a single transmit server SDO (COB 581h - 5ffh) and a single receive server SDO (COB601h-67fh). This is in accordance with the CiA predefined object list for 11-bit addressing. An SDO provides direct access to objects of an Elmo Drive Object Dictionary.

SDOs may be used to transfer multiple data sets from a client to a server and vice versa. The client controls the data to be transferred via a multiplexer (index and sub-index of the object dictionary). The content of the data set is defined in the object dictionary.

An SDO may be transferred as a sequence of segments. However, before transferring the segments there is an initialization phase where client and server prepare themselves for transferring the segments. An SDO can transfer a data set up to four bytes during the initialization phase. This mechanism is called **SDO expedited transfer**. If the data to be transferred contains more than four bytes, **SDO segmented transfer** is used.

When using SDOs, it is important to remember that:

- An SDO has a lower priority than a PDO.
- An SDO session is not complete until it is confirmed. For example, if an SDO is used to change a PDO mapping, the SDO should be issued only after the last session in which the PDO is completed, and the newly-mapped PDO should not be used until the SDO mapping change is confirmed.
- In an SDO data exchange, each client message **must** be backed by one and only one server message.
- An SDO carries a toggle bit, which varies in every consecutive message of a domain transfer, so that the loss of a single message can be tracked.
- Any SDO transfer can be terminated using the special **SDO abort transfer** message.
- An SDO message carries a maximum of seven bytes of data. One byte (the header byte) is always dedicated to command specifier and other header data (will be explained below).
- The length of an SDO message is always eight bytes, even if some of them are unused. Unused data bytes are marked as such in the message header.
- The maximum length of payload data in an expedited SDO is four bytes.
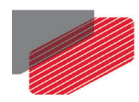

## **5.1. Initiate SDO Download Protocol**

This protocol is used to implement the Initiate SDO Download service.

#### **Client to server**

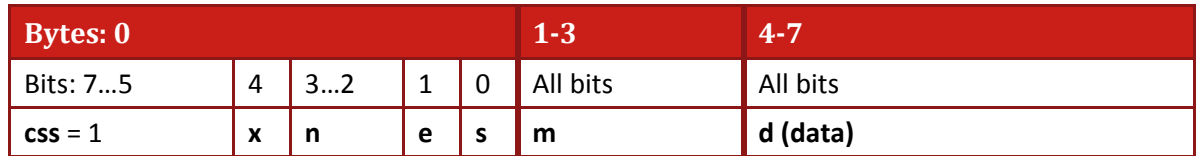

**Server to client**

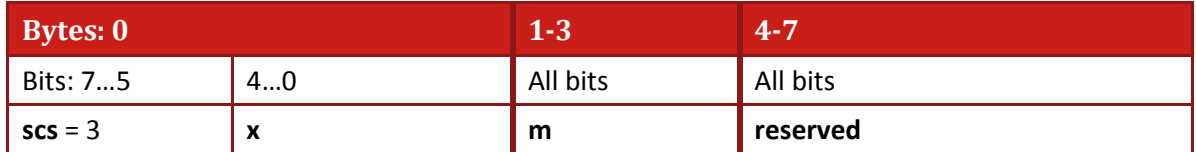

where:

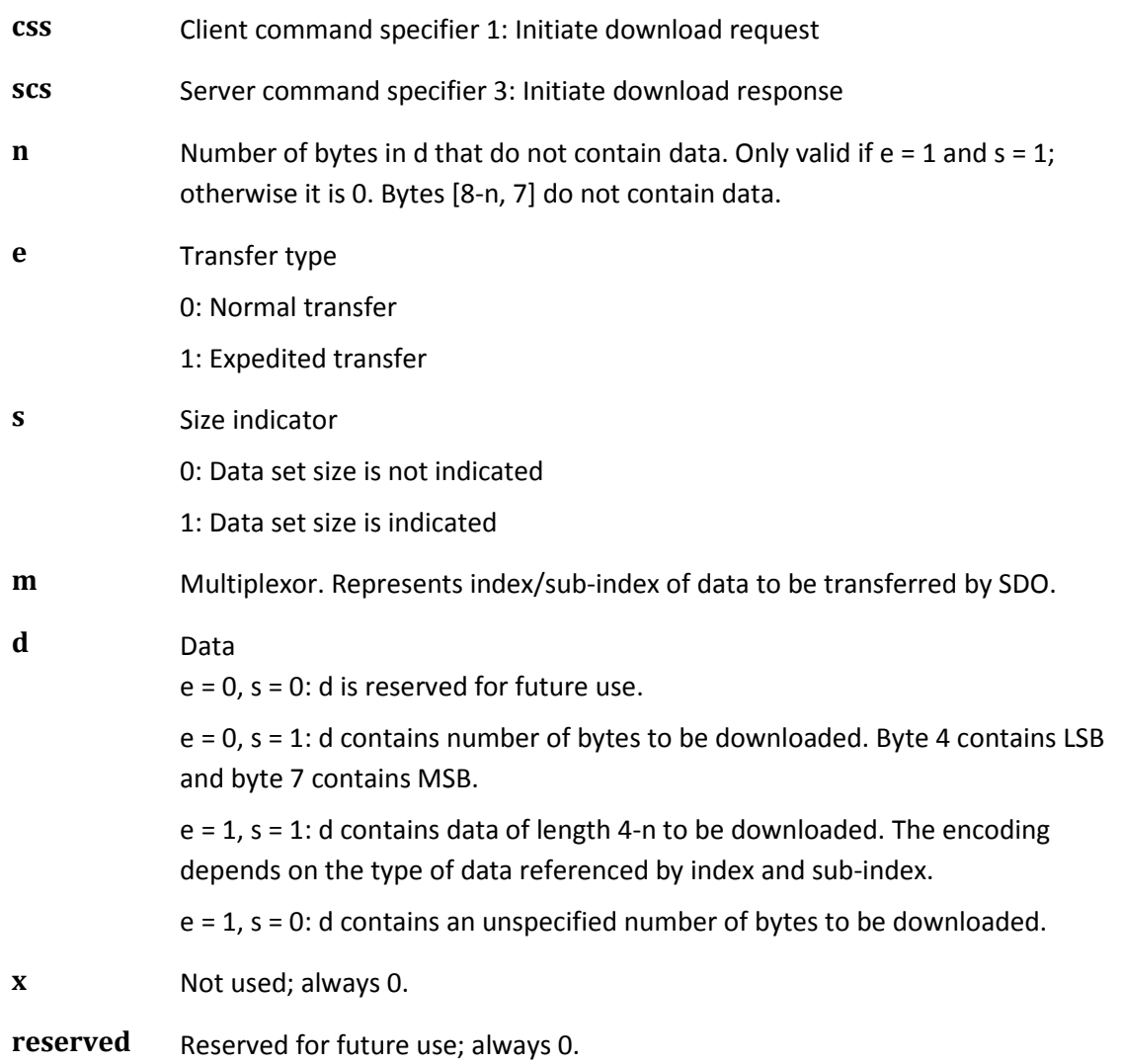

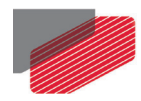

## **5.2. Download SDO Protocol**

This protocol is used to implement the Download SDO Segment service.

#### **Client to server**

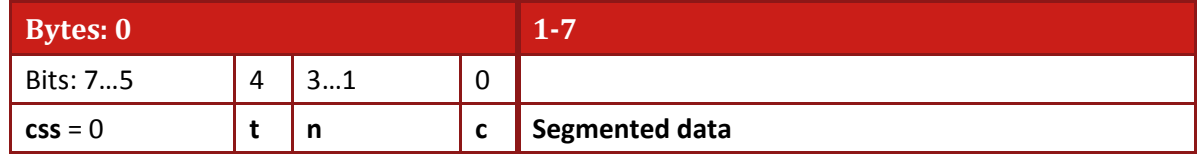

**Server to client**

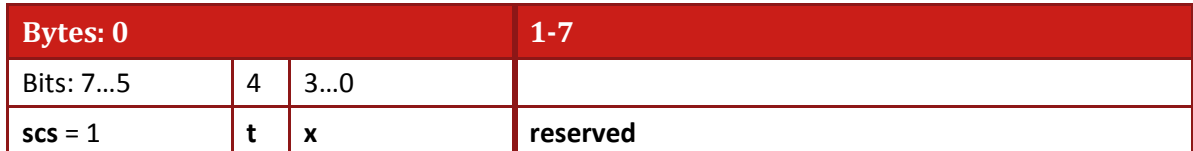

where:

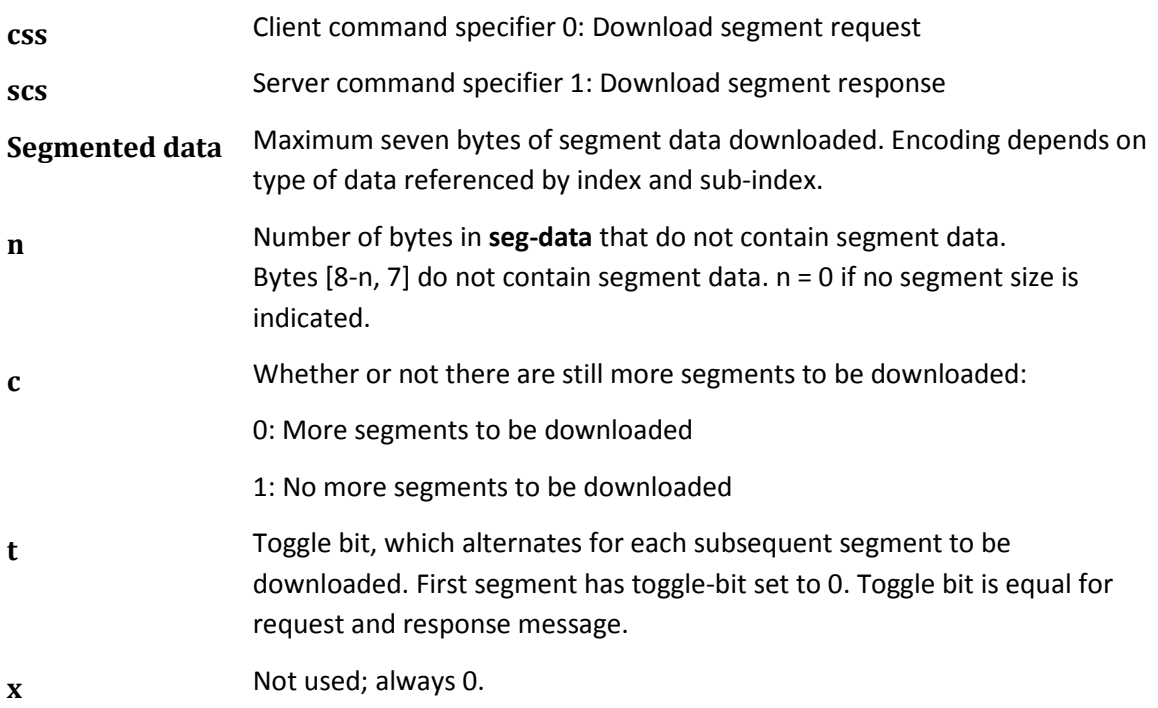

 $\overline{\phantom{0}}$ 

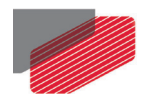

# **5.3. Initiate SDO Upload Protocol**

This protocol is used to implement the Initiate the SDO Upload service.

#### **Client to server**

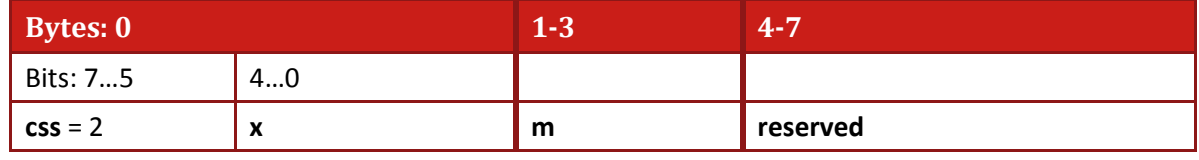

**Server to client**

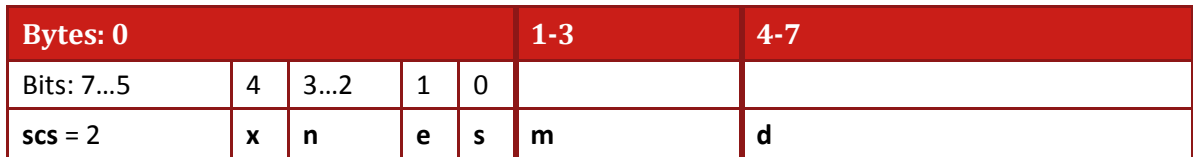

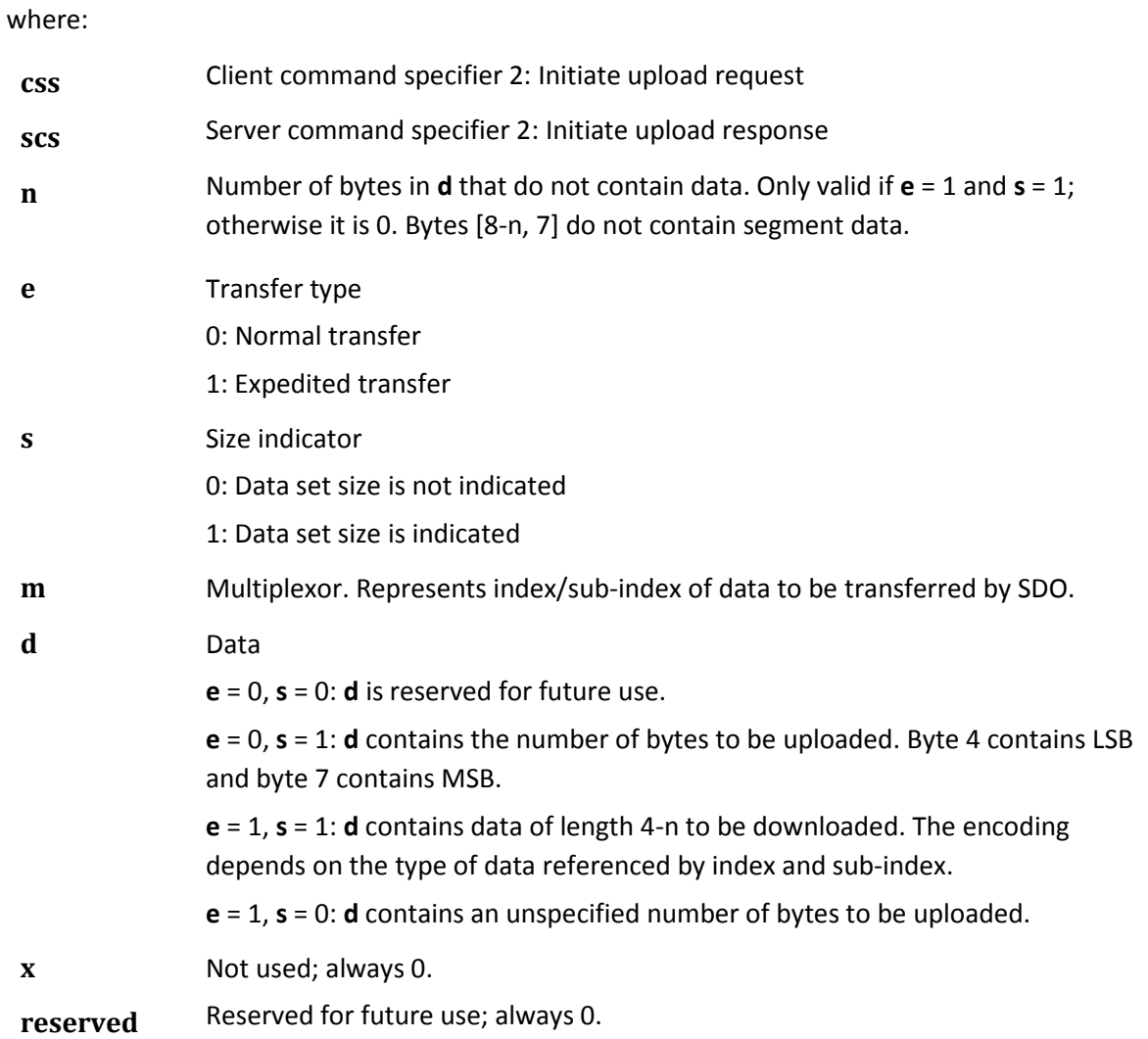

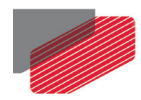

# **5.4. Upload SDO Segment Protocol**

This protocol is used to implement the Upload SDO Segment service.

#### **Client to server**

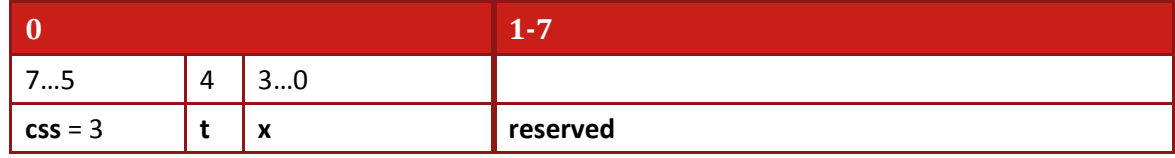

**Server to client**

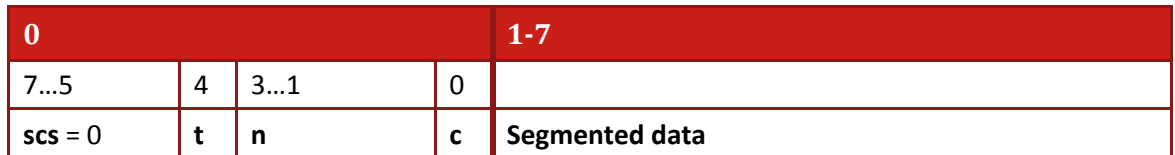

where:

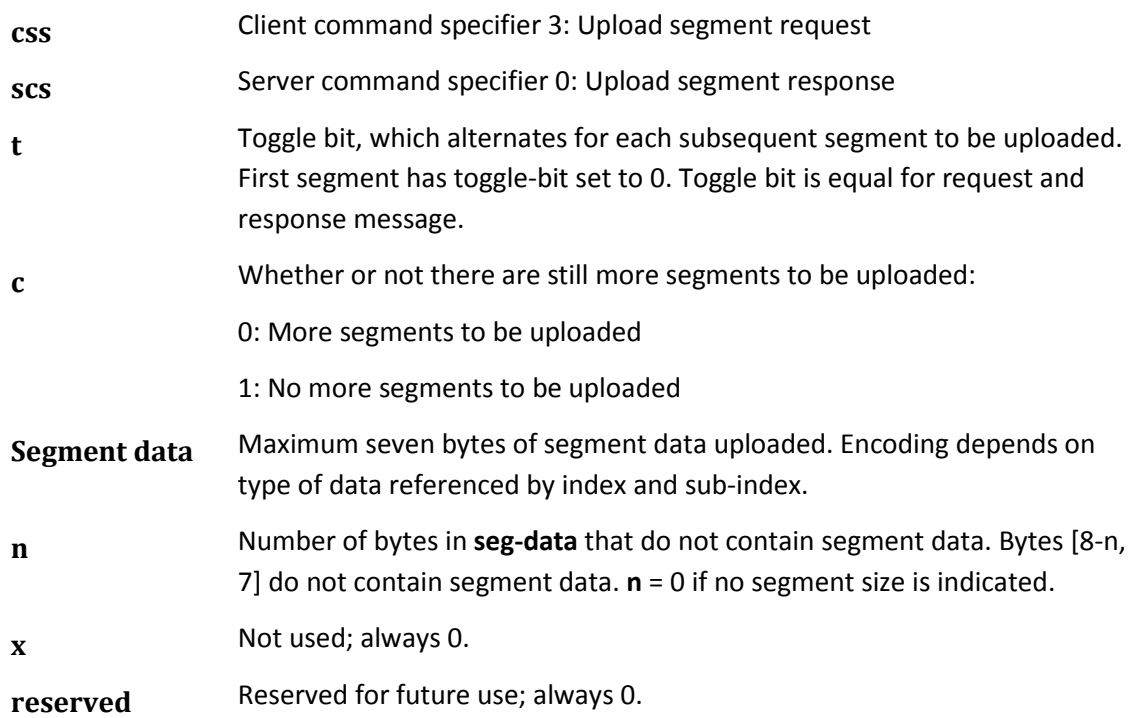

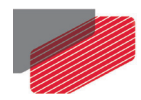

## **5.5. Abort SDO Transfer Protocol**

This protocol is used to implement the Abort SDO Transfer service.

#### **Client to server** *or* **server to client**

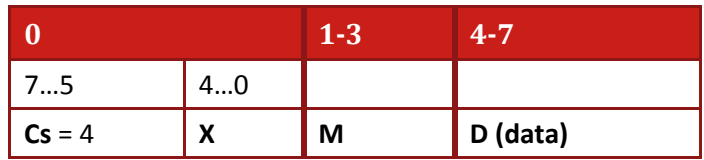

where:

- **Cs** Command specifier 4: Abort transfer request
- **X** Not used; always 0.
- **M** Multiplexor. Represents index (bytes 1,2) and sub-index (byte 3) of SDO.
- **D** Four-byte abort error code (see [Table 5-1: SDO Abort Codes\)](#page-41-0) code giving reason for abort, encoded as Unsigned32 value.

The SDO Abort codes are listed in the following table:

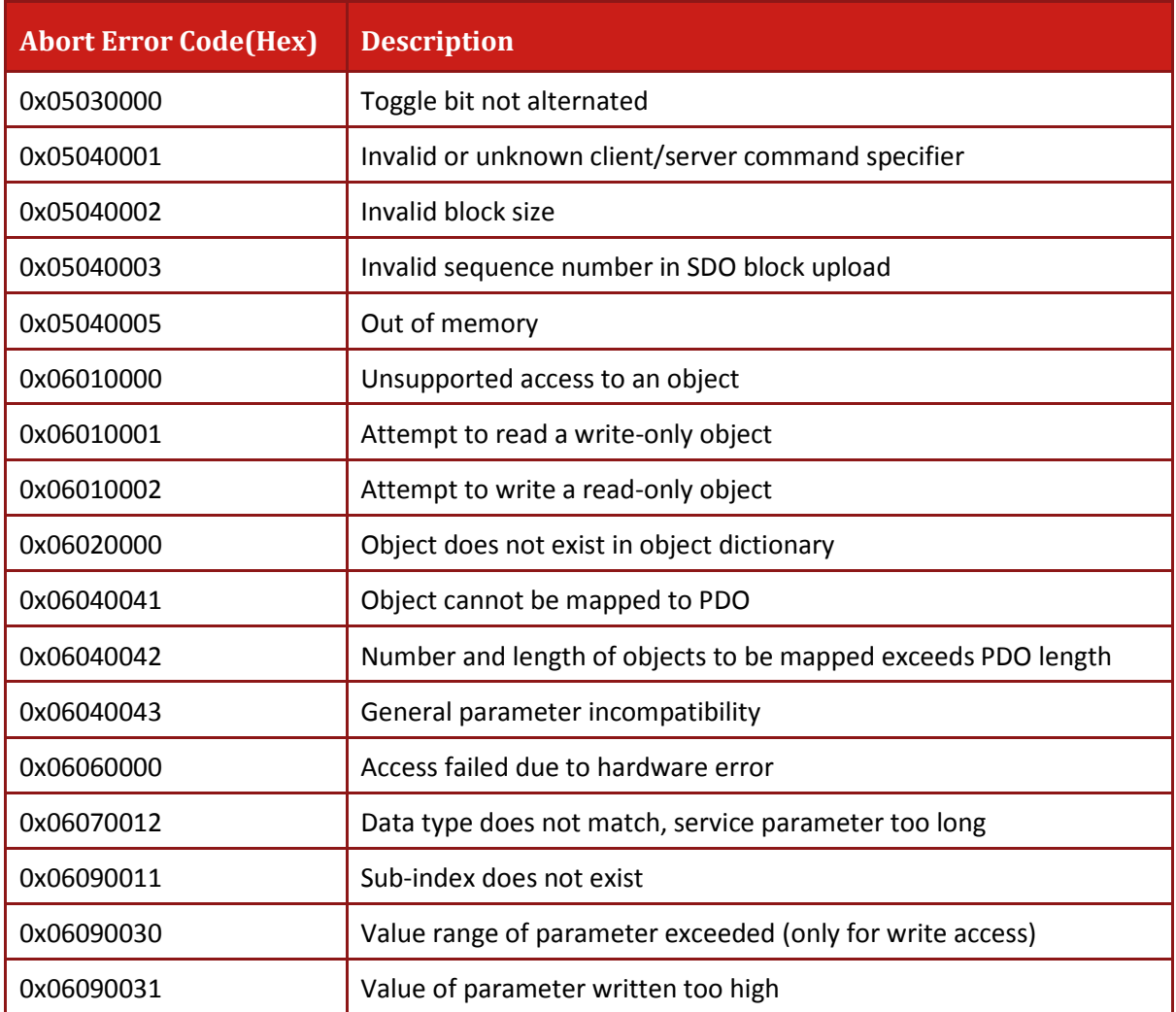

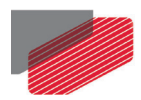

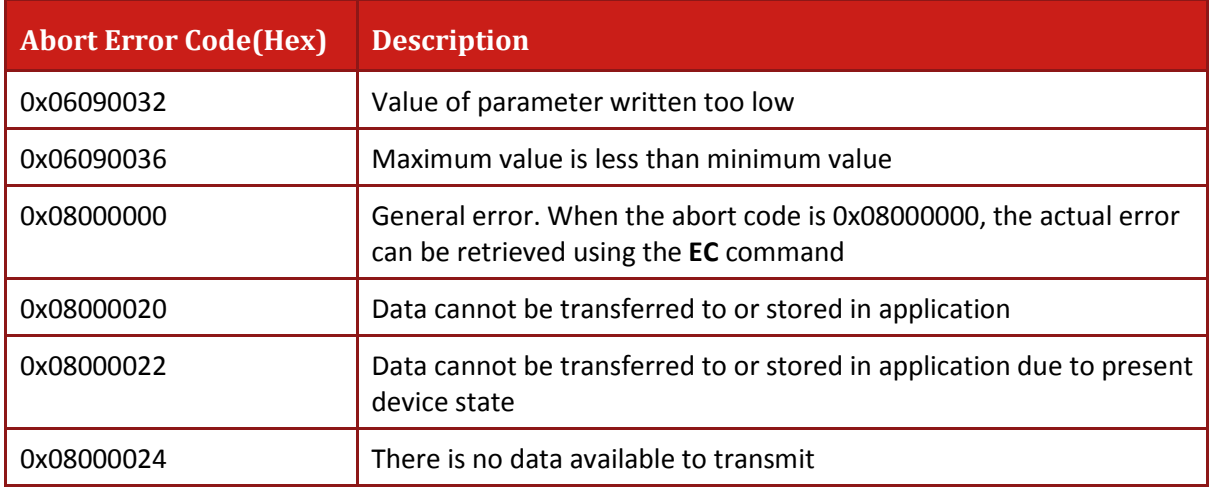

#### **Table 5-1: SDO Abort Codes**

#### <span id="page-41-0"></span>**Example of SDO abort transfer**

1. SDO client tries to reset sub index 10 (does not exist in object dictionary) of object 0x60C1:

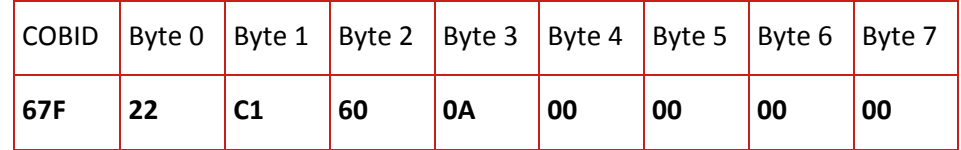

2. The SDO server (ELMO drive) responds with SDO abort transfer, error code 0x06090011 "Sub index does not exist"

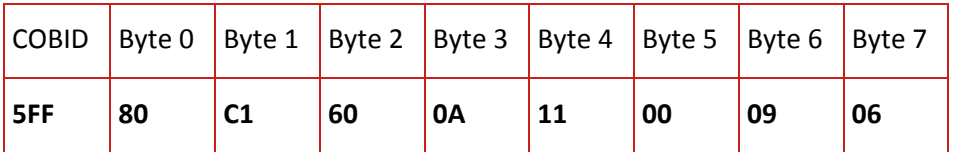

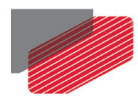

# **5.6. Uploading Data Using an SDO**

Data is uploaded in two basic formats:

- A short data item (up to four bytes) is uploaded by a single message conversation, called an expedited SDO.
- Longer data items require a longer conversation and are called segmented transfers.

#### **Example of segmented SDO upload transfer**

The SDO is used to read from the drive object 0x100A *SW version:*

1. Client sends to server request *Initiate upload object 0x100A* (all in hexadecimal mode)

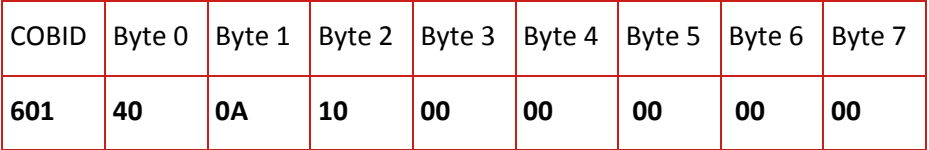

2. Server responds, indicating the length of data 0x21

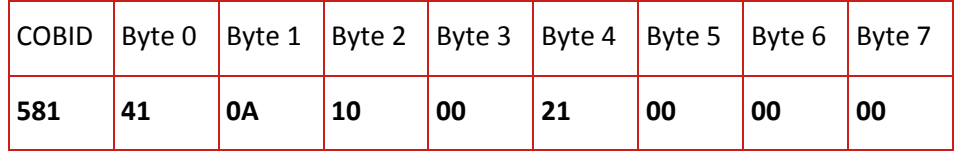

3. Client request with toggle bit =0

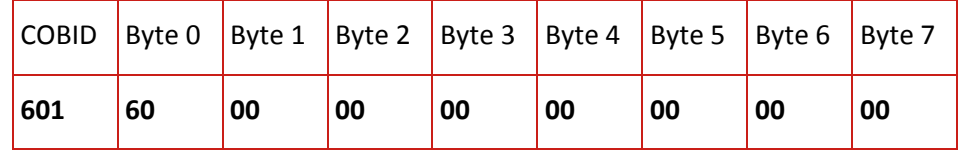

4. Server responds: "Whistle" (characters are presented in ASCII code)

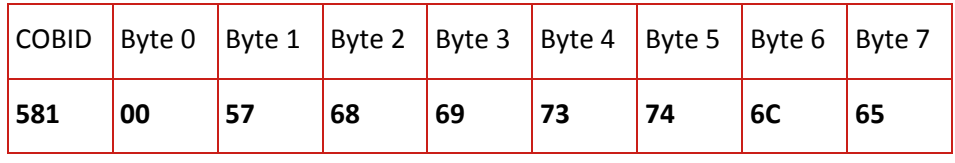

5. Client request with toggle bit =1

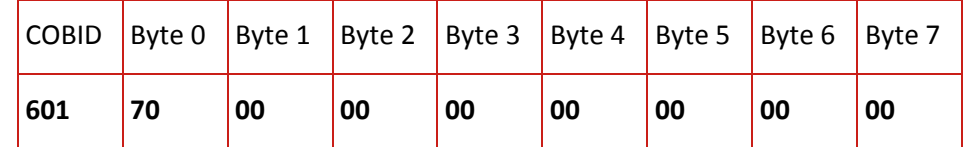

6. Server responds: " 01.01"

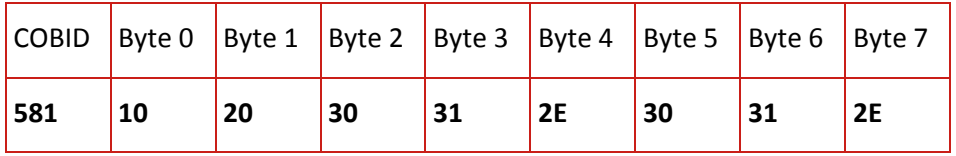

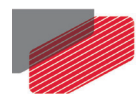

#### 7. Client request with toggle bit = 0

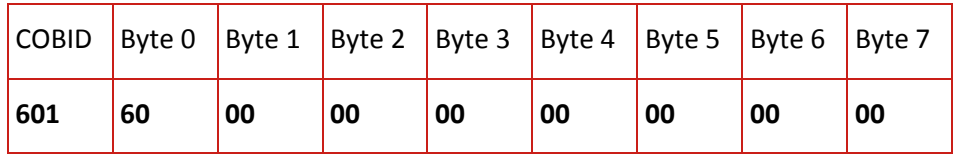

#### 8. Server responds: ".07.13 0"

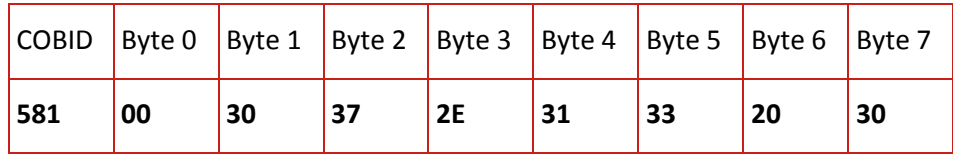

#### 9. Client request with toggle bit =1

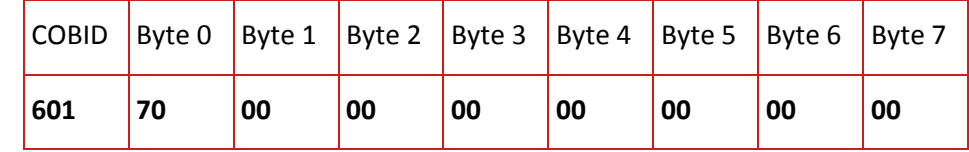

#### 10. Server responds: "9Oct201"

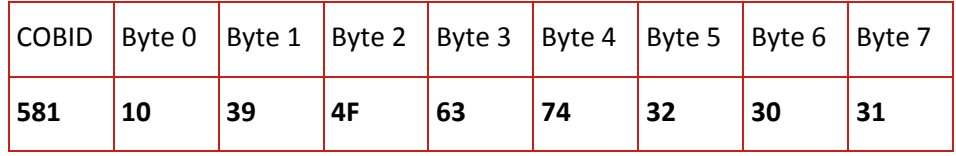

#### 11. Client request with toggle bit = 0

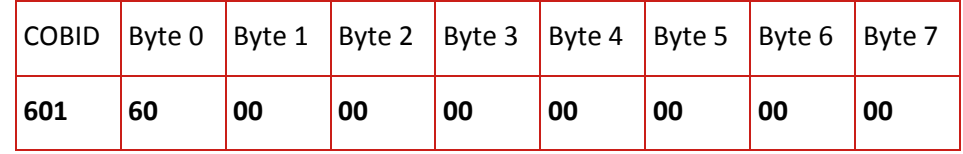

#### 12. Server responds: "3B01G" and informing last message 'c' bit

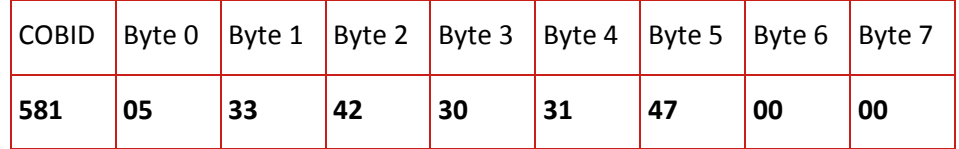

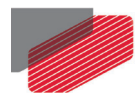

#### **Example of an expedited upload SDO transfer**

The SDO is used to read from the drive object 0x1000. The value of this object stored in the drive is 32-bit word 0x00020192. The client message expedited SDO is outlined in the following [Table](#page-44-0) 5-2:

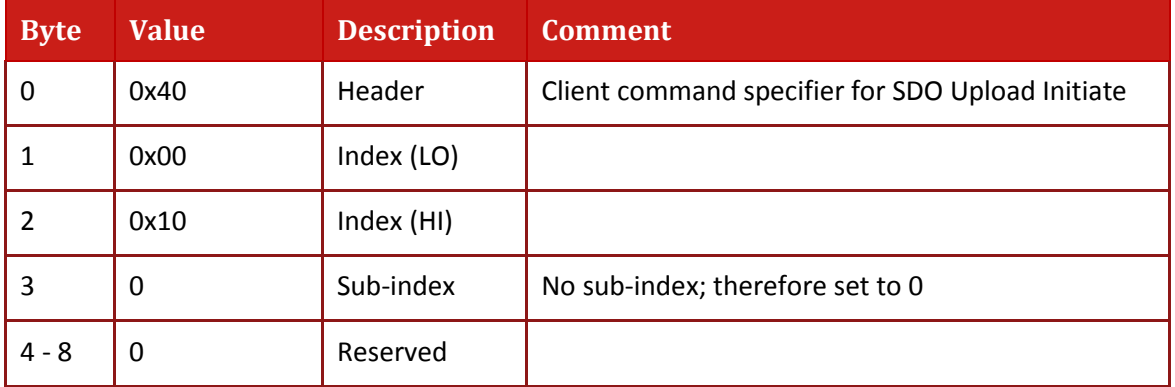

#### **Table 5-2: Expedited SDO - Client Message**

<span id="page-44-0"></span>The Gold servo drive response is outlined in the followin[g Table 5-3:](#page-44-1)

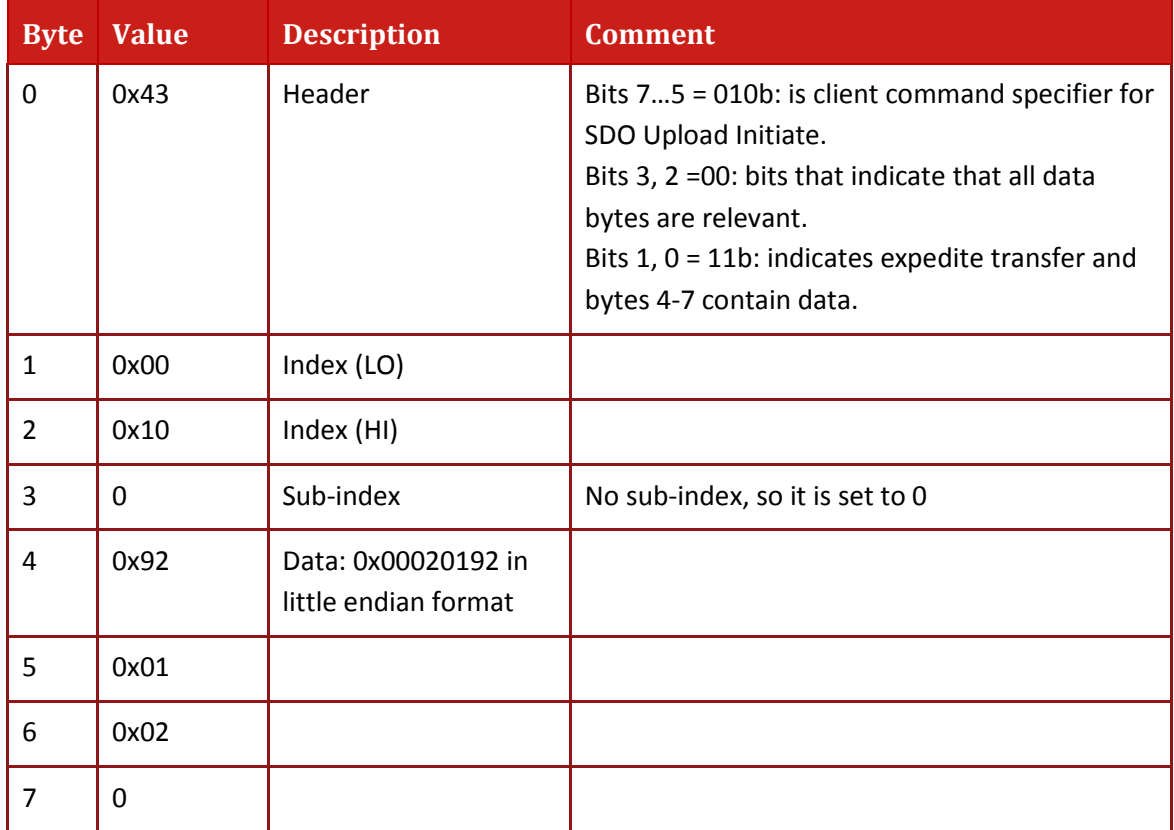

<span id="page-44-1"></span>**Table 5-3: Expedited SDO - Server Response**

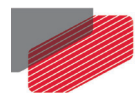

# **5.7. Downloading Data Using an SDO**

Data downloading with SDOs is very similar to data uploading. It can be handled in a single message conversation (expedited transfer) or in a segmented conversation.

#### **Example of an expedited download SDO transfer**

The SDO is used to load value 0x50000 to object 0x607F:

1. SDO client sends download initiate SDO request

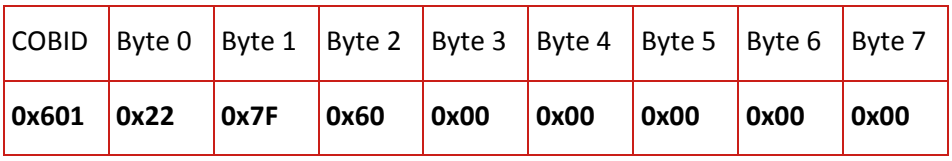

2. Server responds

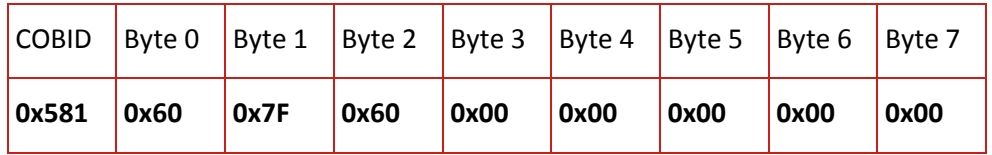

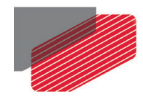

# Chapter 6: Process Data Objects (PDOs)

The Gold drive supports 4 TPDO and 4 RPDO. Each PDO contains up to 8 bytes of data. The data must be defined during the configuration process (typically in PreOP state). The process of structuring the PDO is named PDO mapping.

## **6.1. PDO Mapping**

PDO mapping is a convention that assigns (maps) an object from the object dictionary (data payload) to a PDO. Once mapped, the PDO can carry the assigned data items without explicit reference to the object dictionary, thereby saving on communication and CPU overhead.

Some of the objects in the object dictionary can be mapped to a PDO, which can either receive (RPDO) or transmit (TPDO). The mapping of an RPDO enables reception of commands and variables — for example, efficient transmission of high-speed online motion commands to the drive whereas the mapping of a TPDO enables the drive to send a predefined message in response to an event such as end of motion.

A TPDO is considered synchronous if triggered by a SYNC signal, and asynchronous if triggered by another event.

An RPDO is buffered upon reception; it is sent for interpretation immediately (when defined as asynchronous) or upon receipt of the next SYNC signal (when defined as synchronous).

## **6.1.1. Transmission Type**

The transmission of a TPDO and RPDO is triggered by an event, which is defined by the PDO communication parameters: sub-index 2 of objects 0x1800 to 0x1803 (TPDO) and sub-index 2 of objects 0x1400 to 0x1403 (RPDO). These object dictionary entries are transmission types. The data type of the PDO communication parameter is described in object 0x20.

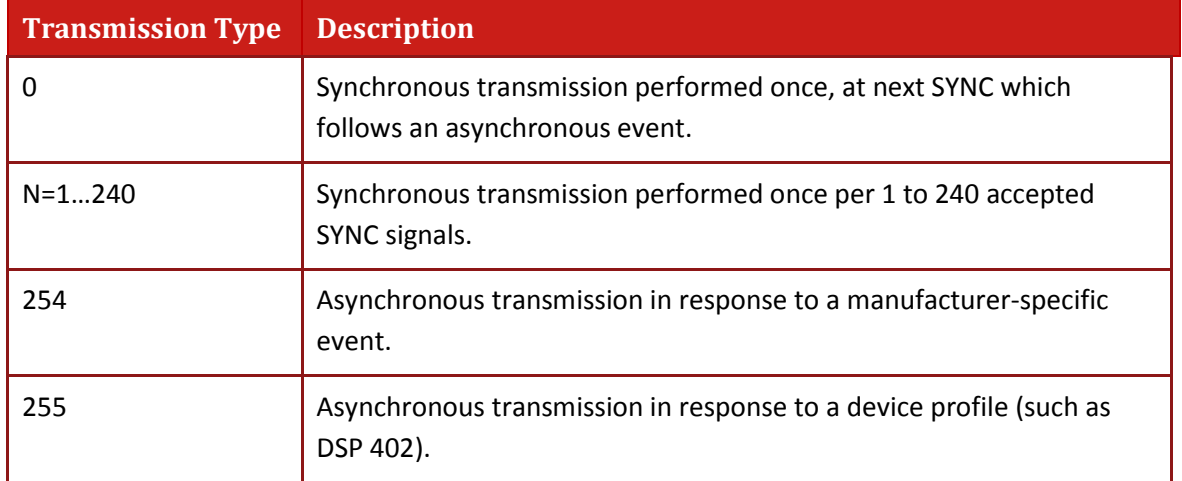

PDO transmission types can be one of the following:

The Elmo drive treats type 254 and 255 similarly.

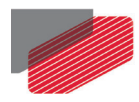

## **6.1.2. The Synchronous Trigger**

Synchronous triggers are always related to the SYNC reception.

If the RPDO transmission type is 1, the received message is buffered but actually transmitted for execution at the next SYNC message. Only one RPDO can be buffered for synchronous trigger. If another RPDO arrives before the SYNC, it overrides the previous RPDO without any notification. This method enables the simultaneous synchronization of executing commands in several drives. When a SYNC arrives, the buffered message is performed in the next 250uSec.

With TPDOs, the message is transmitted according to transmission type value, which can range from 1 to 240, where 1 indicates on each single SYNC, 2 means every second SYNC message, and so on.

Objects can receive data from SDOs and RPDOs simultaneously. Be aware that when this occurs, the results are unpredictable. The final value of the object may be either the SDO or the RPDO data.

## **6.1.3. The Asynchronous Trigger**

Asynchronous triggers are defined in the device-specific protocol (such as DSP-402) or by the Elmo manufacture-specific object 0x2F20 (Described in chapter *Object 0x2F20: PDO events*). When the device-specific protocol is used, the transmission type is 254,255 and the asynchronous behavior is defined in the object description.

A transmission type 0 means that the message is transmitted non-periodically, after the occurrence of the SYNC, only if an event occurred before the SYNC **(Is not supported)**.

When the Elmo manufacture-specific object is used, each sub-index of object 0x2F20 defines trigger events for a single TPDO. The settings for the object go into effect only if the TPDO communication parameters are set to transmission type 254, 255 and if the TPDO is correctly mapped. The Elmo drive treats transmission type 254 and transmission type 255 alike.

### **6.1.4. Mapping Parameter Objects**

Objects 0x1A00 to 0x1A03 contain the objects mapped to TPDOs. Objects 0x1600 – 0x1603 contain the objects mapped to RPDOs. The data type of PDO mapping is described in object 0x21.

## **6.1.5. Default Values**

Default values of PDO mapping parameters are used at:

- Power up
- NMT communication reset (NMT 82h)
- NMT node reset (NMT 81h)

Default values of PDO mapping parameters are presented in section [16.19](#page-109-0) [Objects 0x1600 -](#page-109-0) 0x1603: [Receive PDO mapping.](#page-109-0)

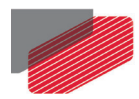

# **6.2. Receive PDOs**

A Receive Process Data Objects (RPDO) is used to receive predefined and unconfirmed messages. An RPDO is received through use of an event, which may be asynchronous (such as *Message Received*) or synchronous with the reception of a SYNC. Four receive PDOs are used with the Elmo drive. The following must be indicated:

- Objects that can be mapped and have write access can be mapped to each RPDO.
- Execution of the mapped objects begins in the lower index of the relevant mapping object (0x1600 - 0x1603).

The following general rules apply to RPDOs:

- Mapable objects are described in the Object Dictionary.
- Synchronous RPDOs are processed at the next 250uSec after the reception. Asynchronous RPDOs are processed at the background process (typically 500uSec after reception).
- The transmission type associated to the Rx mapping can be either synchronous (transmission type = 1)where the data of the RPDO is passed for executing after the next SYNC signal was received, or asynchronous (transmission type=254, 255) in which the data of the RPDO is passed to the application immediately after reception.
- At most one copy of each mapped RPDO can be stored for synchronous execution. If the same RPDO arrives before next SYNC, it overwrites the previous with no notification.
- A change in RPDO mapping wipes any pending synchronous or asynchronous queued RPDO s of that type. This might result in time out.
- Change of transmission type from synchronous to asynchronous does not wipe pending instances.
- Changing transmission type to synchronous does not wipe any queued asynchronous instances.
- Objects can receive data from SDO and RPDO at the same time. The user must be aware that the result of such a situation cannot be predicted. The final value of the object may be either the SDO or the RPDO data.
- RPDOs cannot be retrieved by a remote transmitting (RTR).

## **6.2.1. RPDO Error Handling**

When an PDO fails to be interpreted or transmitted, an emergency message 0x6300 is transmitted.

Several objects may be mapped into the same RPDO. The EMCY message identifies the objects that failed. A failure occurs when the received data cannot be interpreted or executed. In some cases, the Elmo error code is produced and may be included in the EMCY message. See detailed description of EMCY 0x6300 i[n Chapter 7:](#page-54-0) [Emergency \(EMCY\).](#page-54-0)

In some cases Elmo's error code is produced. The emergency message may contain this error code. Refer to the detailed description in [Chapter 7:.](#page-54-0)

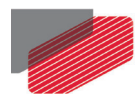

## **6.2.2. Mapping procedure**

The following procedure is used for re-mapping, which may take place during the **NMT** state Pre-operational and during the **NMT** state Operational:

- 1. Destroy RPDO/TPDO by setting the respective RPDO/TPDO communication parameter sub-index 01h bit valid to  $1<sub>b</sub>$ .
- 2. Disable mapping by setting the sub-index 0 of the relevant PDO object to 0.
- 3. Modify mapping by changing the values of the corresponding sub-indices.
- 4. Enable mapping by setting sub-index 0 to the number of mapped objects.
- 5. Create RPDO/TPDO by setting the relevant RPDO/TPDO communication parameter sub-index 1bit valid to  $O_b$ .

If the device detects during step 3, that the index and sub-index of the mapped object does not exist or the object cannot be mapped, the responds with the SDO abort transfer service (abort code:0x 0602 0000 or 0x0604 0041h).

If device detects that during step 4, that the RPDO/TPDO mapping is not valid or not possible, the CANopen device responds with the SDO abort transfer service (abort code: 0602 0000h or 0604 0042).

If the device receives a PDO that has more data bytes than the number (length) of mapped data bytes, the CANopen device uses the first data bytes up to the length and may initiate the EMCY write service, if supported.

If a CANopen device receives a PDO having less data bytes than the number(length) of mapped data bytes, then the CANopen device will send EMCY code 0x8210 0x21.

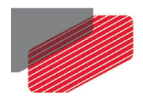

#### **Example of RPDO mapping**

Two objects are mapped to RPDO1 in this example: CW object 0x6040 and Interpolated data record object 0x60C1 sub index 1. Transmission type "synchronous" is set.

Disable RPDO1, COBID 0x201:

1. SDO client sends

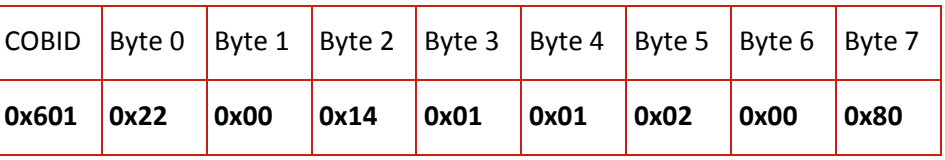

2. Server responds

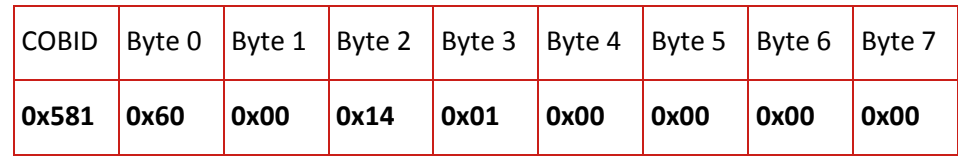

3. Clear mapping RPDO1 SDO client sends

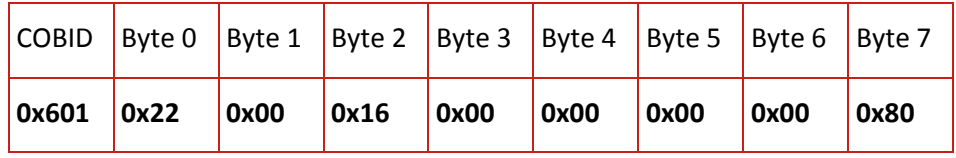

4. Server responds

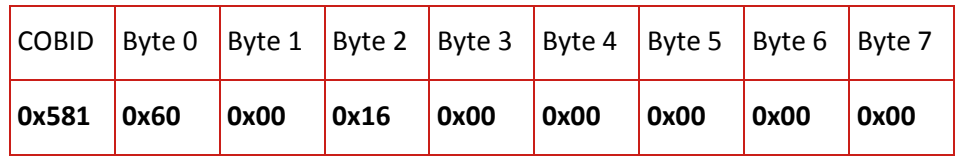

5. Set CW, object 0x6040, 16 bit length in sub index 1 of RPDO1

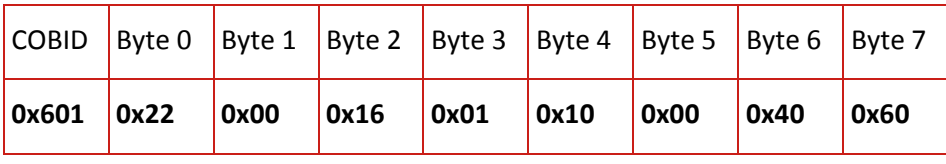

6. Server responds

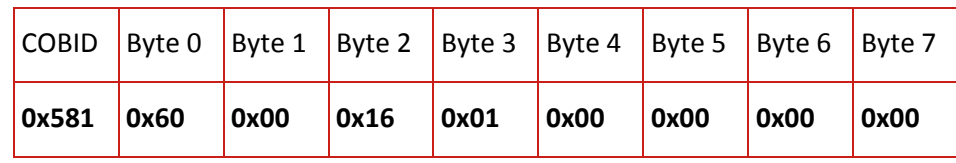

7. Set Interpolated data record, object 0x60C1,. Sub index 1, 32 bit length in sub index 2 of RPDO1

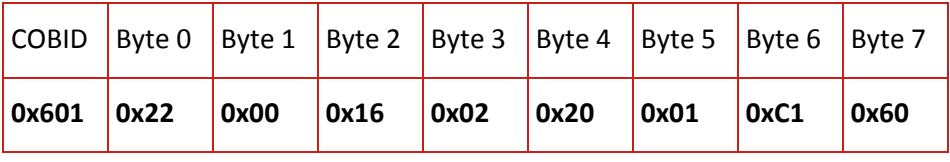

8. Server responds

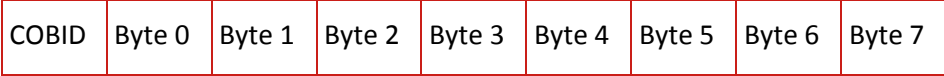

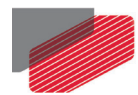

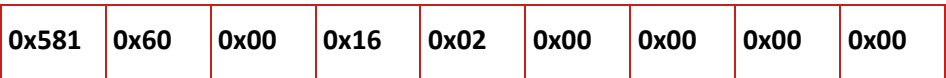

#### 9. Set transmission type synchronous, every SYNC

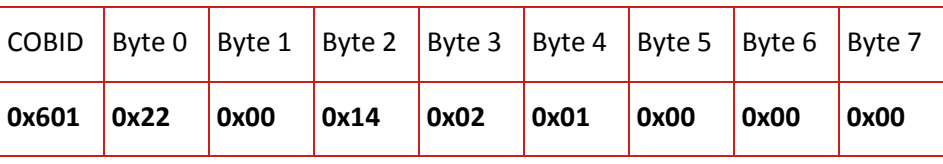

#### 10. Server responds

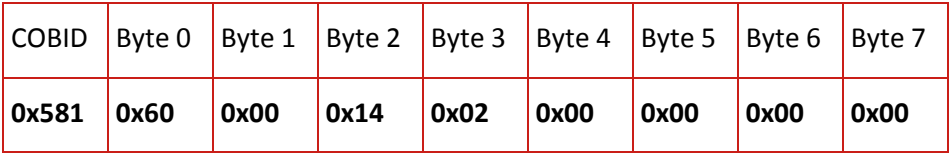

#### 11. Set 2 objects are mapped

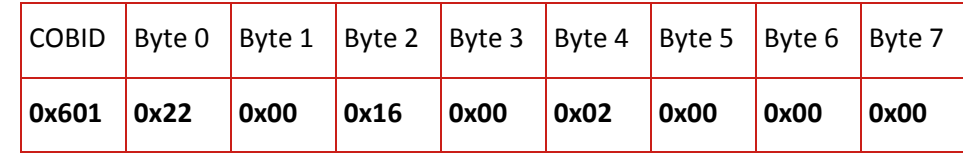

#### 12. Server responds

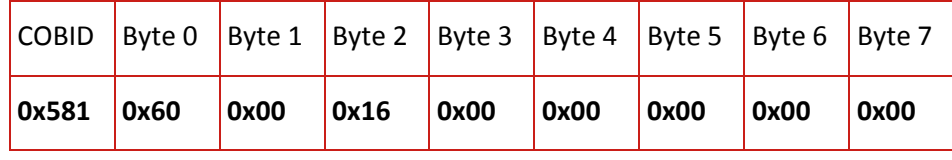

#### 13. Enable RPDO1

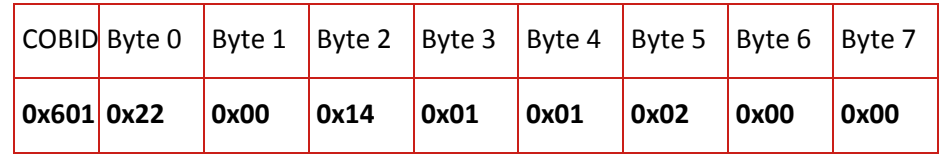

#### 14. Server responds

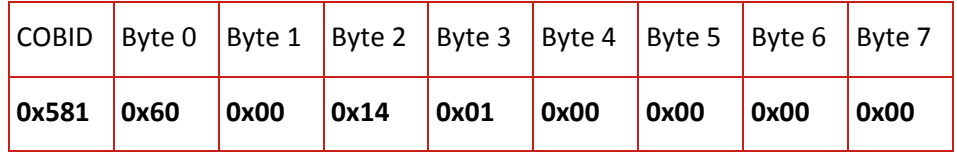

L,

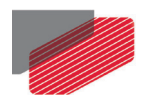

## **6.3. Transmit PDOs**

Four transmit PDOs can be used in Elmo drives. TPDOs are used to retrieve an object (data) from the drive. Objects that have read access and are map-able can be mapped to each one of the TPDOs. The transmitted data inside the TPDO is ordered according to the mapping order. The data starting from the LSB data is mapped first - in the lower index of the relevant mapping object.

#### **Example of TPDO mapping**

Two objects are mapped to TPDO1 in this example: SW object 0x6041 and actual position object 0x6064. Transmission type "synchronous" is set:

1. Disable TPDO1, COBID 0x181 COB  $\left| \right|$  Byte 0 | Byte 1 | Byte 2 | Byte 3 | Byte 4 | Byte 5 | Byte 6 | Byte 7 601 22 00 18 01 81 01 00 80

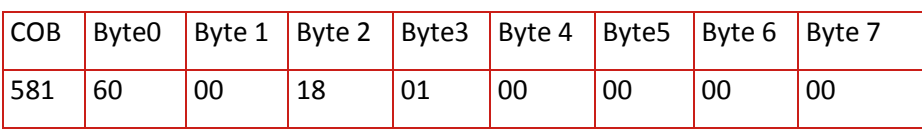

2. Clear mapping TPDO1

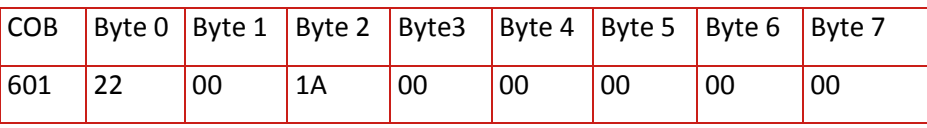

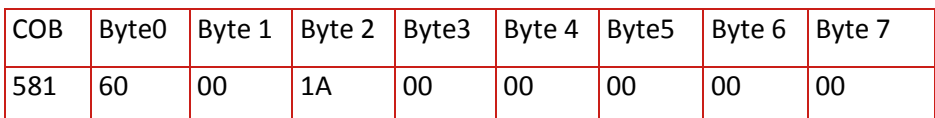

3. Set Status Word, object 0x6041, 16 bit length in sub index 1 of TPDO1

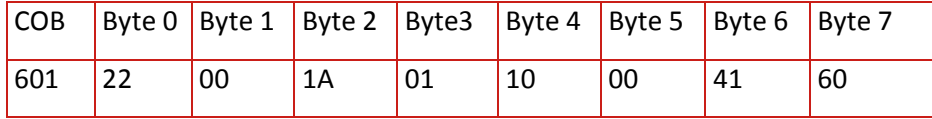

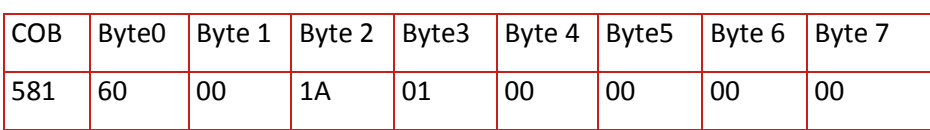

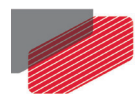

### 4. Set actual position, object 0x6064, 32 bit length in sub index 2 of TPDO1

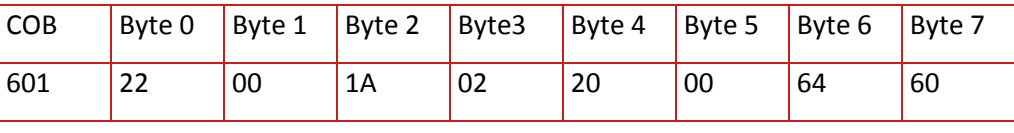

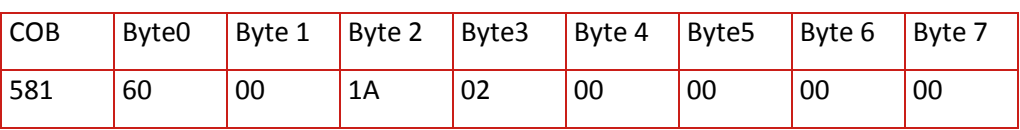

#### 5. Set 2 objects are mapped

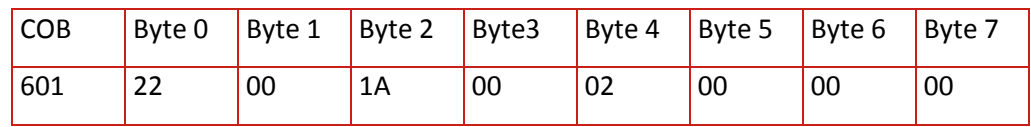

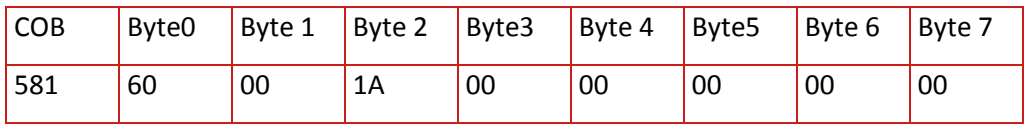

### 6. Set transmission type synchronous, every SYNC

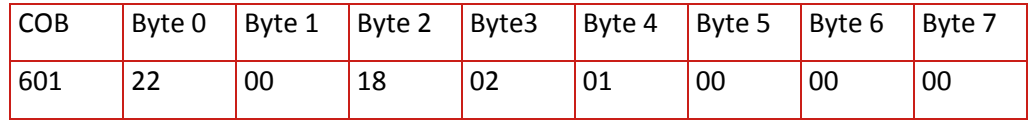

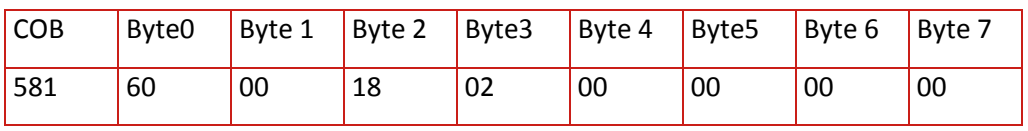

7. Enable TPDO1

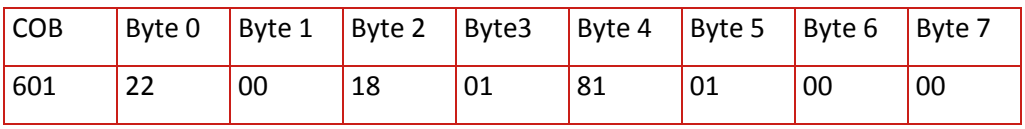

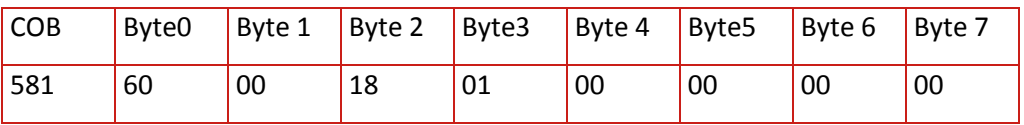

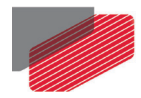

# <span id="page-54-0"></span>Chapter 7: Emergency (EMCY)

Gold servo drives issue an emergency code in response to an abnormal condition. All emergencies can be masked. For a description of emergency codes that can be masked, refer to object 0x2F21.

The Emergency object COB-ID is 0x81 to 0xFF. The structure of the manufacturer-specific emergency message is as follows:

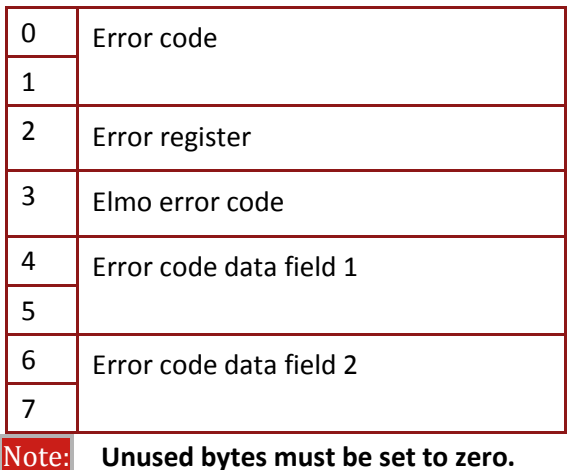

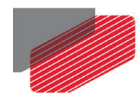

# **7.1. Emergency Codes**

The following table [\(Table 7-1\)](#page-57-0) lists the Emergency Error codes and their description with the relevant Elmo code where applicable.

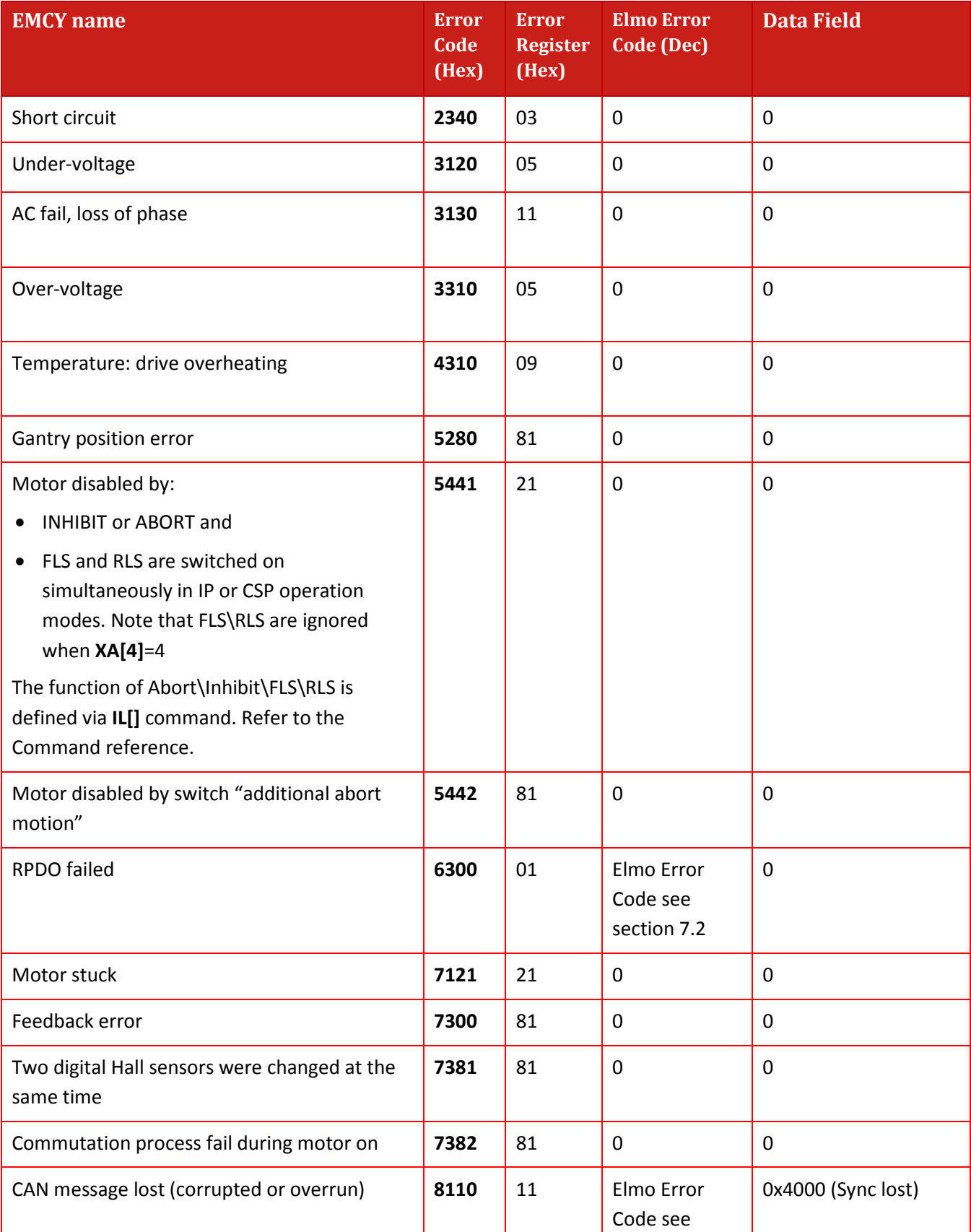

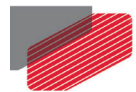

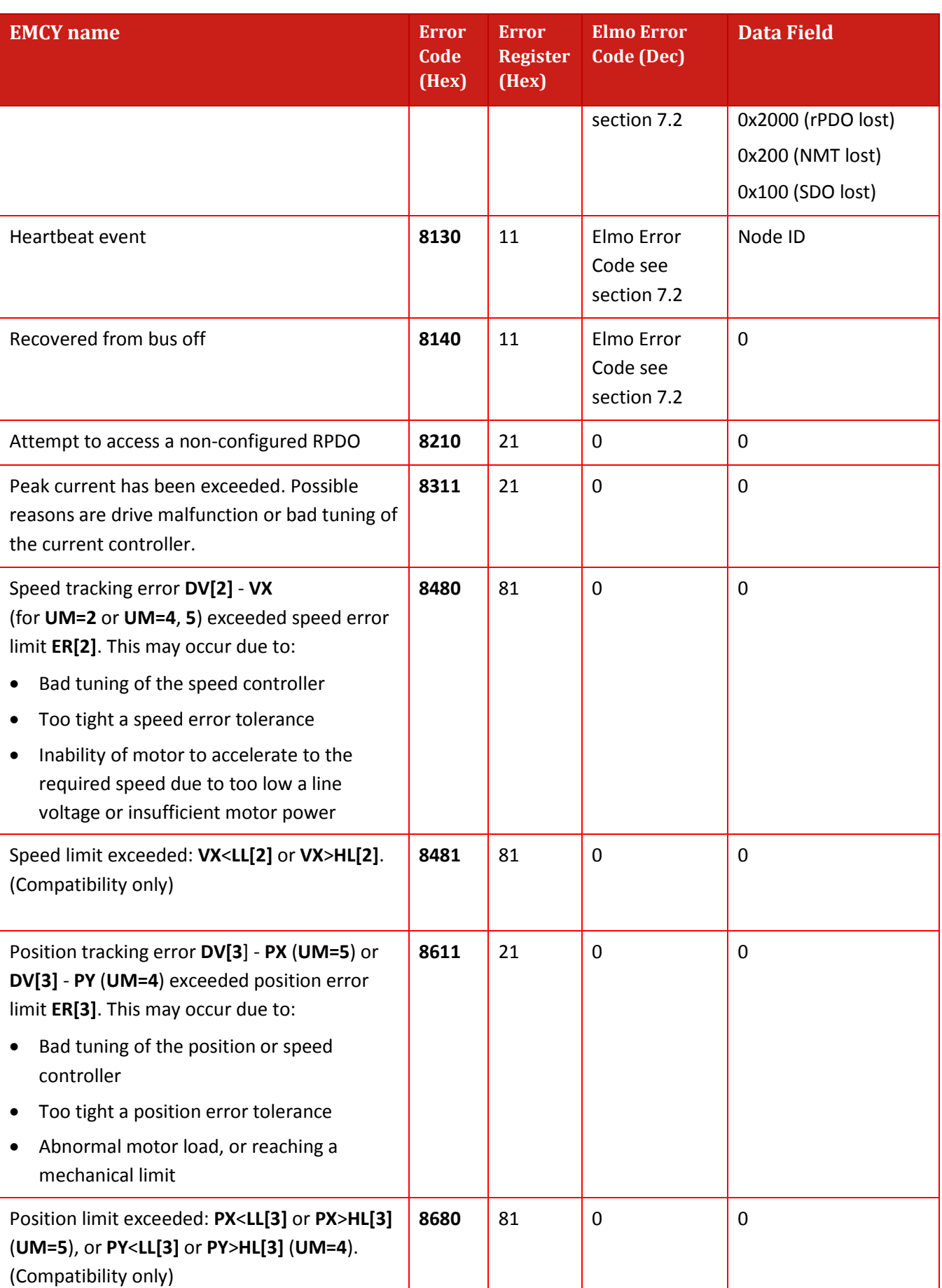

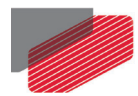

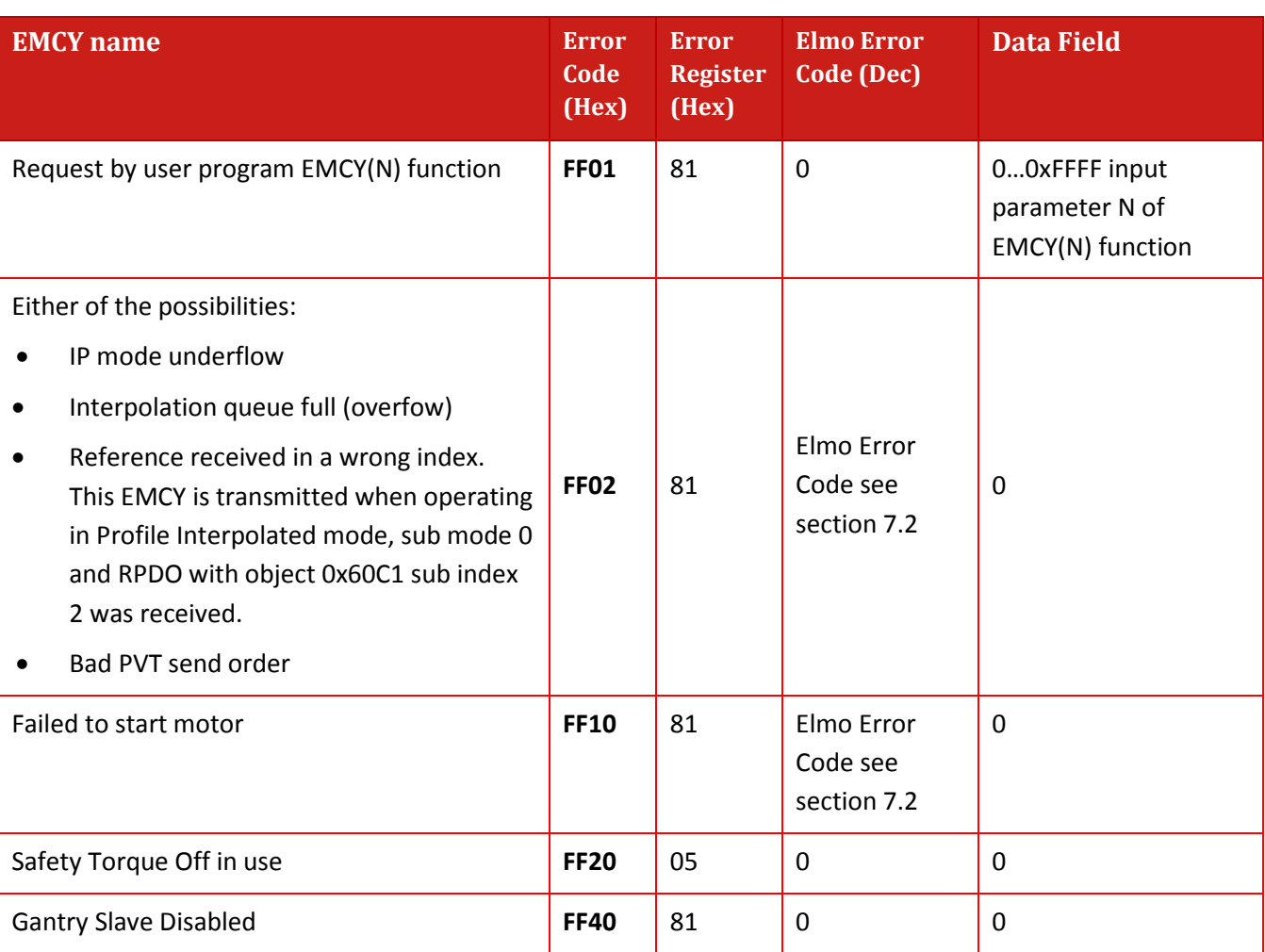

<span id="page-57-0"></span>**Table 7-1 Emergency error codes**

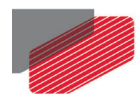

# <span id="page-58-0"></span>**7.2. ELMO Error Codes**

The following table (Table 7-2: [ELMO error codes\)](#page-64-0) lists the ELMO Error codes and their description with the relevant Elmo code where applicable.

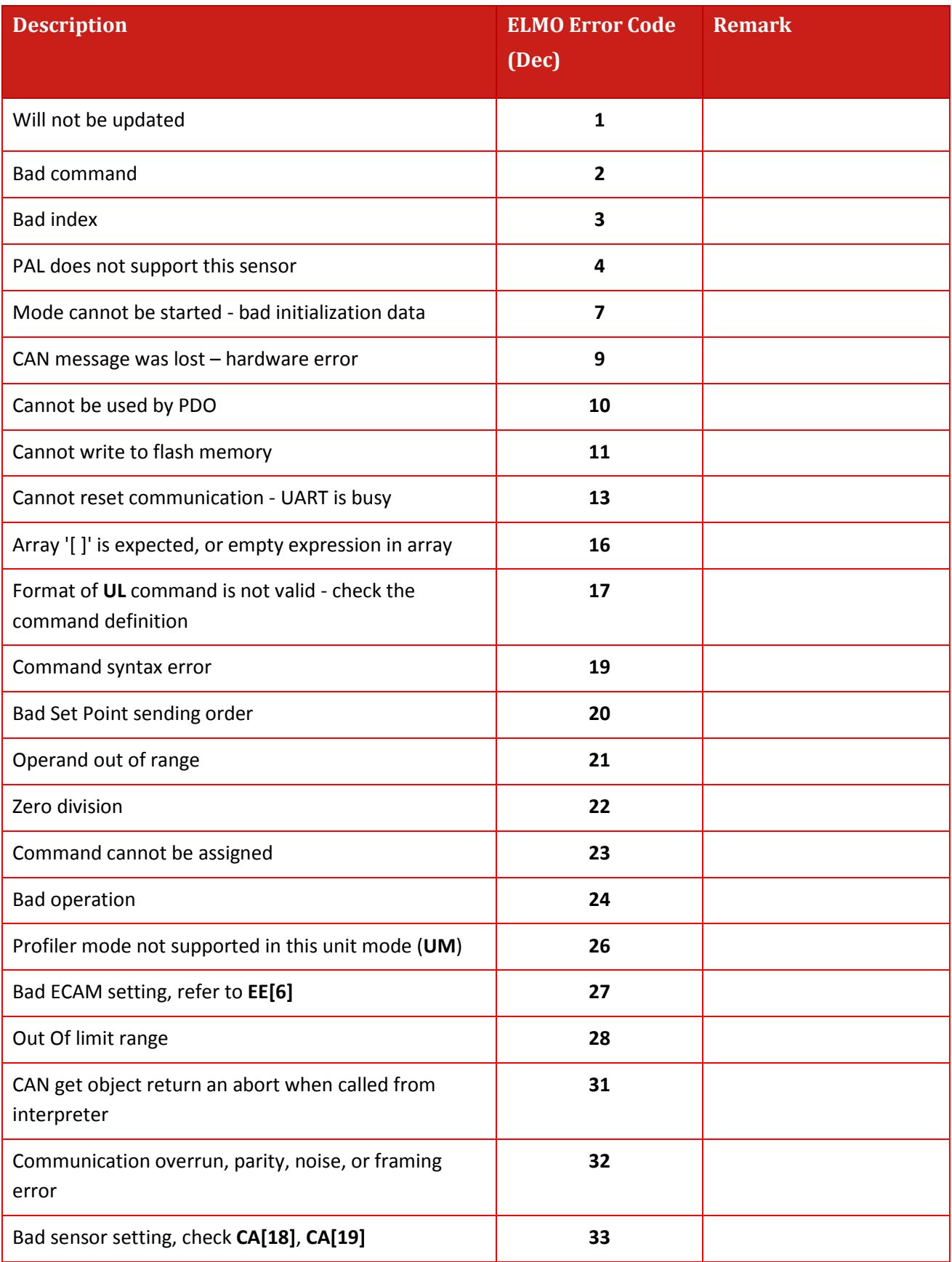

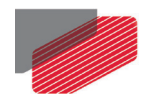

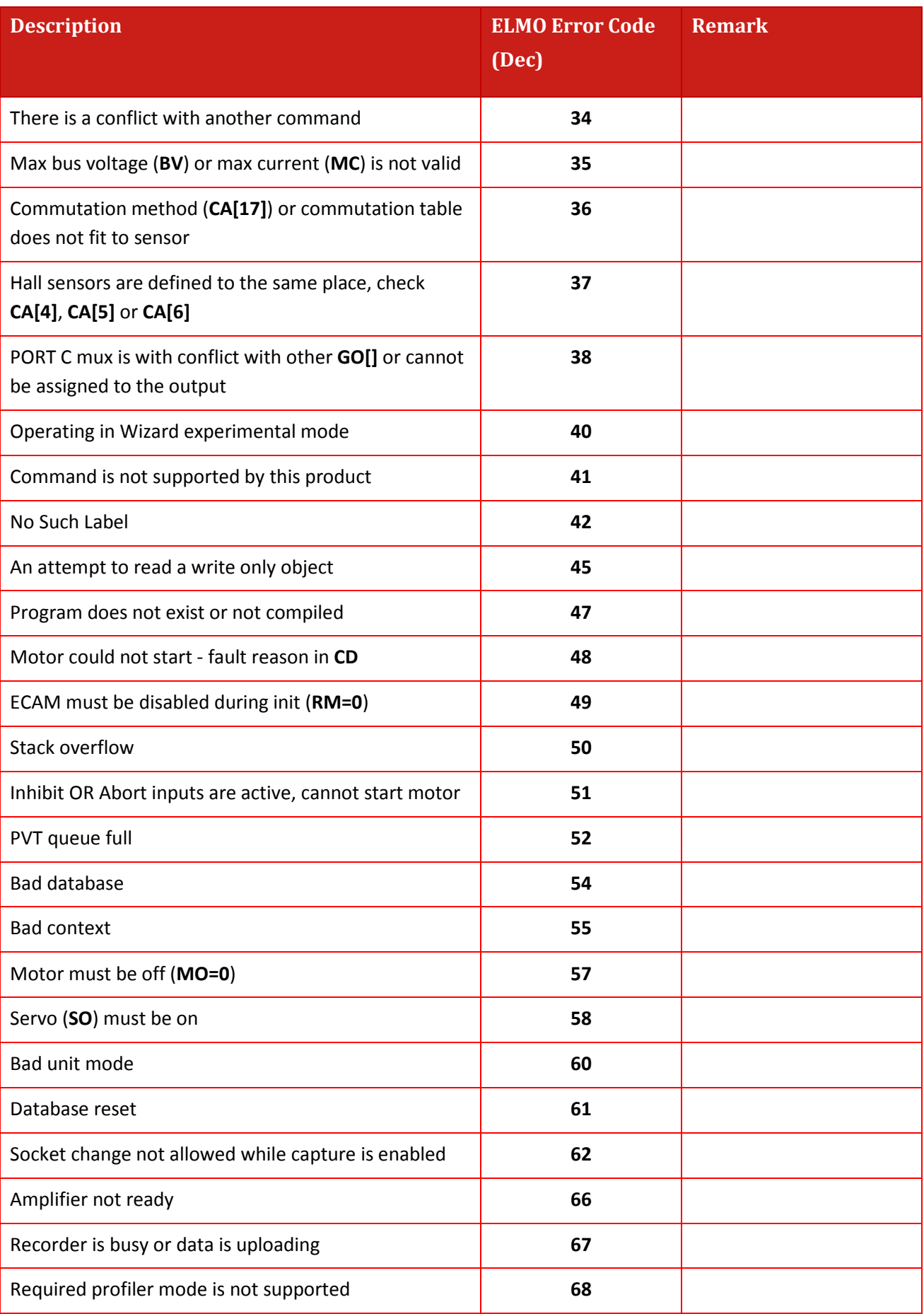

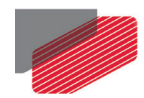

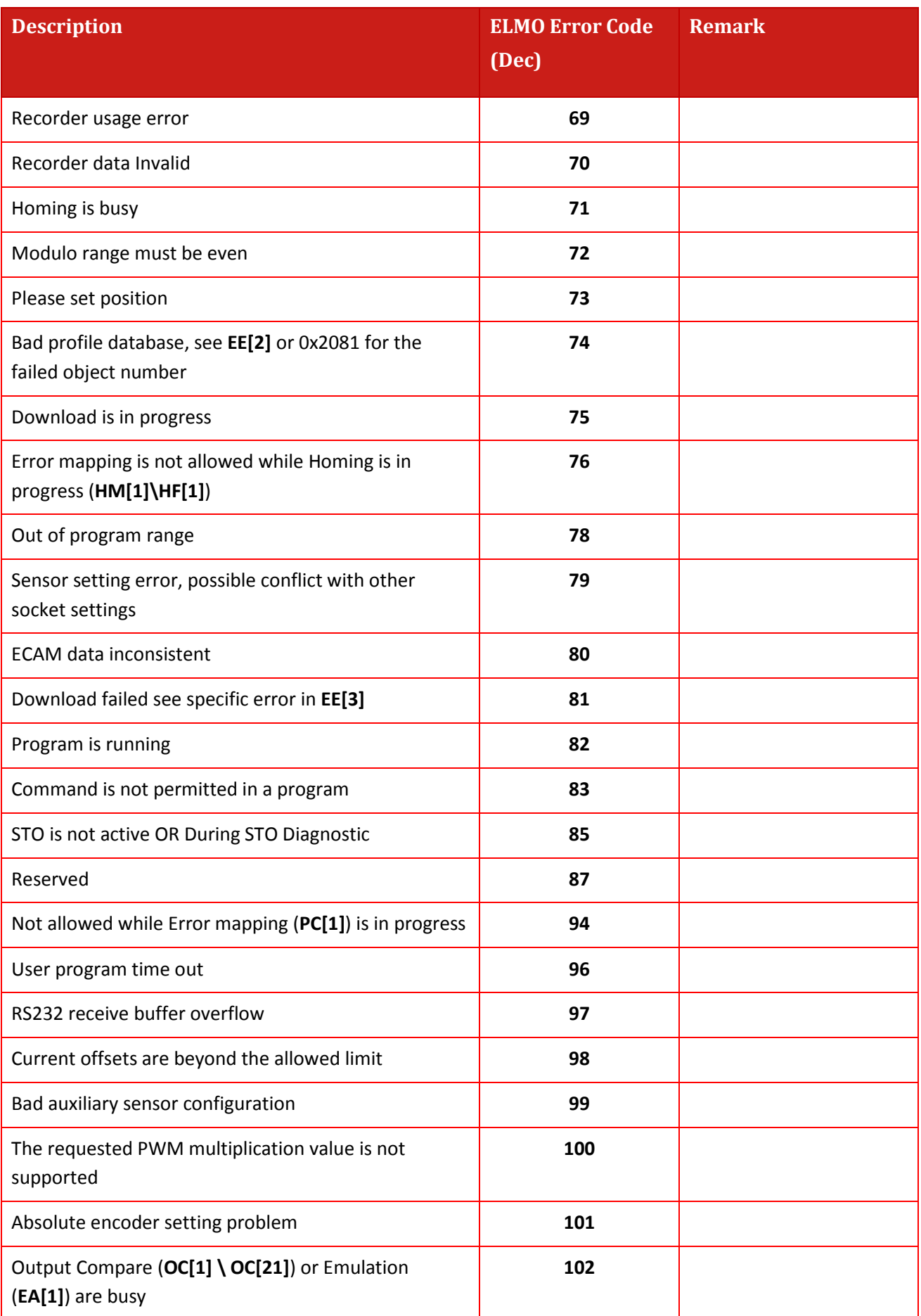

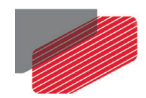

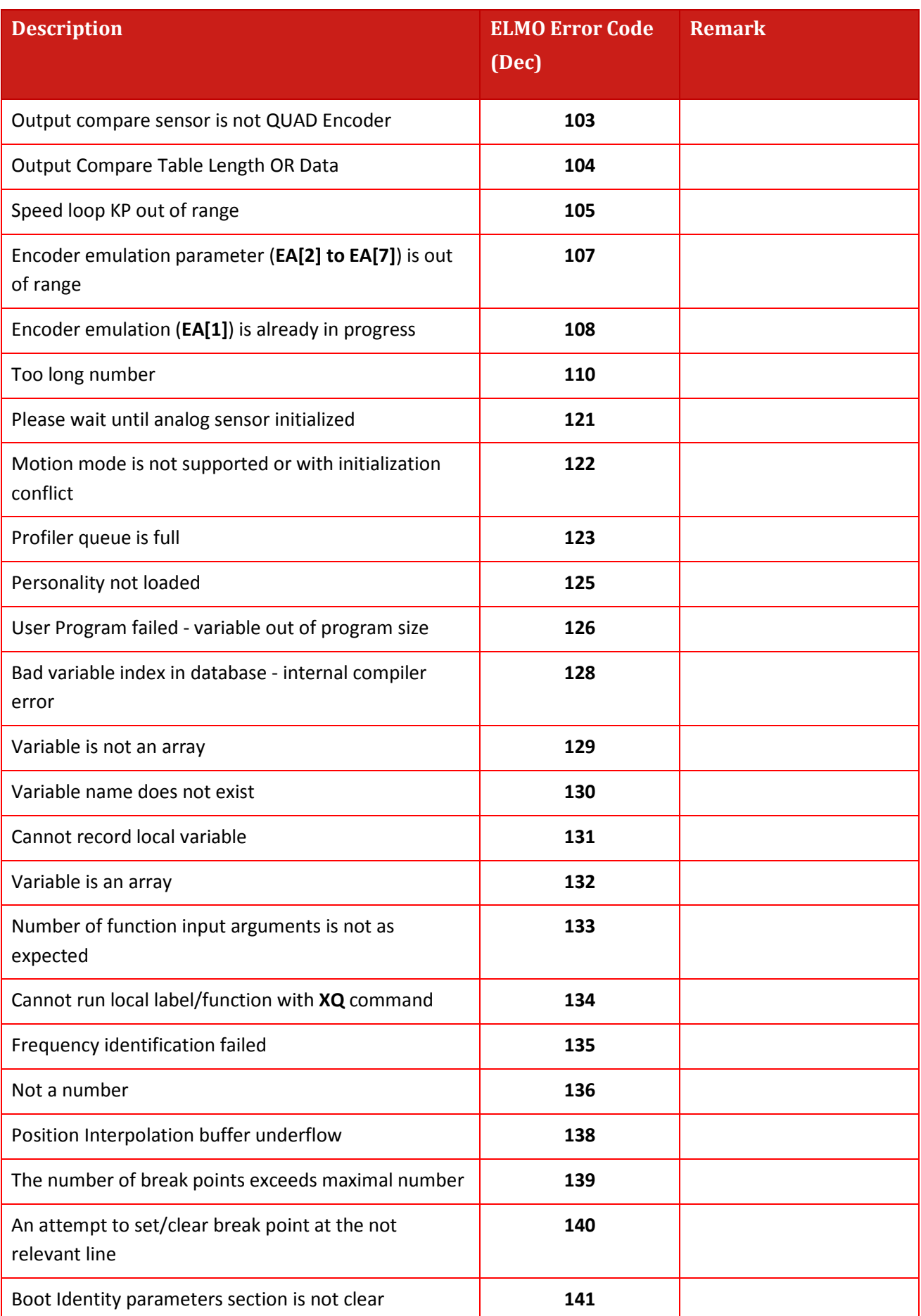

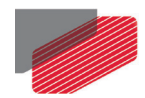

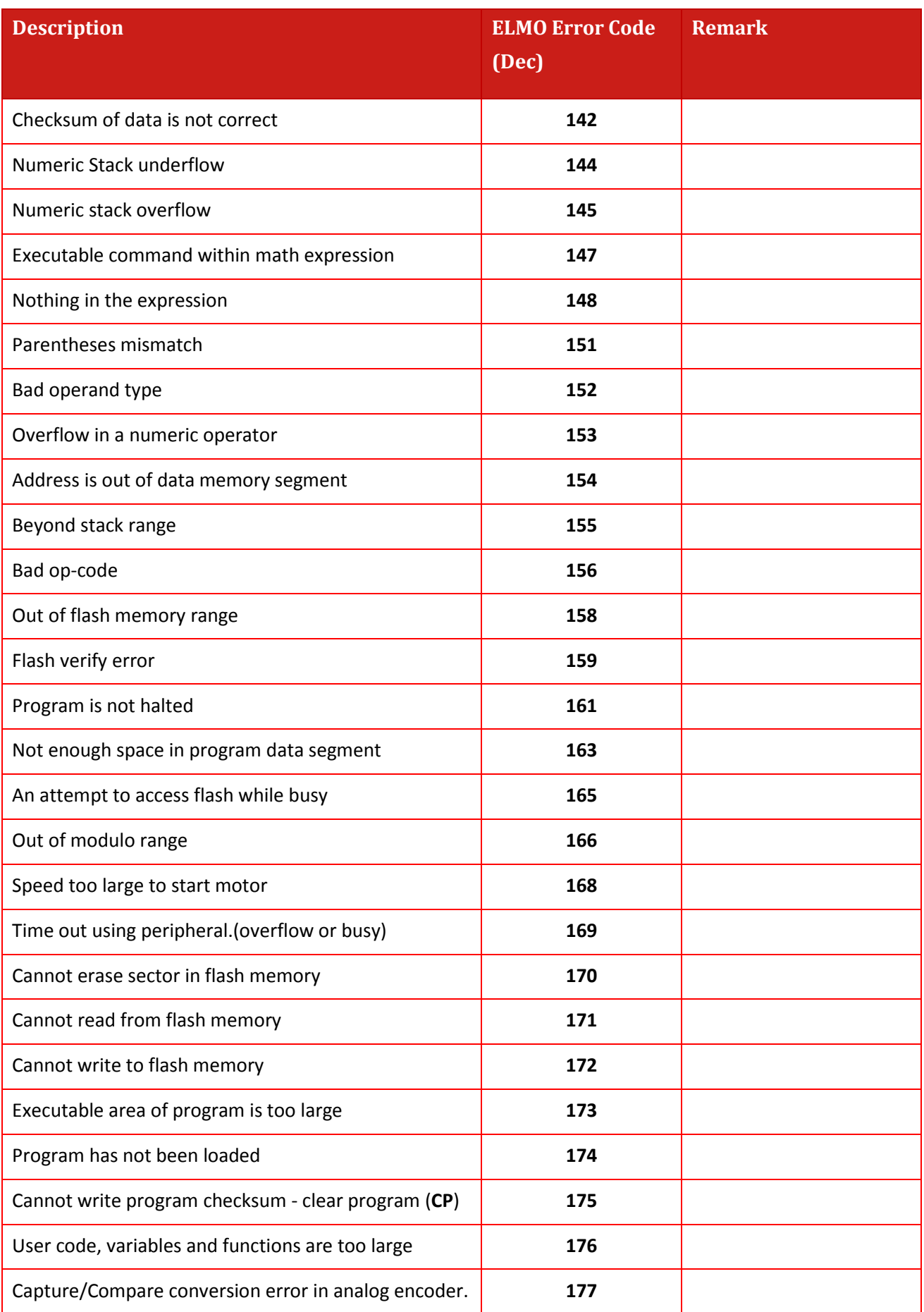

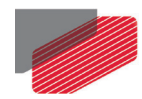

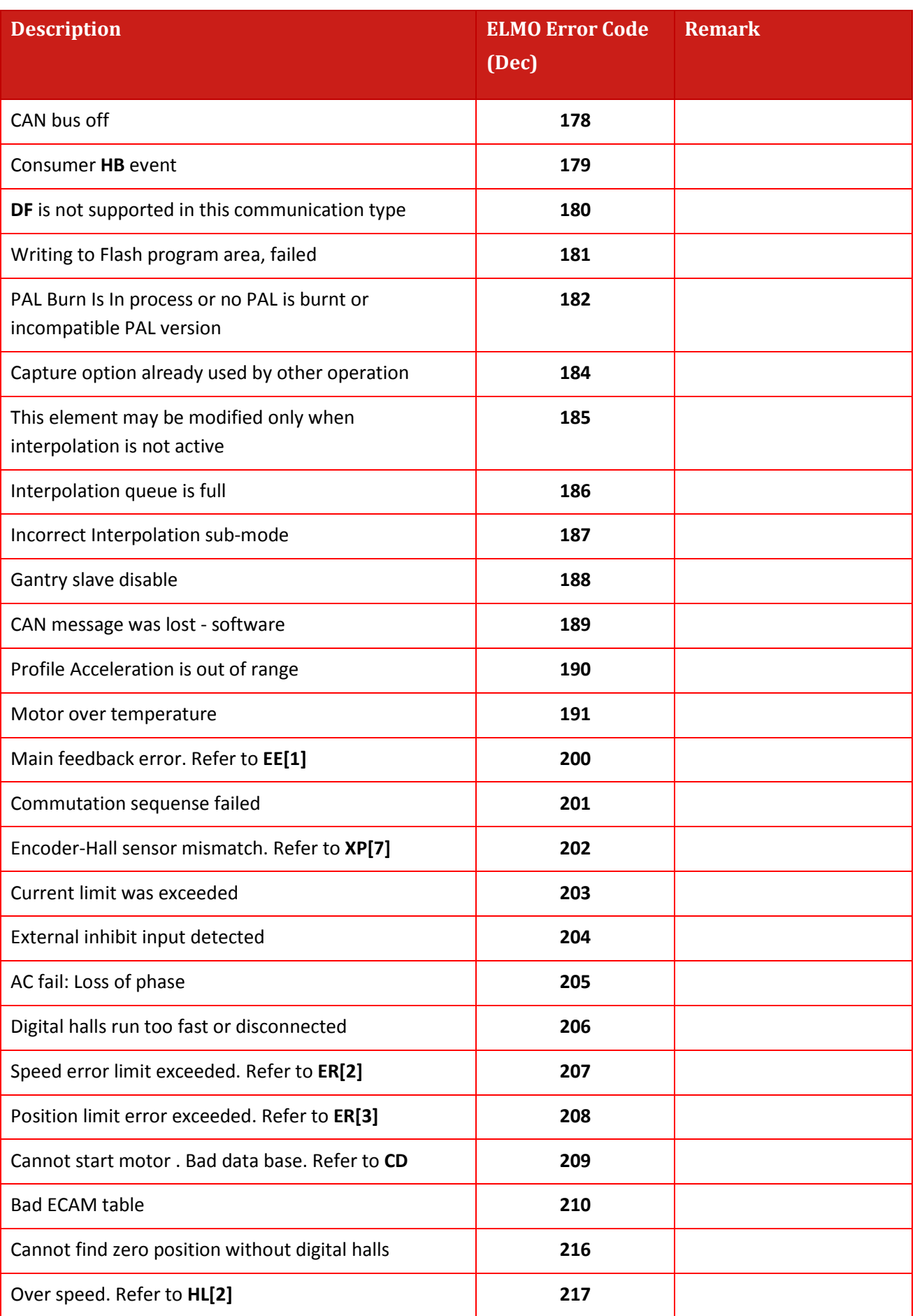

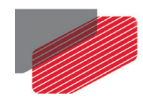

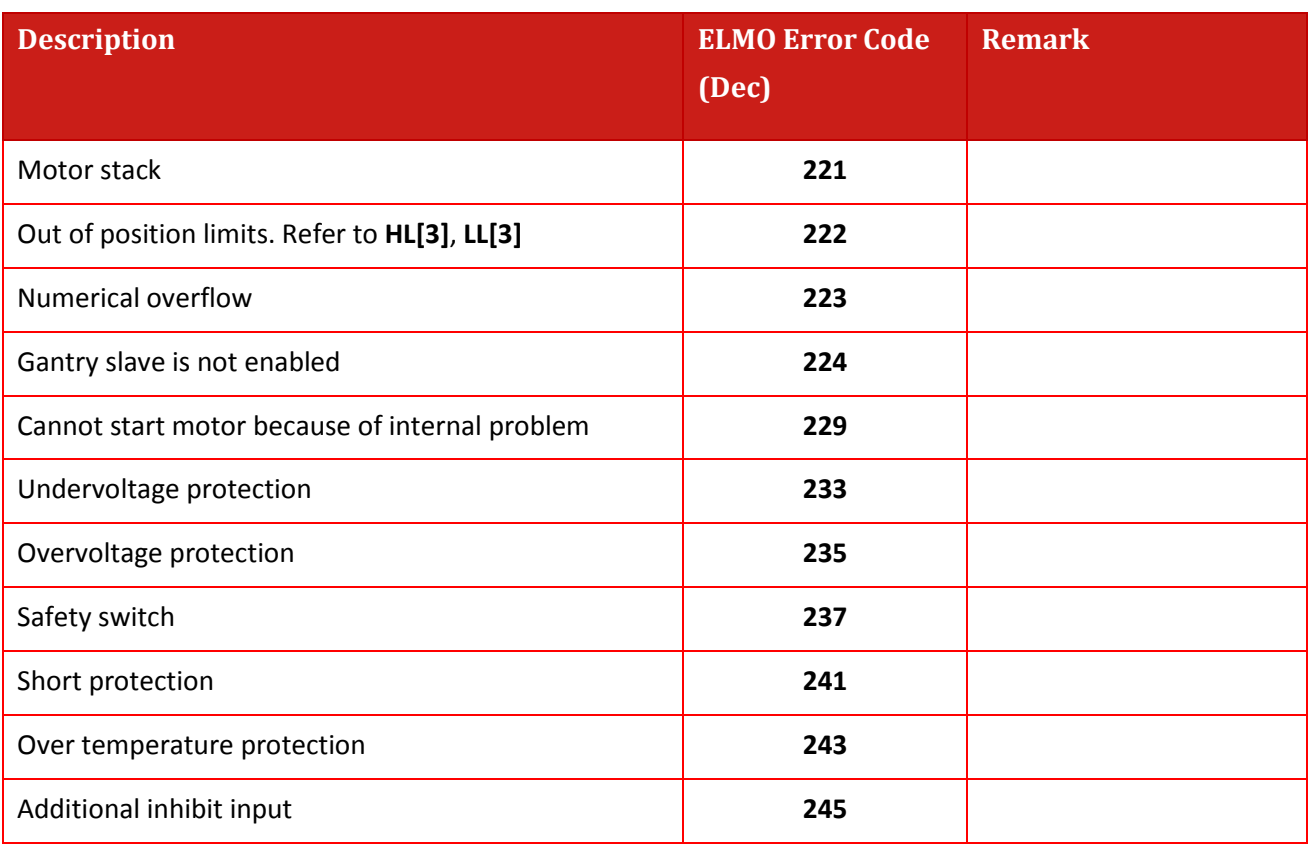

<span id="page-64-0"></span>**Table 7-2: ELMO error codes**

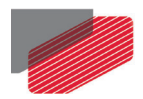

#### **Example of Emergency message**

Client tries to enable the motor while the power is too low, using Ds402 Control Word (CW, object 0x6040):

Sets Control Word =0xF (Motor On), but motor voltage is not switched on

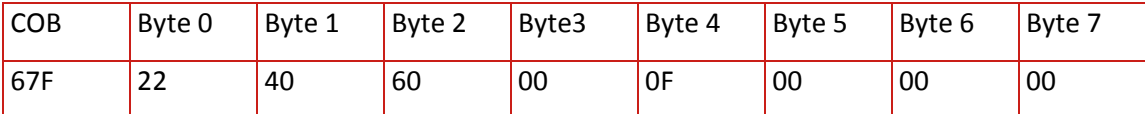

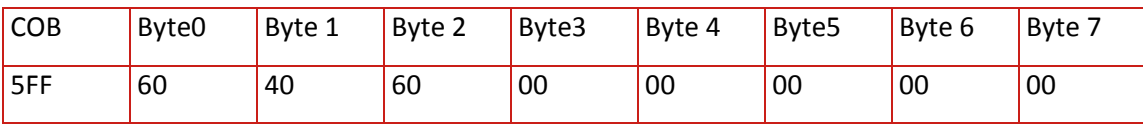

ELMO drive (ID=0x7F) sends emergency message with COB ID= 0x80+ID= 0xFF and EMCY error code 0x3120, error register 0x05, means "Under Voltage"

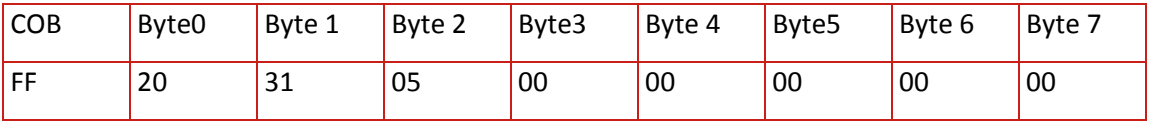

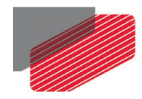

# Chapter 8: Network Management (NMT)

The NMT state diagram of an ELMO drive is presented in [Table 8-1.](#page-66-0) Device enters NMT state Pre-operational immediately after ending the initialization. In this NMT state it is possible to transfer SDOs. Then the device can be switched to NMT state Operational. The NMT state machine determines the behavior of the drive.

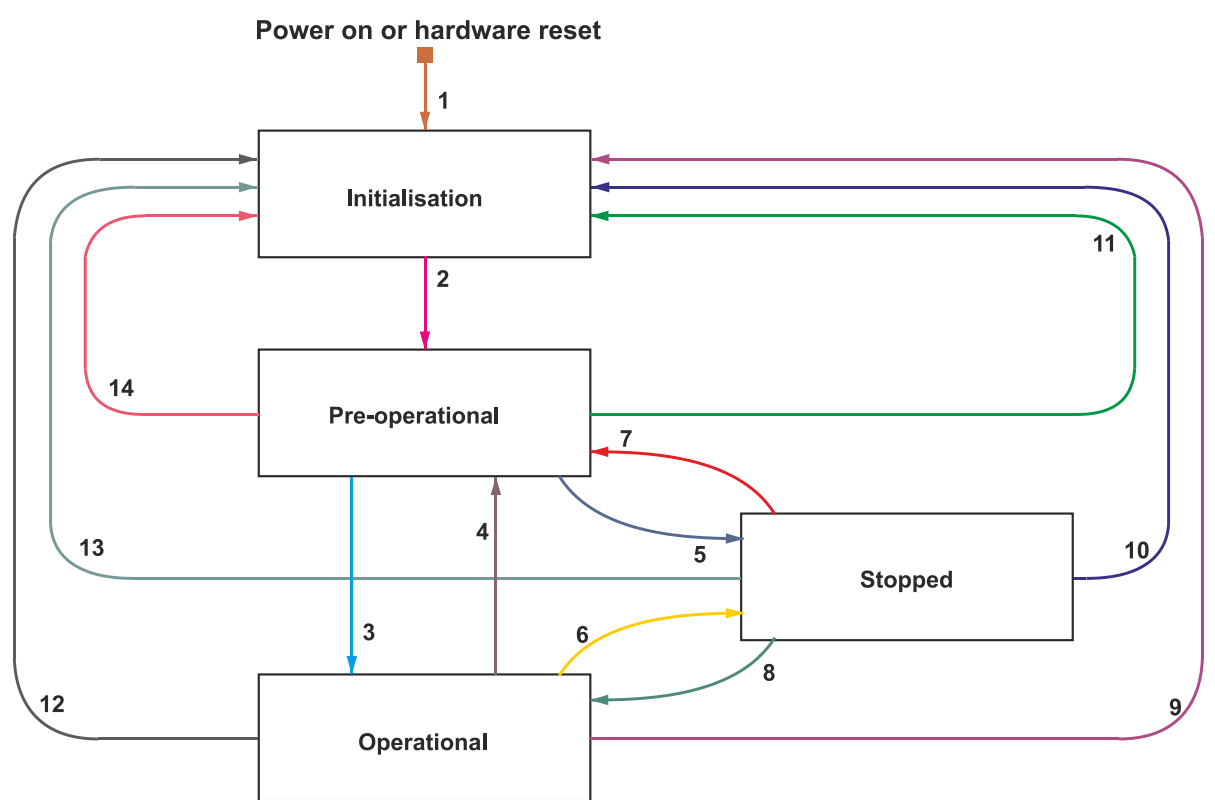

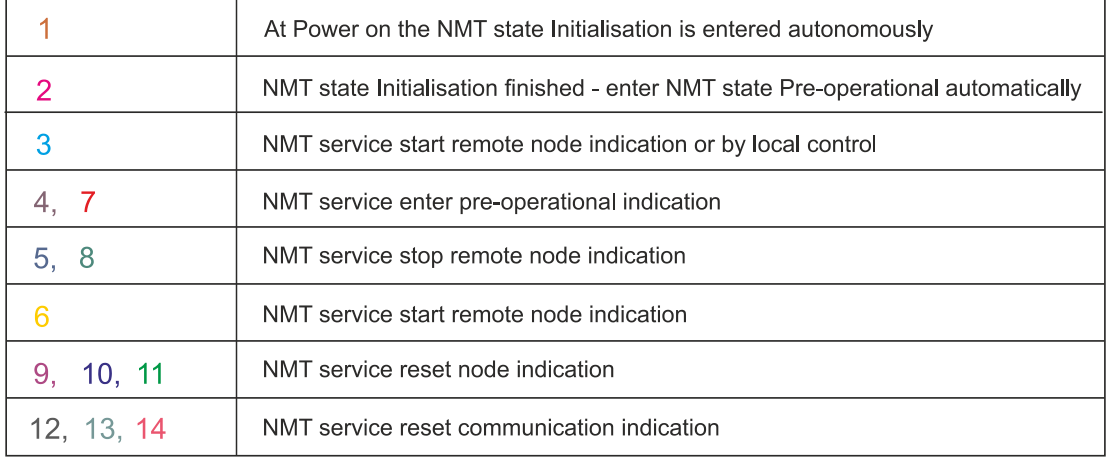

G-DS301001A

<span id="page-66-0"></span>**Table 8-1 NMT State Diagram**

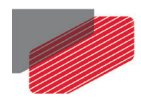

## **8.1. NMT States**

Only the minimum, required, set of network management (NMT) services is supported by the Gold Line. **NMT** commands are used to control the communication state of the servo drive and to broadcast manufacturer messages to all other connected servo drives.

The following network communication states are supported:

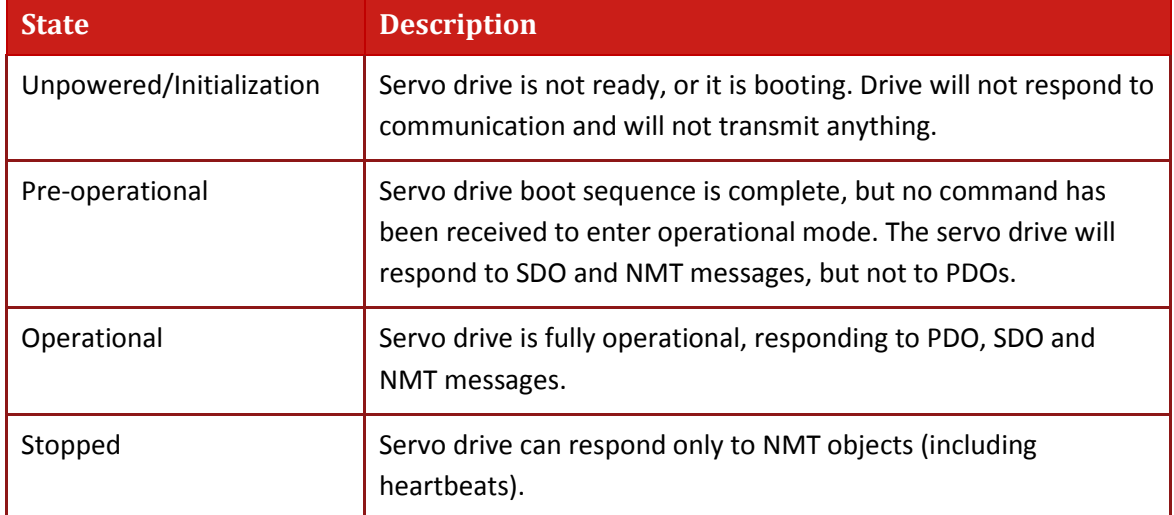

#### **Table 8-2: Network Management (NMT)**

When the servo drive is powered on, it enters the initialization state. After completing the boot sequence, it automatically enters the pre-operational state. The transition between preoperational, operational and prepared states is carried out according to Network Management (NMT) messages. The COB-ID of an **NMT** command is always 0.

An NMT message is always two bytes long: the first byte is the command specifier and the second byte is the ID of the units that are to respond to the message. If the ID is 0, the NMT message is executed by the entire set of connected servo drives.

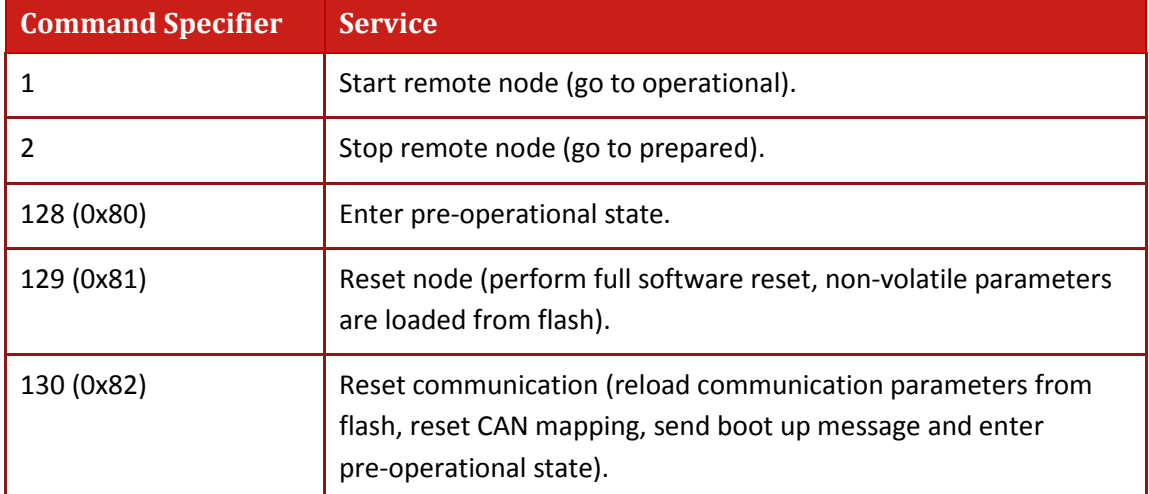

The following NMT services are supported:

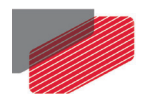

#### **Examples of NMT message**

1. Master sends NMT message *reset node ID 03*

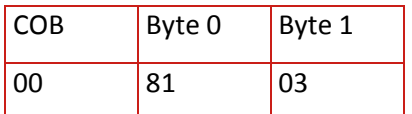

Where: 0x00 is COBID of NMT message; 0x81 is command *reset*; 0x03 is ID of node to be reset

2. Master sends NMT message *reset communication for all nodes*

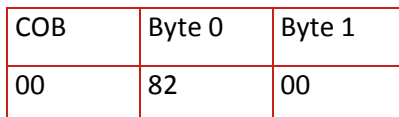

Where: 0x00 is COBID of NMT message; 0x82 is command *reset communication*; 0x00 means ''for all nodes''

# Chapter 9: Boot-up Messages

## **9.1. Boot-up Event**

Via this service, the ELMO drive indicates that a local state transition has occurred, from the NMT Initialization state to the NMT state Pre-operational.

The COB ID of the message must be **0x700 + Node ID**

#### **Examples of boot-up message**

After power up ELMO drive (ID=0x7F) sends

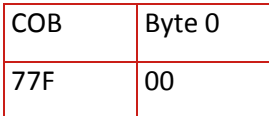

Where: 0x77F is COBID of boot-up message, 0x700 + 0x7F; 0x00 data, always 0;

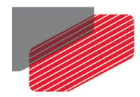

# Chapter 10: Heartbeat Messages

The Elmo drive can be configured as a Heartbeat Consumer by settings object 0x1016 or Heartbeat Producer by settings object 0x1017. When the drive is configured as **consumer**, it can indicate either of the following:

- A heartbeat error occurred
- A heartbeat error has been resolved
- An NMT state change has occurred

If the **heartbeat producer time** defined by 0x1017 object is configured on the Elmo drive, the producer heartbeat protocol begins immediately and transmits producer heartbeat messages periodically. If however, the Elmo drive starts with a value for the heartbeat producer time unequal to 0, the heartbeat protocol starts on the transition from the NMT Initialization state to the NMT Pre-operational state. In this case the boot-up message is regarded as the first heartbeat producer message.

One or more heartbeat consumer Elmo drives can receive the producer heartbeat messages. The heartbeat consumer Elmo drive checks the reception of the heartbeat messages within the heartbeat consumer time. If the heartbeat is not received within this **heartbeat consumer time** defined by the 0x1016 object, a heartbeat event is generated and heartbeat emergency is sent (if not masked). For a description of emergency codes that can be masked, refer to object 0x2F21.

An Elmo drive defined as a consumer, checks the reception of heartbeat producer messages in Operational, Pre-operational and Stopped states. When the consumer is in Stopped state and a heartbeat event occurs, the heartbeat emergency cannot be sent immediately, it will be sent after switching to Pre-operational state.

In addition, an Elmo drive defined as a consumer, starts monitoring of the heartbeat producer after the reception of the first heartbeat producer message. The consumer heartbeat time should be higher than the corresponding producer heartbeat time. Prior to the reception of the first heartbeat, the status of the heartbeat producer is unknown.

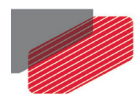

## **10.1. Producer message**

The Producer message contains COB ID = **0x700 + Producer ID** and only one data byte that contains the producer state as follows:

- 0: Boot-up
- 4: Stopped
- 5: Operational
- 127: Pre-operational

#### **Example of producer message**

0x720 0x05

Where: Producer ID=0x20, Producer state = operational

## **10.2. Consumer HB EMCY message**

The structure of EMCY messages is described in [Chapter 7:Emergency \(EMCY\).](#page-54-0) The field "Elmo error code " contains 0xB3, the field "data" contains producer ID.

#### **Example of HB EMCY message that was sent from ELMO drive**

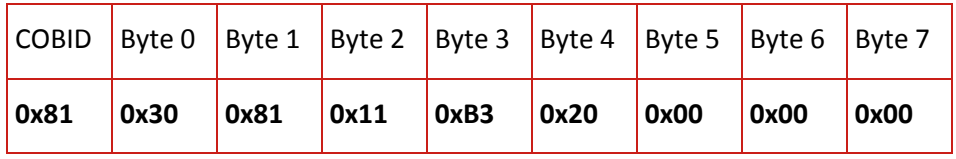

Where:

0x81 COB ID= 0x80+0x01 (Drive ID)

0x8130 EMCY error code *Heartbeat event*, see chapter *Emergency codes*

0x11 Error register

0xB3 ELMO error code *Consumer heartbeat event*, see chapter *ELMO error codes*

0x20 Producer ID

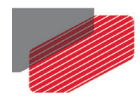

## **10.3. Support of two heartbeat producers**

Elmo drive can be configured as consumer supporting two heartbeat producers with different IDs.

#### **Example**

1. Set Consumer period =10sec, Producer ID=0x20 to sub ind 1

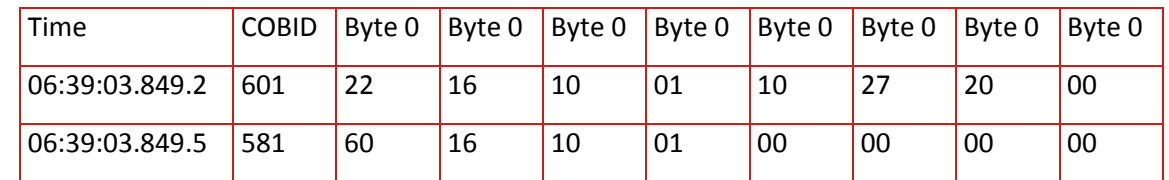

2. Set Consumer period =15sec, Producer ID=0x30 to sub ind 2

06:39:03.860.0 601 22 16 10 02 98 3A 30 00

06:39:03.860.0 581 60 16 10 02 00 00 00 00

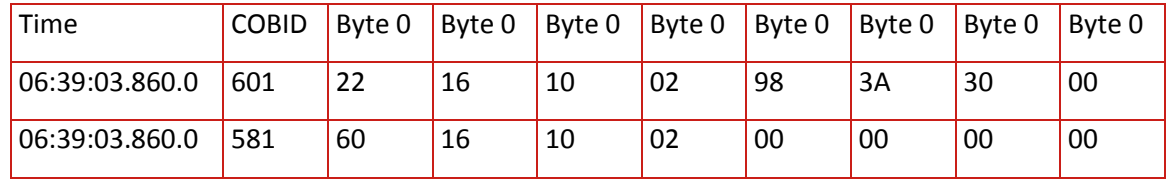

#### 3. delay 20000 ms

4. Here will not be EMCY because of the first HB is not received yet Producer sends heartbeat messages:

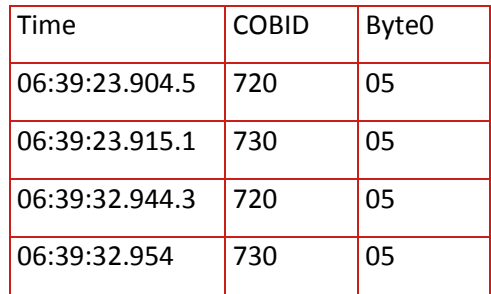

#### 5. delay 20000 ms

6. When Producer stops sending its message the drive sends

EMCY 81 30 81 11 B3 20 00 00 00 in 10 sec

after the last producer message and

EMCY 81 30 81 11 B3 30 00 00 00 in 15 sec

#### after the last producer message

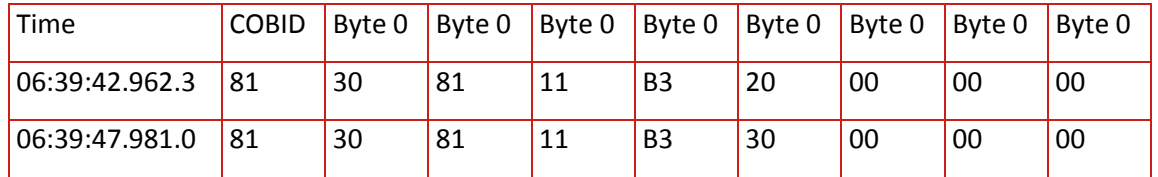
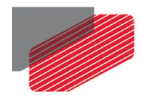

# Chapter 11: SYNC Messages

An Elmo drive can receive a SYNC message and use it for two purposes:

- Synchronize the operation of synchronous TPDOs and RPDOs. Synchronous TPDOs can be sent by the Elmo drive upon only receiving a SYNC message. The data of received synchronous RPDOs can only be processed on receiving a SYNC message.
- Synchronize the motion clock of the Elmo drive with a clock of the network master. In this case, the drives are synchronized by the reception of a SYNC message, whose arrival time is captured by the drive. Upon reception of the SYNC message, the drive adjusts its internal timer. Refer to the MAN-G-DS402 chapter: IP mode implementation.

# Chapter 12: Time Stamp

Elmo drives support read only Time Stamp object 0x2041 that can be read by SDO and can be mapped to TPDO. The object presents a Stamp Timer that counts microseconds (regardless of the sampling time of the drive).

The Time Stamp is cyclic and has 32 bits, and therefore completes a full cycle in 4,295 seconds (approximately 72 minutes). The timer is updated every 2\*TS (sampling time), and by default the Time stamp is updated every 100 microseconds by a value of 100.

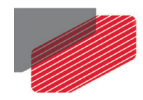

# Chapter 13: Binary Interpreter Commands

Elmo commands can be addressed with CAN via the proprietary Binary Interpreter protocol. By using a simple 8 bytes format, the Binary Interpreter is designed to simplify the way by which CAN master can get and set Elmo commands. By default, PDO2 is mapped to the Binary Interpreter objects. In that way, the CAN host can address the Elmo commands immediately after power up.

The Binary Interpreter uses the 2-letters format where the first two bytes are the explicit command for example in order to get the **AC** command, the first two transmitted bytes will be ASCII value of 'A' & 'C' which is 0x41 & 0x43 respectively. For detailed information about the Elmo commands, please refer to the *Gold Command Reference manual*.

It should be noted that due to the simplified format of the Binary interpreter, it does not support visible string such as **VR** command. For the same reason, it does not support expressions such as:

### UI[1]=UI[1]+100.

The following table summarizes the main differences between the binary interpreter used for CAN communication and the ASCII interpreter used for RS-232.

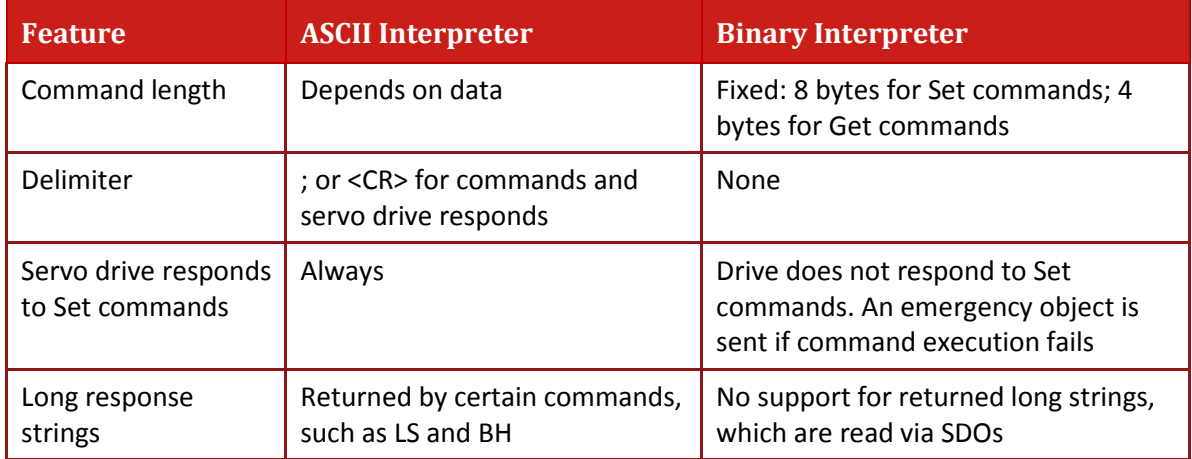

#### **Table 13-1: Comparison of ASCII vs. Binary Interpreter Commands**

RPDO2 is mapped by default to the receive binary interpreter object (0x2012) and TPDO2 is mapped by default to the transmit binary interpreter object (0x2013). TPDO2 is transmitted as an unsynchronized *Binary Interpreter complete* event.

The binary interpreter supports three types of commands:

• **Set value**

These commands are eight bytes in length. The transmitted message includes either the reflection of the Set command or an error code, if a failure has occurred.

• **Get value**

These commands can be four or eight bytes in length. An 8-byte response includes the reflection of the command and the resulting numerical value, and an error if a fault has occurred.

### • **Execute command**

This command can be four or eight bytes in length. An 8-byte response includes the

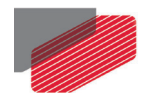

reflection of the command and the resulting numerical value, and an error if a fault has occurred.

If an interpreter command cannot be serviced for any reason, bit 6 in byte 3 of TPDO2 is set on, and byte 4 of the response contains the Elmo error code. Consider that RPDO and TPDO are used for the Binary Interpreter, meaning that to use the Binary Interpreter, the drive must be in OPERATIONAL NMT state (**NMT** start node command must be sent before).

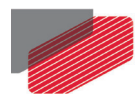

## **13.1. Binary Interpreter Commands and Results**

The sequences in this section illustrate the binary interpreter options for setting, querying and executing commands.

### **13.1.1. Set and Query Commands**

The host (client) sends commands (**RPDO2**) for setting variables in eight bytes (DLC=8). The drive (server) transmits the reply (**TPDO2**) as an asynchronous event of the received object.

### **13.1.1.1. RPDO2 Structure**

RPDO2 is used to set values for the drive and query (get) values from it. The structure of the command is as follows:

- Bytes 0 to 3 are the header, which includes the command, command index (when needed) and data type (float or integer).
- Bytes 4 to 7 are the data, which is always four bytes. The format can be integer or float. The bytes are interpreted in little endian format.

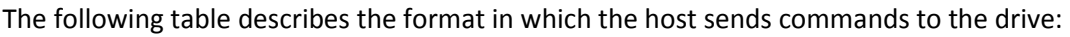

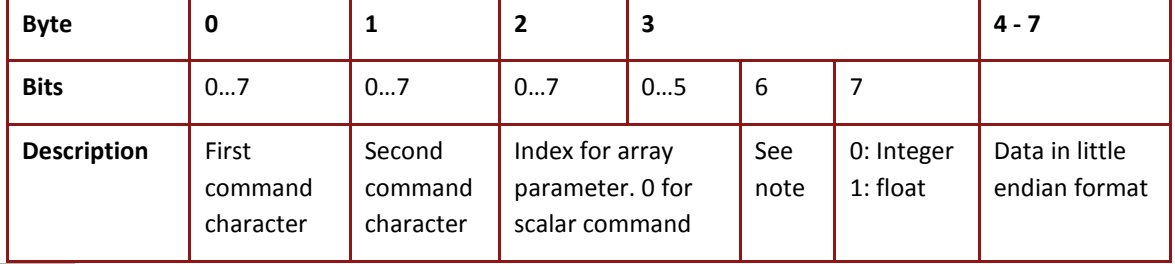

Note: **Bytes 0 and 1, which represent the command character in ASCII, must be uppercase.**

### **Byte 3, bit 6**

When this bit is set to 1, the drive treats the command as a *query* and not as a *setting*. In this case, the rest of the data bytes are discarded and the drive replies to the command according to 4 bytes DLC. For compatibility reasons, bytes 4 to 7 should be 0.

In array commands in which the index is used (as in **ET[100]**), the lowest significant bits are in byte 2 (bits 0 to 7) and the most significant bits are in byte 3.

Always use the bit 7 of byte 3 to indicate the data type (float or integer) in the transmitted message, even if the numerical data type is known in advance and given in the reference manual. This enables Elmo to guarantee that the type of numerical data returned for any interpreter command will remain unchanged in future versions.

### **Example 1**

CL[1] is set to 1.0, which is 3F800000h in hex IEEE format.  $CL[1]=1.0$ 

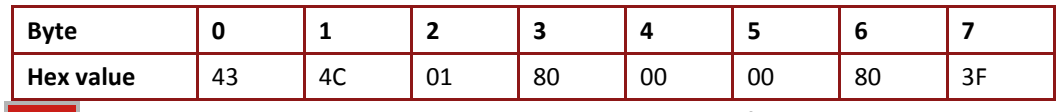

Note: **Bit 7 in byte 3 is set to 1 to indicate that the value is float.**

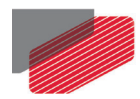

### **Example 2**

```
AC is set to 150,000 (0249F0h):
AC=150000
```
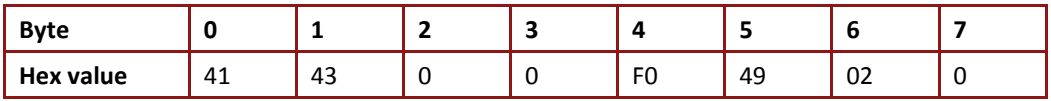

#### **Example 3**

AC is queried and the DLC is 4: AC

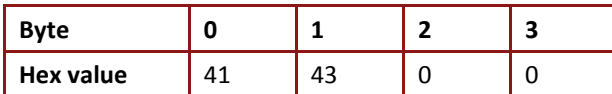

#### **Example 4**

This is the same query as in Example 3, but with a **DLC of 8** (*Byte 3, bit 6* note).

AC

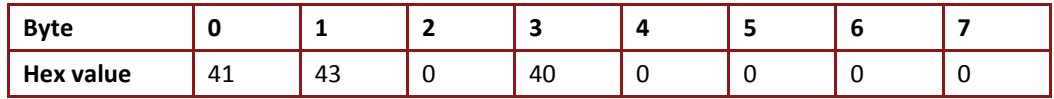

In both Example 3 and Example 4, the reply from the server is:

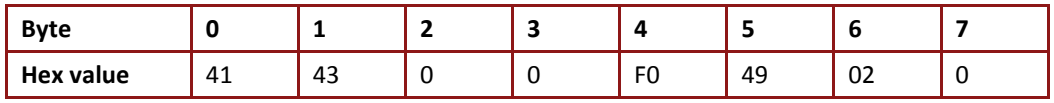

#### **Example 5**

 $CA[18] = 4096 (0x1000) (18 in decimal - 12h in hex)$ 

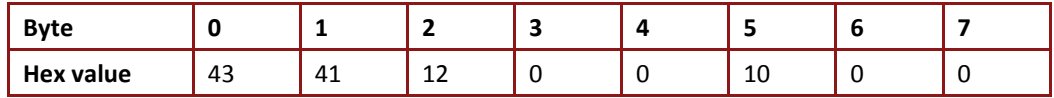

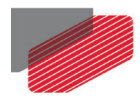

### **Example 6**

```
In this example, the server replies to the command ET[992] (3E0h), 
assuming that the value is 32121 (7D79h). This is done to query the DLC 8 
format (bit 6 in byte 3 is set):
ET[992] (3E0h)
```
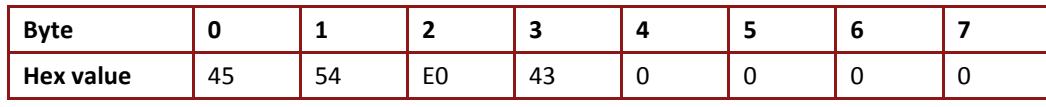

The server replies as follows:

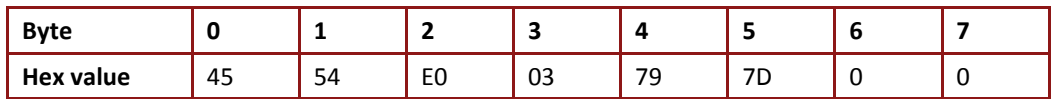

### **13.1.1.2. TPDO2 Structure**

The server (drive) replies (TPDO2) to query and set requests in eight bytes (DLC=8):

- Bytes 0 to 3 are the header, which includes the responding command, command index (when needed) and data type (float or integer). It also indicates whether the response data is true data or an error code.
- Bytes 4 to 7 are data, which is either a reflection of the host Set command or an error code according to the EC command.

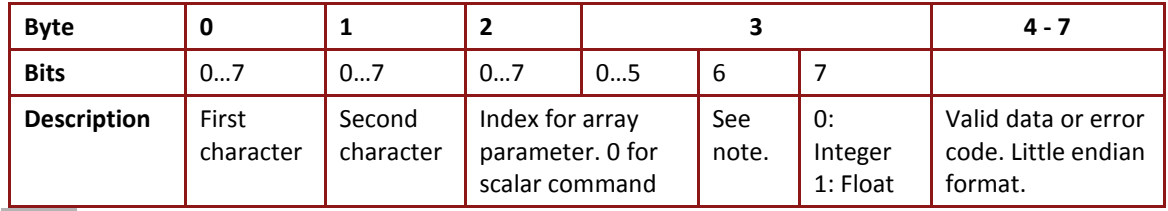

Note: **Bytes 0 and 1 represent the command character and must be uppercase.**

#### **Byte 3, bit 6**

When this byte is 1 for TPDO, the data in bytes 4 to 7 should be interpreted as an error code. Refer to the EC command section in the Gold Line *Reference Manual* for details.

Note: **In array commands in which the index is used (as in ET[100]), the lowest significant bits are in byte 2 (bits 0 to 7) and the most significant bits are in byte 3.**

#### **Example 1**

The server replies to the command **CA[1]=4**, which is out of range: error code 21 (15h).

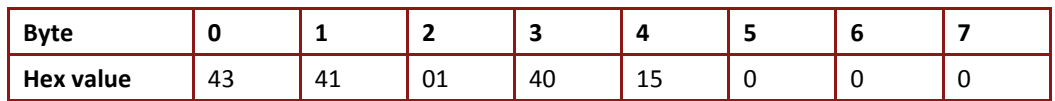

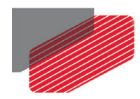

### **Example 2**

In this example, the server replies to the command **ET[992]** (0x3E0), assuming that the value is 32121 (7D79h).

The server replies as follows:

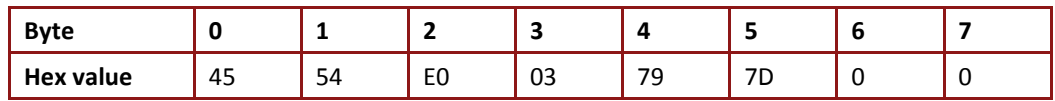

### **13.1.2. Execute Command**

These commands are used to instruct the drive to perform a sequence. The reply to these commands is only an acknowledgement or an error code; there is no value for executing command. Execute commands are a unique case of RPDO2, which can be used with a DLC of either 4 or 8.

### **Example**

**BG** command, to start a motion.

**DLC4:**

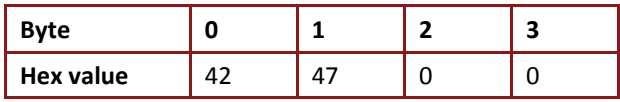

**DL8:**

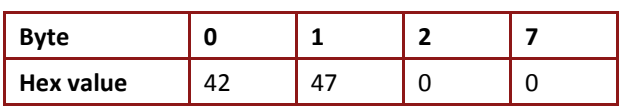

The reply is always eight bytes long and indicates either success or failure (error).

*Success*

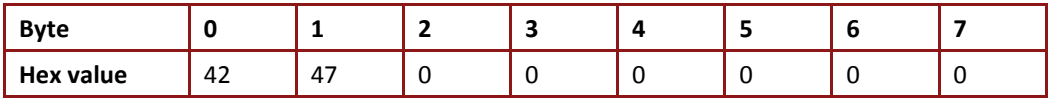

*Failure:* error code 58 (3Ah) for *Motor must be on*

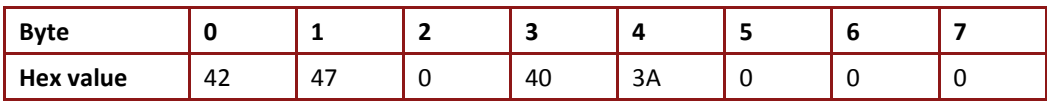

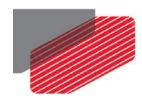

### **13.2. ASCII Interpreter Commands not Supported by Binary Interpreter**

Commands that deal with strings are not accessible using the binary interpreter. In most cases, these strings may be accessed using the OS interpreter prompt. The binary interpreter cannot handle expressions, which must be dealt with using the OS interpreter.

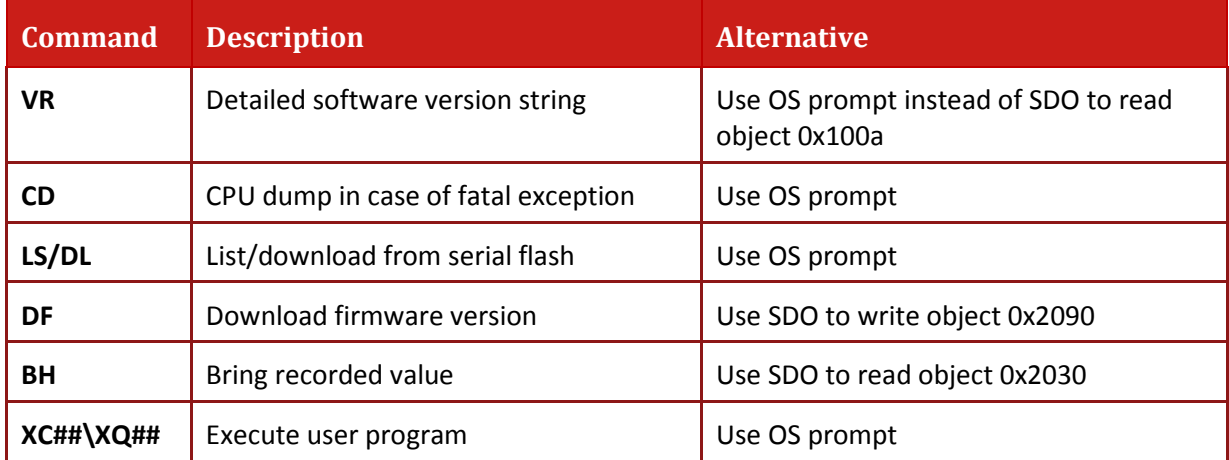

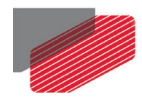

# Chapter 14: The OS Interpreter

The OS interpreter is used to process any *Gold Line* interpreter string command, and to return the string results. The only limitation in its use is that the returned strings cannot exceed 500 characters in length, a limit that must be considered when uploading recorded data. A more efficient — and unlimited — method to upload recorder data is to use object 0x2030.

### **To issue an OS interpreter command:**

- 1. Set OS mode to evaluate the string immediately, by writing 0 to object 0x1024.
- 2. Write the command string to object 0x1023, sub-index 1.

The command execution can be resolved by an event-driven PDO (object 0x2F20) or by polling object 0x1023, sub-index 2. The polling may return:

- 0xFF: Command still executing (can be aborted by writing 3 to object 0x1024).
- 0x1: Command successfully executed. Result is waiting for read.
- 0x3: Command rejected. Error code waiting for read.

When the response is ready, it can be read from object 0x1023, sub-index 3.

#### **Example**

The following describes the use of the OS interpreter to send the command **PX=1234**.

#### **Client initiates OS Evaluate Immediately mode:**

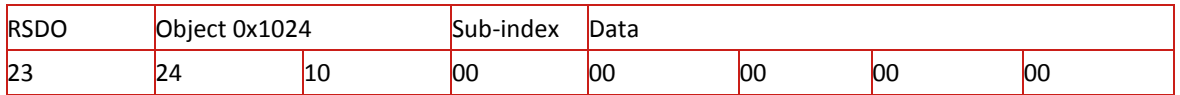

#### **Server replies:**

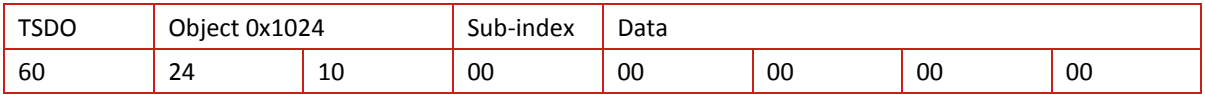

#### **Client initiates segmented SDO download:**

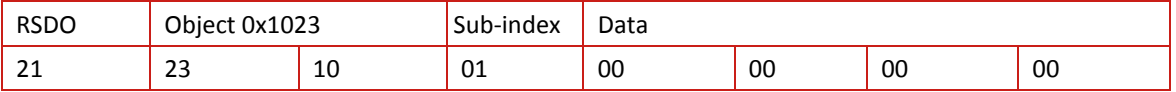

#### **Server replies:**

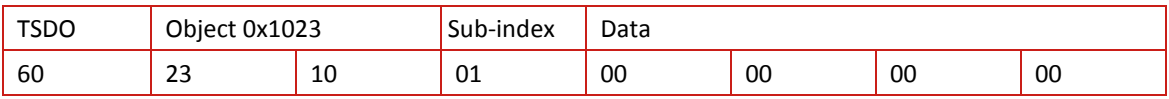

#### **Client sends PX=1234 in one SDO:**

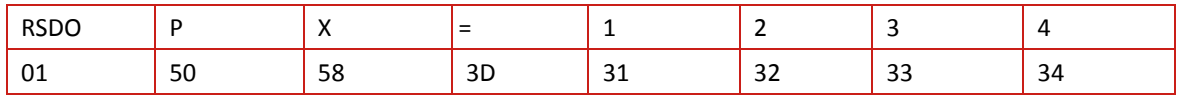

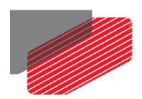

#### **Server acknowledges that the RSDO was received OK:**

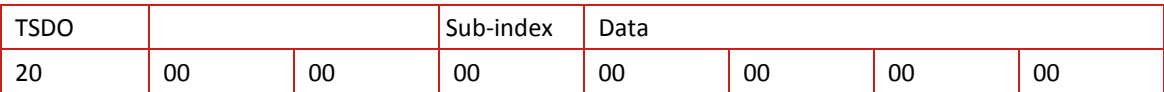

#### **Client gets PX value from OS interpreter (assuming OS was already defined as** *Evaluate Immediately***:**

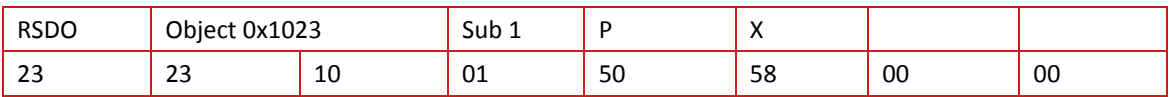

#### **Server acknowledges that the RSD0 was received OK:**

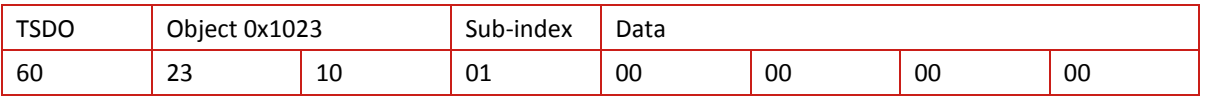

#### **Client queries status of command:**

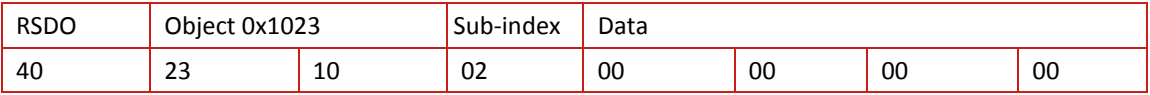

#### **Server replies that command was executed and that the result is waiting:**

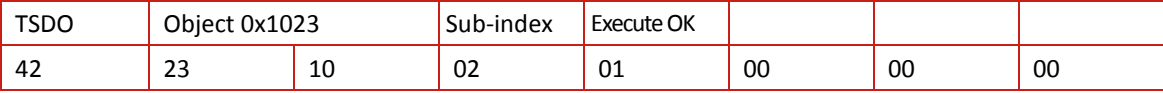

#### **Client queries for reply value:**

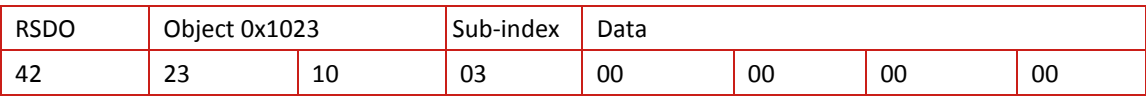

#### **Server replies with value of valid PX:**

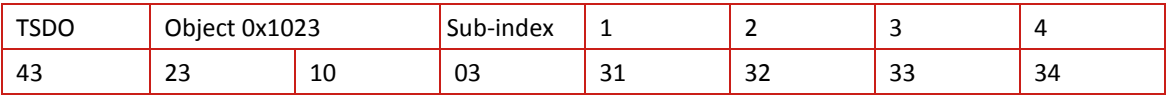

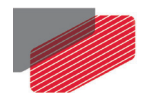

# Chapter 15: The EDS

The Electronic Data Sheet (EDS) assists CANopen configuration personnel in determining which objects a CAN slave supports. The EDS has a standard format that is explained in CiA DS-301, version 4. This document defines an optional read-only object used to upload the EDS directly from the CAN slave.

- Object 0x1021 is the EDS, stored as an ASCII string *future implementation*
- Object 0x1022 defines the EDS compression style, which must be 0, for No compression *future implementation*

The EDS is loaded to the internal serial flash memory of the Gold digital servo drive as part of the firmware download process *– future implementation*

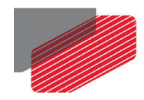

# Chapter 16: Communication Profile Objects

### **16.1. Object 0x1000: Device type**

This object contains information about the device type and functionality. It is comprised of a 16-bit field that describes the device profile used, and a second 16-bit field that gives additional information about optional functionality of the device.

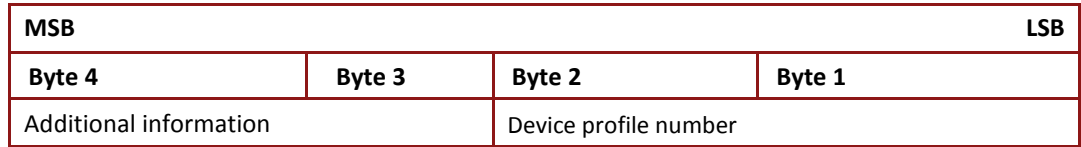

### • Object description:

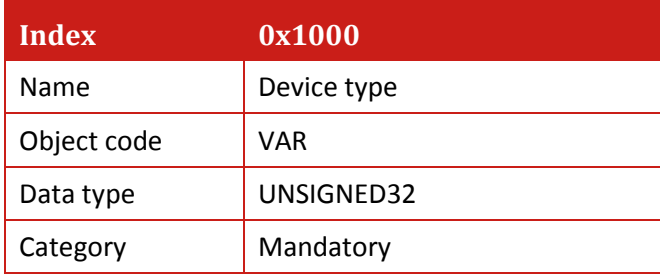

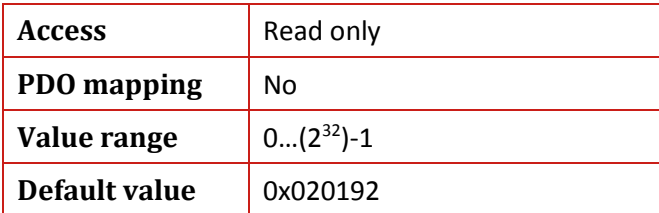

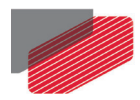

## **16.2. Object 0x1001: Error register**

This object is an error register for the device.

• Object description:

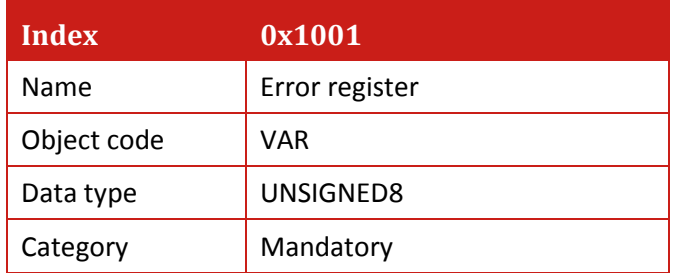

• Entry description:

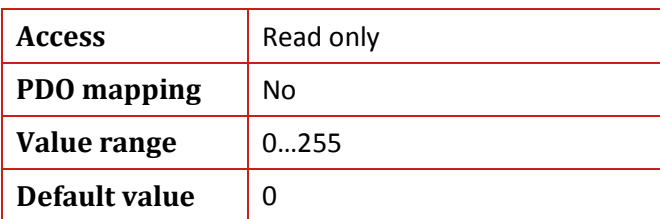

• Data description (M for Mandatory and O for Optional):

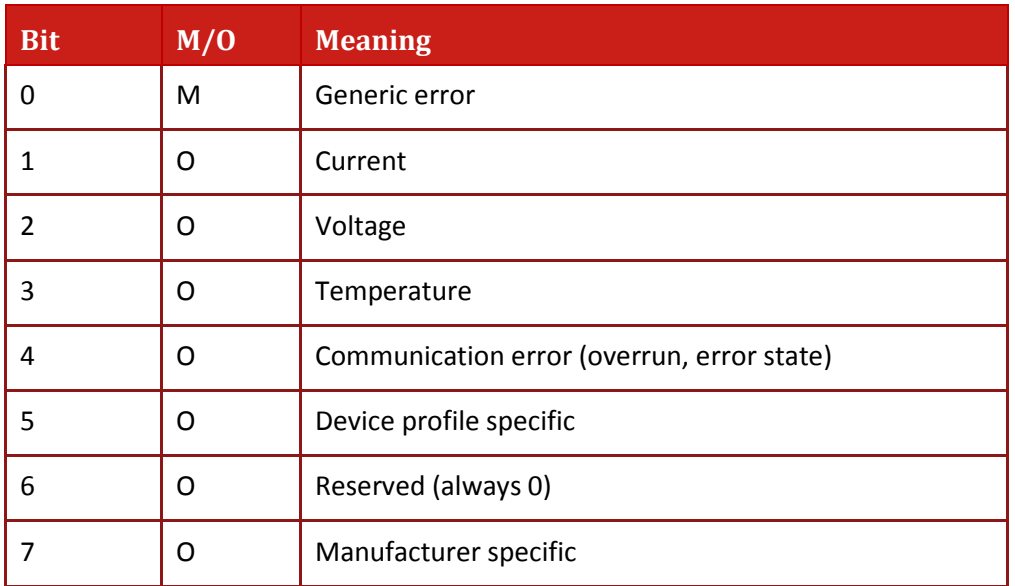

If a bit is set to 1, the specified error has occurred. The only mandatory error that must be signaled is the generic error, which is signaled in any error situation.

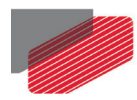

# **16.3. Object 0x1002: Manufacturer status register**

This object is a common status register for manufacturer-specific purposes. It returns the status similar to the **SR** command.

• Object description:

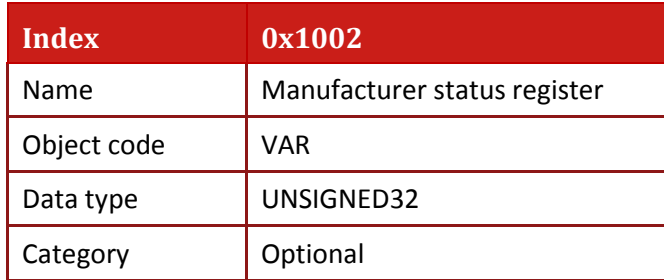

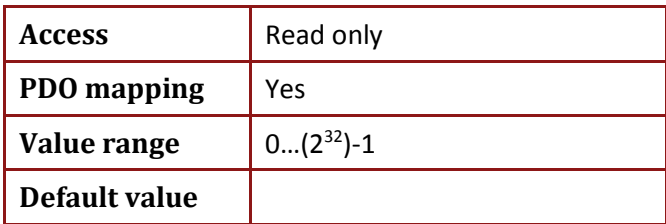

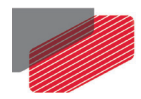

### **16.4. Object 0x1003: Pre-defined error field**

The object contains the last 16 errors that were reported by the drive via the EMCY message.

For details about the EMCY Error Code refer to the [Chapter 7:](#page-54-0) [Emergency \(EMCY\).](#page-54-0)

Sub-index 0 contains the number of actual errors recorded in the array, starting at sub-index 1. Up to 16 errors can be retrieved.

If there are no errors, the value of sub-index 0x00 is 0x00 and a read access of any of the other allowed sub-indexes is responded by an SDO abort message (abort code: 0x08000024).

Writing a 0 to sub-index 0 empties the array. An Abort message (error code: 0x06090030) is transmitted on attempt to write values higher than 0. Writing to object 0x2F21 also empties the array.

Every new error is stored in sub-index 0x01, older errors are moved to the next higher sub-index.

If an error is present in sub index 1…16, the read SDO returns with a data field containing the predefined error field that has the following structure:

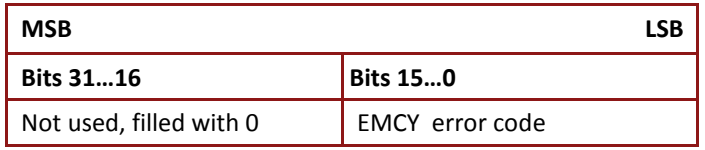

• Object description:

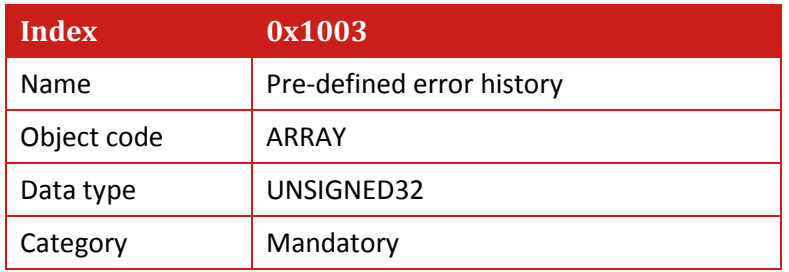

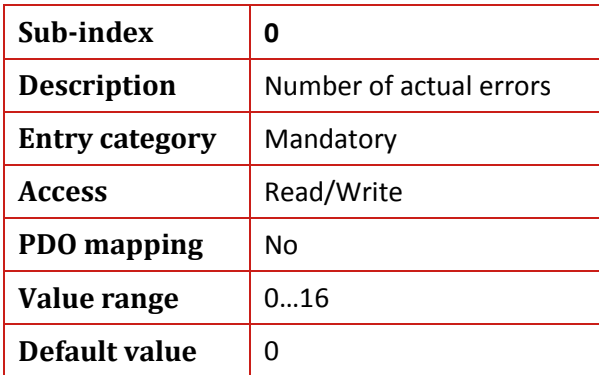

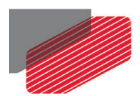

*Gold DS-301 Implementation Guide MAN-G-DS301 (Ver. 1.016*

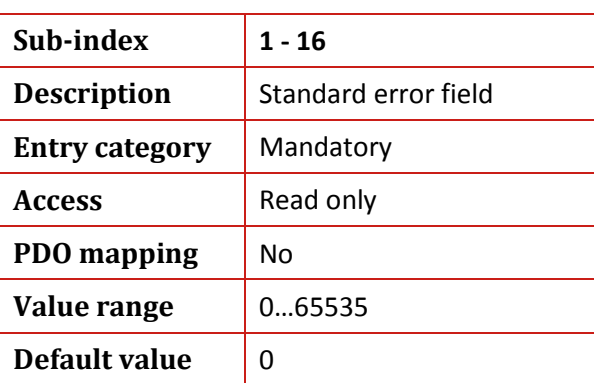

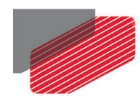

# **16.5. Object 0x1006: Communication Cycle Period**

This object is relevant for SYNC Producers only. This object provides the communication cycle period. This period defines the SYNC interval in microseconds. If the value is set to 0000 0x0000 the transmission of SYNC messages is disabled.

Elmo drive does not support the SYNC producer feature. The object is implemented for compatibility reason.

• Object description:

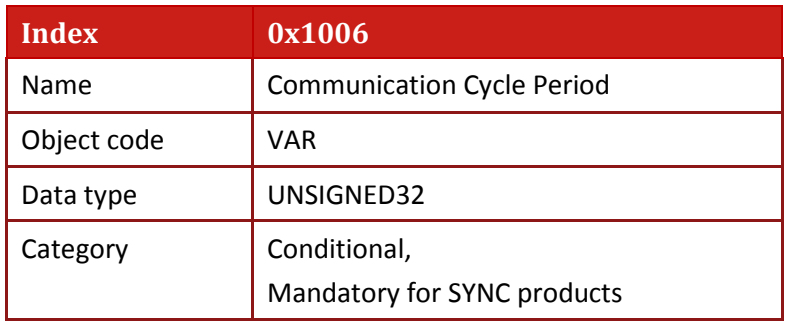

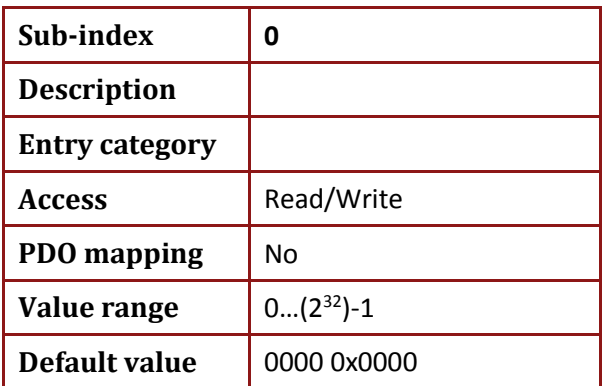

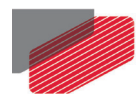

## **16.6. Object 0x1008: Manufacturer device name**

This object contains the manufacturer device name, such as *Guitar*, *Trombone* and *Whistle*. The manufacturer device name can be read from the segmented SDO

• Object description:

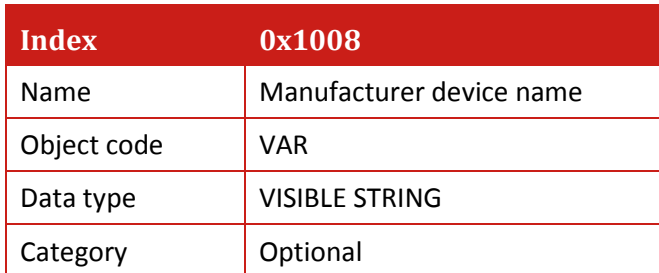

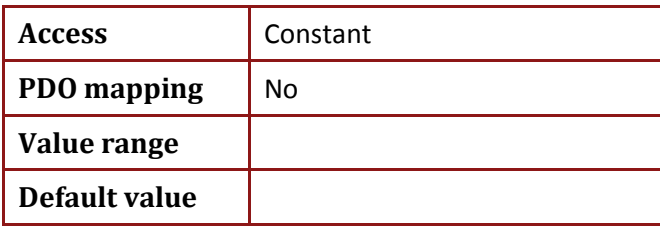

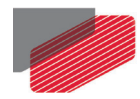

### **16.7. Object 0x1009: Manufacturer hardware version**

This object contains the version number of the manufacturer's hardware. The **WS[30]** command contains the hardware version as a 32-bit unsigned integer, while this object conveys the information as a hexadecimal number. For example, if **WS[30]** is equal to 0x1400A, the string returned by this object will be 0x1400A.

- **Index 0x1009** Name Manufacturer hardware version Object code | VAR Data type | VISIBLE STRING Category | Optional
- Object description:

• Entry description:

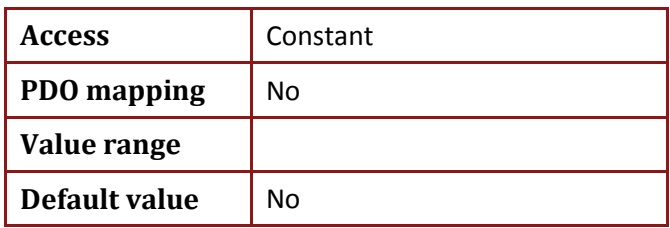

### **Example (in Hexadecimal)**

1. Client sends SDO Get object 1009

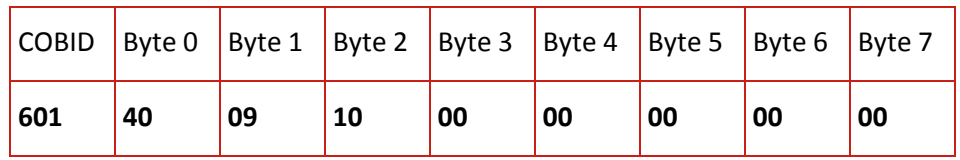

2. Drive responds with segmented SDO upload, marking 7 characters to be uploaded

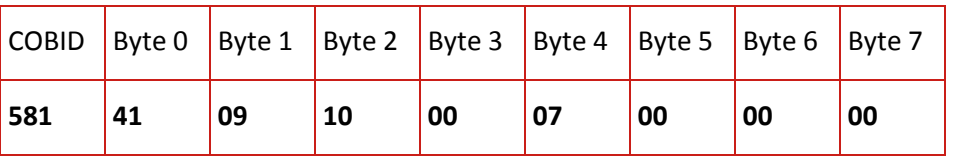

3. Client sends

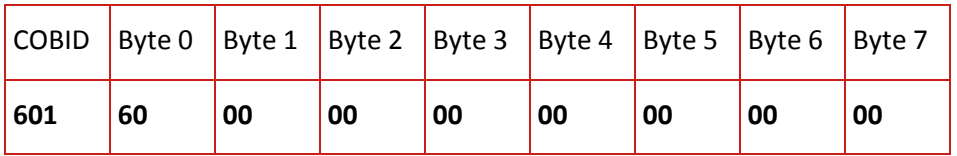

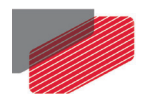

### 4. Drive responds with **WS[30]**=0x1400A

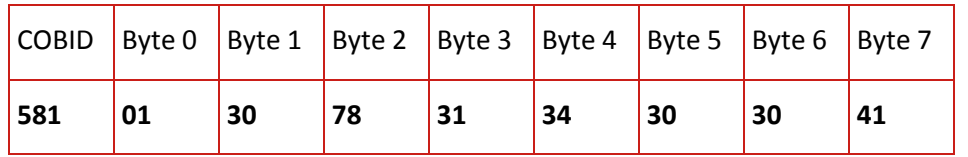

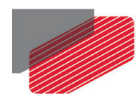

### **16.8. Object 0x100A: Manufacturer software version**

This object contains the version identification of the manufacturer's software, similar to **VR** command.

• Object description:

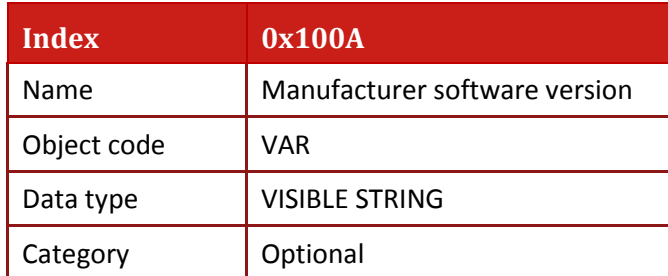

• Entry description:

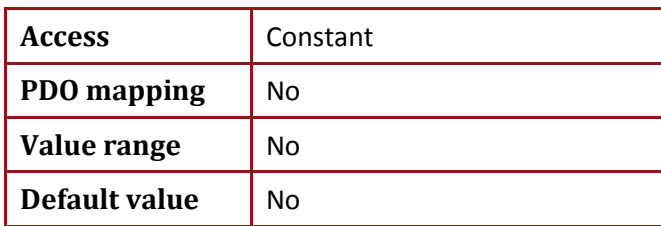

The object can be read by segmented SDO. See example of segmented SDO upload transfer in chapter 4.6 Uploading Data Using SDPO.

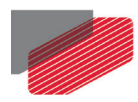

# **16.9. Object 0x100B: Node ID**

This object contains the node ID of the drive. If the node ID is changed, the object will return the updated value only after Reset Communication and Start Communication NMT messages have been sent.

• Object description:

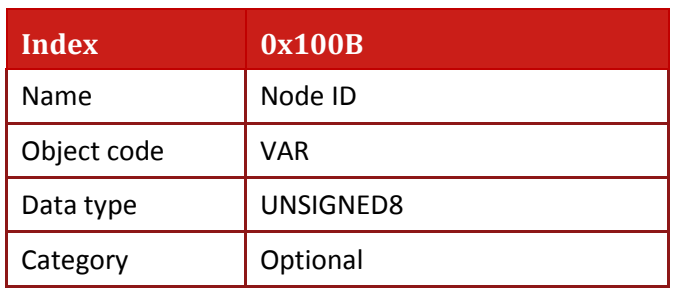

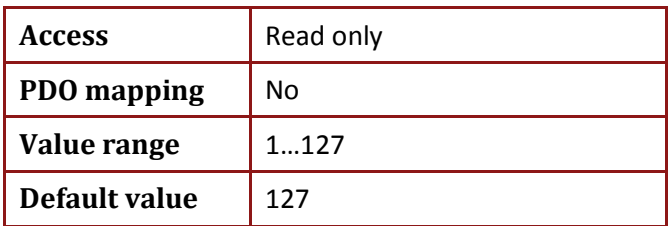

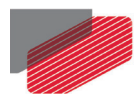

# **16.10. Object 0x1010: Store parameters**

This object is used to save parameters in non-volatile memory. Through read access, the drive provides information about its save capabilities, using:

- Sub-index 0: Largest supported sub-index
- Sub-index 1: Save all parameters
- Read access to sub index 1 returns 1

Write access is protected. In order to avoid accidental storage, it is only executed when a specific signature save (Lower case only can be used) is written to the sub index 1.

### **Example of write SDO to object 0x1010 sub index 1**

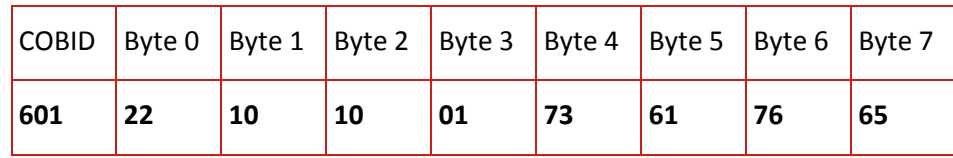

• Object description:

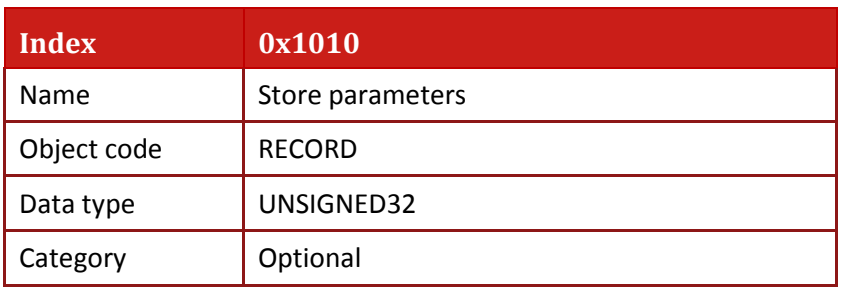

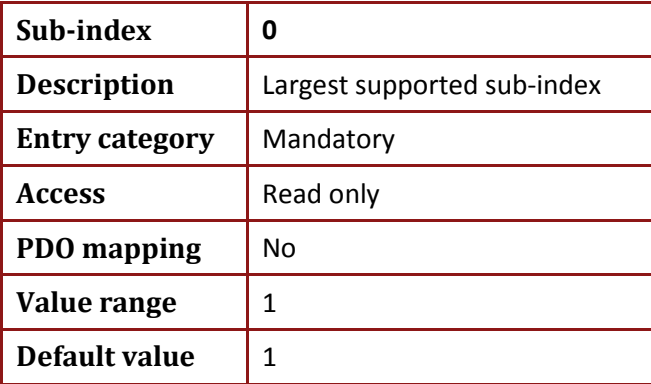

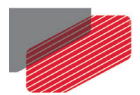

*Gold DS-301 Implementation Guide MAN-G-DS301 (Ver. 1.016*

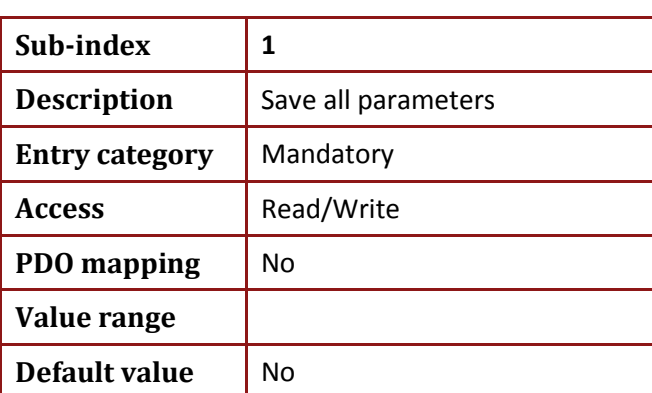

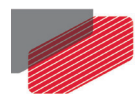

## **16.11. Object 0x1011: Restore parameters**

This object is used to restore parameters from non-volatile memory. Through read access, the drive provides information about its restore capabilities, using:

- Sub-index 0: Largest supported sub-index
- Sub-index 1: Restore all parameters
- Read access to sub index 1 returns 1

Write access is protected. In order to avoid accidental restore, it is only executed when a specific signature load (Lower case only can be used) is written to the appropriate sub index 1.

### **Example of write SDO to object 0x1011 sub index 1**

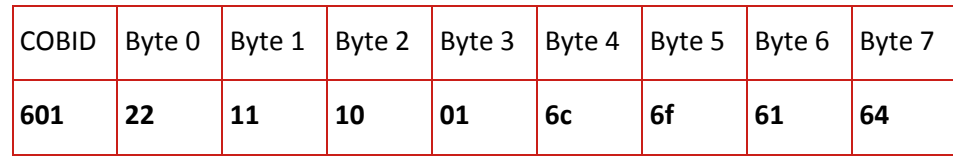

• Object description:

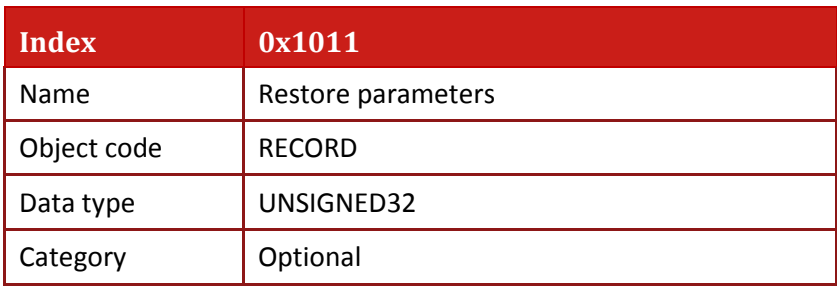

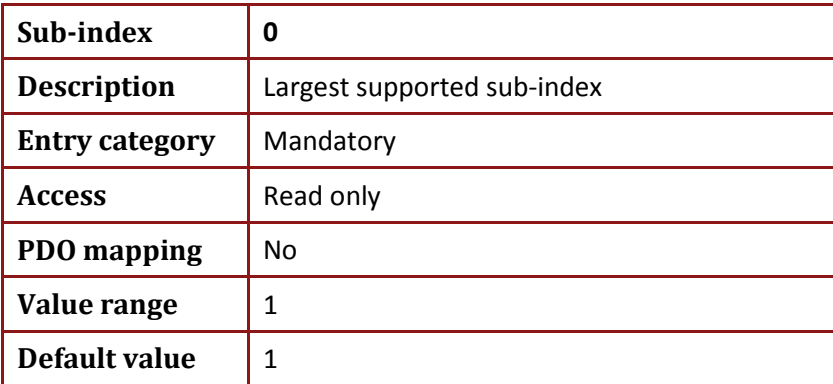

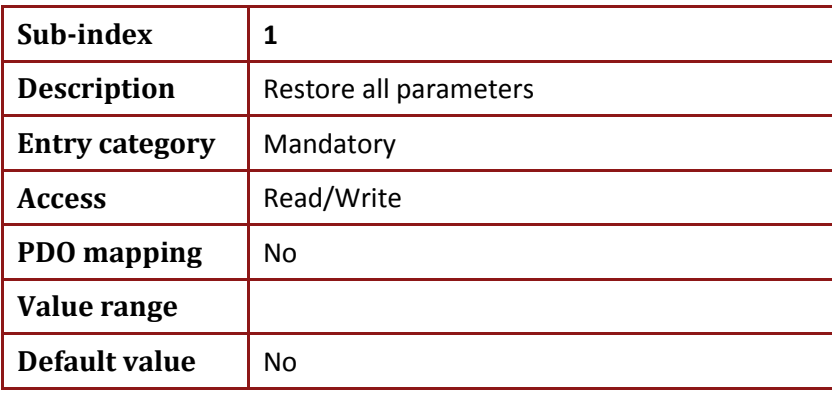

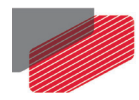

## **16.12. Object 0x1016: Consumer heartbeat time**

The consumer heartbeat time defines the expected heartbeat cycle time and thus has to be higher than the corresponding producer heartbeat time configured on the device producing this heartbeat. Monitoring starts after the reception of the first heartbeat. If the consumer heartbeat time is 0, the corresponding entry is not used. The time period must be a multiple of 1 ms.

The bit placement of the object entries is displayed in the table.

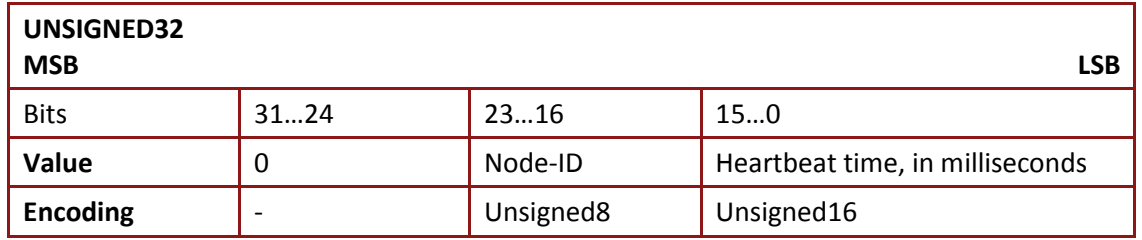

If more than one consumer heartbeat entry is configured for the same Node ID, the device aborts the SDO download with abort code 0604 0043h.

### • Object description:

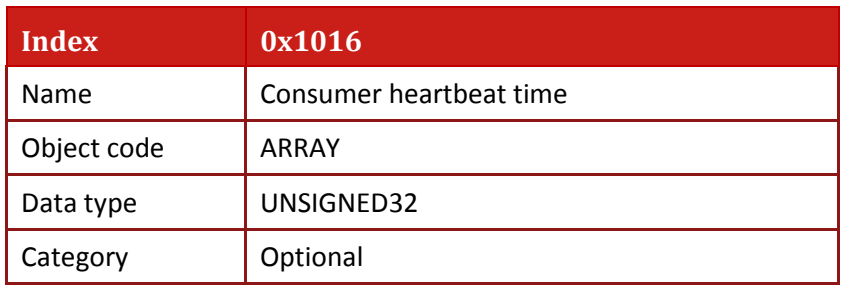

• Entry description:

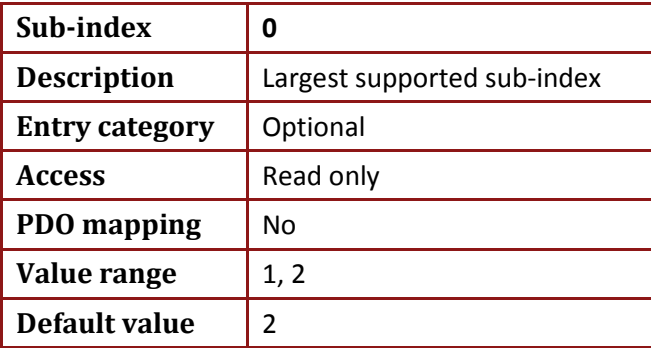

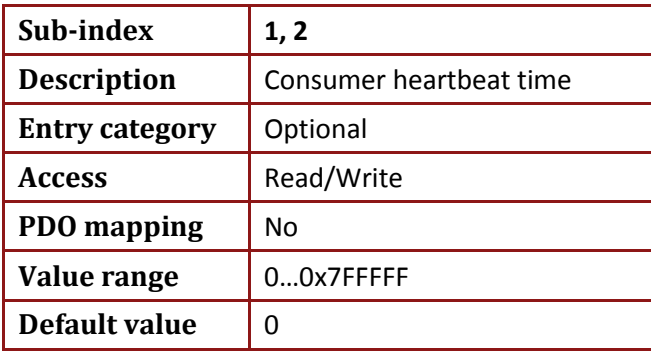

Refer to chapter 9 Heartbeat messages for more details.

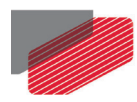

# **16.13. Object 0x1017: Producer heartbeat time**

This object defines the cycle time of the heartbeat, which must be a multiple of 1 millisecond. It is 0 if not used.

• Object description:

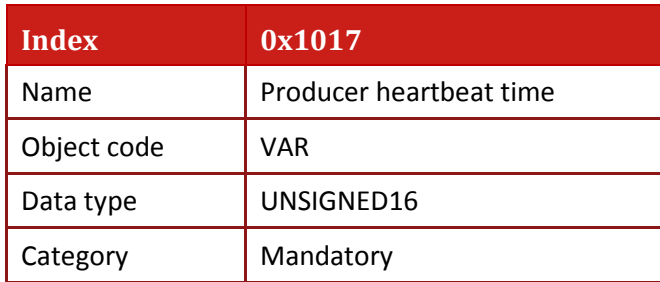

• Entry description:

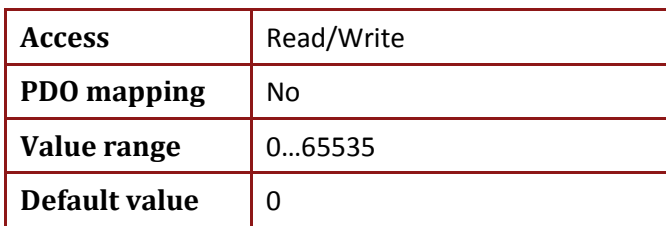

Refer to chapter 9 Heartbeat messages for more details.

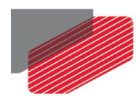

# **16.14. Object 0x1018: Identity object**

This object stores the LSS address used for the CAN ID and baud rate setting.

• Object description:

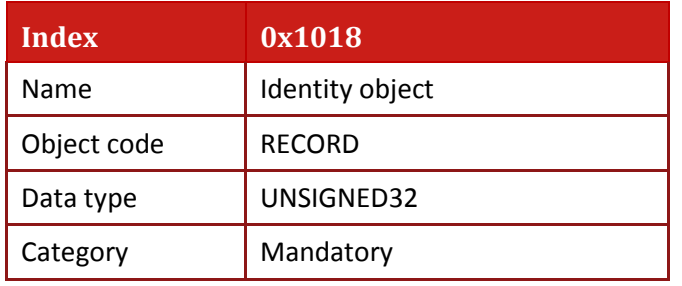

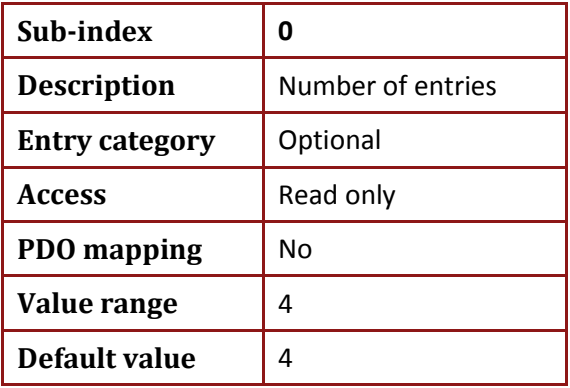

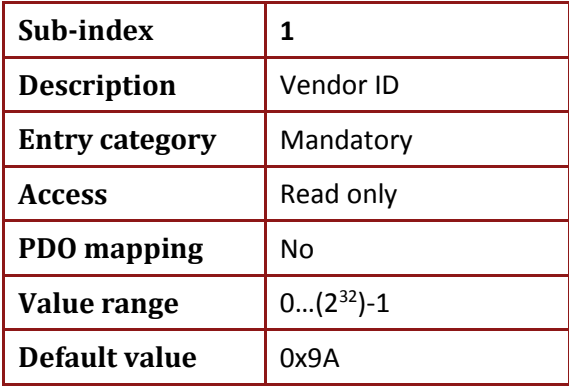

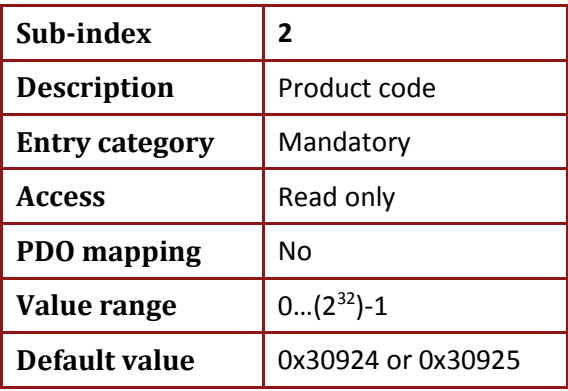

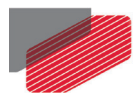

*Gold DS-301 Implementation Guide MAN-G-DS301 (Ver. 1.016*

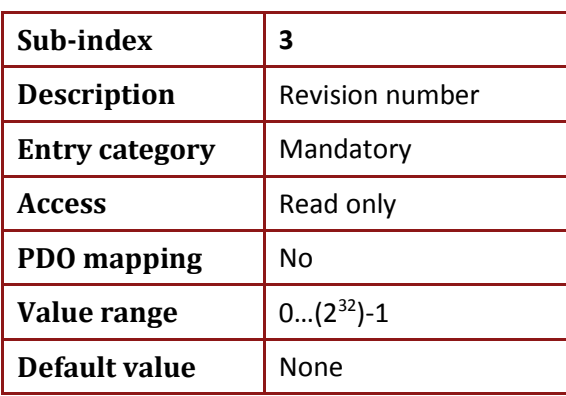

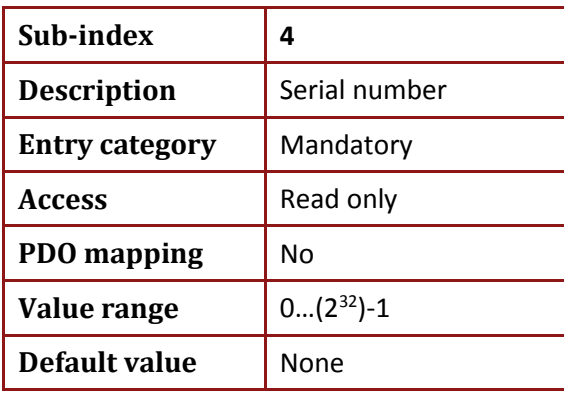

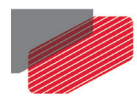

# **16.15. Object 0x1023: OS command and prompt**

This object is used with the **OS** interpreter (see **Chapter 10**).

• Object description:

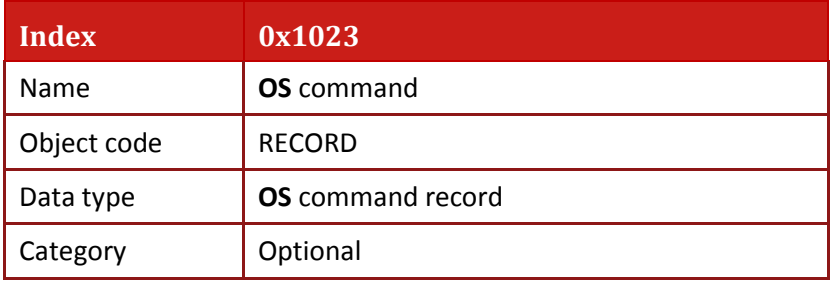

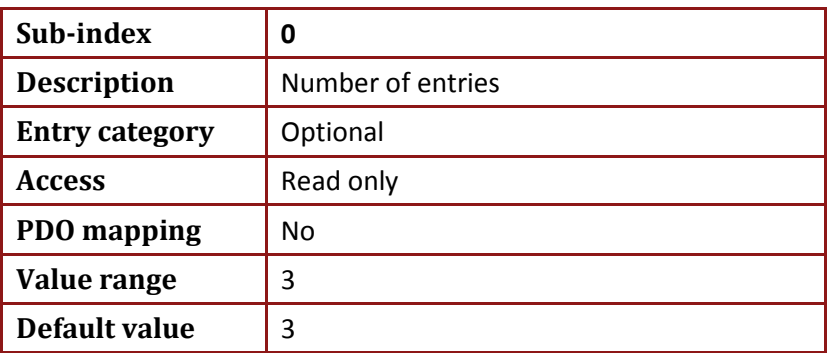

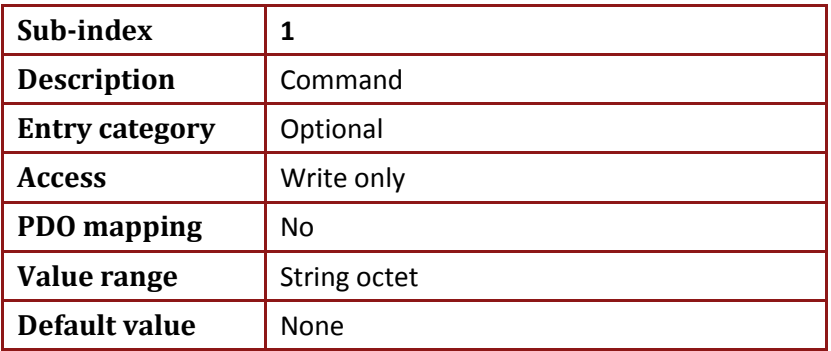

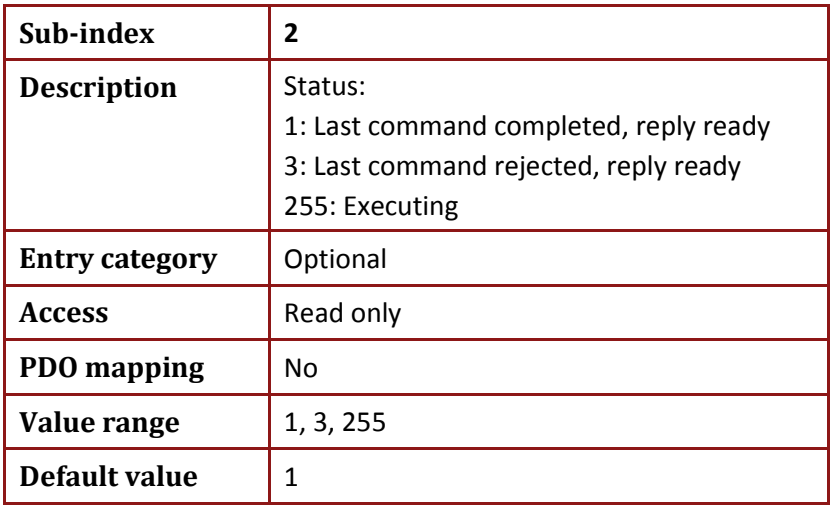

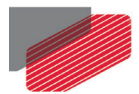

*Gold DS-301 Implementation Guide MAN-G-DS301 (Ver. 1.016*

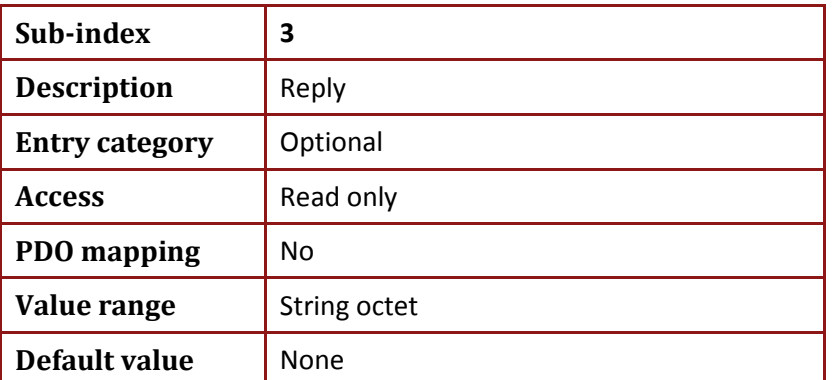

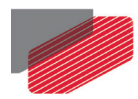

# **16.16. Object 0x1024: OS command mode**

This object is used with the **OS** interpreter (see **Chapter 10**).

• Object description:

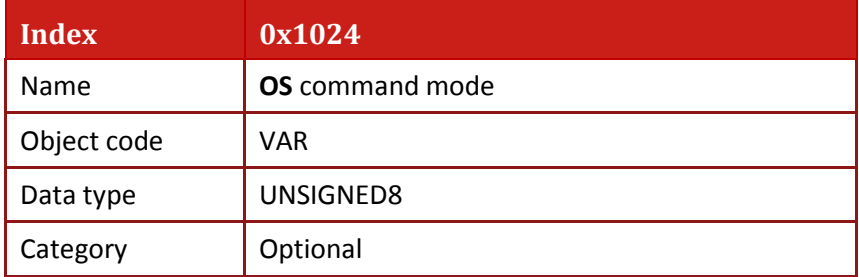

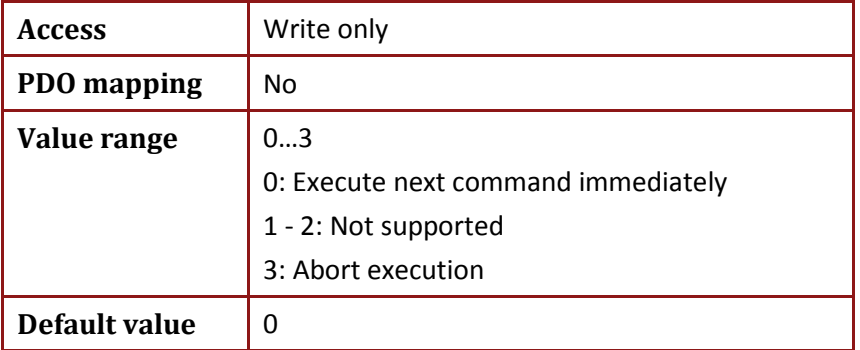

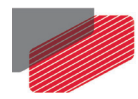

# **16.17. Object 0x1029: Error behavior**

This object reports the CAN communication state after a heartbeat failure. The value of the object asserts that after such a failure, the CAN communication state is:

- 0: If current state is Operational then go to Pre-operational
- 1: No state change
- 2: Stopped
- Object description:

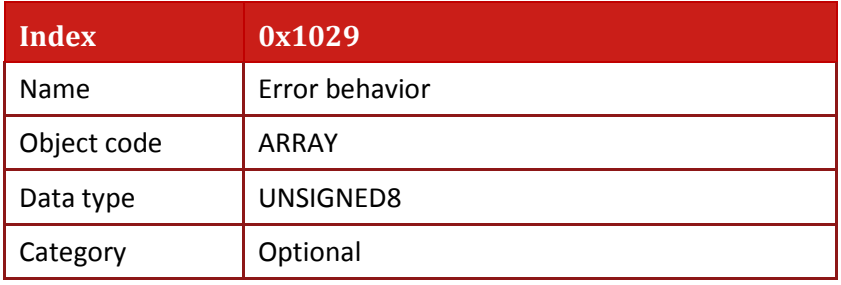

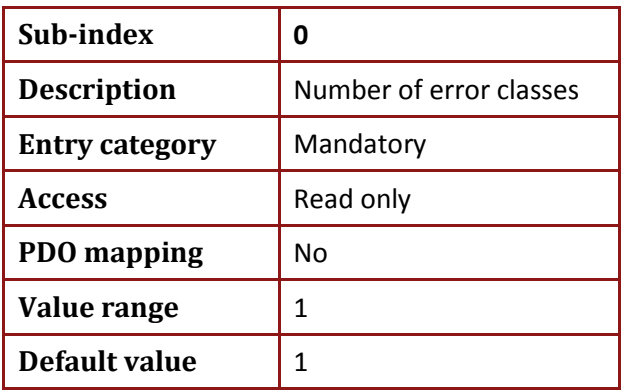

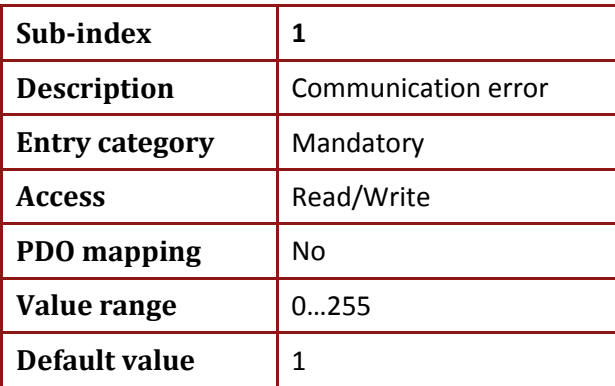

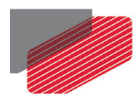

## **16.18. Objects 0x1400 - 0x1403: Receive PDO communication parameter**

• Object description:

This object contains the details about the Receive PDOs communication method and data.

• Value definition:

Sub-index 0x00 contains the number of valid object entries within the record.

Sub-index 0x01 contains the COB-ID of the RPDO, see table below.

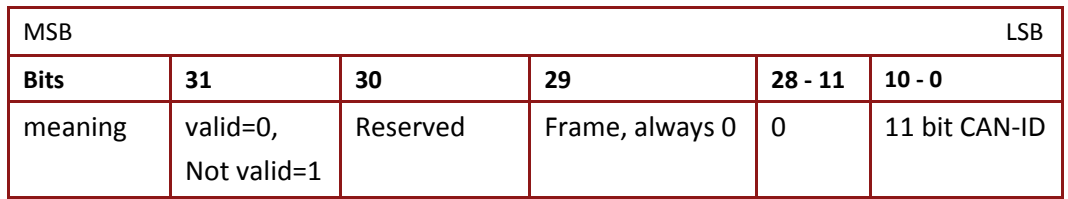

The bit valid (bit 31) enables RPDOs.

There may be PDOs configured (e.g. by default) but not used, and therefore set to *not valid* (deleted).

Attempt to set bit 29 (frame) to  $1<sub>b</sub>$  is responded with the SDO Abort Transfer service (abort code: 0609 0x0030).

It is not allowed to change bit 0 to 30 while the PDO exists and is valid (bit 31 = 0). In this case, when attempting to change the values from bit 0 to bit 30, the device responds with the SDO abort transfer service (abort code: 0609 0x0030).

Changes to CAN-ID field , bits 0…28 is allowed only to the value 0 or default value. When attempting to change the CAN-ID to another value, the device responds with the SDO abort transfer service (abort code: 0609 0x0030).

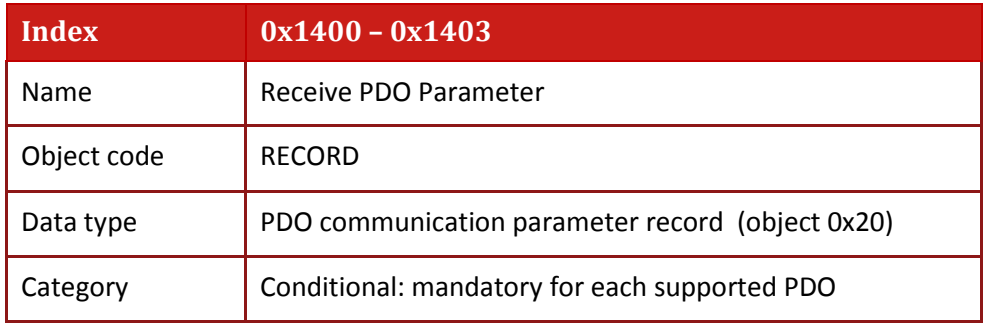

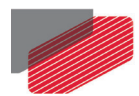

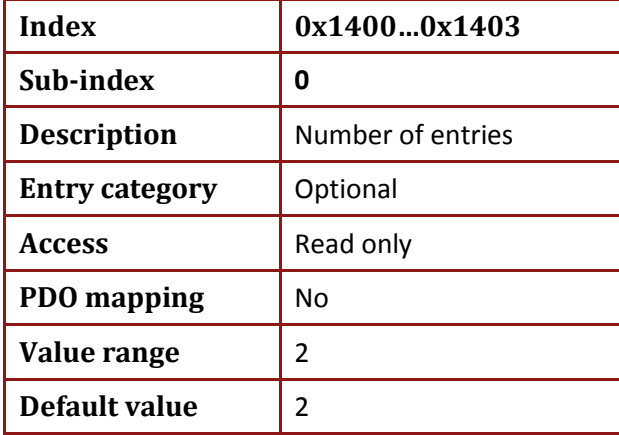

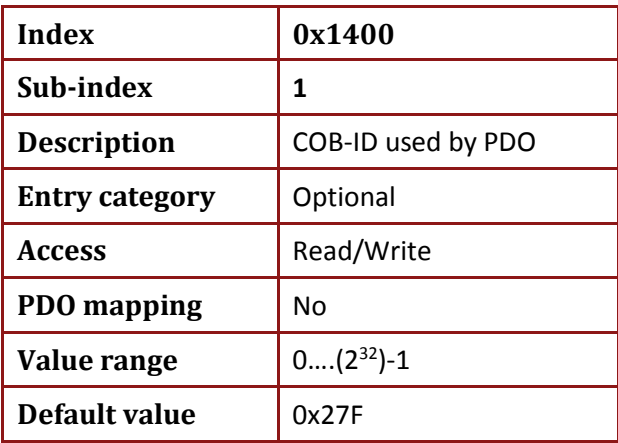

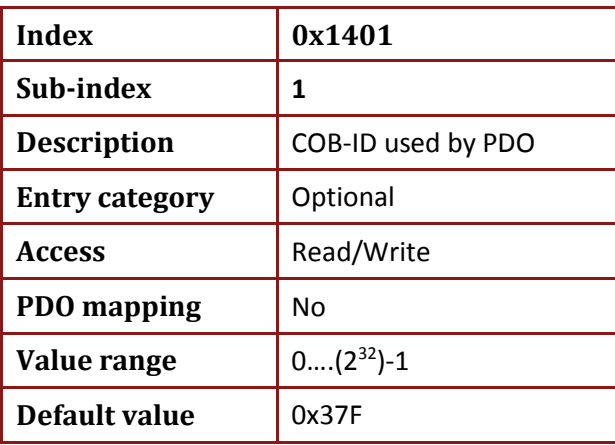

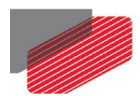

*Gold DS-301 Implementation Guide MAN-G-DS301 (Ver. 1.016*

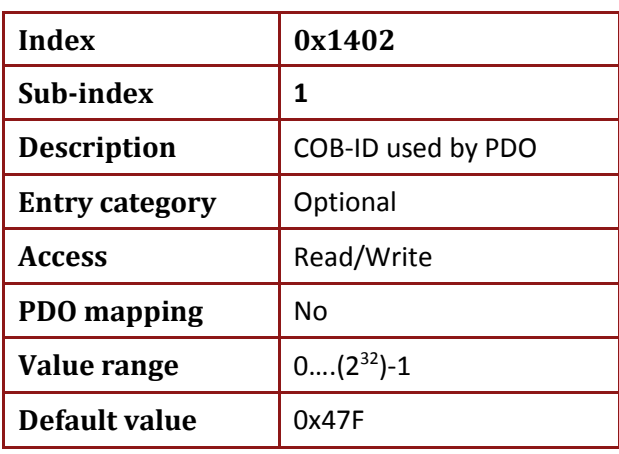

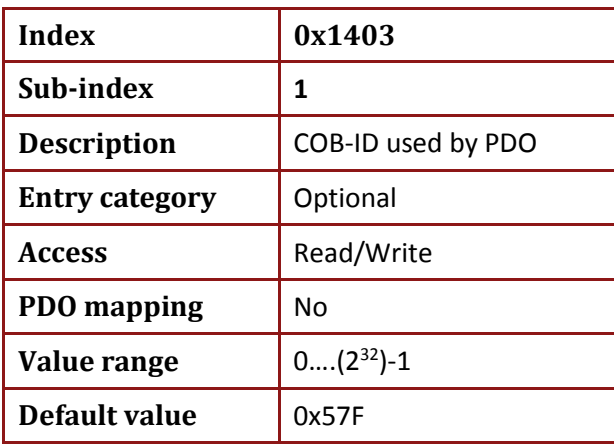

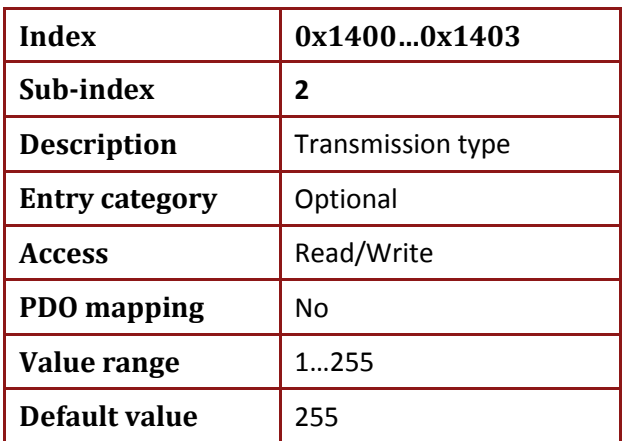

Sub-index 02h defines the transmission type of the RPDO (see Table below). Transmission type may be 255, 254 or 1. An attempt to change the value of the transmission type to any unsupported value is responded with the SDO abort

transfer service (abort code: 0609 0x0030).
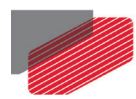

### **16.18.1. Description of RPDO transmission type, sub index 2**

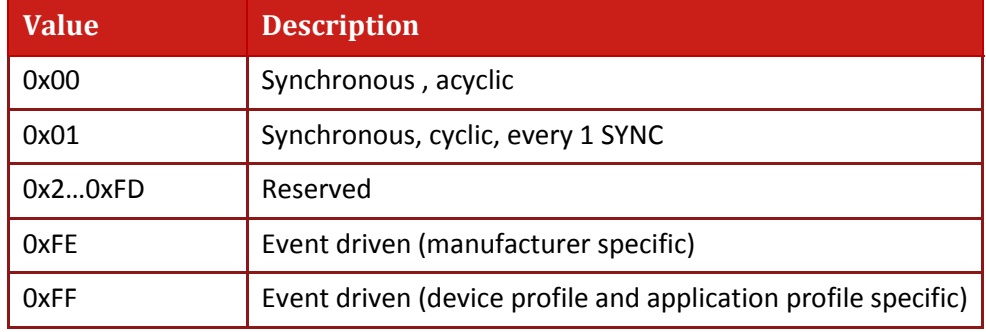

The Elmo drive treats type 254 and 255 similarly

Synchronous type means that the device will actuate the received data with the reception of the next SYNC (see Figure below). Take into account: when PDO is defined as synchronous it may be sent by producer in time more than 250 microseconds before next sync (See [Chapter 11:](#page-72-0) [SYNC](#page-72-0)  [Messages\)](#page-72-0).

Event-driven means PDO may be received at any time the device will actuate the data immediately. See description of object 0x2F20 for detailed information related to defined events.

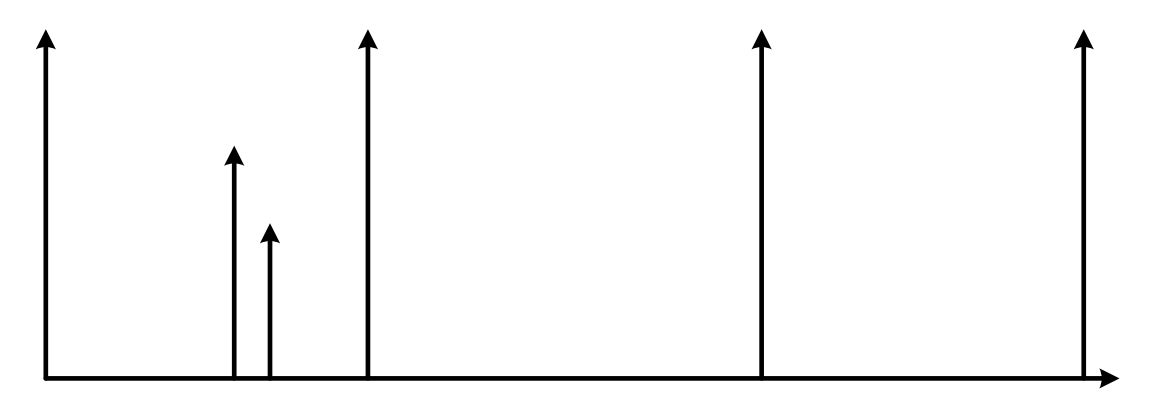

**Table 16-1: Synchronous PDO timing**

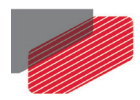

### **16.19. Objects 0x1600 - 0x1603: Receive PDO mapping**

These objects contain the mapping for the PDOs that the Elmo drive is able to receive. The subindex 0 contains the number of valid entries within the mapping record. This number of entries is also the number of the application variables that are received with the corresponding PDO.

- Maximum 8 object can be mapped to single PDO, so the length of PDO data can be 8X8=64 bits
- The sub-indexes from 1 to number of entries contain the information about the mapped application variables. These entries describe the PDO contents by their index, sub-index and length. All three values are hexadecimal coded.

The PDO mapping element is a 32-bit field (object 0x21), divided as follows:

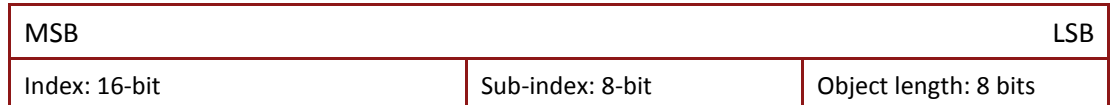

If the change in PDO mapping cannot be executed (for example, the PDO length is exceeded or the SDO client attempts to map an object that cannot be mapped), the device responds with an Abort SDO Transfer Service.

Sub-index 0 determines the valid number of objects that have been mapped. To change the PDO mapping, sub-index 0 must be set to 0 (mapping is deactivated). Only then can the objects be remapped.

When a new object is mapped by writing a sub-index between 1 and 8, if the object does not exist or it cannot be mapped, the SDO transfer is aborted with the Abort SDO Transfer Service.

After all objects are mapped, sub-index 0 is set to the valid number of mapped objects. Then the drive rechecks the mapping integrity. Finally, the PDO is created by writing to its communication parameter COB-ID.

When sub-index 0 is set to a value greater than 0, the device may validate the new PDO mapping before transmitting the response of the SDO service. If an error is detected, the Elmo drive transmits the Abort SDO Transfer Service with abort codes 0602 0x0000, 0604 0x0041 or 0604 0x0042.

When the sub-index 0 is read, the actual number of valid mapped objects is returned.

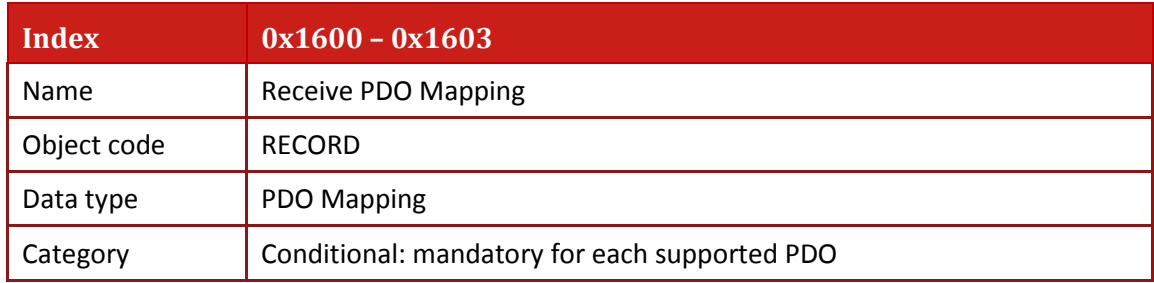

• Object description:

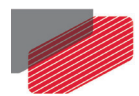

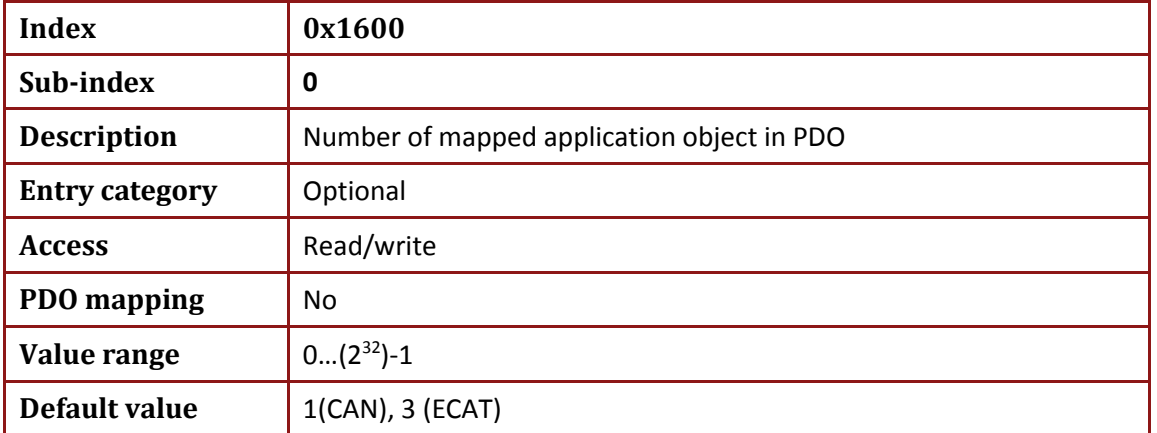

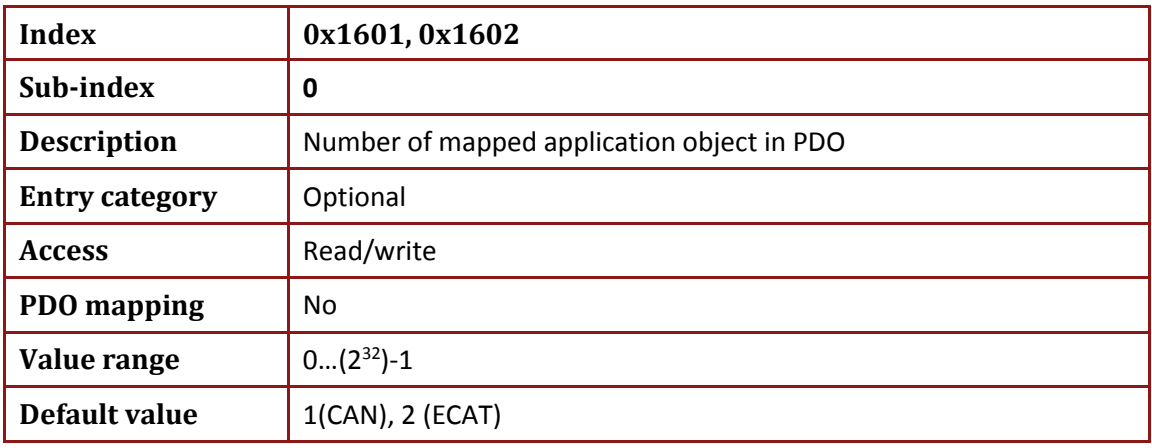

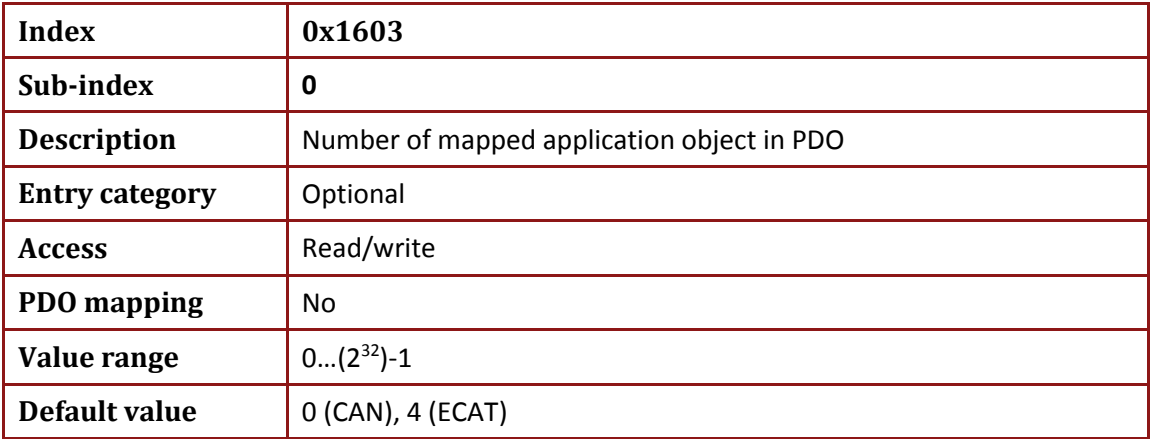

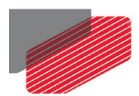

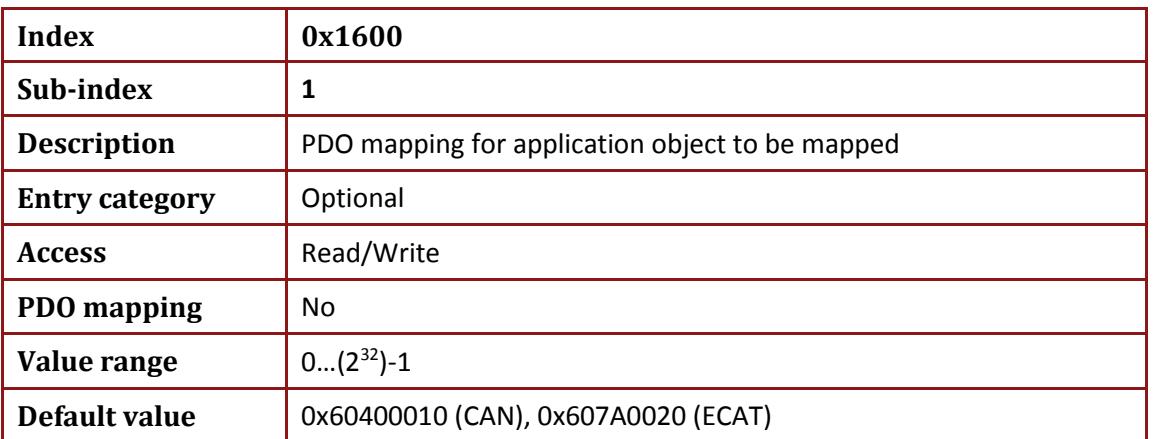

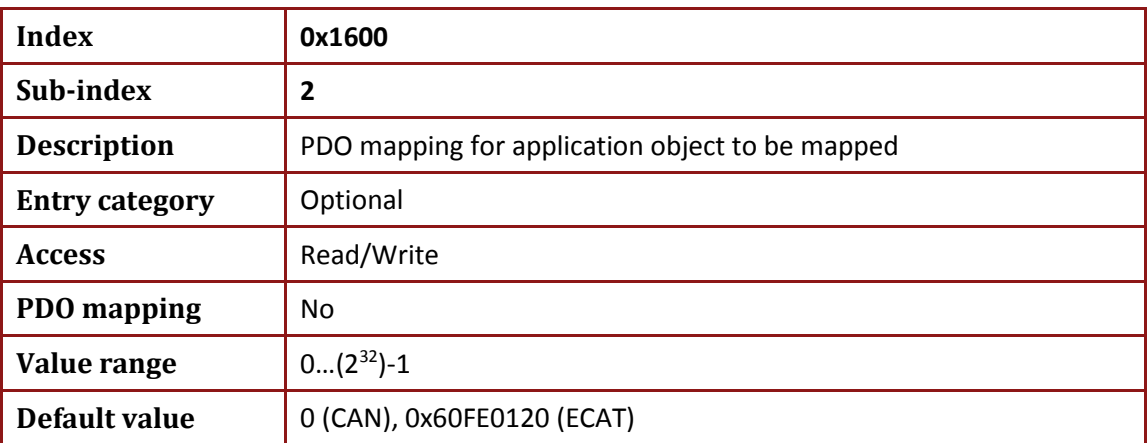

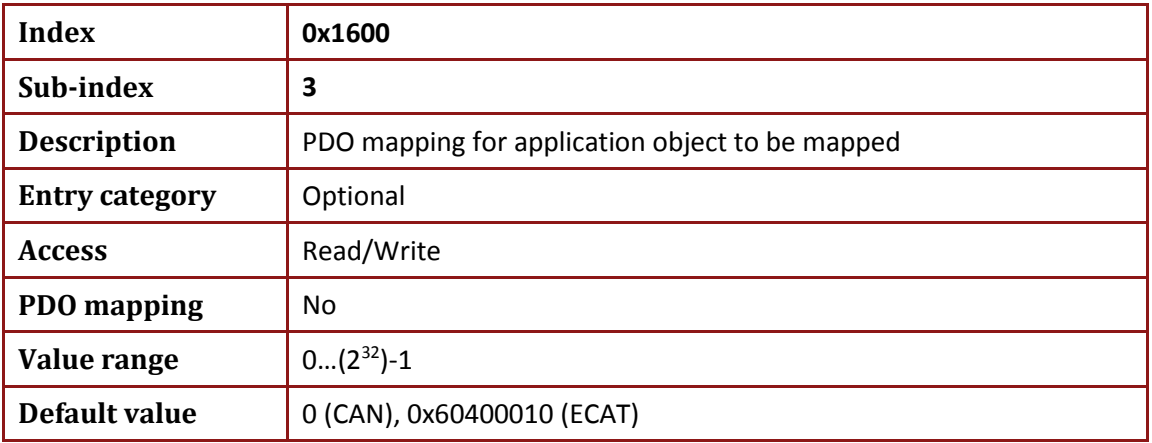

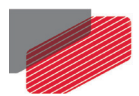

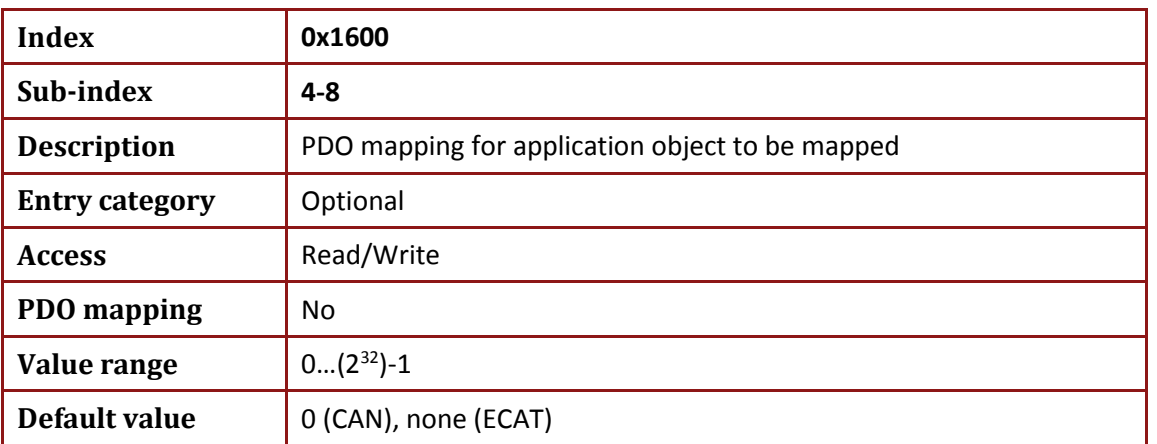

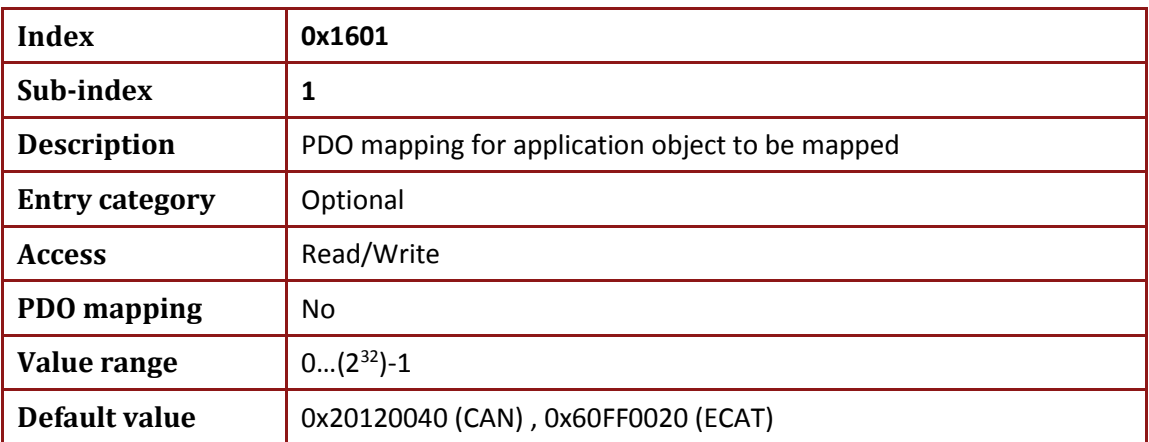

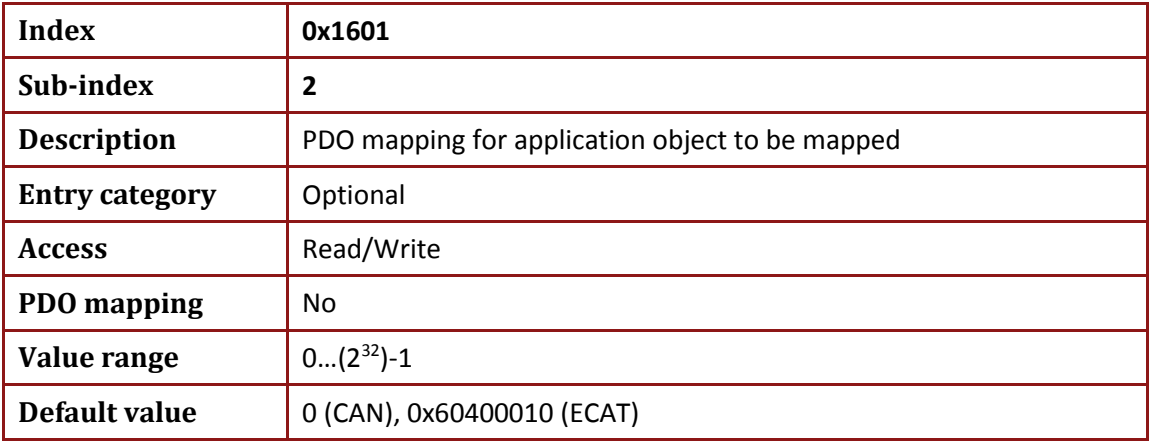

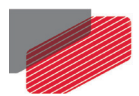

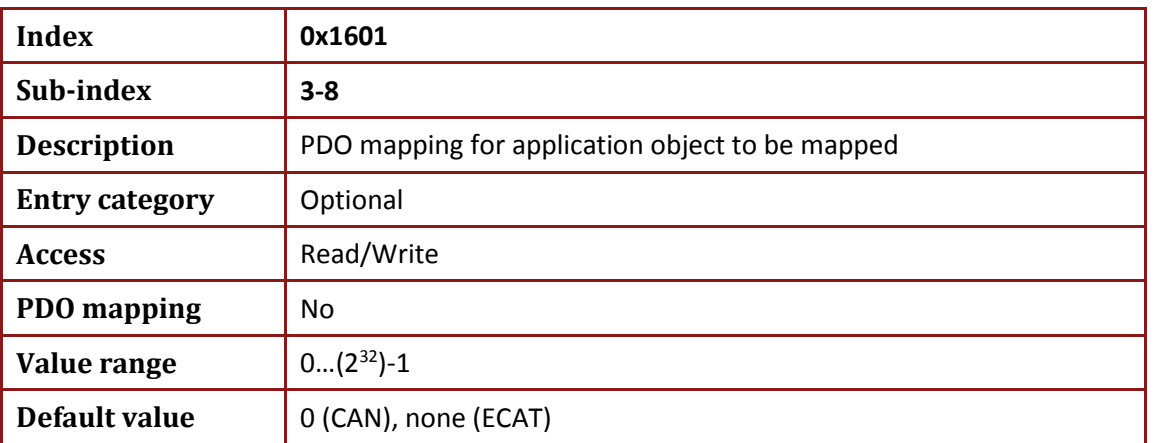

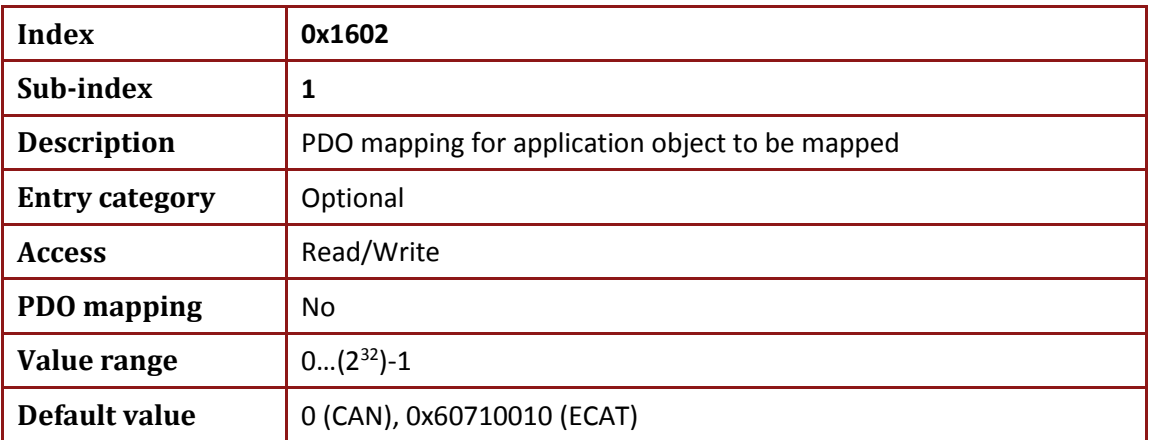

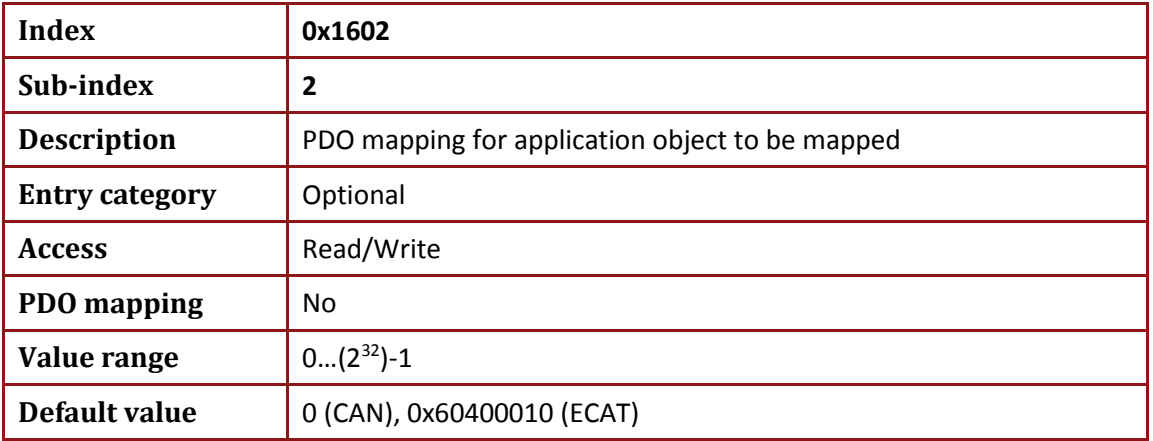

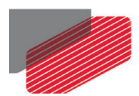

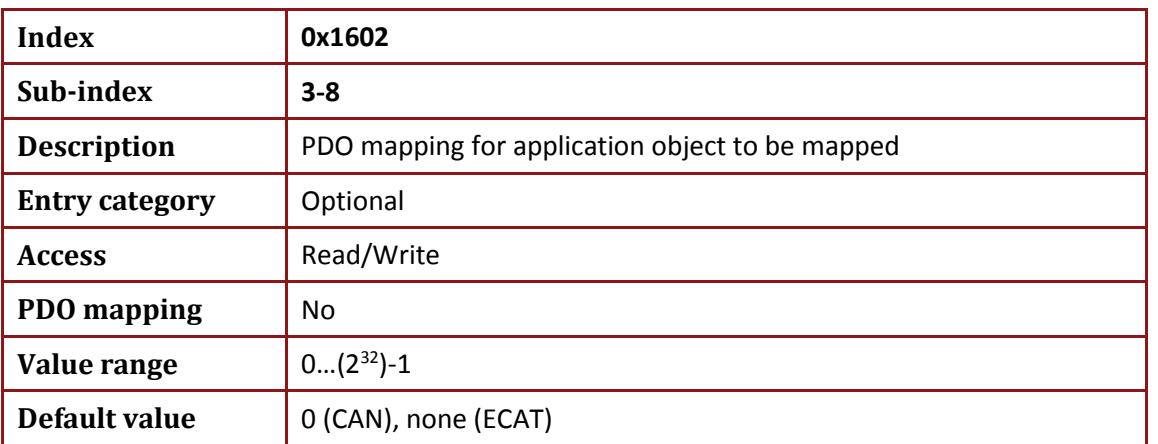

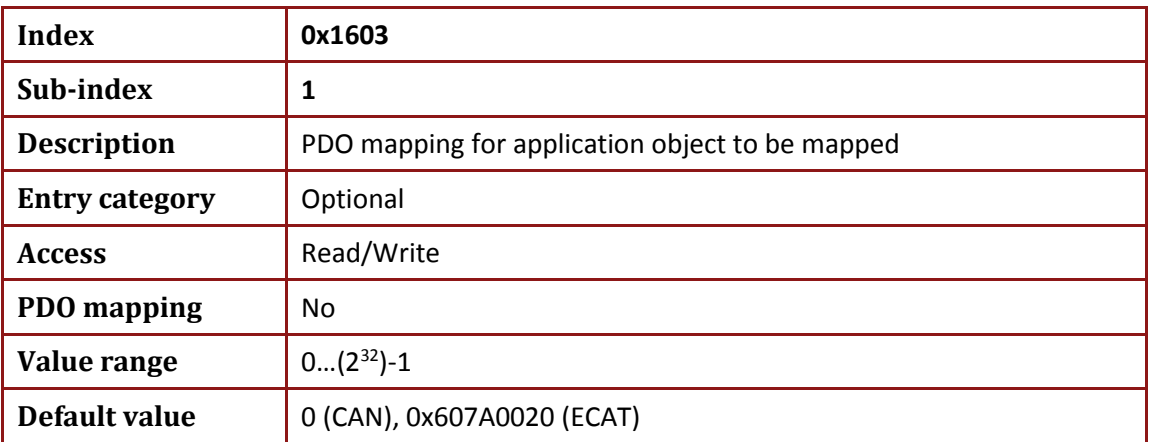

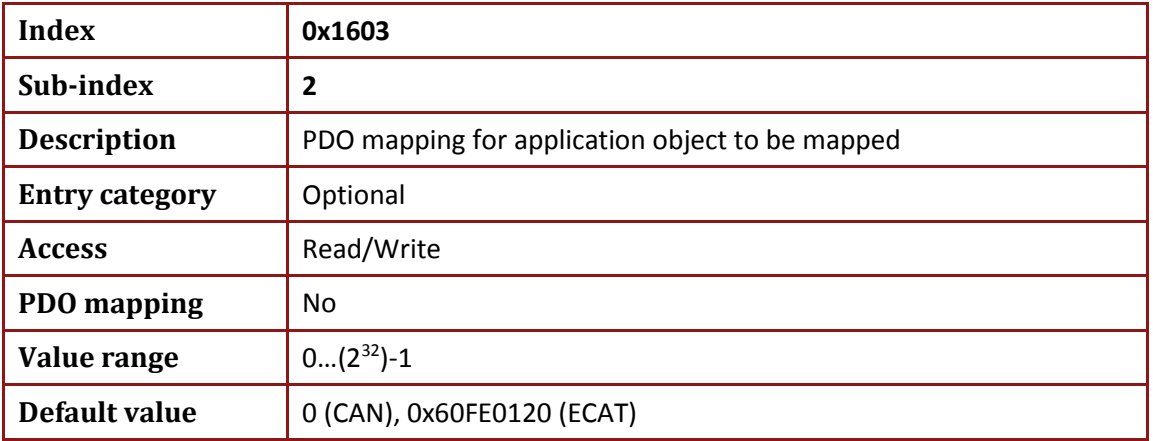

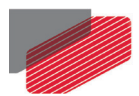

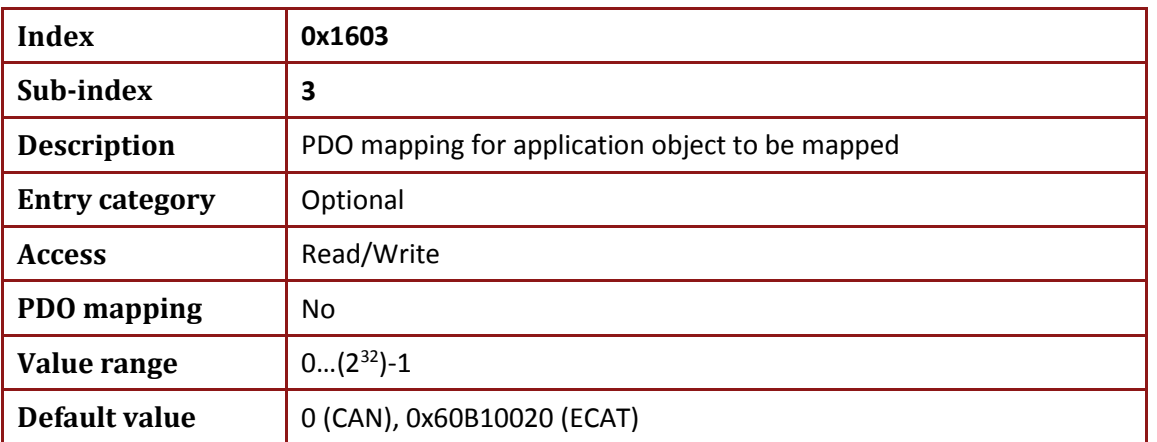

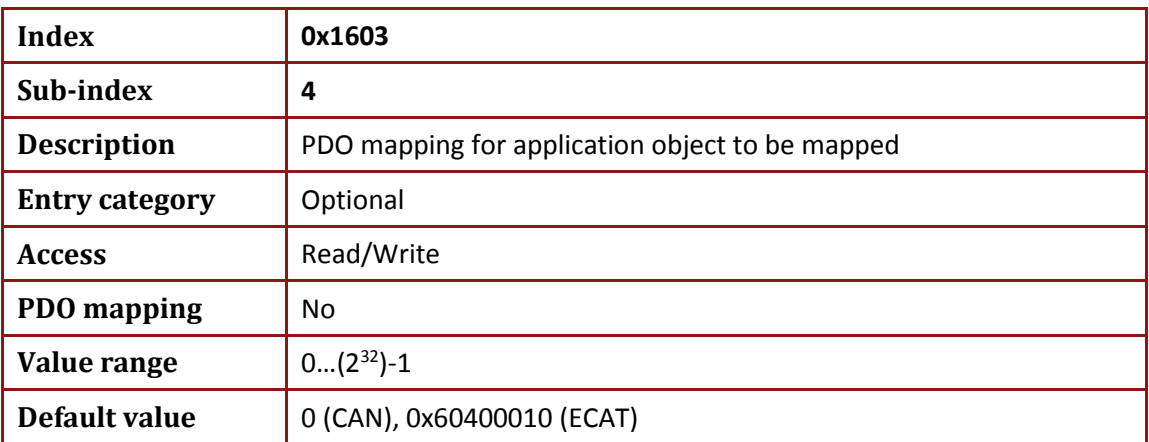

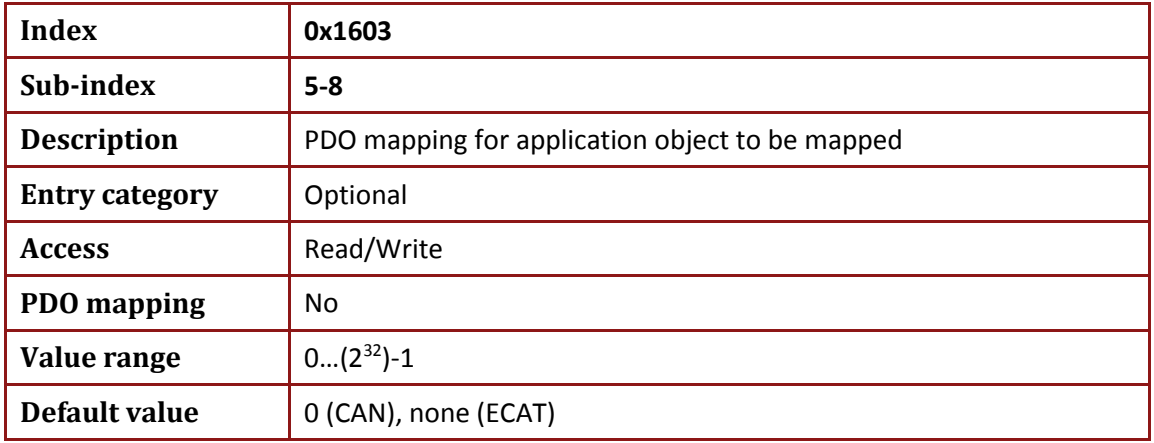

Up to 8 objects can be mapped to a single RPDO.

Dummy entries are supported by the Elmo drive.

The object can be mapped during the PRE OPERATIONAL & Operational state.

The SDO client is responsible for data consistency.

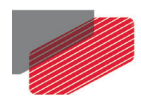

# **16.20. Objects 0x1800 - 0x1803: Transmit PDO communication parameter**

This object contains the communication parameters for the PDOs that Elmo drive is able to transmit.

• Value definition:

Sub-index 0 contains the number of valid object entries within the record. Its value is at least 5.

**Sub-index 0x1** contains the COB-ID of the TPDO (see table below).

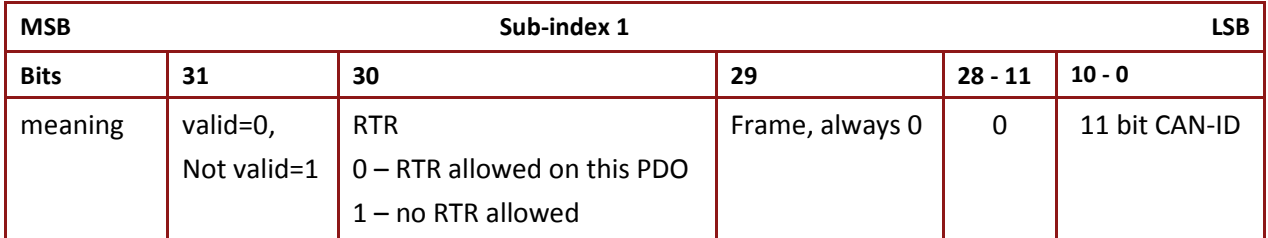

The bit valid (bit 31) enables RPDOs. There may be PDOs configured (e.g. by default) but not used, and therefore set to *not valid*.

Attempting to set bit 29 (frame) to  $1<sub>b</sub>$  or bit 30 (RTR) to  $0<sub>b</sub>$  is responded with the SDO abort transfer service (abort code: 0609 0x0030).

It is not allowed to change bit 0 to 30 while the PDO exists and is valid (bit 31 = 0b). In this case, when attempting to change the values from bit 0 to bit 30, the device responds with the SDO abort transfer service (abort code: 0609 0x0030).

Changes to CAN-ID field , bits 0…28 is allowed only to the value 0 or default value. When attempting to change the CAN-ID to another value, the device responds with the SDO abort transfer service (abort code: 0609 0x0030).

• Object description:

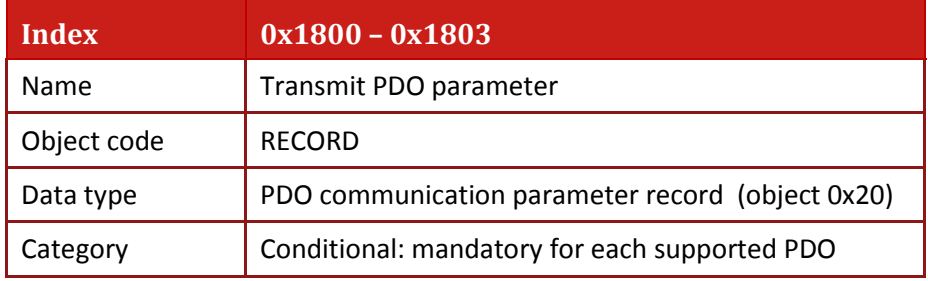

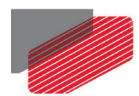

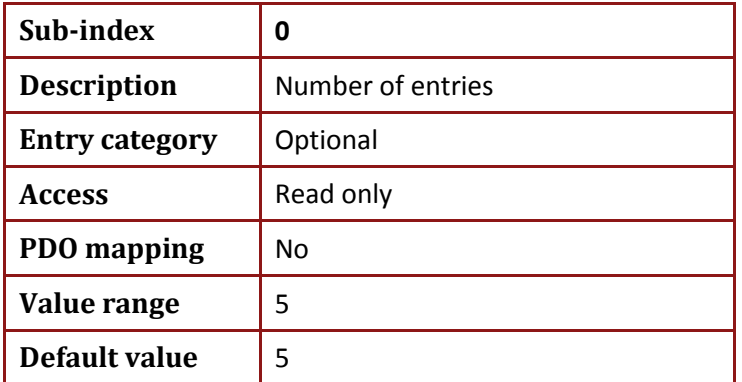

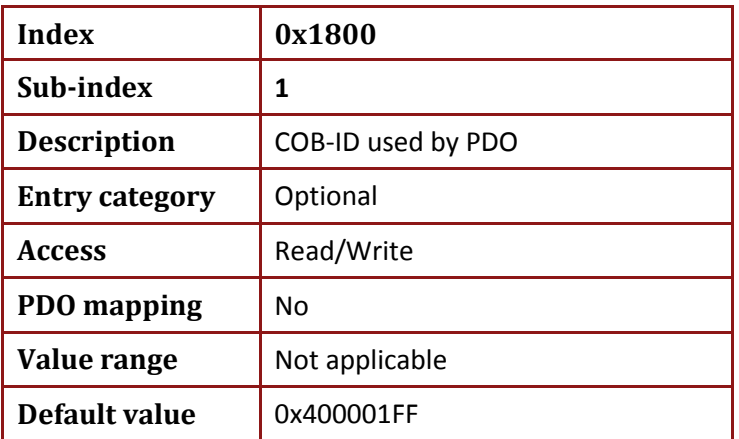

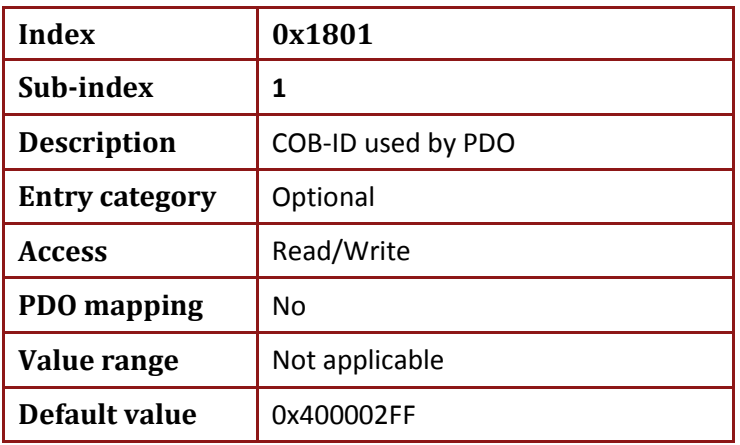

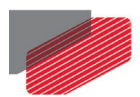

*Gold DS-301 Implementation Guide MAN-G-DS301 (Ver. 1.016*

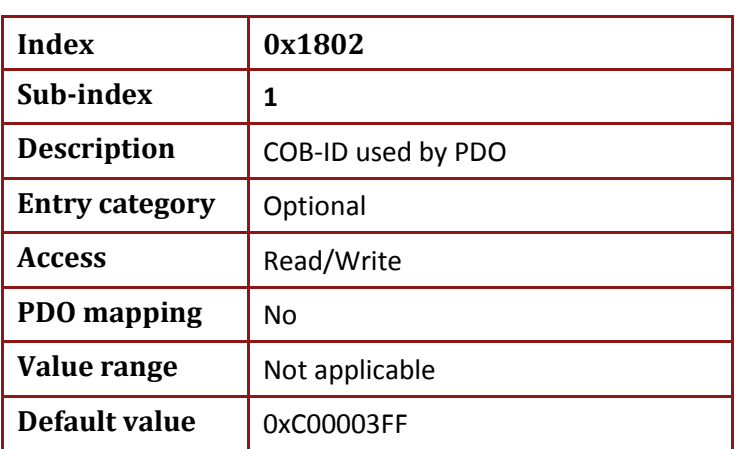

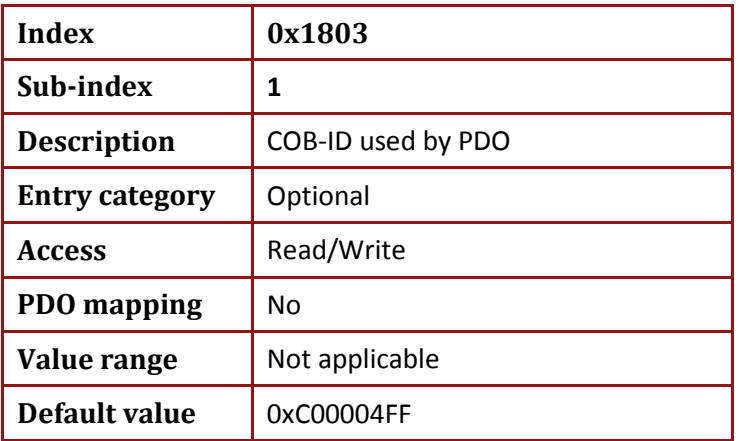

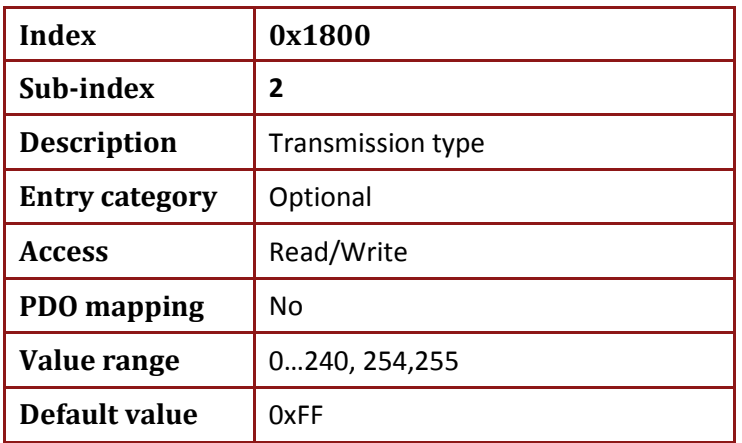

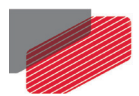

*Gold DS-301 Implementation Guide MAN-G-DS301 (Ver. 1.016*

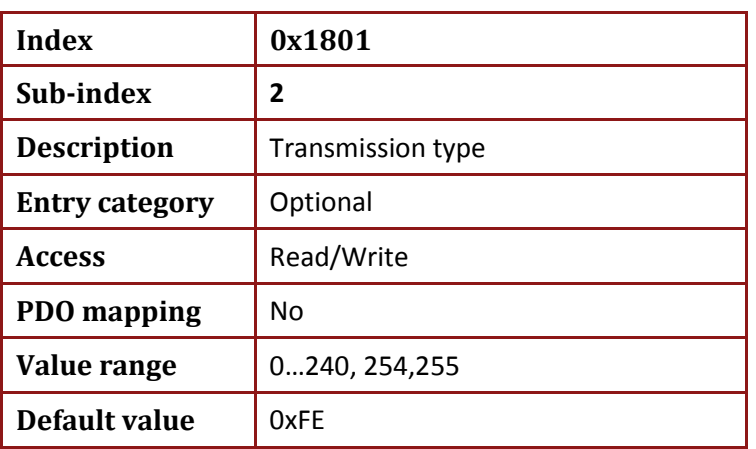

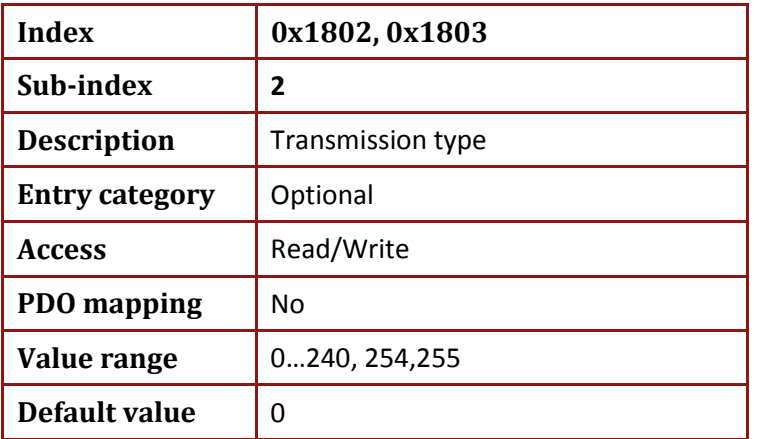

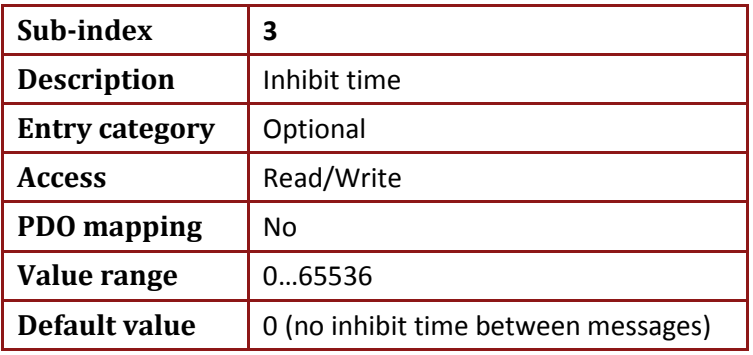

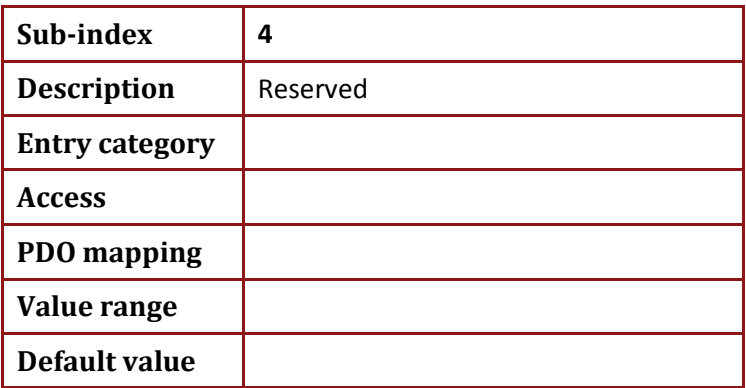

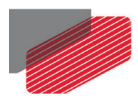

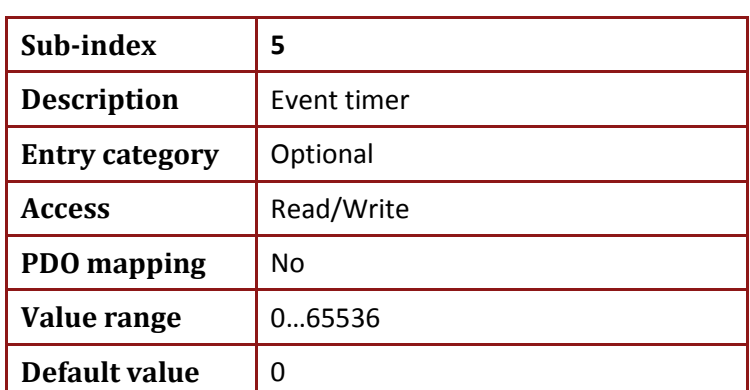

### • **COB ID used by PDO**

Only the default COB ID can be written to the drive. An attempt to write another COB ID will result in an abort (Abort Code 0609 0x0030).

- RTR is not supported
- Sub-index 0x02 defines the transmission type of the TPDO (see Table ). An attempt to change the value of the transmission type to any not supported value shall be responded with the SDO abort transfer service (abort code: 0609 0x0030).

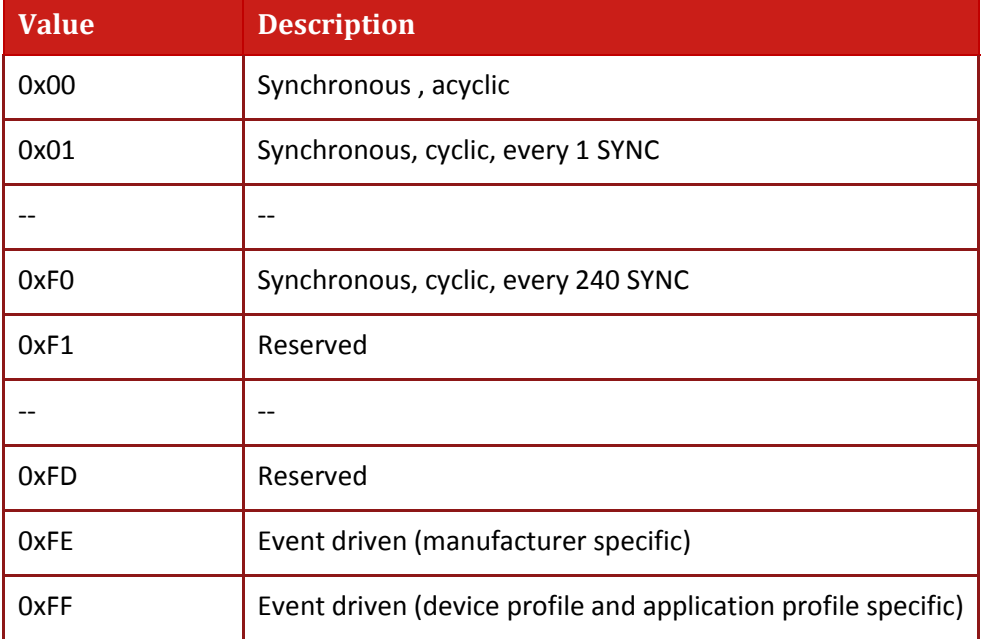

### **16.20.1. Description of RPDO transmission type, sub index 2**

The Elmo drive treats type 254 and 255 similarly

Synchronous cyclic (sub index 2 = 1…240) means that the TPDO is transmitted after every N number of SYNCs are received, where N is the value of sub index 2.

Synchronous acyclic transmission (sub index 2 =0)means that the TPDO is transmitted once only after receiving the first sync after TPDO is enabled.

Event-driven means that the PDO may be transmitted at any time based on the occurrence of drive internal event. See the description of object **0x2F20** for detailed information related to defined events.

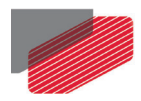

### **16.20.1.1. Inhibit Time**

Inhibit time (sub index 3) defines the minimum time interval to transmit a TPDO. The resolution of the inhibit time is 100 microseconds. If sub index 3 is set to 0, then the minimum time interval to transmit TPDO is disabled.

### **16.20.1.2. Event Timer**

When a TPDO transmission type is 254 or 255, an event timer defined by sub index 5 can be used. The timer defines the maximum interval for TPDO transmission. The event occurs when the time is elapsed. The event timer resolution is 1ms. The event causes the transmission of this TPDO in addition to other asynchronous events. The occurrence of an event sets the timer again. A value of 0 disables this function.

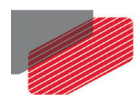

### **16.21. Objects 0x1A00 - 0x1A03: Transmit PDO mapping parameter**

These objects contain the mapping parameter for the PDOs that the Elmo drive is able to transmit. Sub-index 0 contains the number of valid entries within the mapping record. This number of entries is also the number of the application variables that are transmitted with the corresponding TPDO.

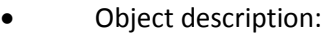

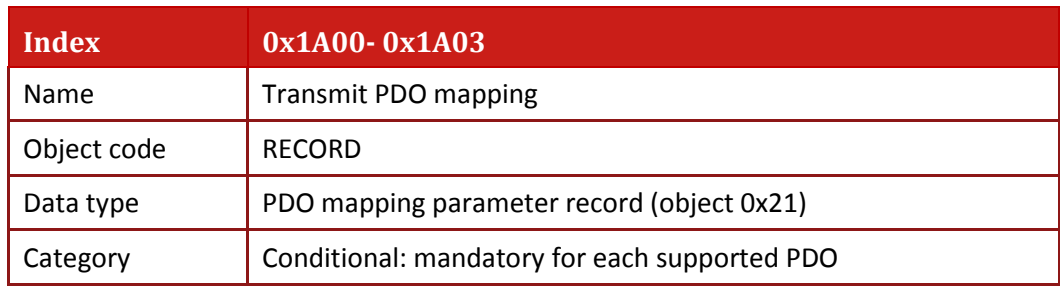

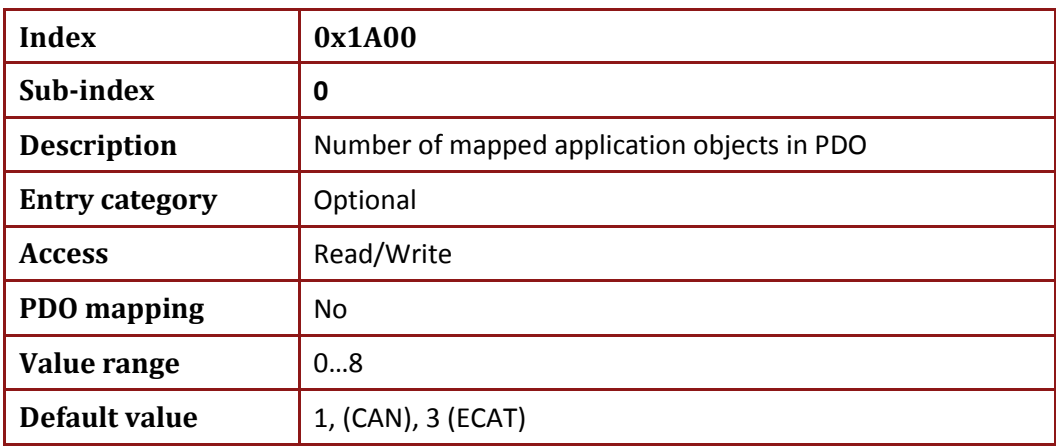

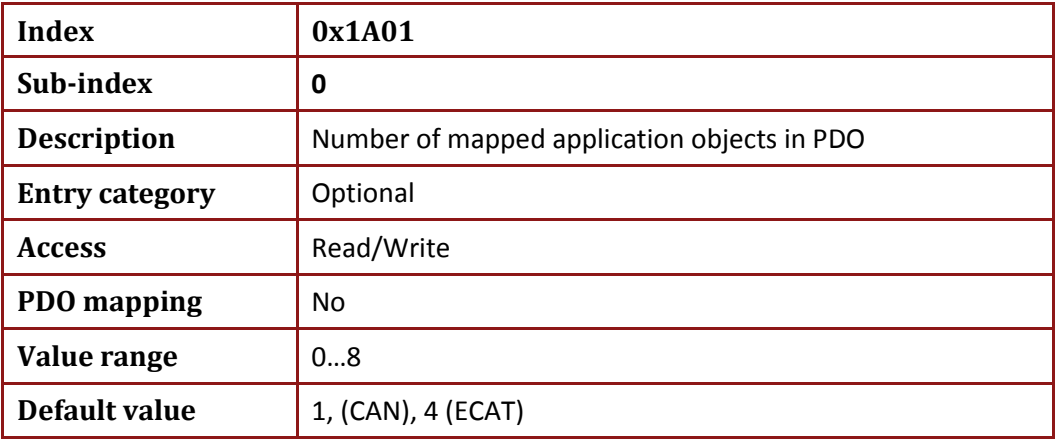

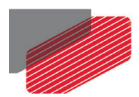

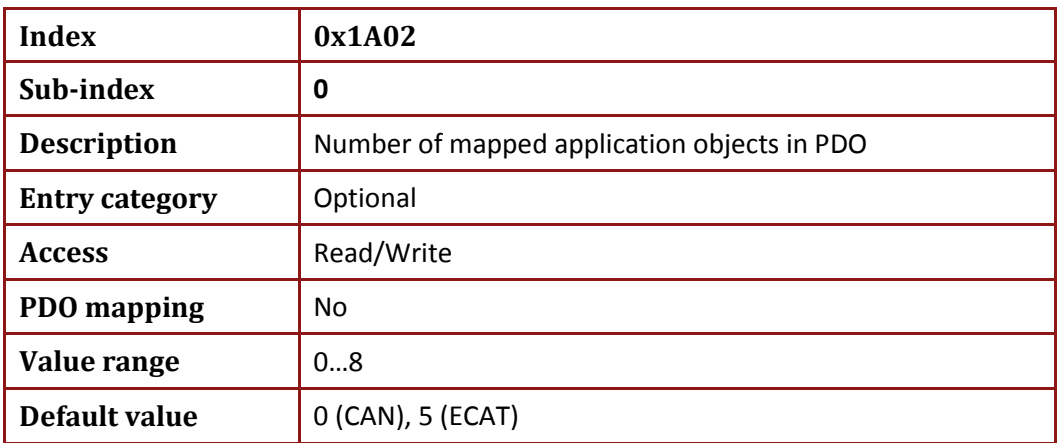

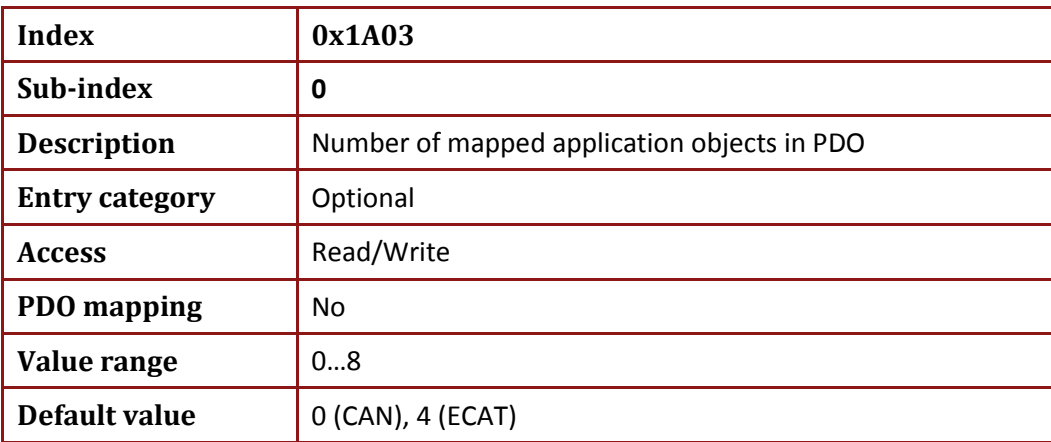

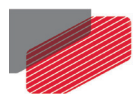

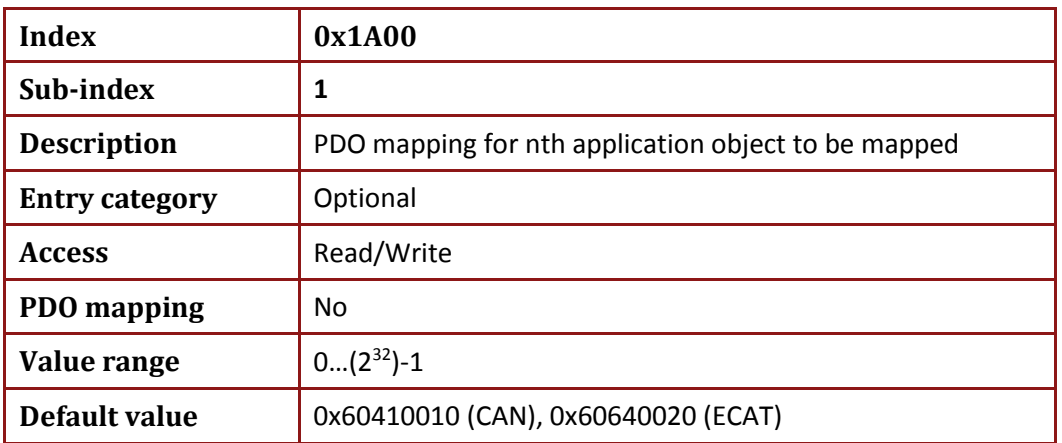

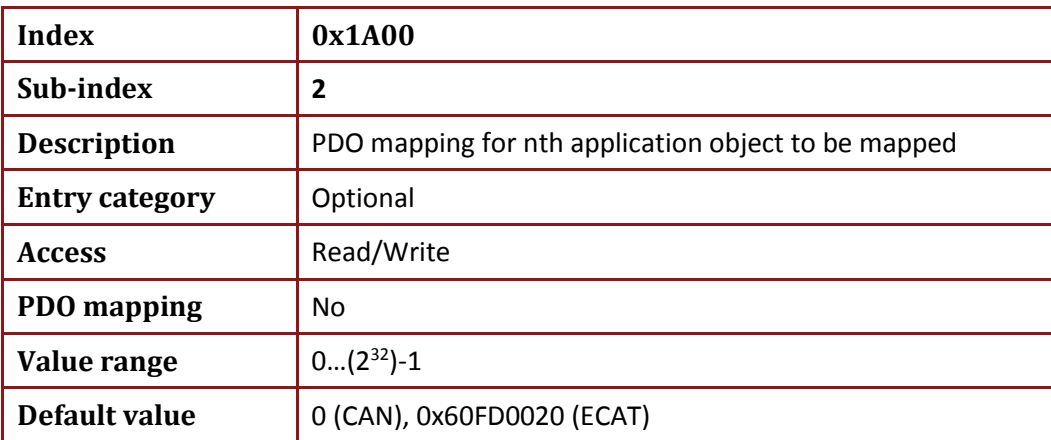

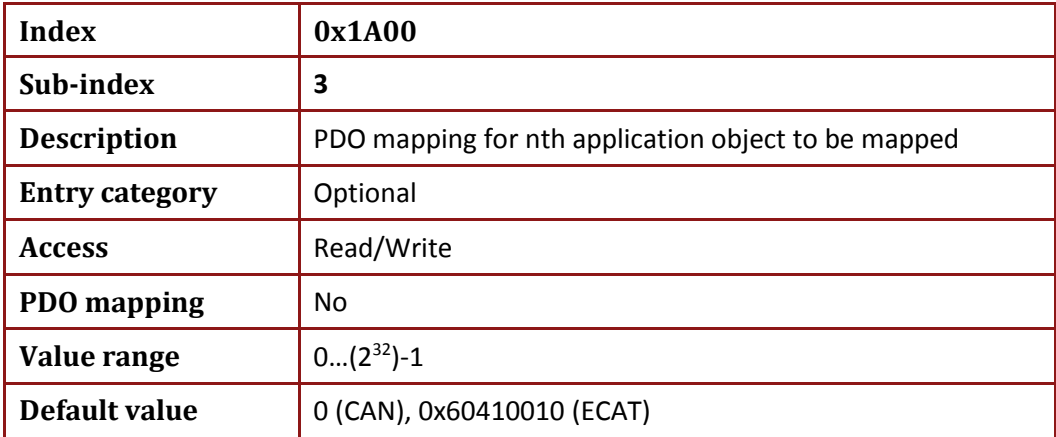

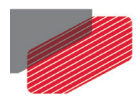

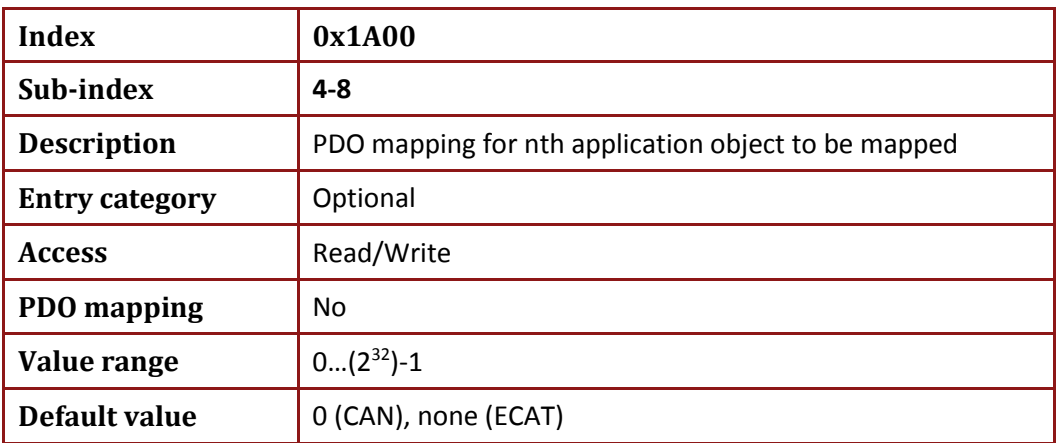

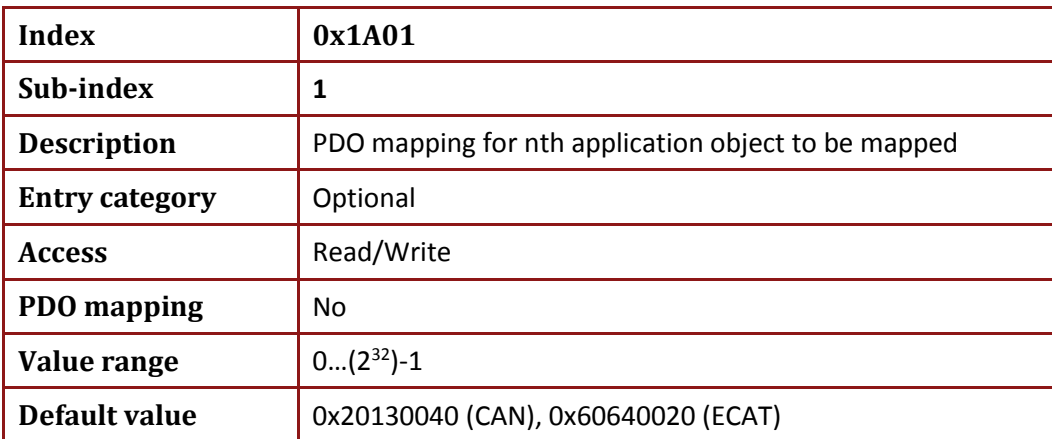

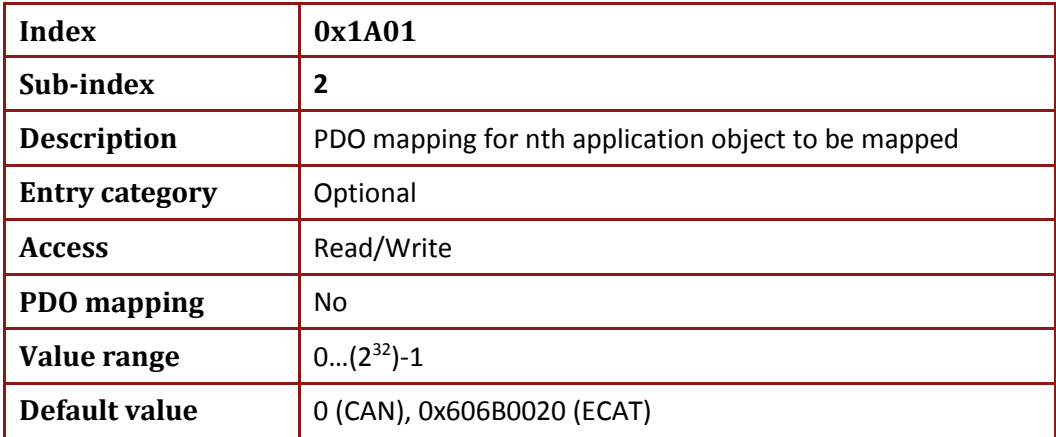

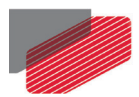

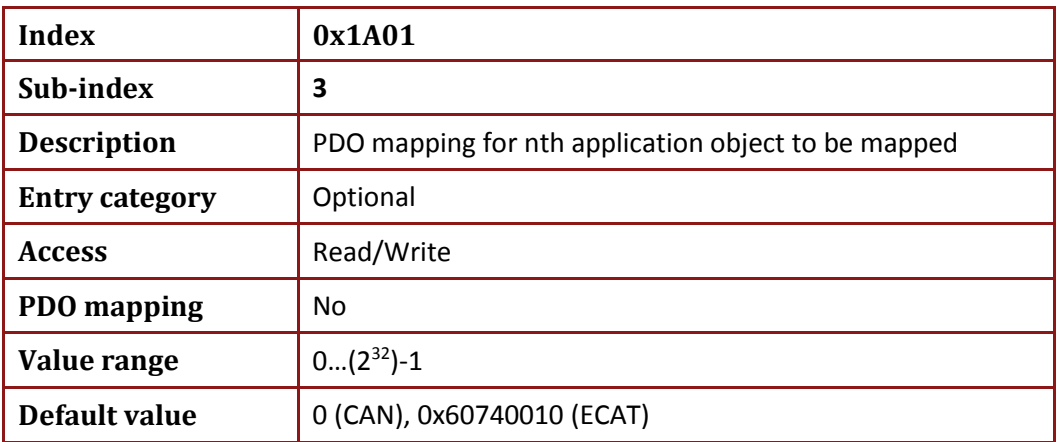

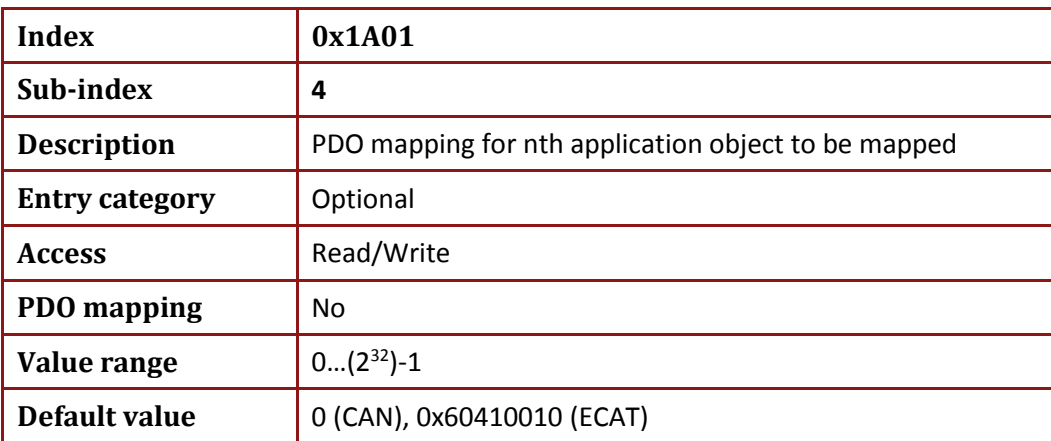

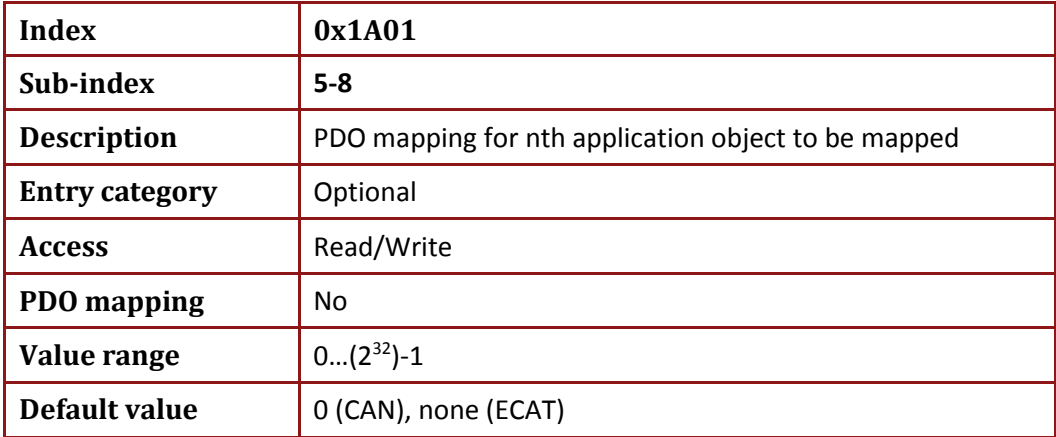

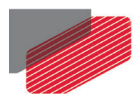

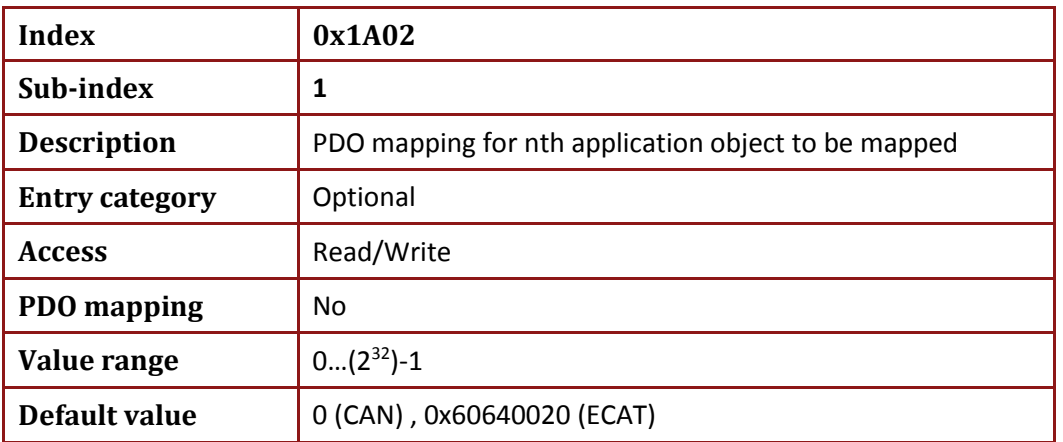

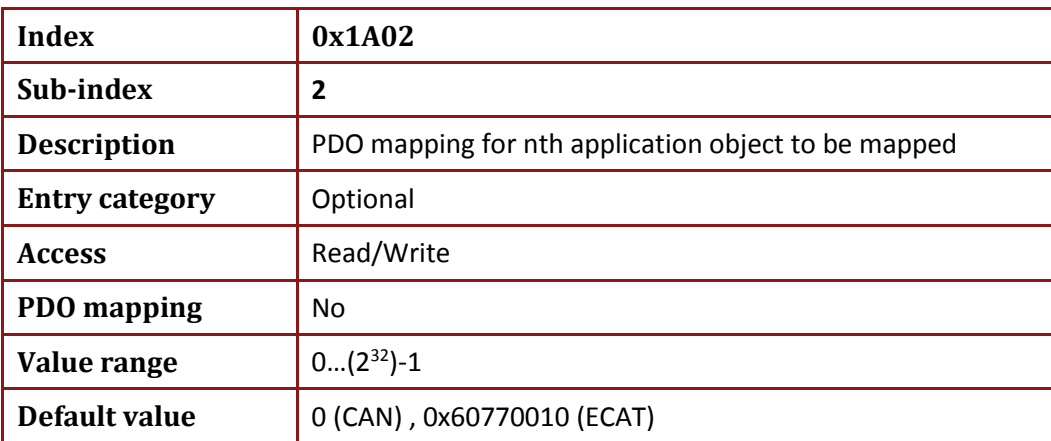

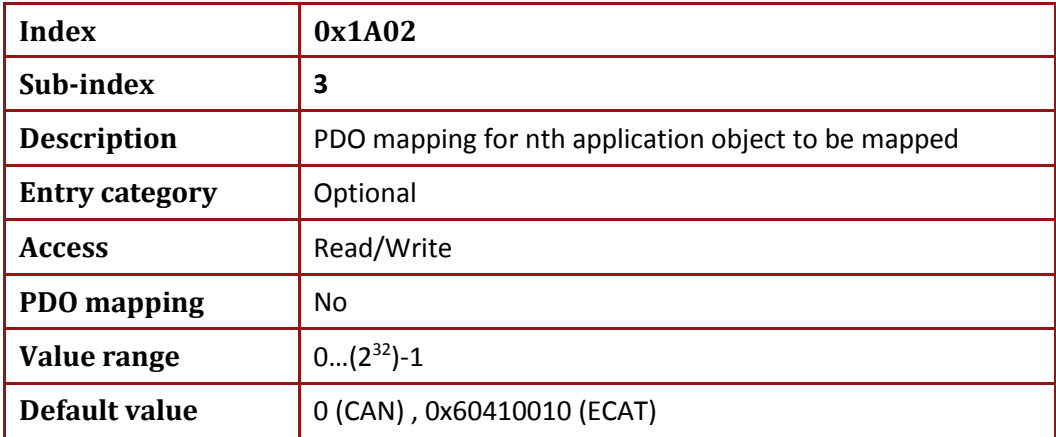

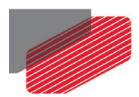

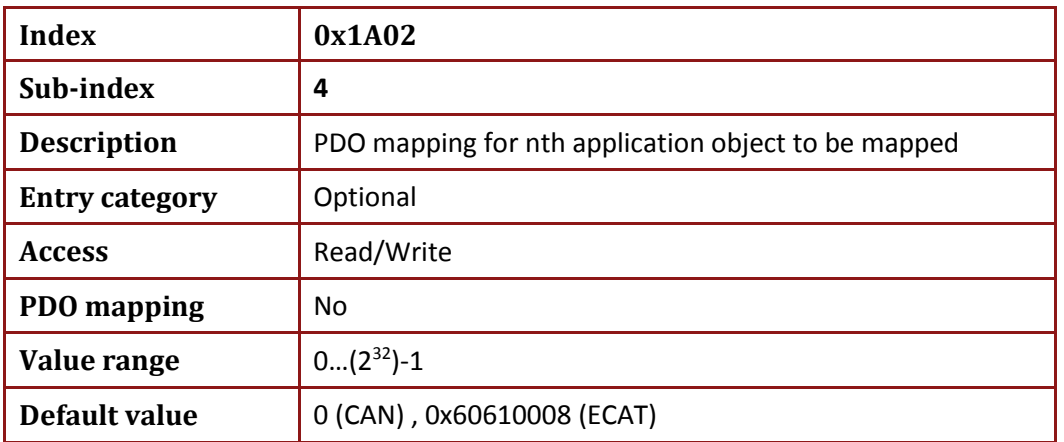

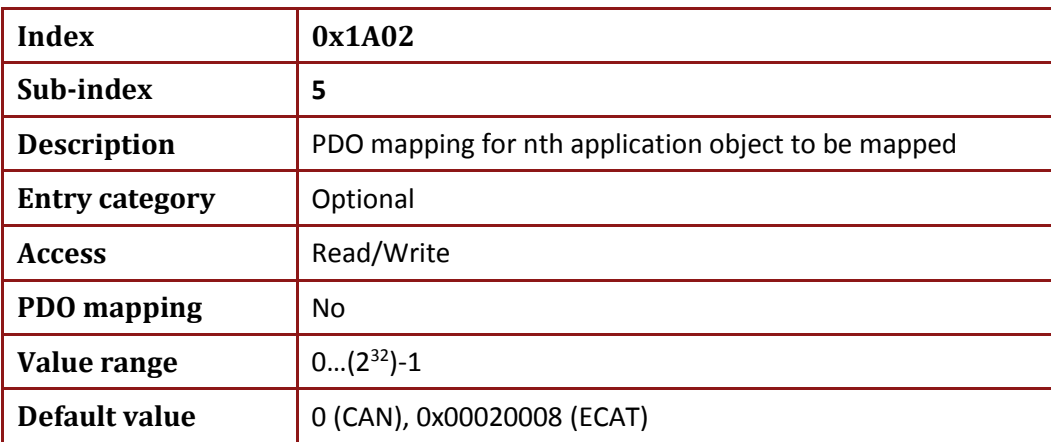

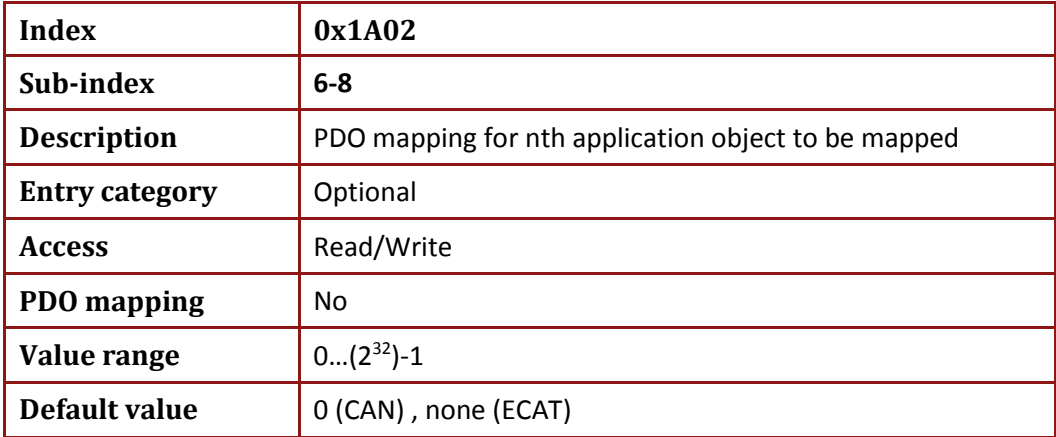

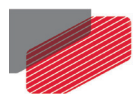

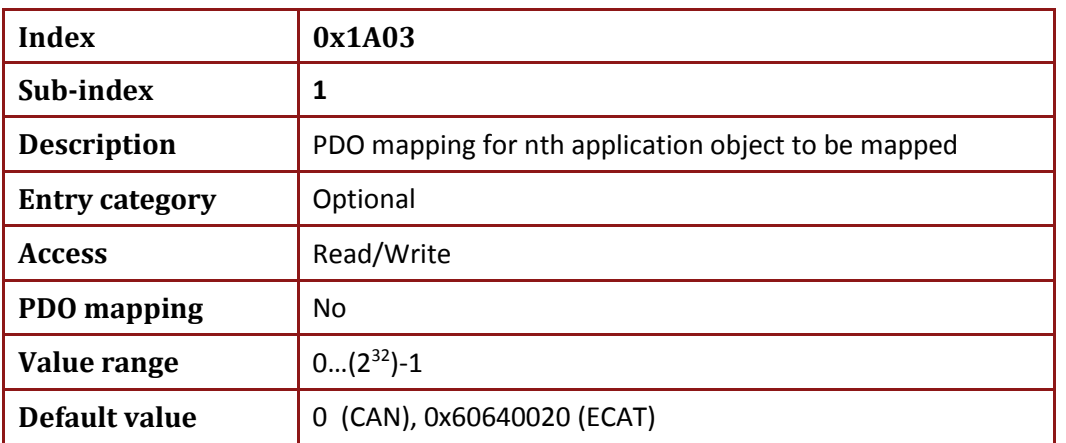

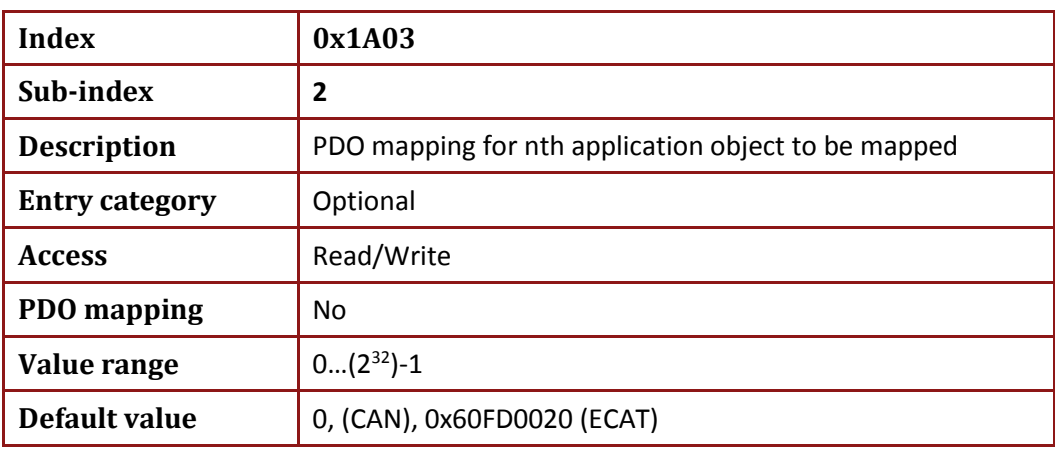

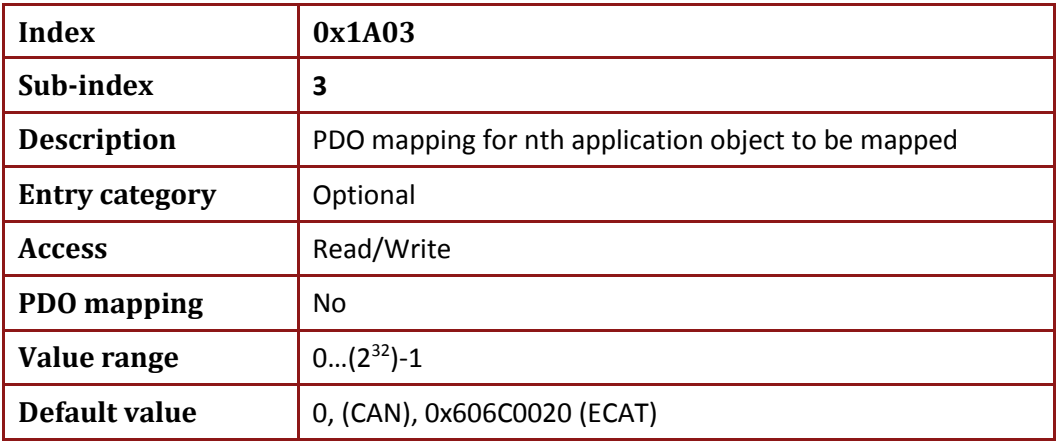

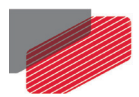

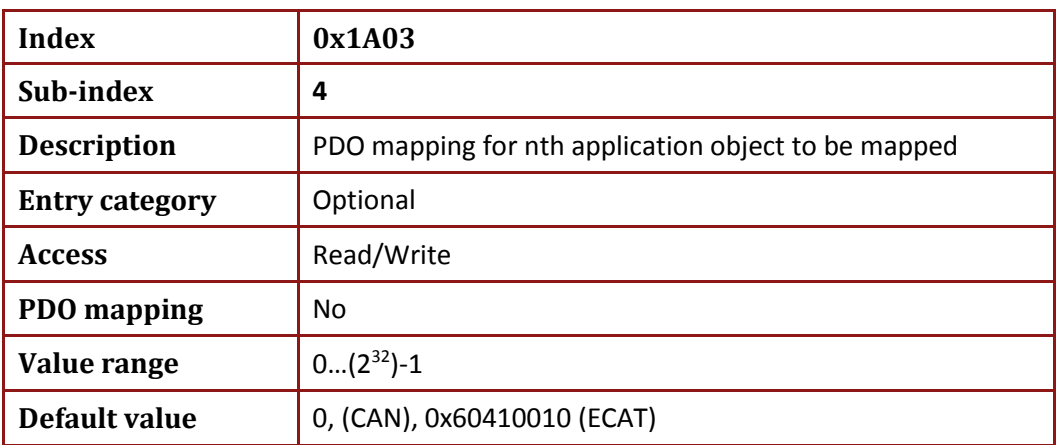

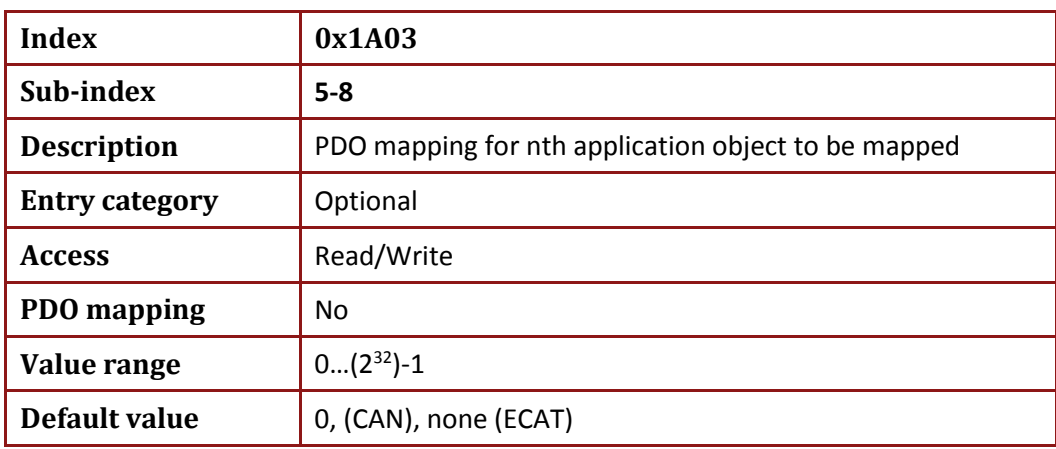

Up to eight objects can be mapped to a single TPDO.

Dummy entries are supported by the Elmo drive.

The object can be mapped during PRE OPERATIONAL and OPERATIONAL stage.

Dynamic mapping is allowed during the OPERATIONAL stage. The SDO client is responsible for data consistency.

Sub-index from 1 to 8 contains the information of the mapped application objects. The object describes the content of the PDO by their index, sub-index and length (see Figure below).

The length contains the length of the application object in bit. This may be used to verify the mapping.

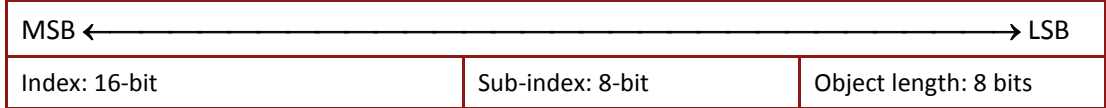

An attempt to change the value of an object entry to any value that is not supported is responded with the SDO abort transfer service. The cause for a not supported value could be the mapping (index and sub-index) of a non-existing application object, a wrong length for the mapped application object, or a wrong length for the PDO at all.

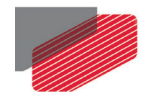

# Chapter 17: Manufacturer-specific Objects

### **17.1. Object 0x2005: Fast Reference**

The reference object allows a direct access to a socket. Sockets are virtual entities which allow access to feedback functions. These functions include for example speed calculations, commutation calculations, position, filters etc. The socket can also be used as a reference for follower \ ECAM mode or virtual profiler which can be used as emulation to other drives. The object can be accessed by the **OV[48]** command.

#### • Object description:

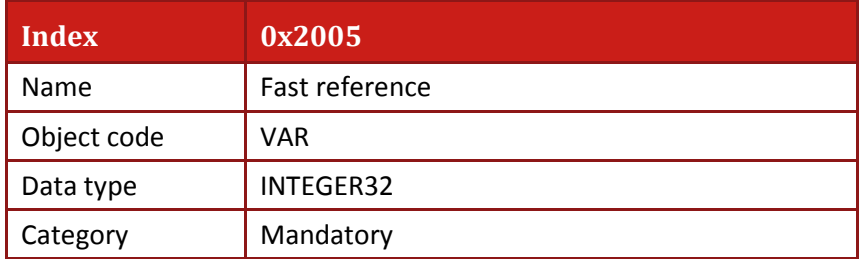

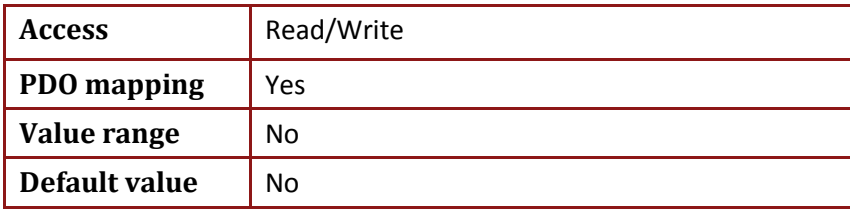

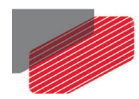

# **17.2. Object 0x2012: Binary interpreter input**

This object is a binary interpreter object (refer to Chapter 13: [Binary Interpreter Commands](#page-73-0) concerning the byte stream).

Object description:

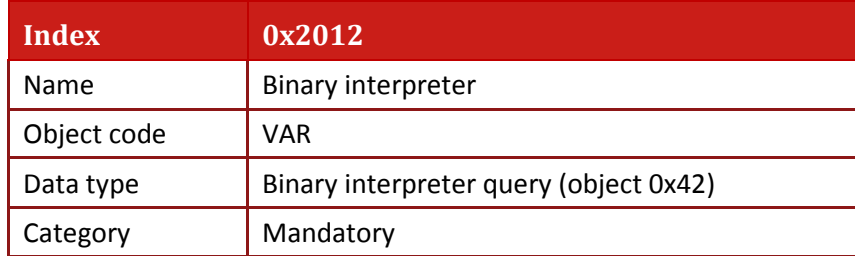

• Entry description:

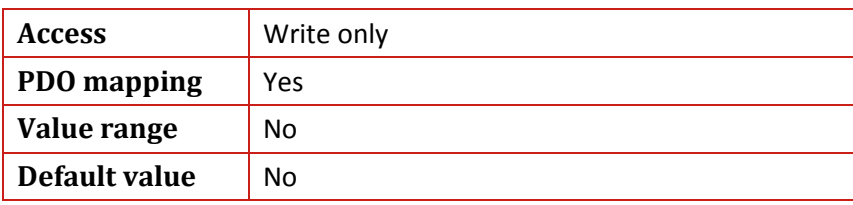

### **17.3. Object 0x2013: Binary interpreter output**

This object is a binary interpreter object (refer to Chapter 13: [Binary Interpreter Commands](#page-73-0) concerning the byte stream).

Object description:

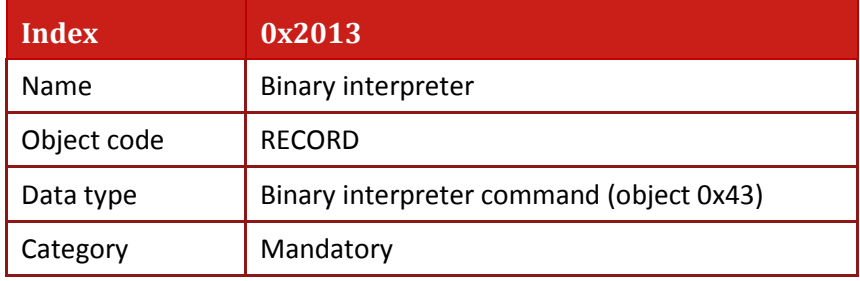

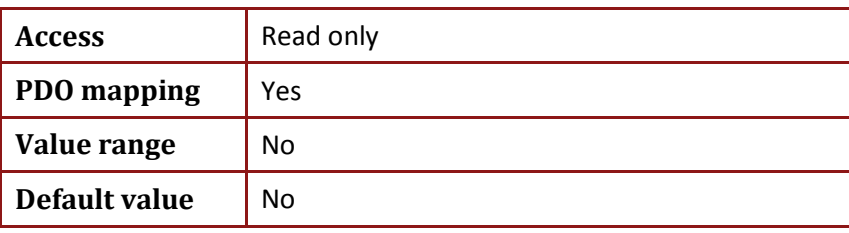

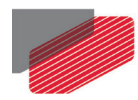

# **17.4. Object 0x2020: Home on block limit parameters**

The object detailed description is presented in the *Gold Homing On Block* document and in the *Administrative Software Manual* chapter *PLC open Homing on Block*.

• Object description:

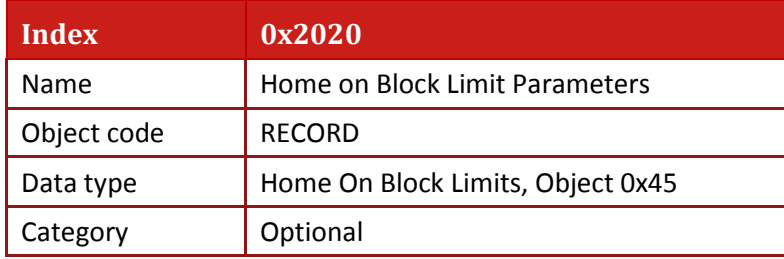

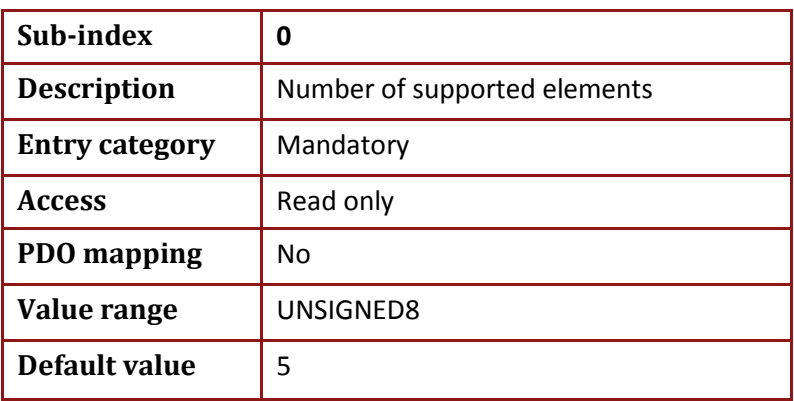

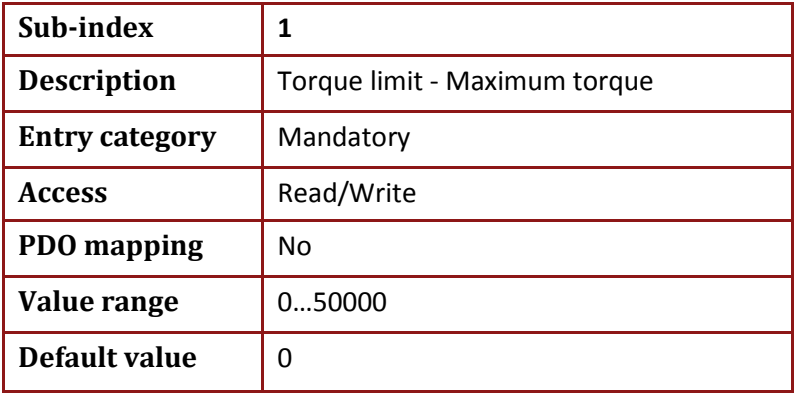

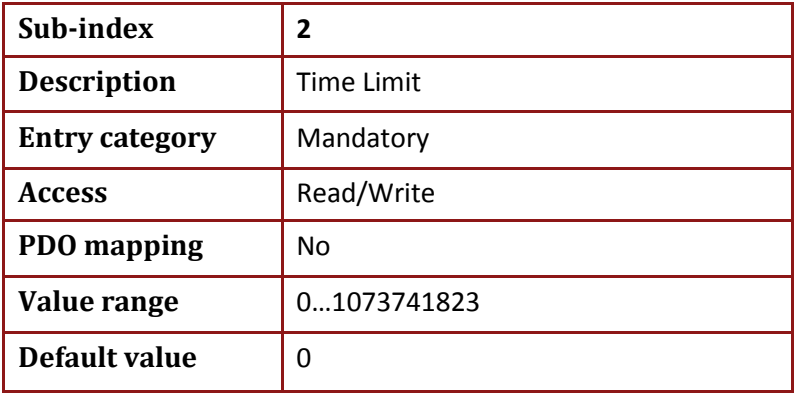

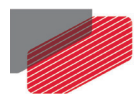

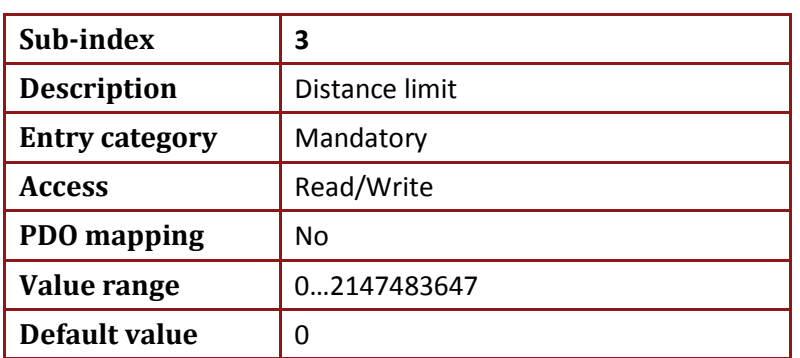

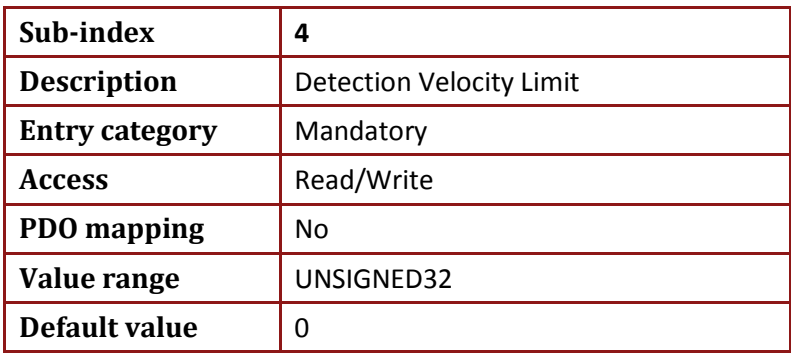

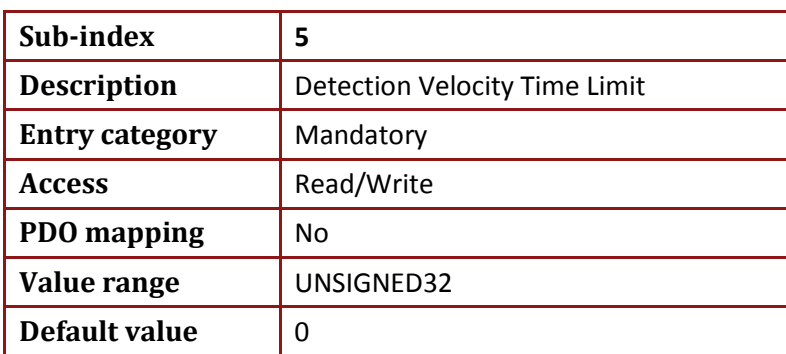

The value of the object **0x2020** sub index 1 can be read and written with the **OV[55]** command. The value of **0x2020**, sub index 1 is restricted by value 50000. When trying to set value larger than 50000, the SDO abort returns with error code 0x06090030.

The torque limit value set in **object 0x2020** sub index 1 is relative to the rated torque and presented in thousands of rated torque. When set to 1000, it means that the full rated torque is applied. Rated torque is defined by **object 0x6076**. Since the relation between torque and current is linear, the units are **considered as mA. Note the relation between 0x6076 and 0x6075.**

The value of the object **0x2020** sub index 2 can be read and write with **OV[56]** command. The value of **0x2020**, sub index 2 is non-negative. When trying to set a negative value, the SDO abort returns with error code 0x06090030. The time limit is defined in milliseconds.

The value of the object **0x2020** sub index 3 can be read and write with **OV[57]** command. The value of **0x2020**, sub index 3 is non-negative. When trying to set negative value, the SDO abort returns with error code 0x06090030. Distance limit is defined in user units.

The value of the object **0x2020** sub index 4 can be read and write with **OV[64]** command. Detection velocity limit is defined in user units.

The value of the object **0x2020** sub index 5 can be read and write with **OV[65]** command.

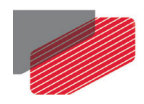

Time Limit (sub index 2) and Detection Velocity Time Limit (sub index 5) are presented in milliseconds, the max value to be entered is 1000000000 ms.

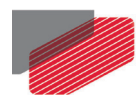

# **17.5. Object 0x2030: Recorder data**

This object is used to retrieve recorder parameters according to **RC** and the sub-index field. If N is sub index, the 0x2030.N fetches the parameter, recorded in RC = (1 << (N-1)), the same as **BH=N** command.

• Object description:

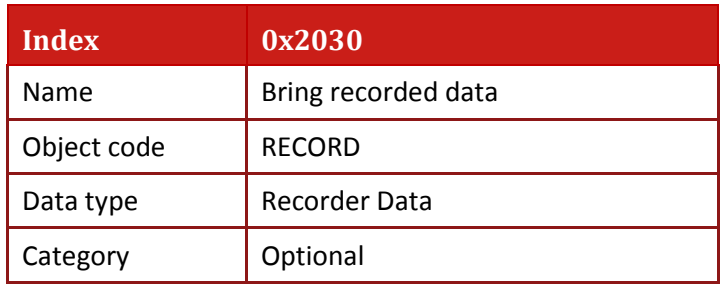

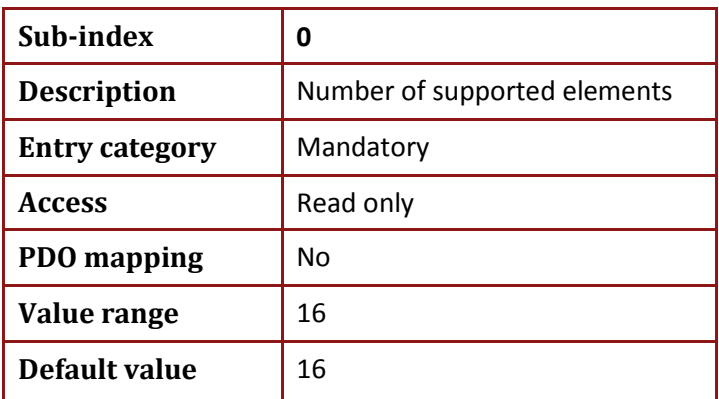

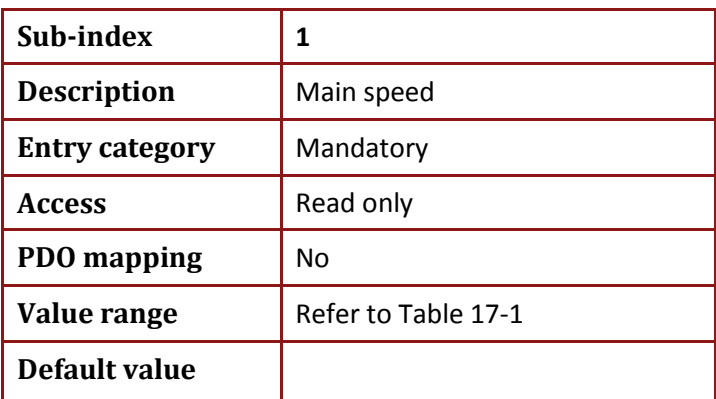

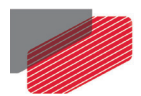

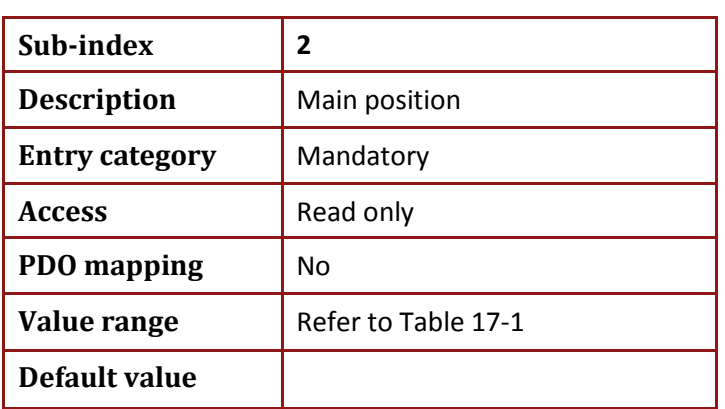

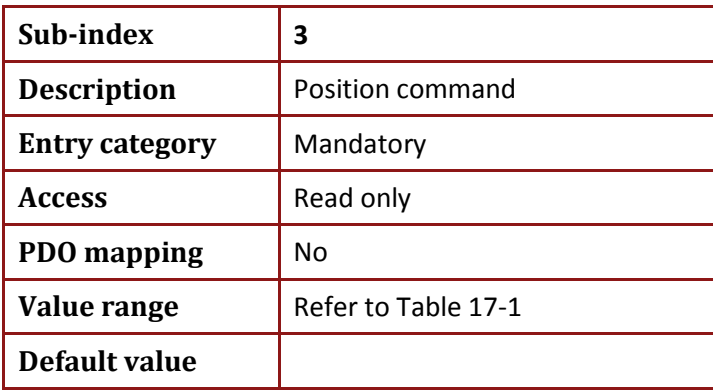

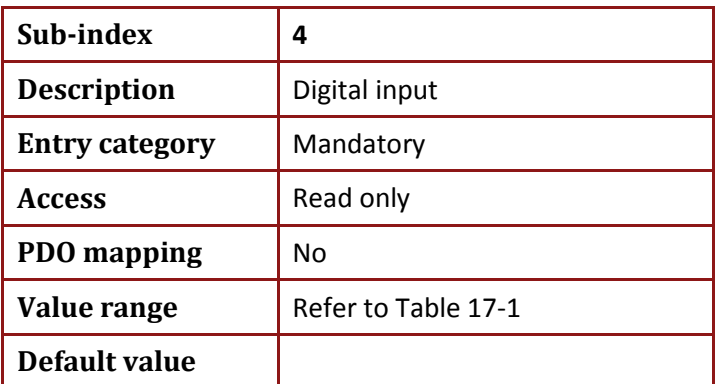

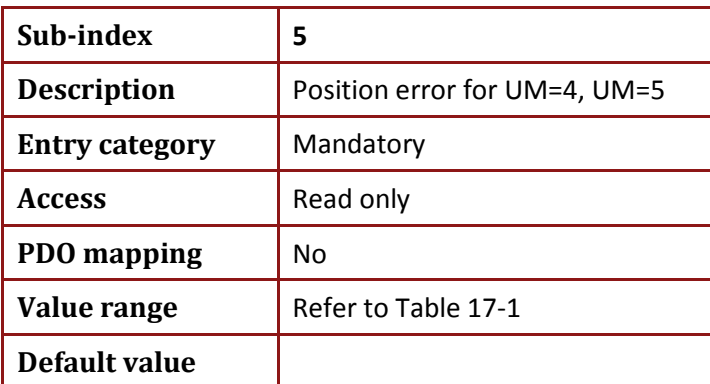

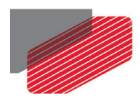

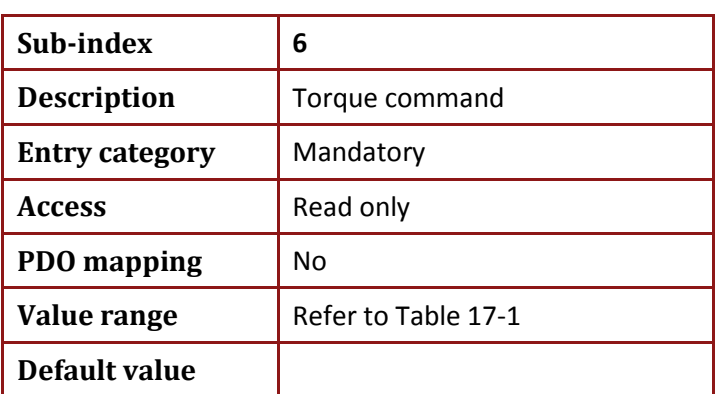

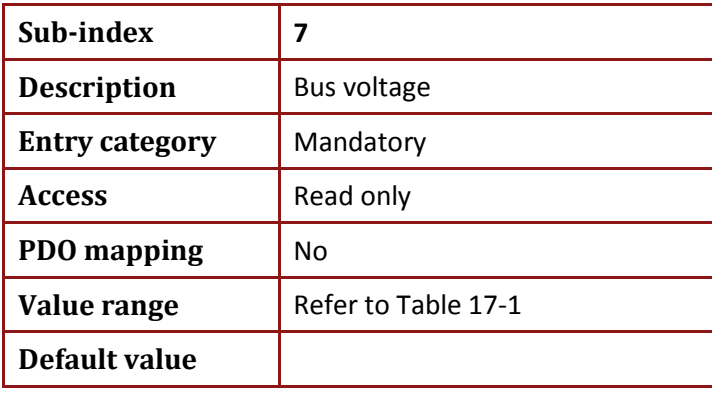

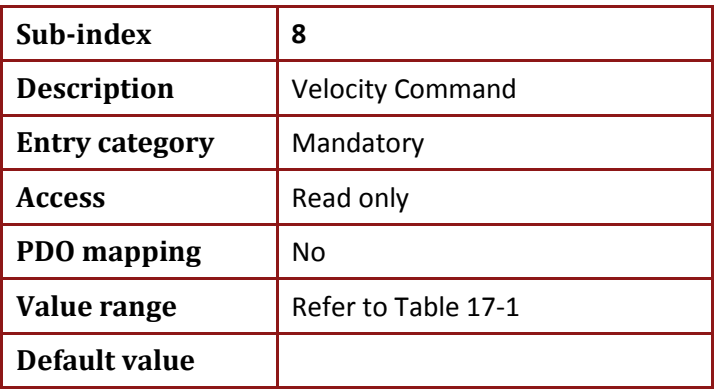

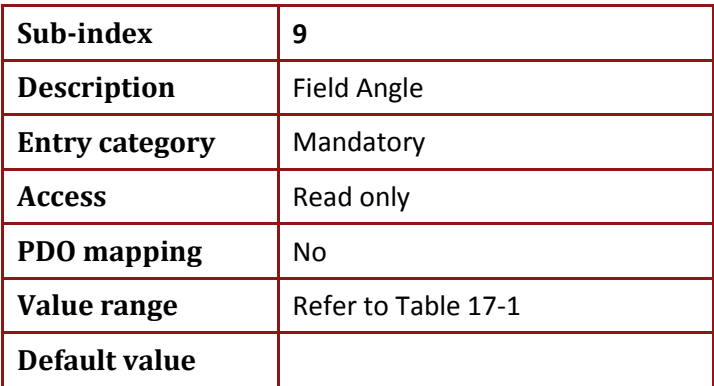

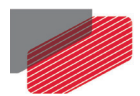

*Gold DS-301 Implementation Guide MAN-G-DS301 (Ver. 1.016*

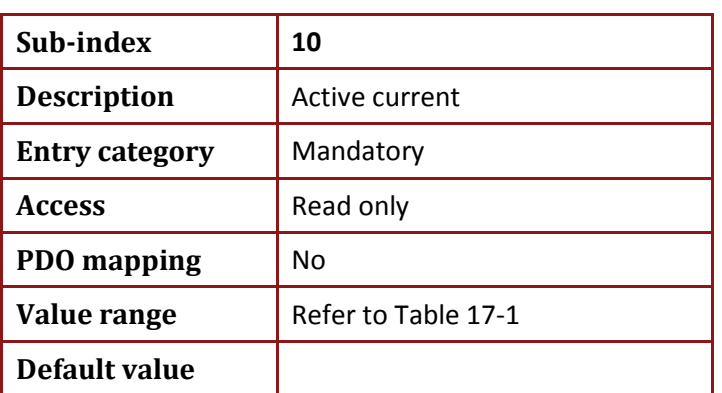

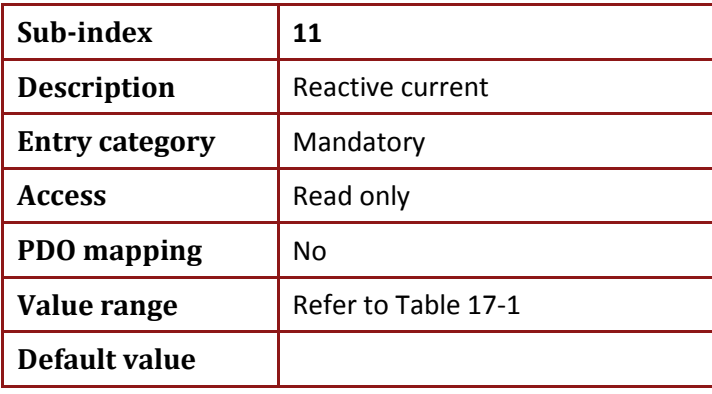

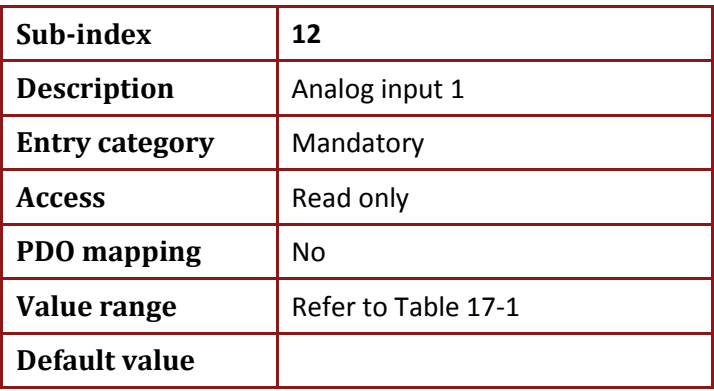

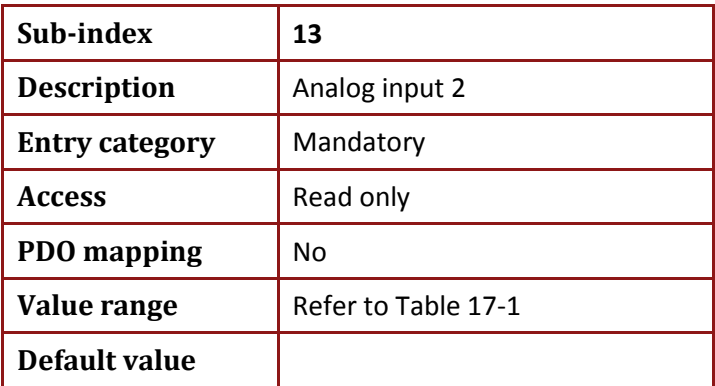

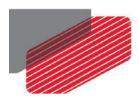

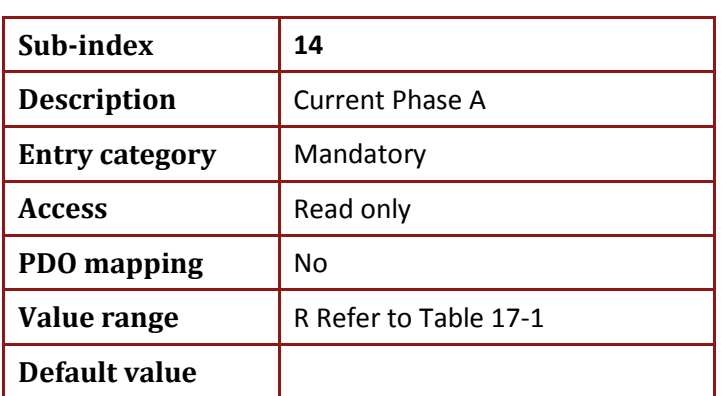

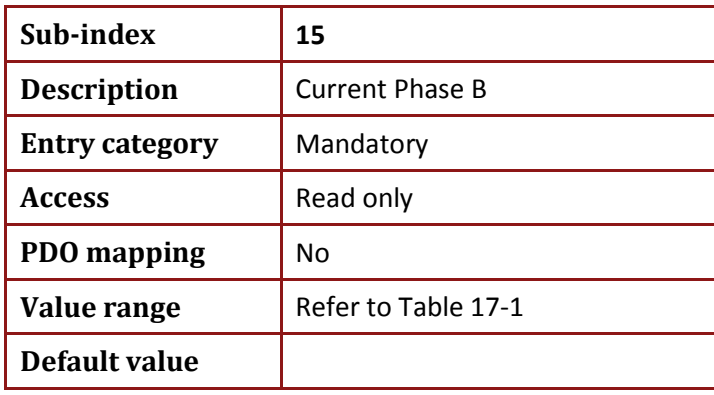

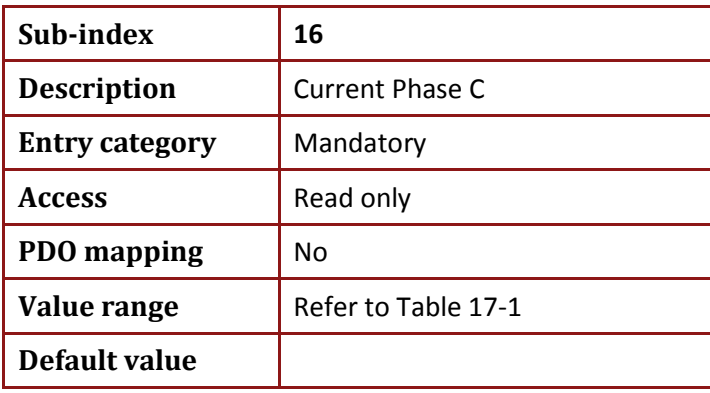

### • **The bring data upload process:**

The SDO Upload protocol is initiated as described in chapter 4. After confirmation, a character stream is transmitted. Each octet must be answered according to the Upload SDO segmented protocol, except sub-index 0, which returns object-supported entries in expedited SDO format.

The segmented response is built from the header and data stream.

Note: **The sub-index in this object is a value of the BH command, means upload object 0x2030 sub index 2 is the same as to send** *BH=2* **command. Refer to the Gold Drive Command Reference guide.**

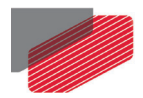

#### The header byte sequence is as follows:

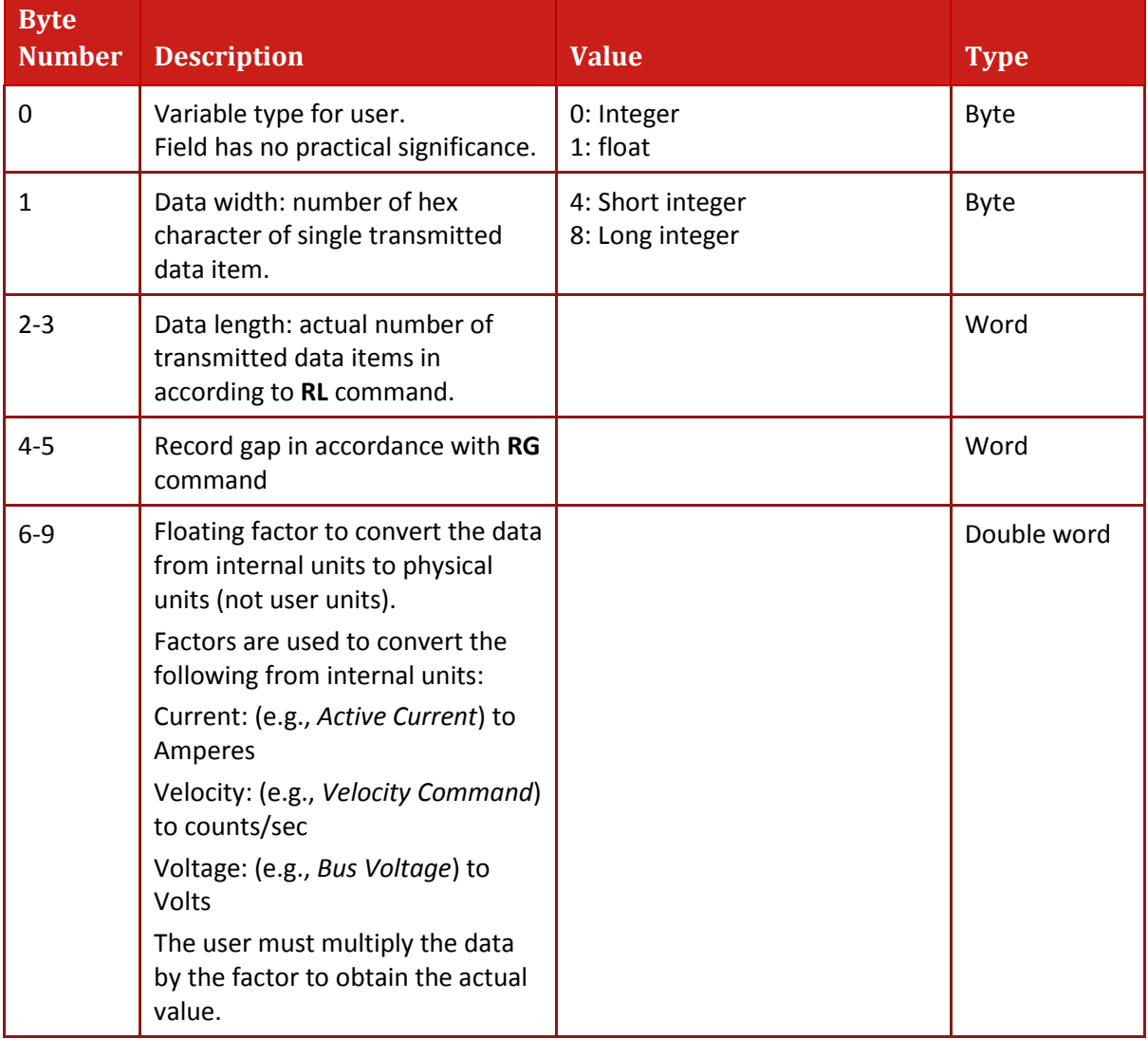

### **Table 17-1: Upload SDO Header Byte**

<span id="page-141-0"></span>The rest of the byte sequence is the data stream. Sub-index 0 uploads the supported object entries.

If the recorder variables are changed during upload, the process will be aborted.

#### **Example of uploading recorded data**

Suppose px=7174 (0x1C06)

Set **RL=2;** to get two points only

Set **RC=66;** to record 2 signals: VBus  $(2^{(7-1)})$  and main position  $(2^{(2-1)})$ 

Set **RR=2;** to start recorder

If RR==0. We can upload recorded data.

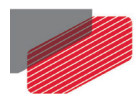

To upload main position via object 0x2030 sub index 2:

### 1. SDO client sends upload initiate SDO request

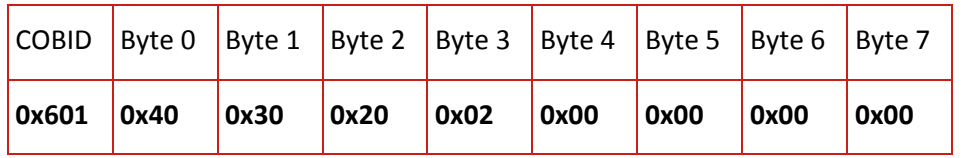

2. Server responses

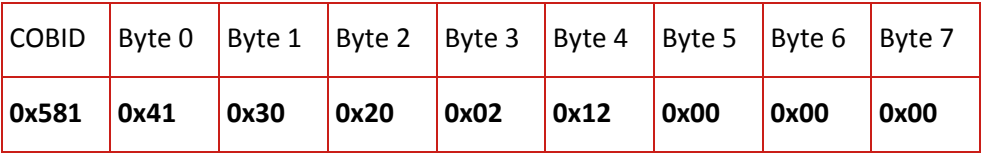

Means: Segmented, there are 18 chars in string

### 3. SDO client sends

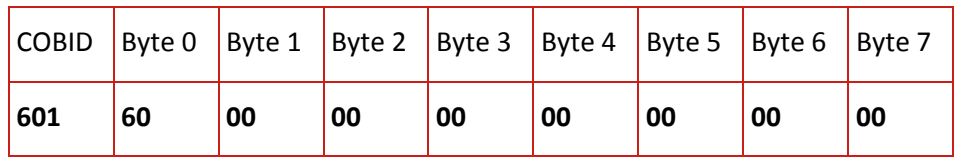

### 4. Server responses:

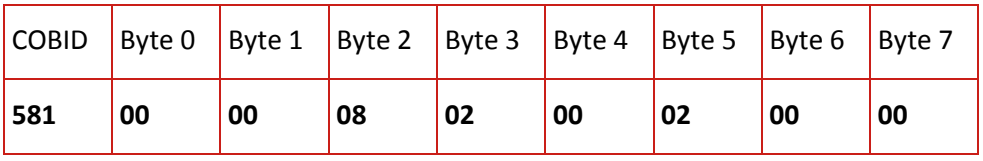

Where (header starts from Byte 1):

byte  $1 = 00$ , means "integer";

byte 2= 08 means "Long integer",

bytes 3,4 = 0002 are the word means recorded 2 points,

bytes 5,6 = 0002 are the word means record gap is 2, i.e. data recorded every 2 sampling times

byte 7 = 0 is the part of the next segmented data

### 5. SDO client sends

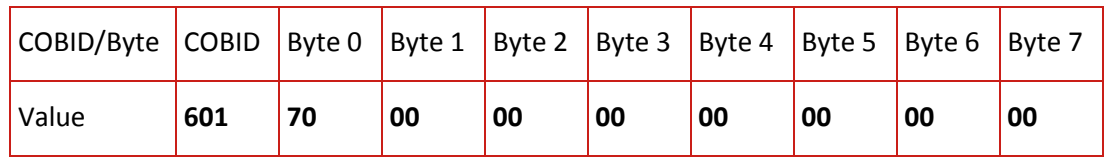

### 6. Server responses:

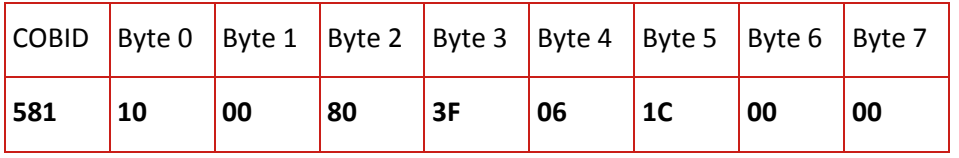

Where:

Byte 6 of previous segment, byte 0,1,2 = 3F800000, means factor is float value which equals 1.0.

byte 3-6 = 00001C06 means position is 0x00001C06, which is the first recorded point

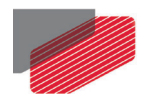

#### 7. SDO client sends

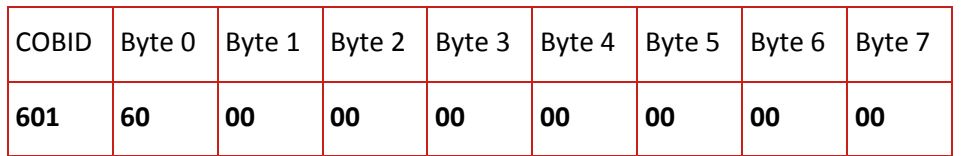

8. Server responses:

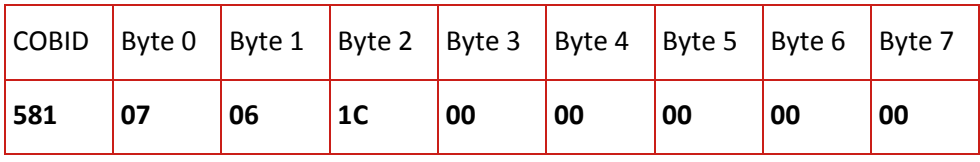

Where:

byte 0-3 = 00001C06, means position is 0x00001C06, which is the second recorded point 07 – means "it is the last segmented data and 3 last bytes 00 00 00 do not contain data"
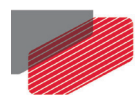

## **17.6. Object 0x2035: Upload Data Parameters**

The object for ELMO internal use only, not for user

• Object description:

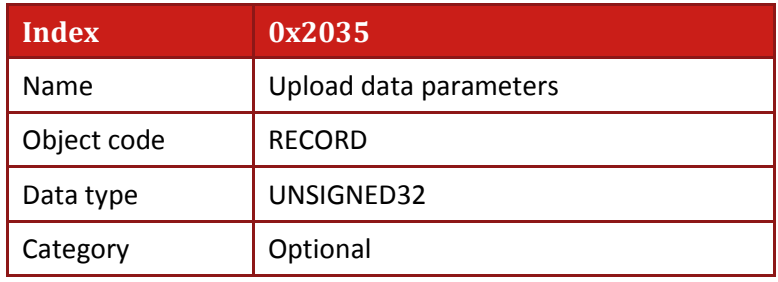

• Entry description:

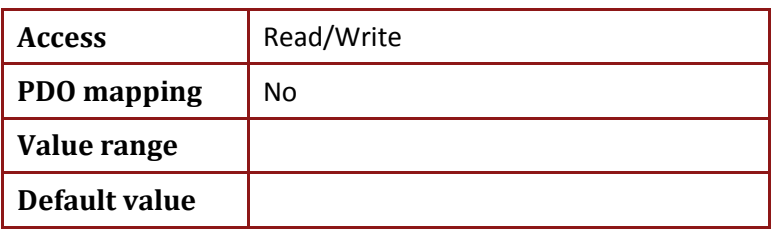

## **17.7. Object 0x2036: Upload Data**

The object for ELMO internal use only, not for user

• Object description:

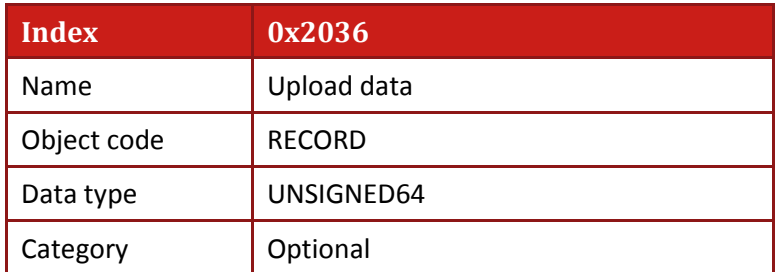

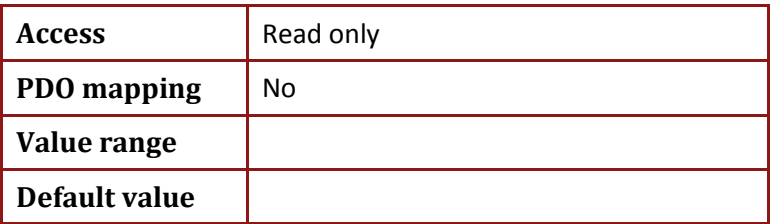

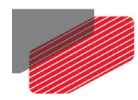

# **17.8. Object 0x2041: Timestamp (free running timer)**

This object transmits the accurate 32-bit timer of the drive. The timer has a 1-microsecond resolution that is updated once in every second sample time (default is every 100 microseconds). The accuracy of the report is 1 microsecond and the resolution is real time.

This object is typically used when the host wants to synchronize records for several slave nodes. It returns the precise time when the synchronous PDO data has been sampled (refer to Chapter 11).

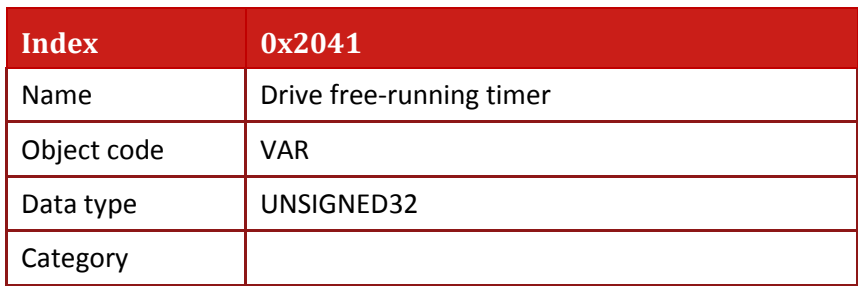

• Object description:

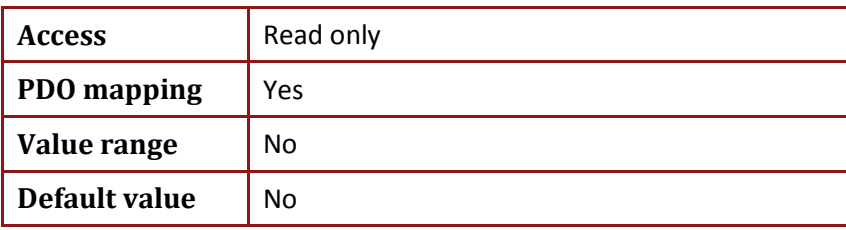

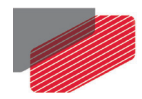

## **17.9. Object 0x2045**

This object is for ELMO internal use only, and not for user

The object contains the delay to be inserted between uploaded blocks. The accuracy of the delay is 1 microsecond and the resolution is HS cycle (250 us).

• Object description:

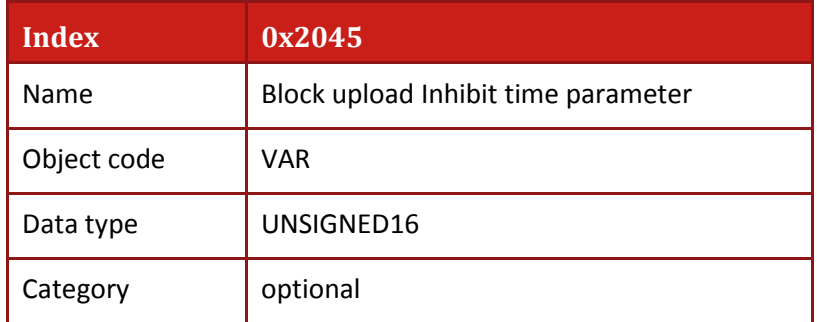

• Entry description:

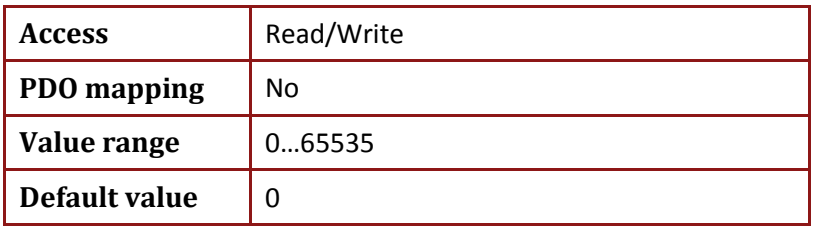

## **17.10. Object 0x2051: Download Data**

This object is for Elmo internal use only, not for user

• Object description:

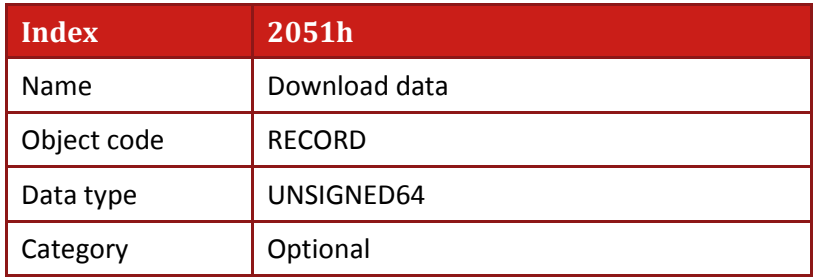

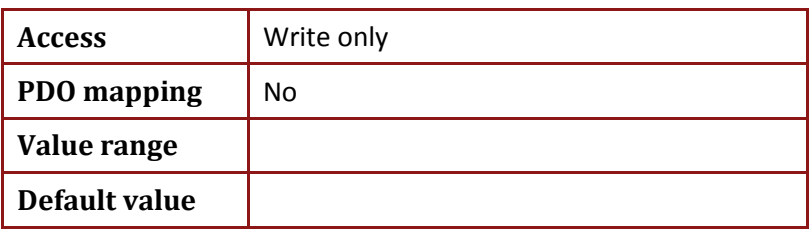

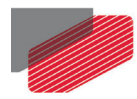

## **17.11. Object 0x2060: Drive Parameters Checksum**

This object includes the checksum of the parameters which are saved in the drive FLASH.

This checksum is calculated during save procedure (*SV*, object 0x1010 or save() function)

• Object description:

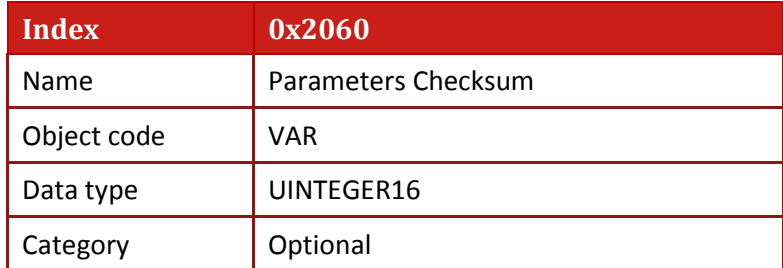

• Entry description:

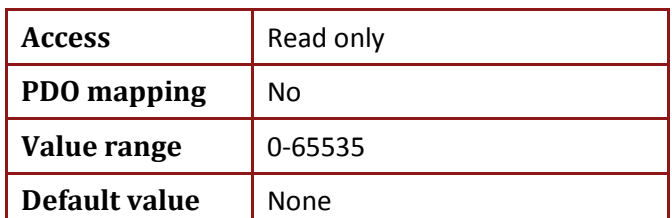

In case of invalid parameters checksum, the object will return general abort message. (0x80000000)

In case checksum value is valid, the object will return the checksum value.

The checksum reflects the value of the parameters stored in the drive FLASH. Changing parameters on the fly will not change the checksum value.

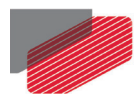

## **17.12. Object 0x207B: Additional Position Range Limit**

The object specifies additional position range limit, the same as **YM[1]** (0x207B.1) and **YM[2]** (0x207B.2) commands.

• The position of the external reference (object 0x20A0, PY ) is counted cyclically, and therefore after the position is counted to its maximum value, the next position count will reset the position counter back to its minimum value. The speed reading is not affected by the position jump. For example: if 0x607B.1=-5 and 0x607B.2=5, the external reference is counted in a cycle length of 10. The external reference will always be in the range [-5…4].

If the external reference rotates in the positive direction, the external reference count will proceed from 0, 1, 2, 3, 4 to -5, -4, -3, -2, -1, 0, 1.

- A new 0x607B setting is activated after the setting of 0x607B.2.
- 0x607B.2 must be bigger than 0x607B.1.
- If  $0x607B.2 = 0x607B.1 = 0$ , the external reference modulo functionality is disabled. Actually, this means that additional position reference counts in the Integer32 counting range (−231 to  $(231 - 1)$ ).
- If 0x607B.2 and 0x607B.1 are set so that 0x607B.2 > 0x607B.1, but object 0x20A0 is out of the range [0x607B.1…0x607B.2], 0x20A0 will be set to modulo range in accordance with: **PY=(PY-YM[1])Mod(YM[2]-YM[1]) + YM[1]**

### **Example (all messages in hexadecimal)**

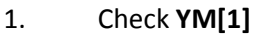

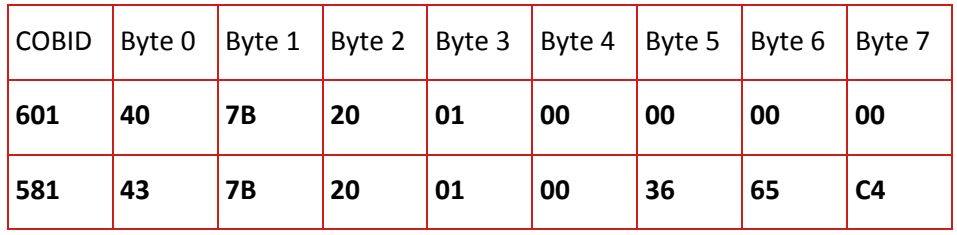

### 2. Check **YM[2]**

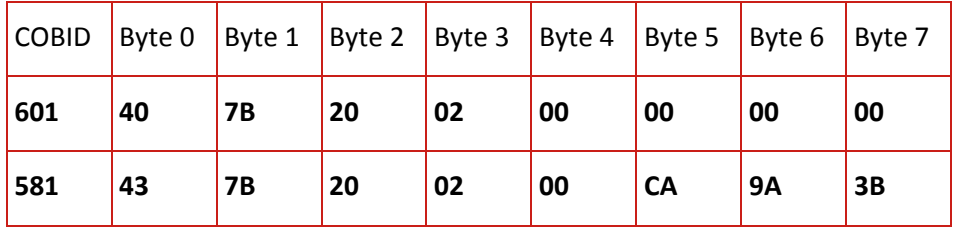

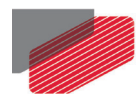

### 3. set **YM[1]**=-10

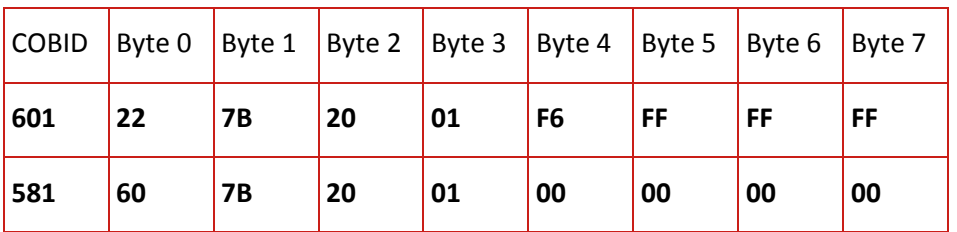

### 4. set **YM[2]**=100

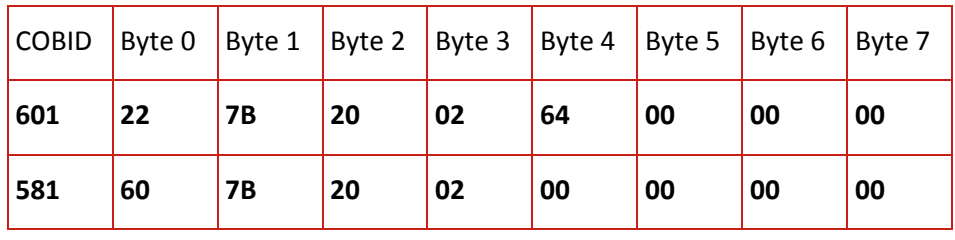

### 5. set **PY**=100

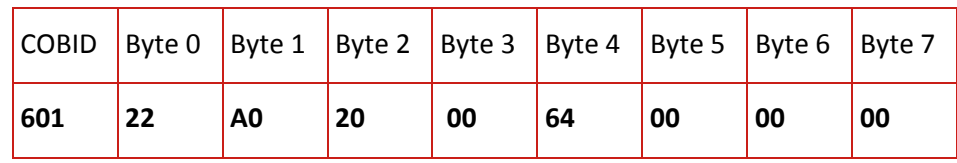

### 6. Server returns abort message with error code 06090030 "Value range of parameter exceeded".

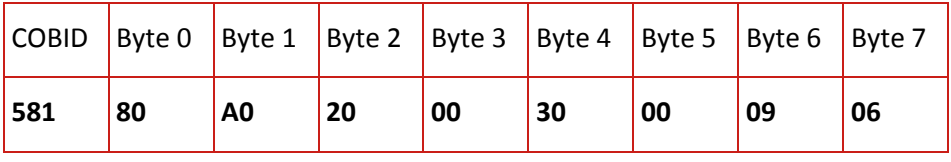

### 7. set **PY**=99

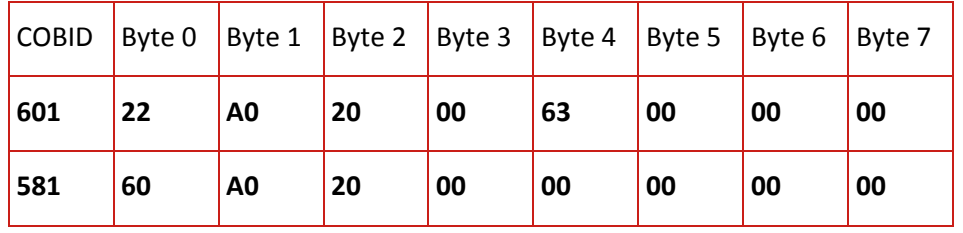

### 8. check **PY**

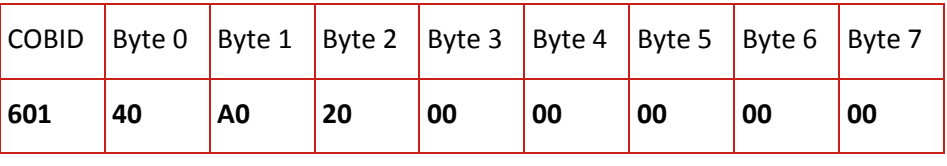

### 9. **PY**=99

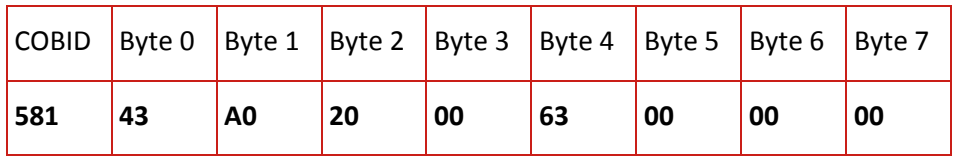

### 10. set **YM[2]**= 90

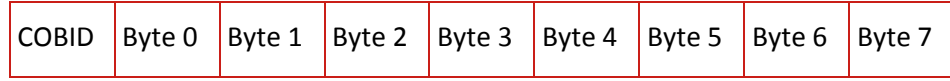

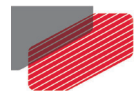

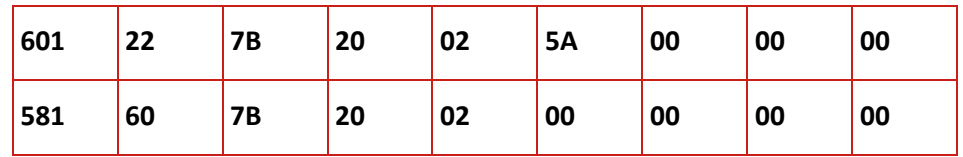

11. Check PY, PY will be converted into modulo range in accordance with formula **PY**=(PY-YM[1])Mod(YM[2]-YM[1]) + YM[1] = (99-(-10))Mod(90-(-10)) + (-10) = -1

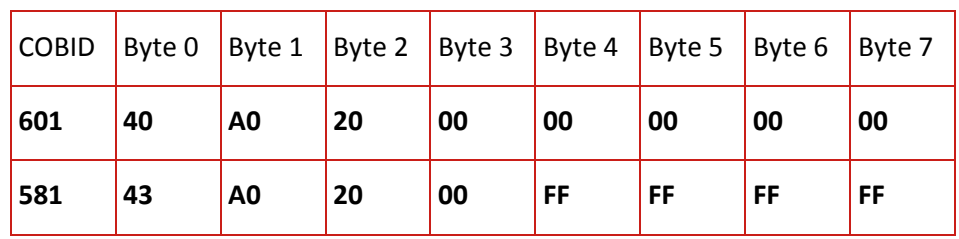

• Object description:

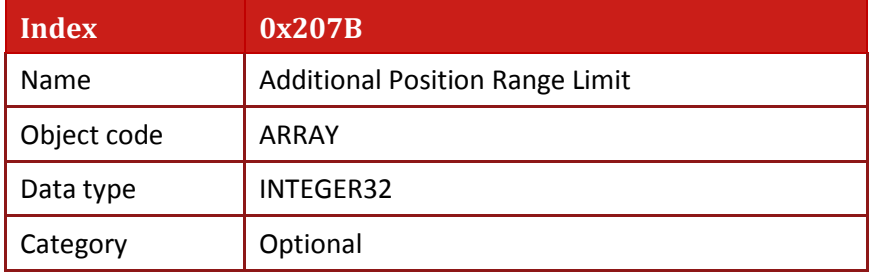

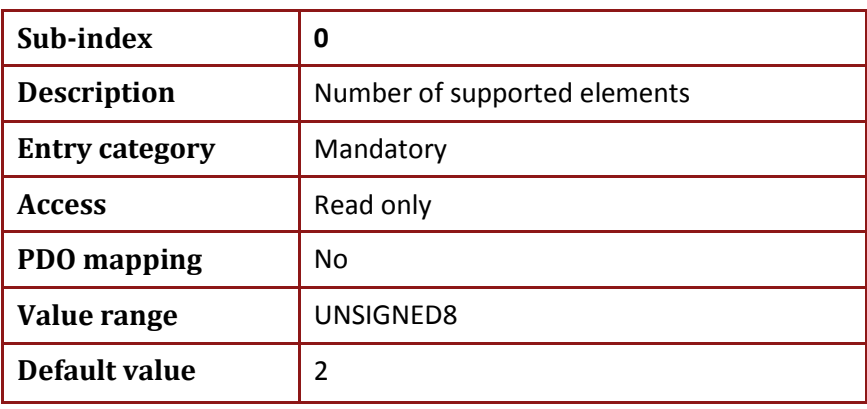

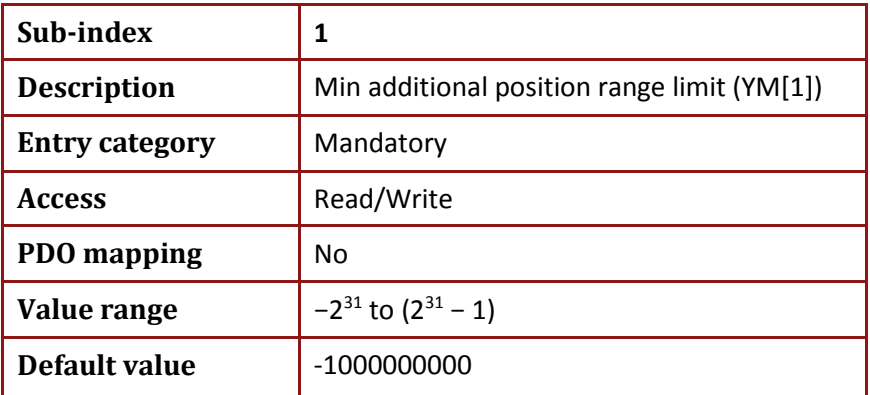

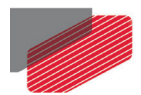

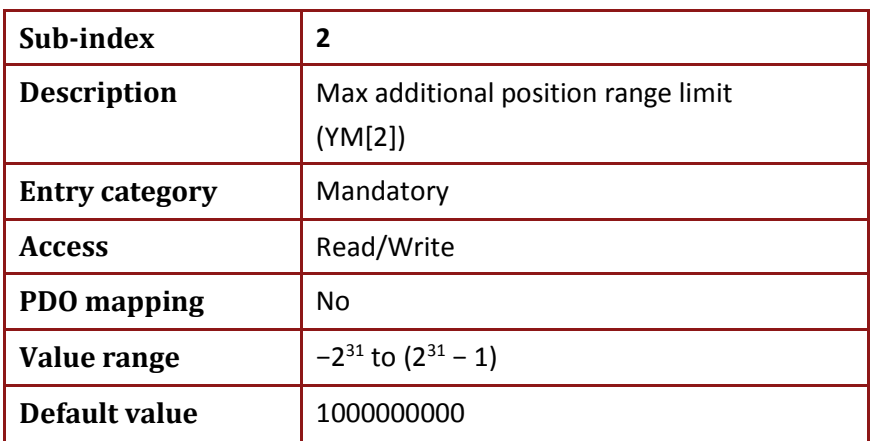

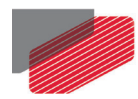

## **17.13. Object 0x2081: Extended Error Code**

The object reflects Elmo **EE[N]** command. See Gold Line Command Reference Guide

• Object description:

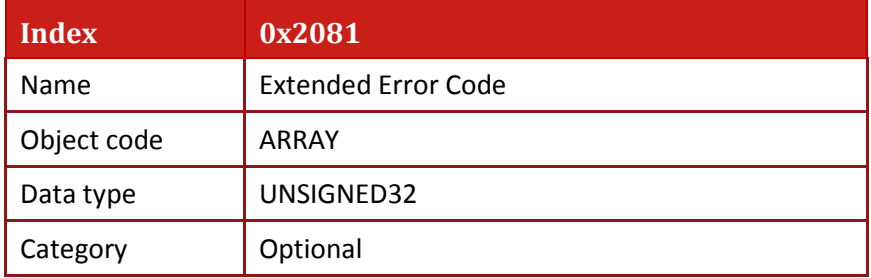

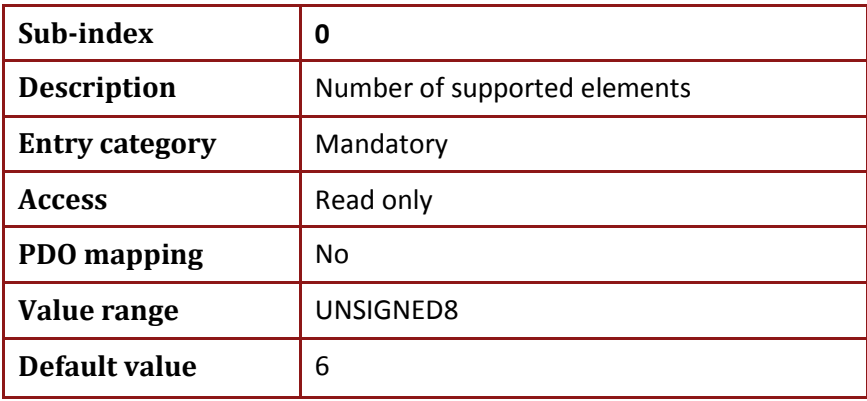

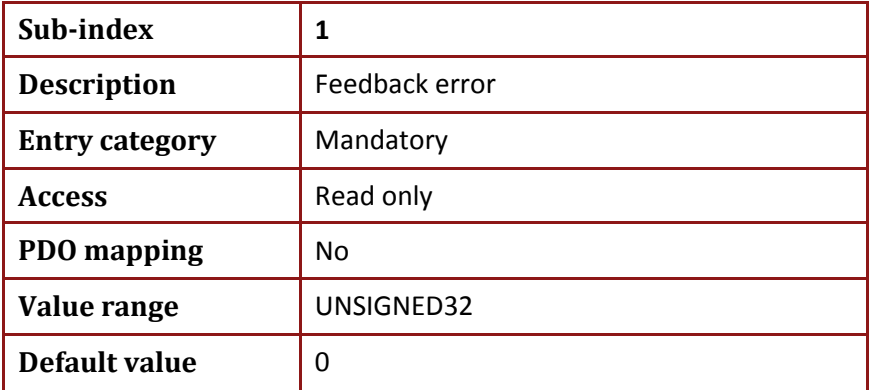

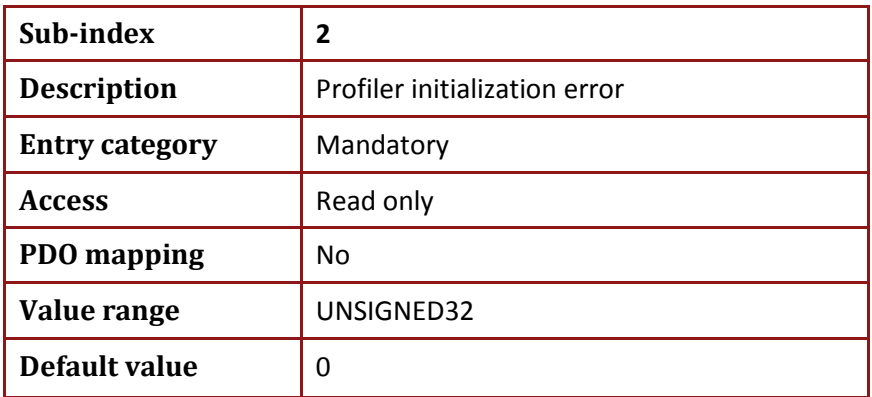

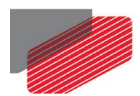

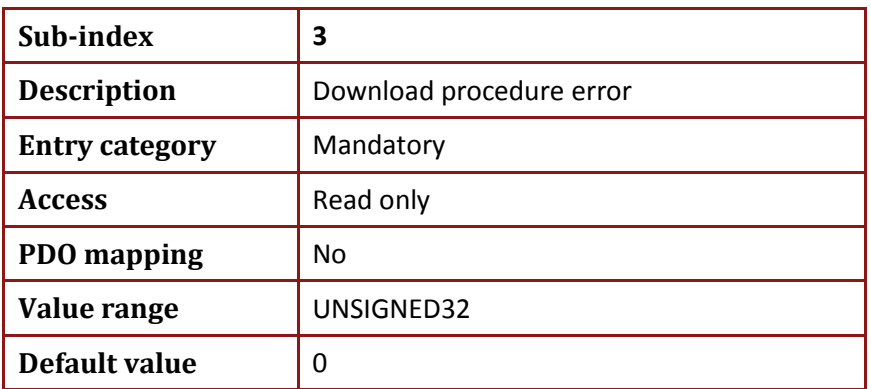

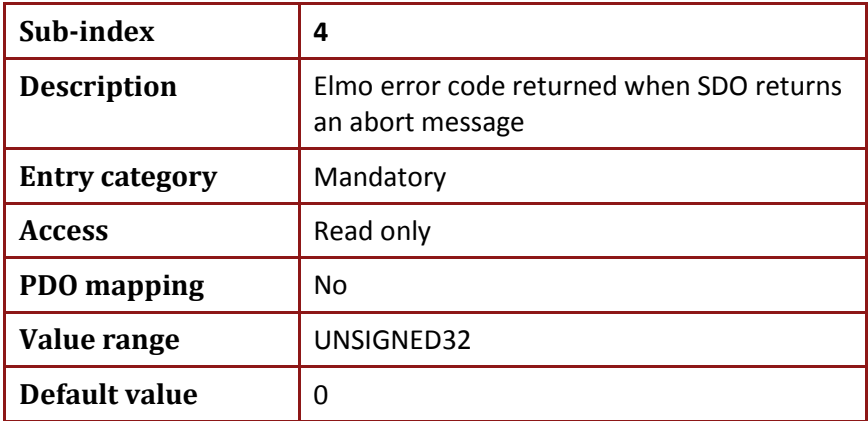

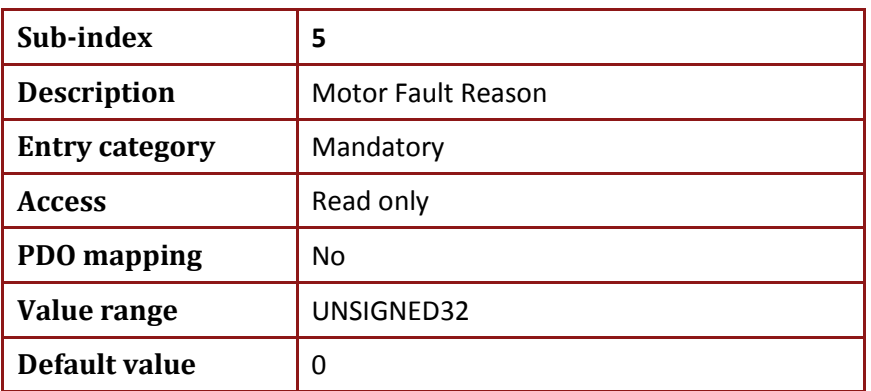

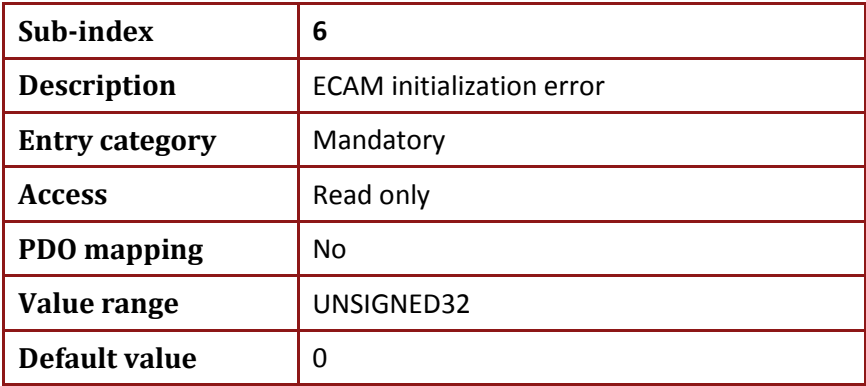

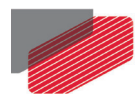

## **17.14. Object 0x2082: CAN controller status**

This object provides the status of the CAN controller status register. **OV[60]** is an alias of the object.

• Object description:

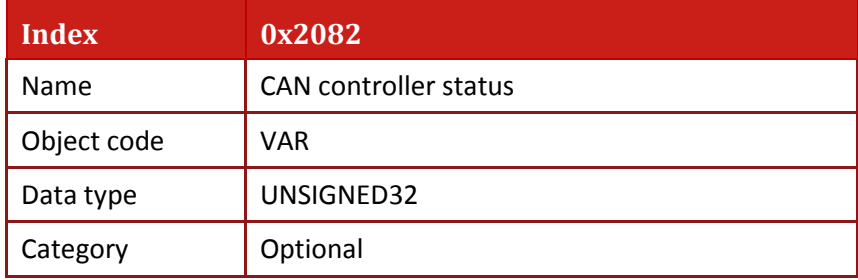

• Entry description:

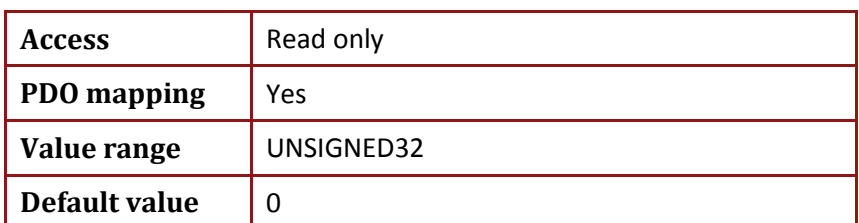

• Entry bit field placement is:

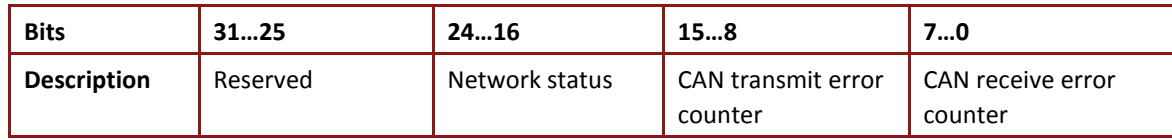

The bit fields are described in following table:

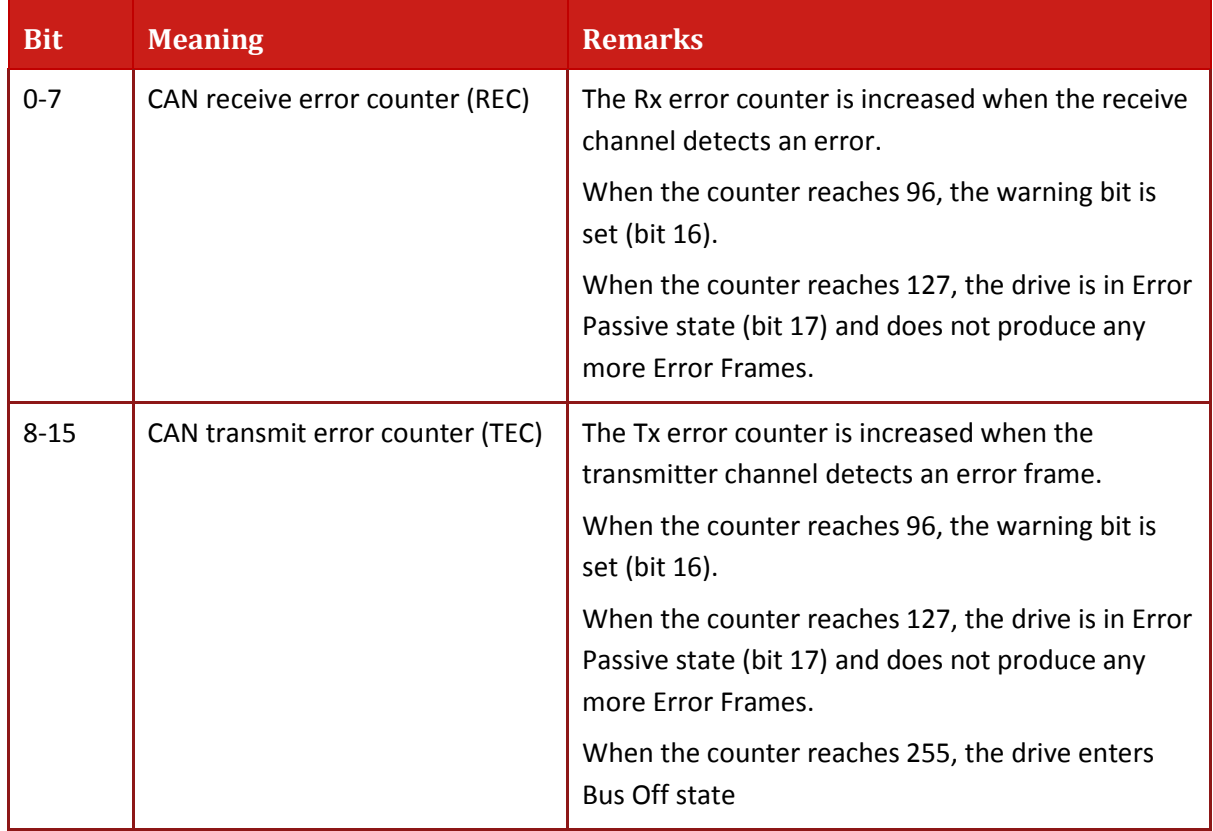

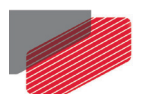

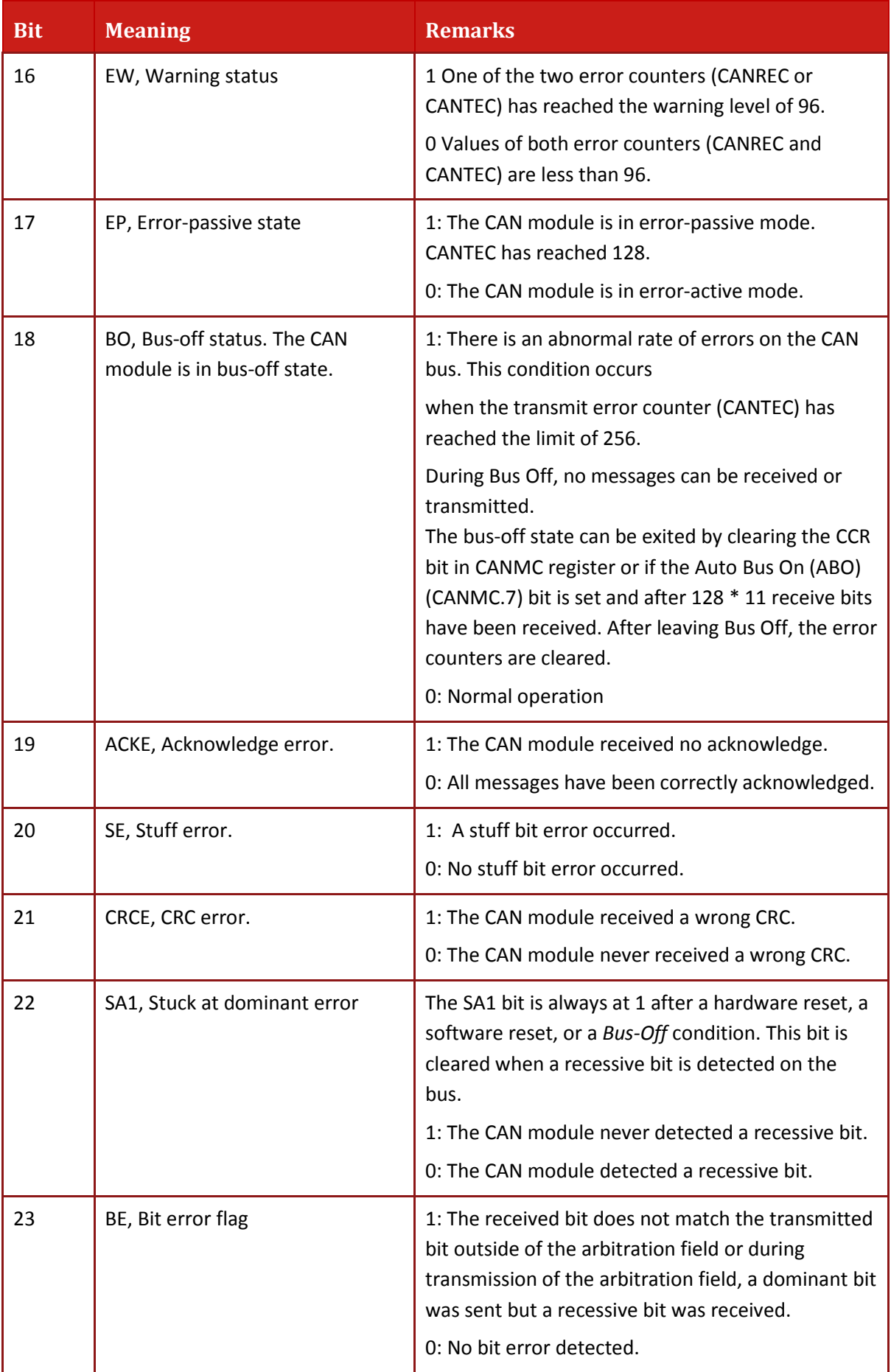

| <b>Bit</b> | <b>Meaning</b>      | <b>Remarks</b>                                                                                                    |
|------------|---------------------|----------------------------------------------------------------------------------------------------|
| 24         | FE, Form error flag | 1: A form error occurred on the bus. This means<br>that one or more of the fixed-form bit fields had<br>the wrong level on the bus. |
|            |                     | 0: No form error detected; the CAN module was<br>able to send and receive correctly.                                                |

**Table 17-2: CAN Receiver Flag Bit 0…7**

The following graph [\(Table 17-3\)](#page-156-0) displays the method that the Frame error detection is counted:

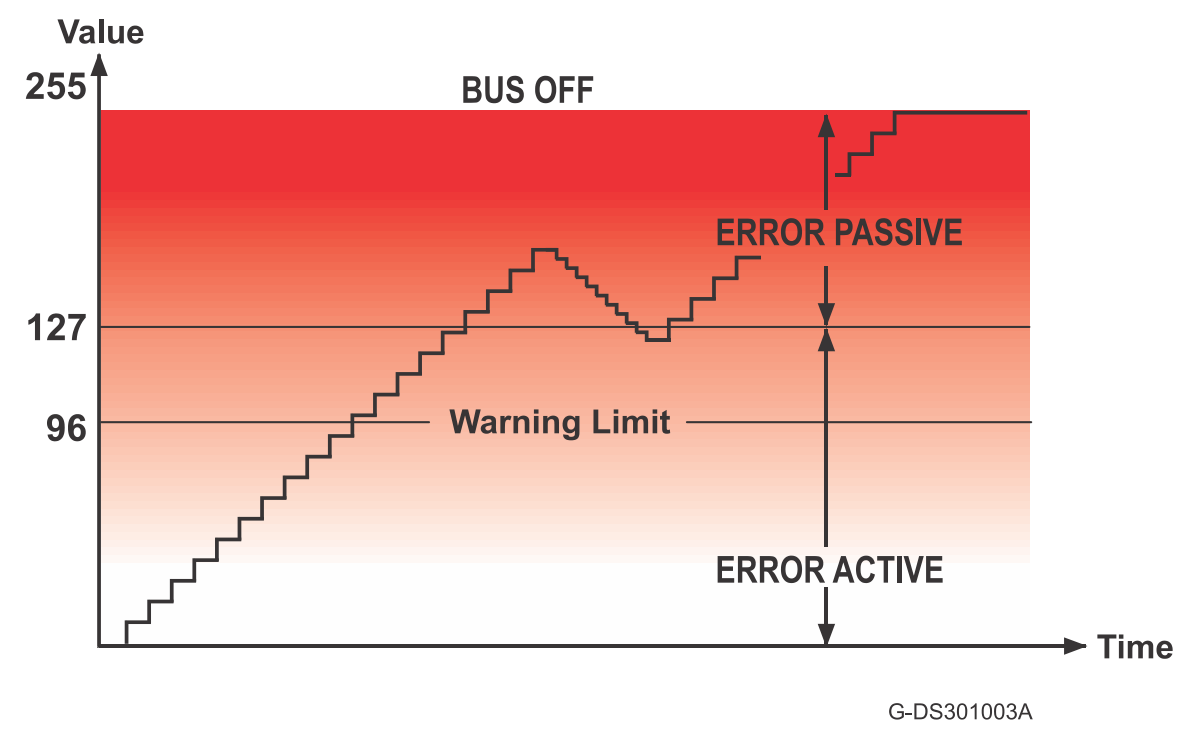

<span id="page-156-0"></span>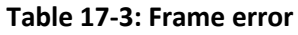

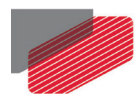

## **17.15. Object 0x2085: Extra status register**

This object provides the extra status for various of signals according to the table below. **OV[61]** is an alias of the object.

Object description:

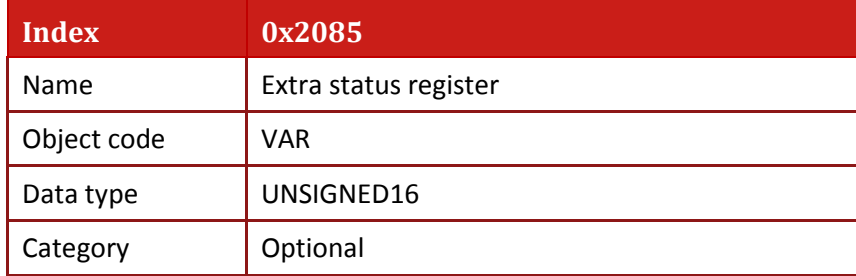

• Entry description:

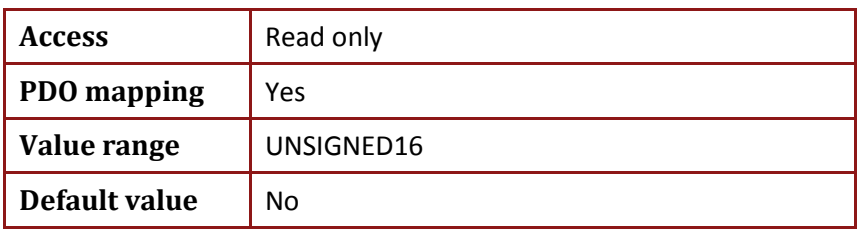

• The bit-field object (Bits 0, 1 are also reported by **WS[16]**) reports as shown in the following table.

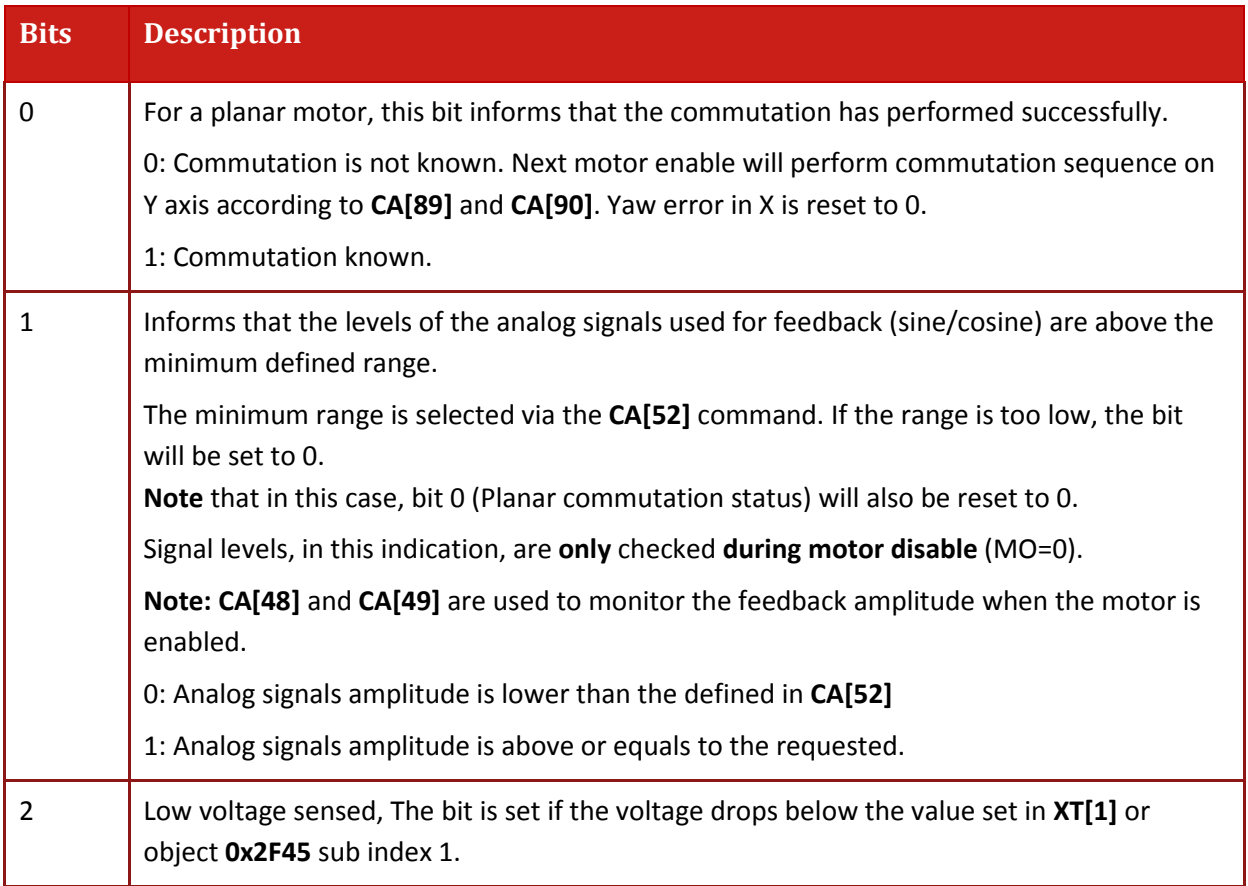

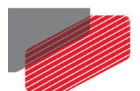

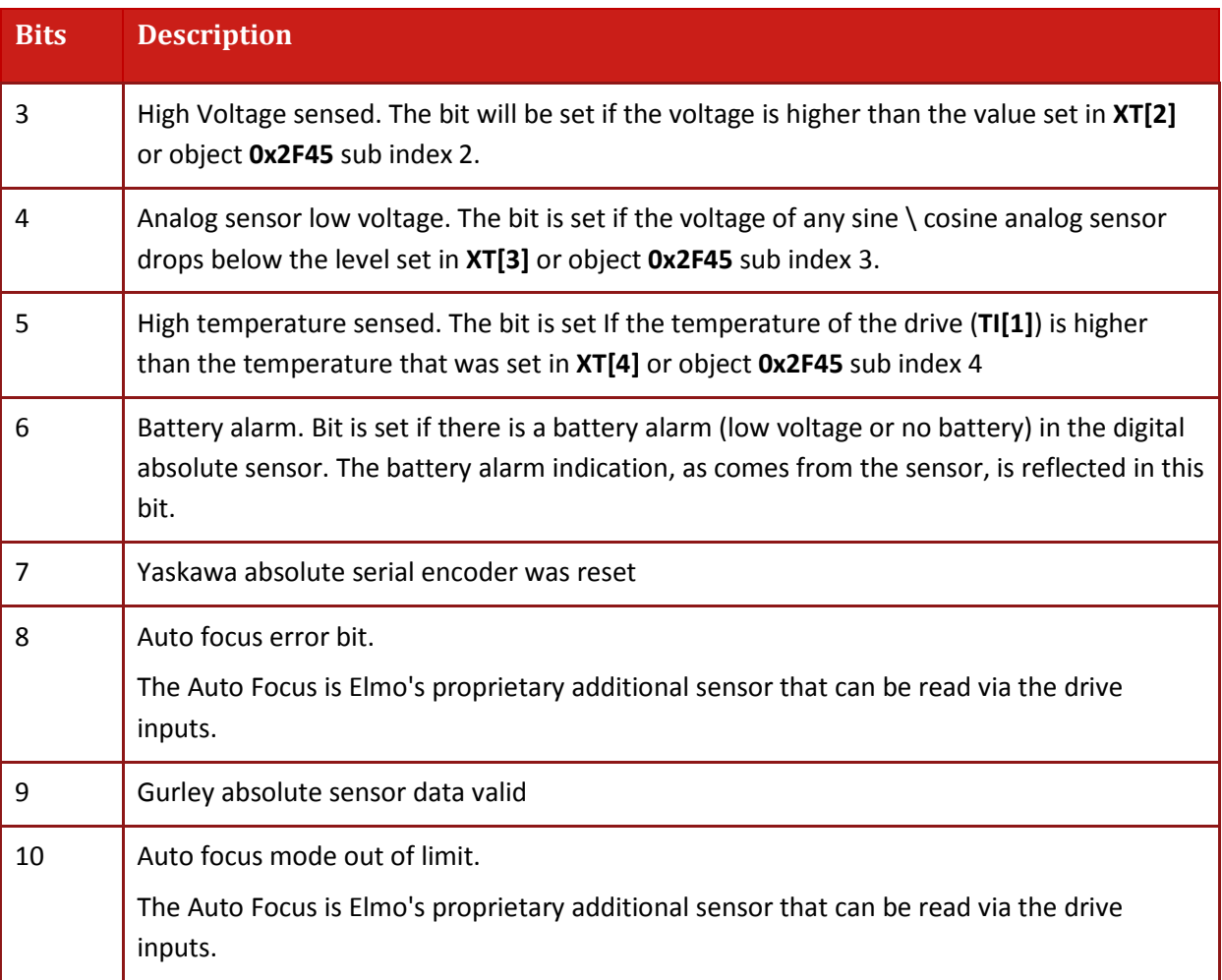

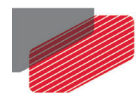

## **17.16. Object 0x2086 STO status register**

The STO status register includes the state machine data at the time the STO error is detected.

**OV[62]** is an alias of the Object.

• Object description:

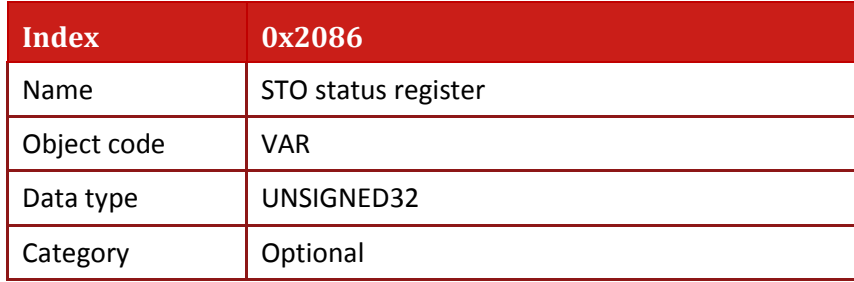

• Entry description:

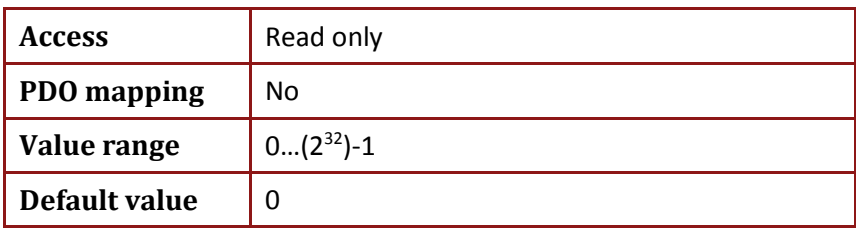

The register includes the following formats:

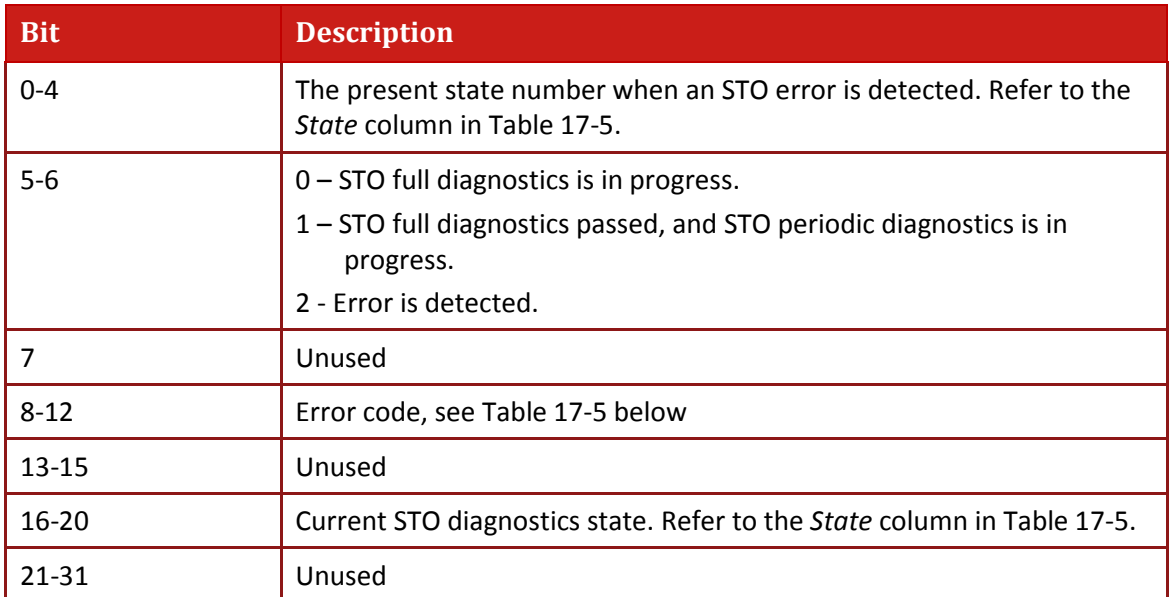

#### **Table 17-4 Object 0x2086 (OV[62]) STO Status Register**

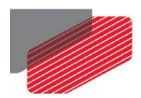

The following table describes the address space of the STO diagnostic function in the CPLD.

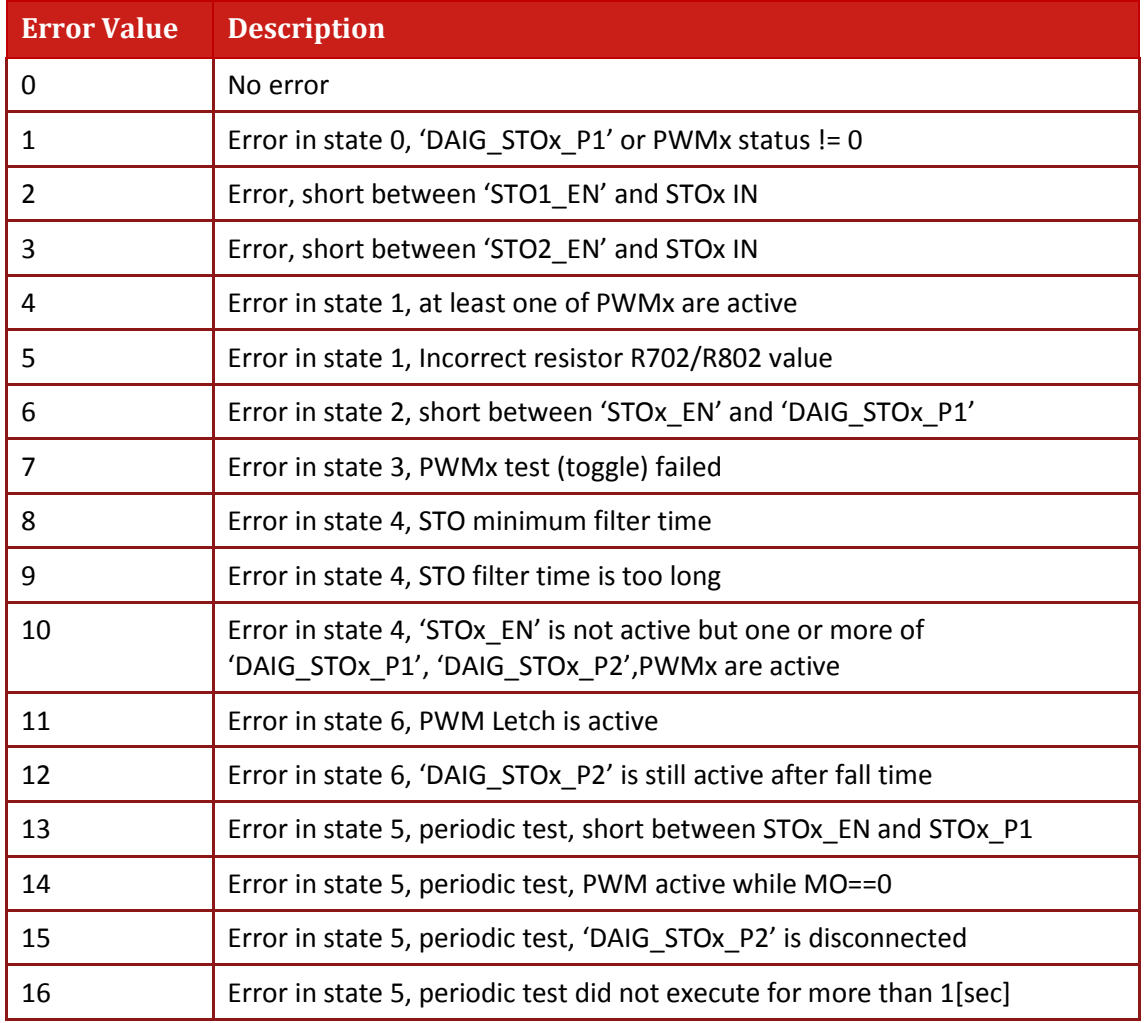

<span id="page-160-0"></span>**Table 17-5 STO Error Codes**

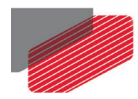

# **17.17. Object 0x2087: PAL Version**

This object indicates the burned PAL version.

• Object description:

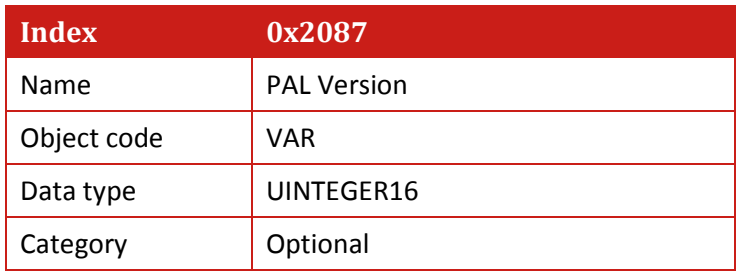

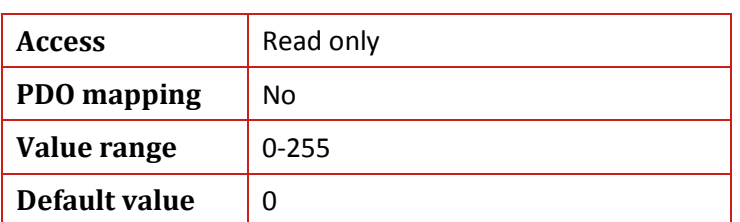

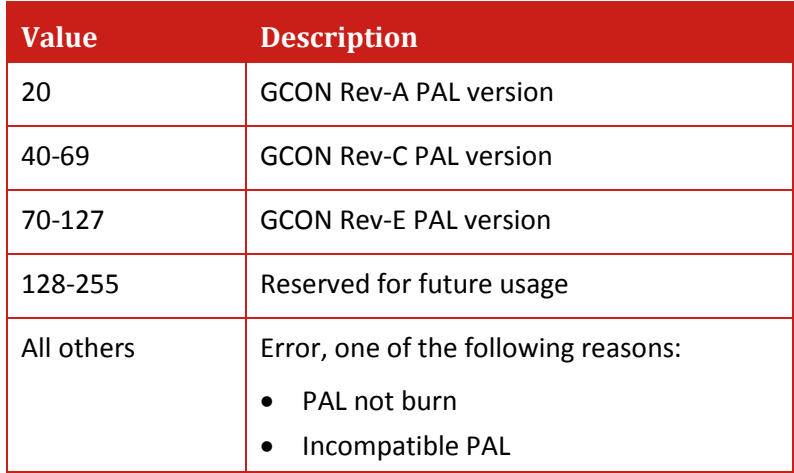

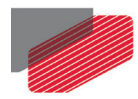

## **17.18. Object 0x2090: Firmware download**

This object is for Elmo internal use only, not for user

• Object description:

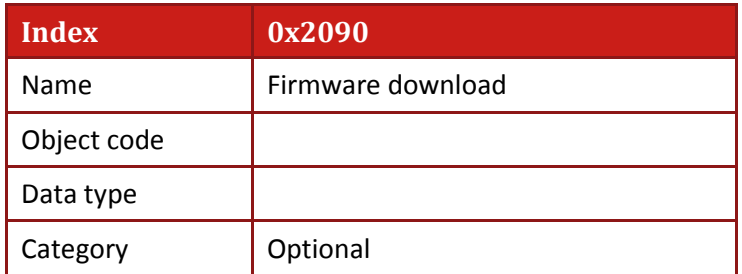

• Entry description:

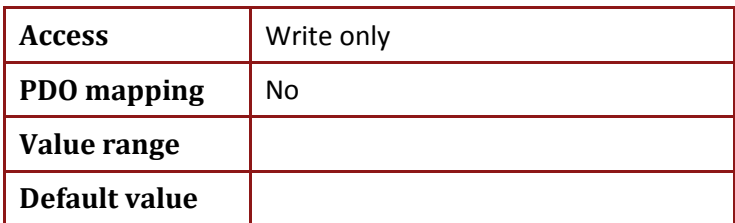

## **17.19. Object 0x20A0: Auxiliary position actual value**

This object returns the actual position of the auxiliary axis (PY). **OV[53]** is an alias of the object.

Object description:

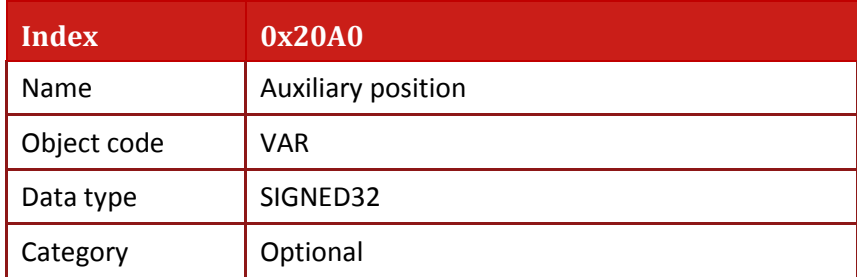

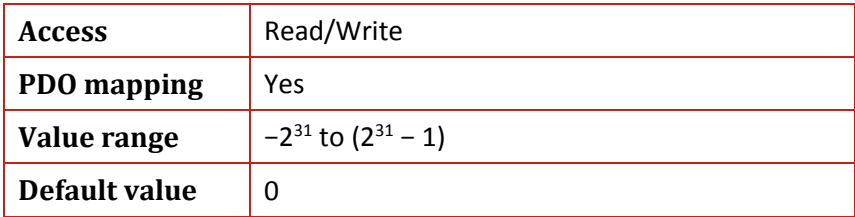

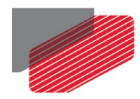

## **17.20. Object 0x20B0: Socket Additional Function**

Object 0x20B0 controls the functionality of the sockets.

This allows the CANopen master to control the socket functionality using trivial object via SDO. Sub index 8 can be accessed by the **OV[54]** command.

• Object description:

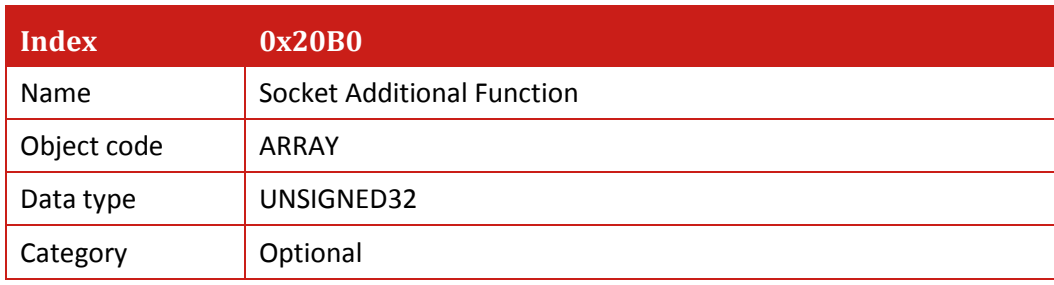

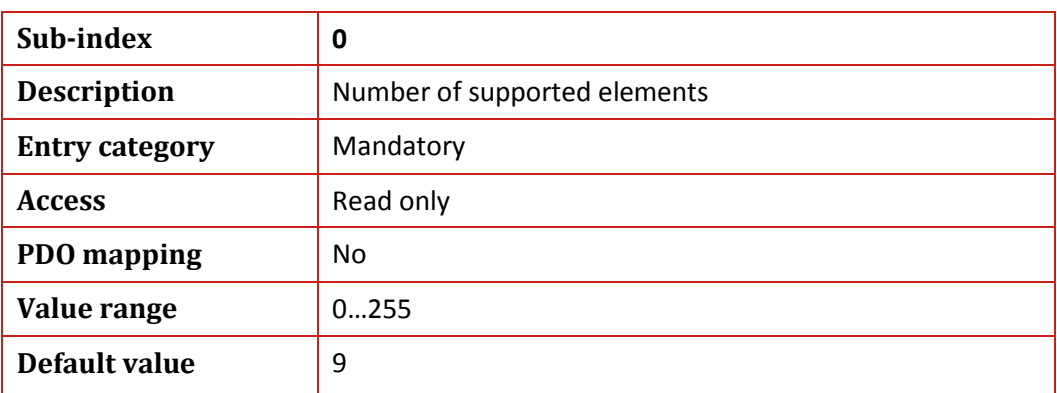

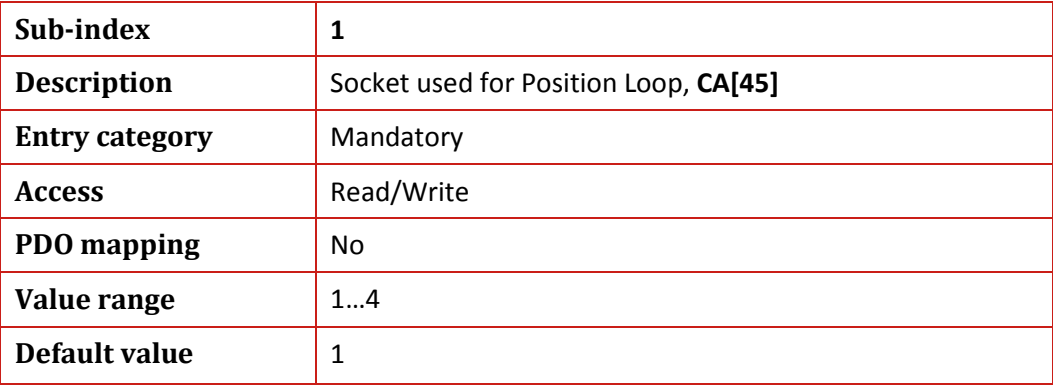

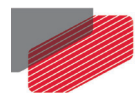

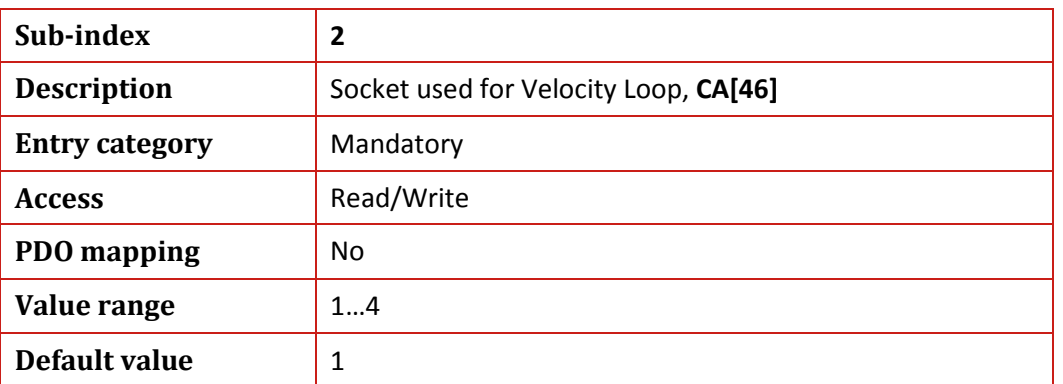

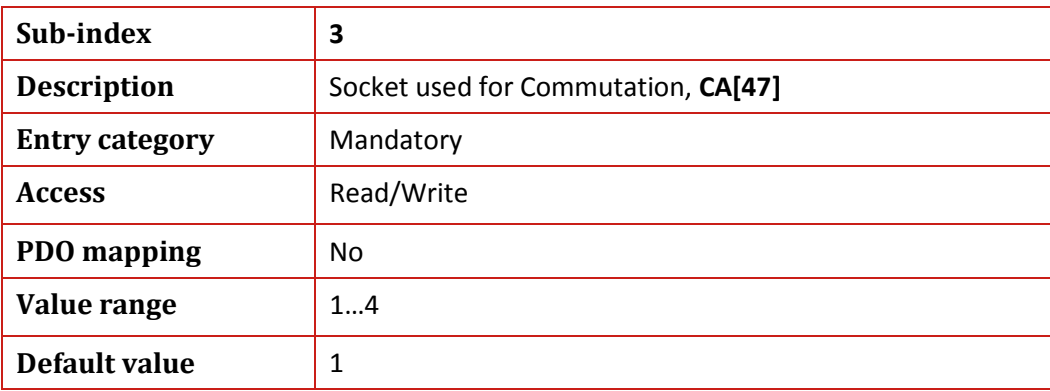

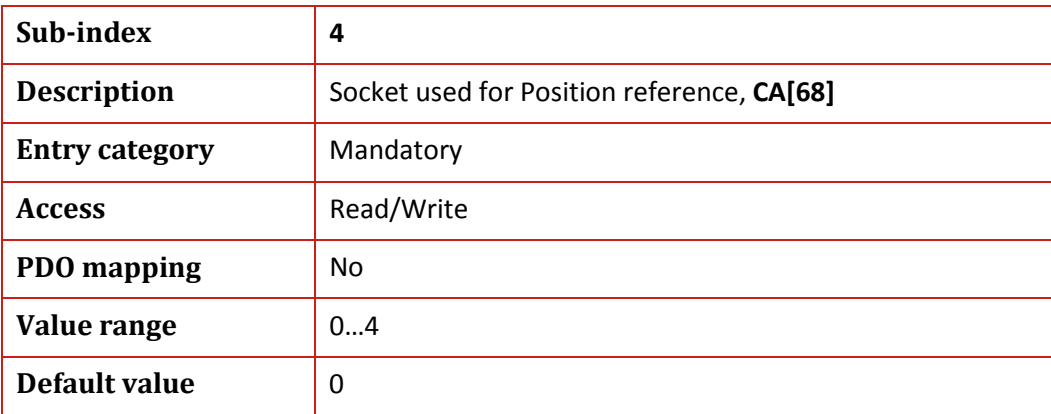

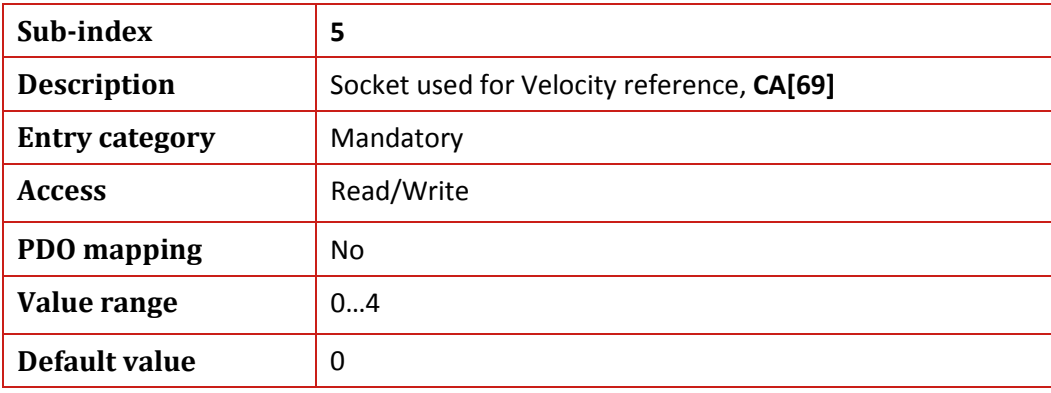

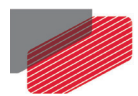

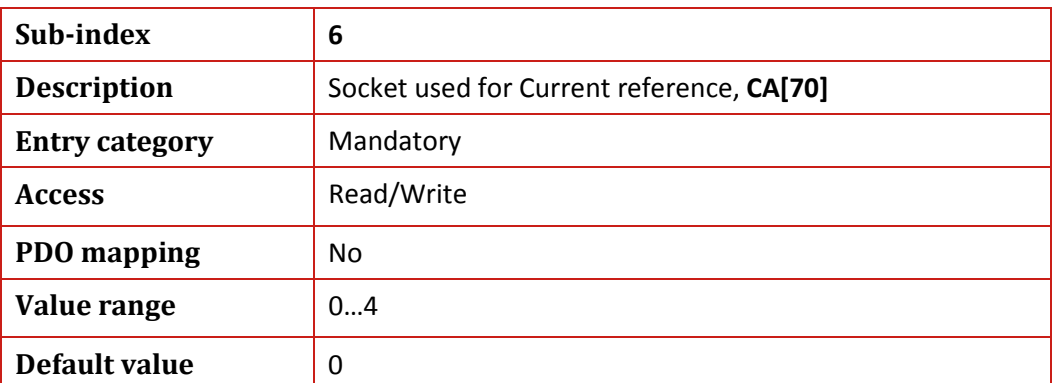

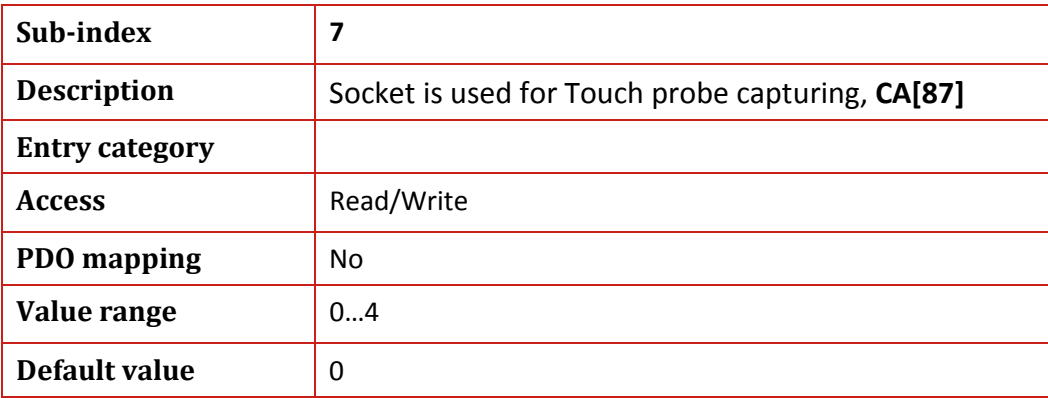

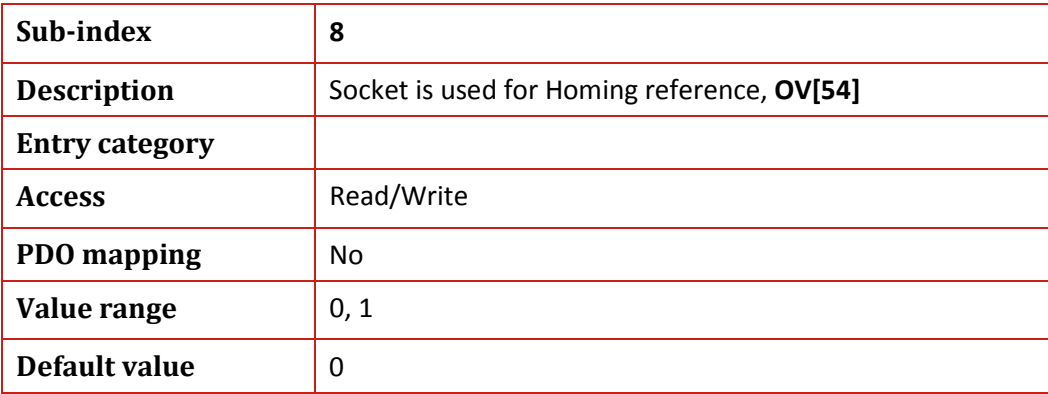

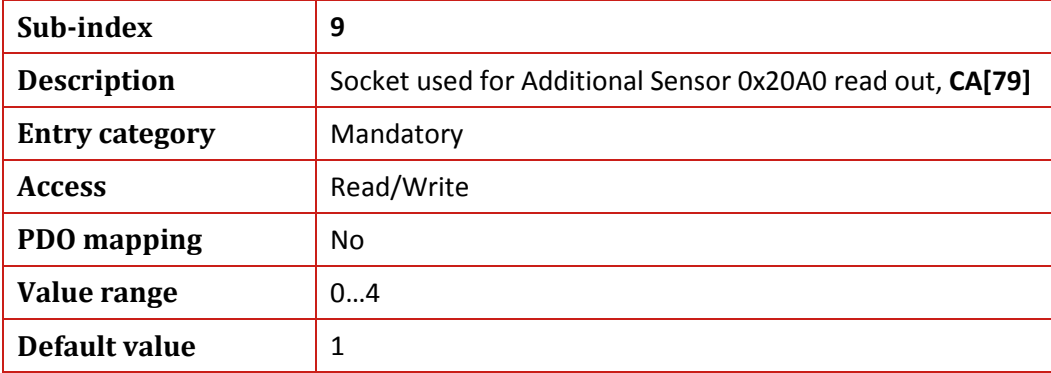

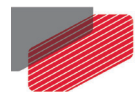

## **17.21. Object 0x20FC: Absolute Sensor Functions**

The object performs the following operations on absolute sensors:

- Resets Panasonic, Tamagawa or EnDAT2.2 absolute multi turn position
- Resets EnDat 2.2 warning and error.
- Object description:

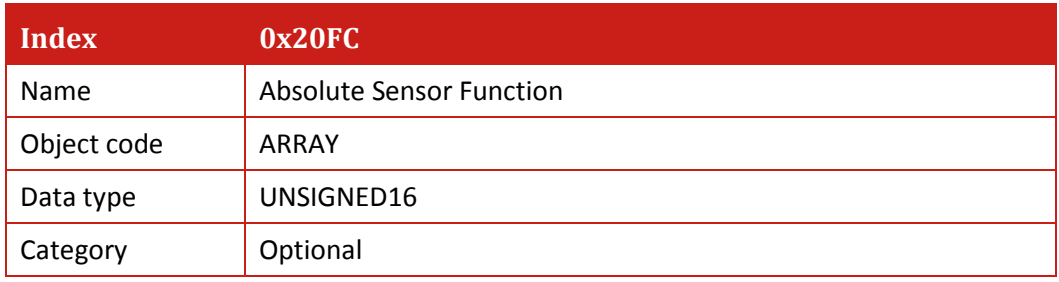

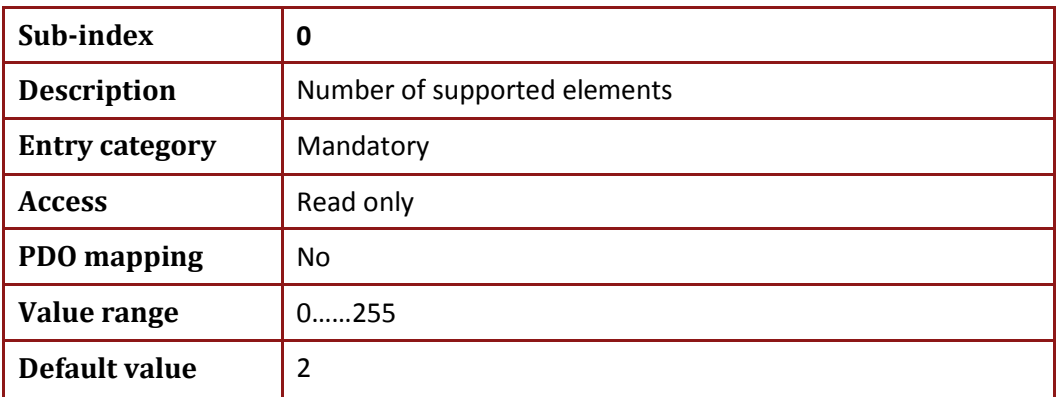

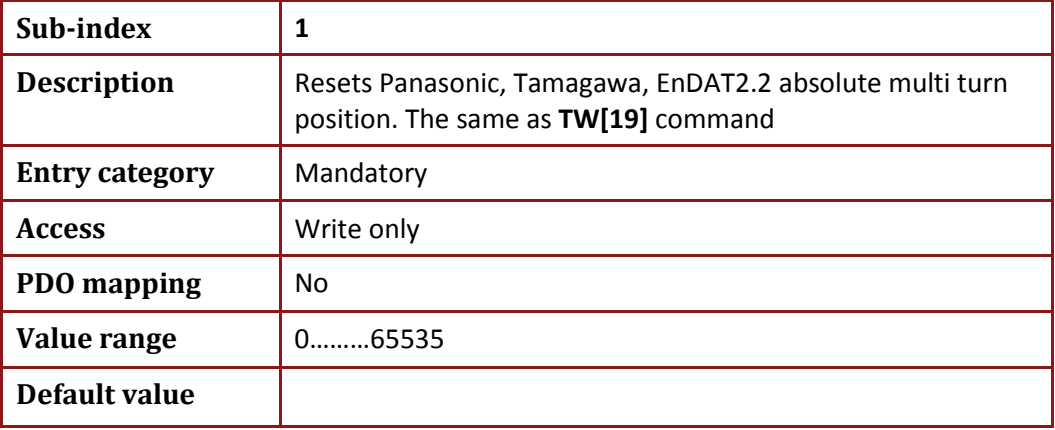

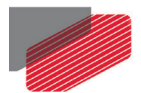

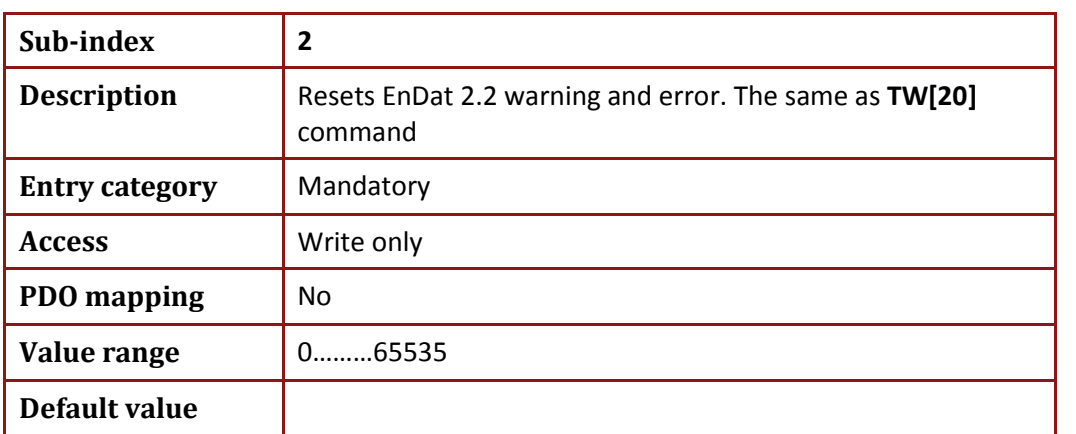

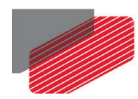

## **17.22. Object 0x20FD: Digital Inputs**

### • Object description:

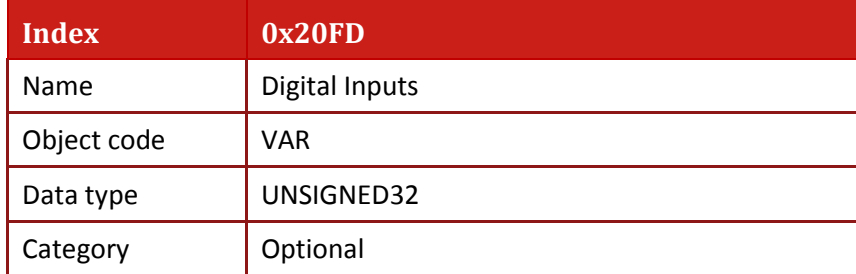

### • Entry description:

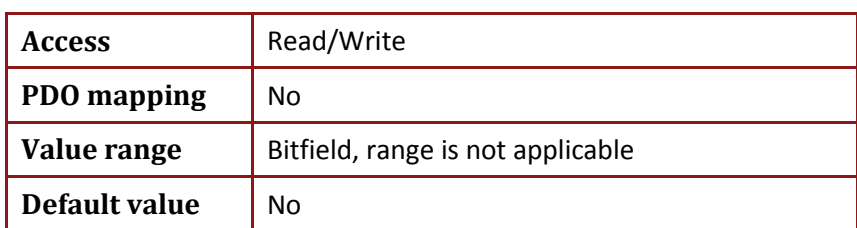

The object indicates the digital inputs status on read access. Bit placement is presented in the tab below (1: means logical active state, 0: logical not active):

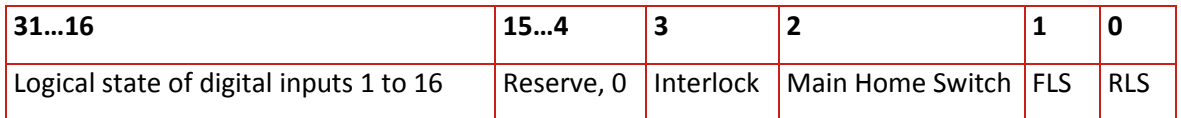

Interlock bit is set to 1 when one (or both) of the STO inputs is disabled and the drive is in safety state. (from firmware version 1.1.10.7 B00)

The object is also indicated by **OV[31]** command.

If any digital input was defined as sticky general purpose digital input (see **IL[]** command description in Gold Line Command Reference Guide) writing '1' to this input clears the bit (the same **OV[31]** command).

The digital inputs can also be read via **IP** command.

Object is alias to 0x60FD with optionally write access.

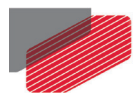

#### **Example**

- 1. Set IL[4]=263 (GPI, sticky)
- 2. Turn on and then off input switch 4
- 3. To check digital inputs SDO client sends:

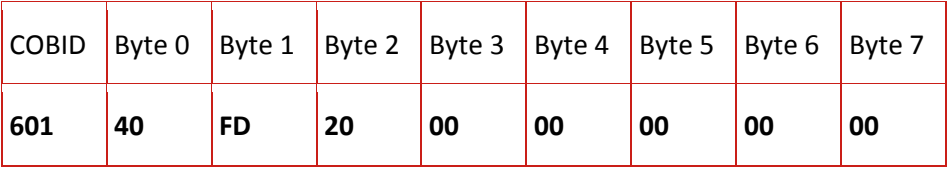

4. Server responds:

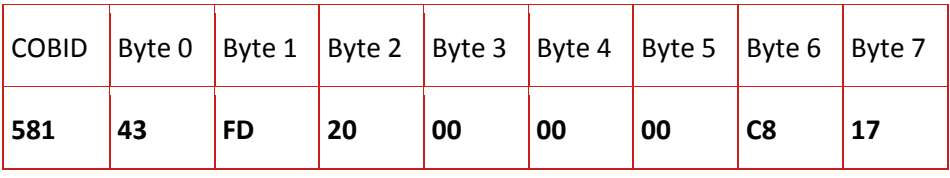

Where: Bit 19 =1 (bit 4 in High 16 bit word), means sticky GPI 4 is active

5. To Clear sticky bit 4 SDO server sends

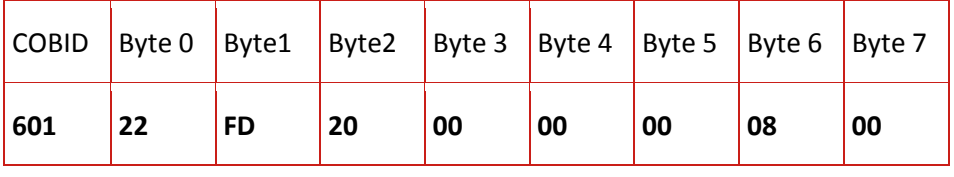

### 6. Server responds: 60 FD 20 00 00 00 00 00

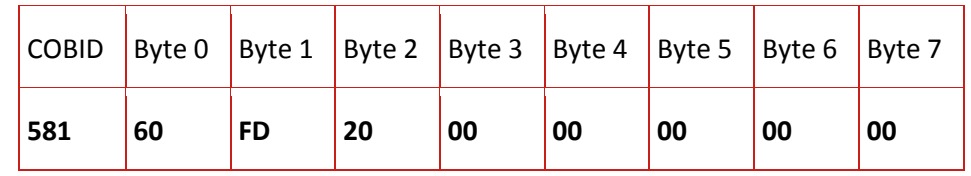

### 7. To check Digital Inputs SDO server sends

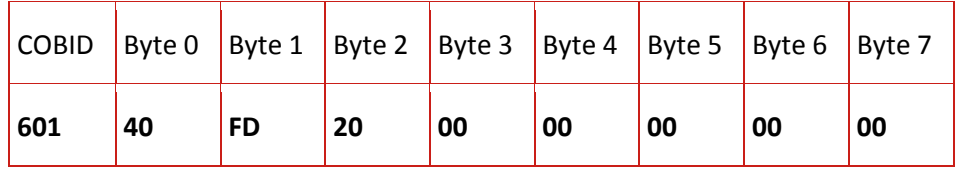

### 8. Server responds

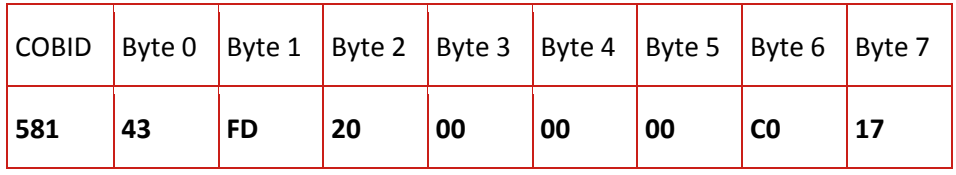

Where: Bit 19 = 0 (bit 4 in High 16 bit word), means sticky GPI 4 is cleared

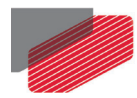

## **17.23. Object 0x2201: Digital input low byte**

This object defines least 8 bits of object 0x60FD, simple digital inputs for drives.

• Object description:

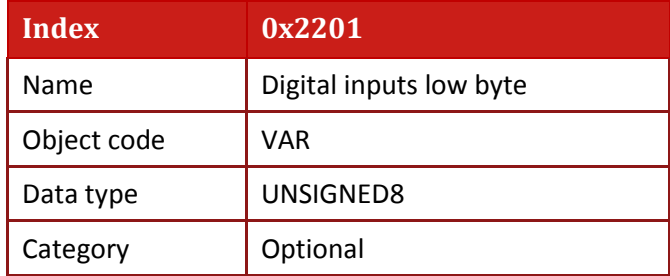

• Entry description:

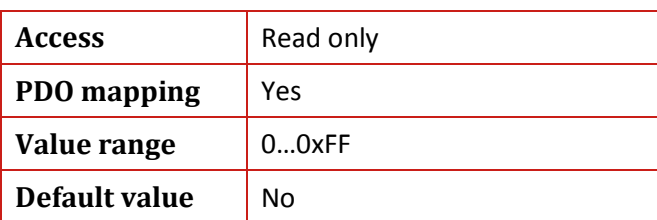

• Bit placement (1: means logical active state, 0: logical not active):

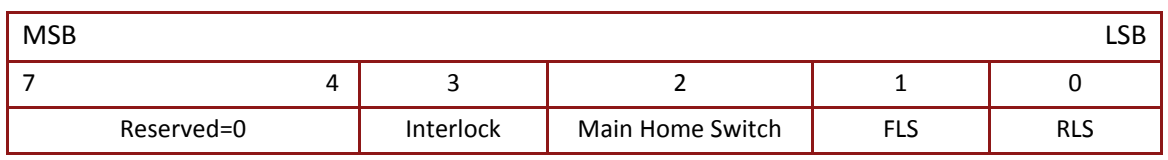

From firmware version 1.1.10.7 B00 the Interlock is set to '1' when at least one of the STO inputs is disabled and the drive is in safety state.

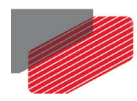

## **17.24. Object 0x2202: Extended input**

The object presents extended inputs similar to **XI[n]** command.

• Object description:

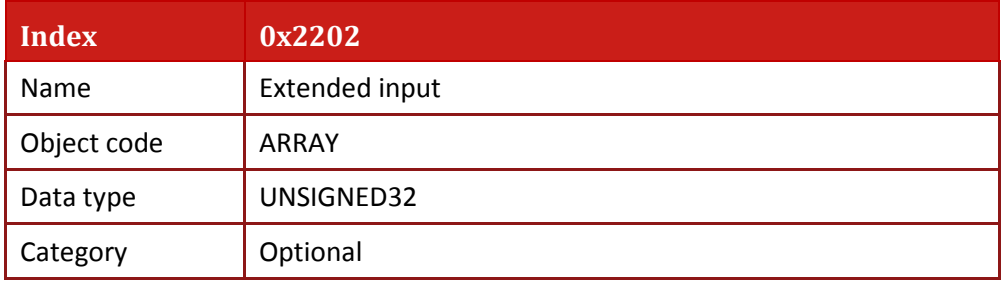

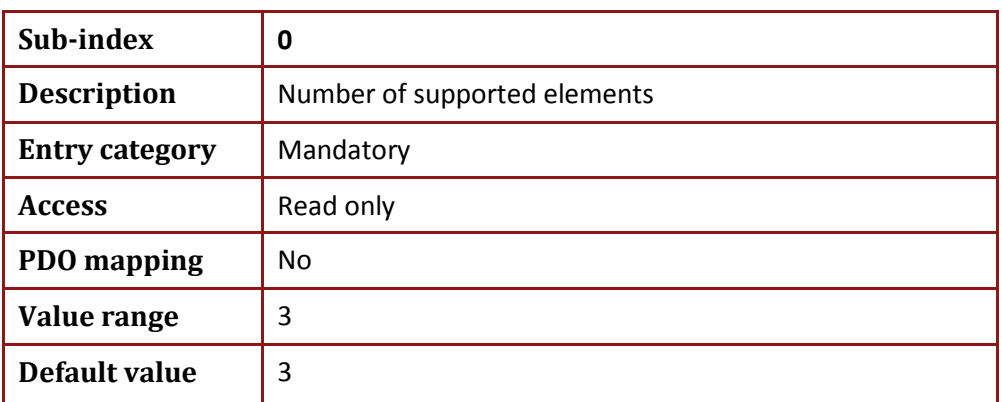

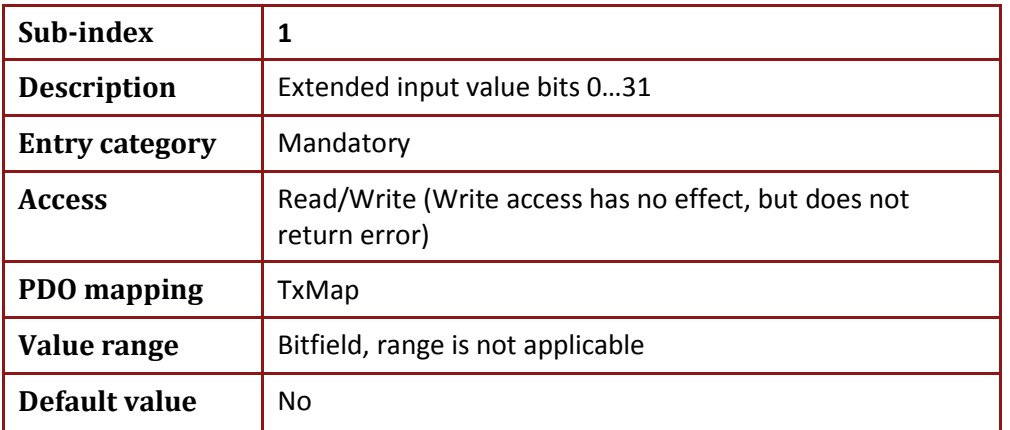

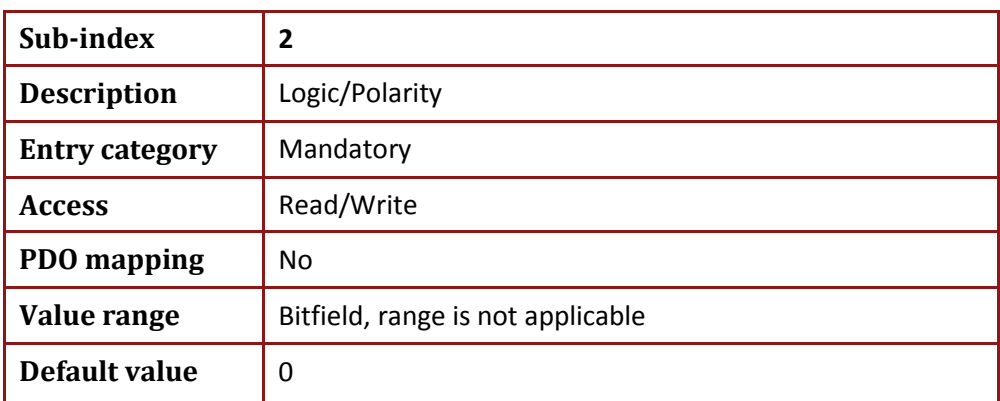

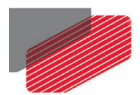

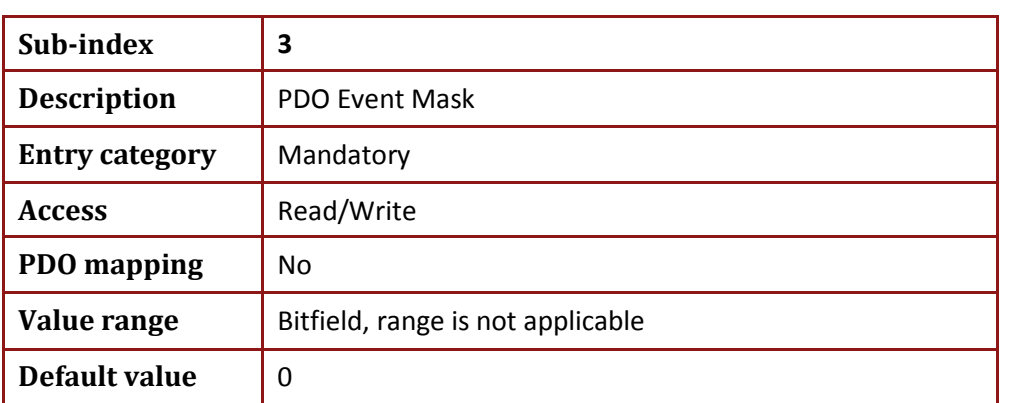

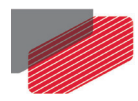

# **17.25. Object 0x2203: Application Object**

This read-only object is design for specific application needs.

For EtherCAT usage, the object is mapped to tPDO: **0x1A24**.

Object description:

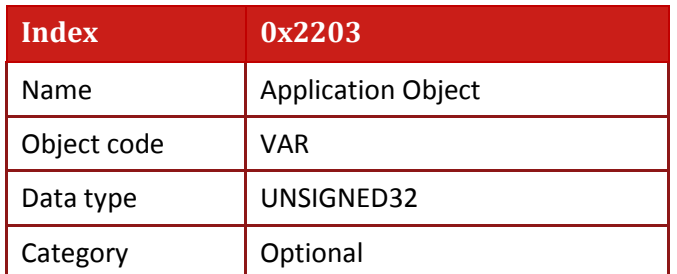

• Entry description:

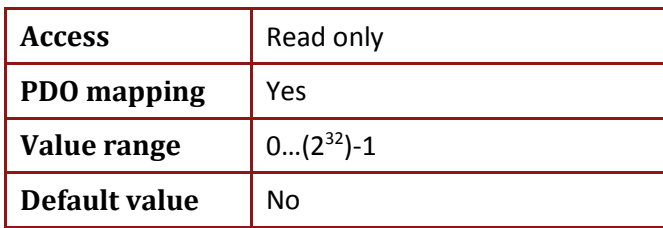

The **Object 0x2203** returns values according to the setting of **Object 0x2F41** bit 16..19 as follows:

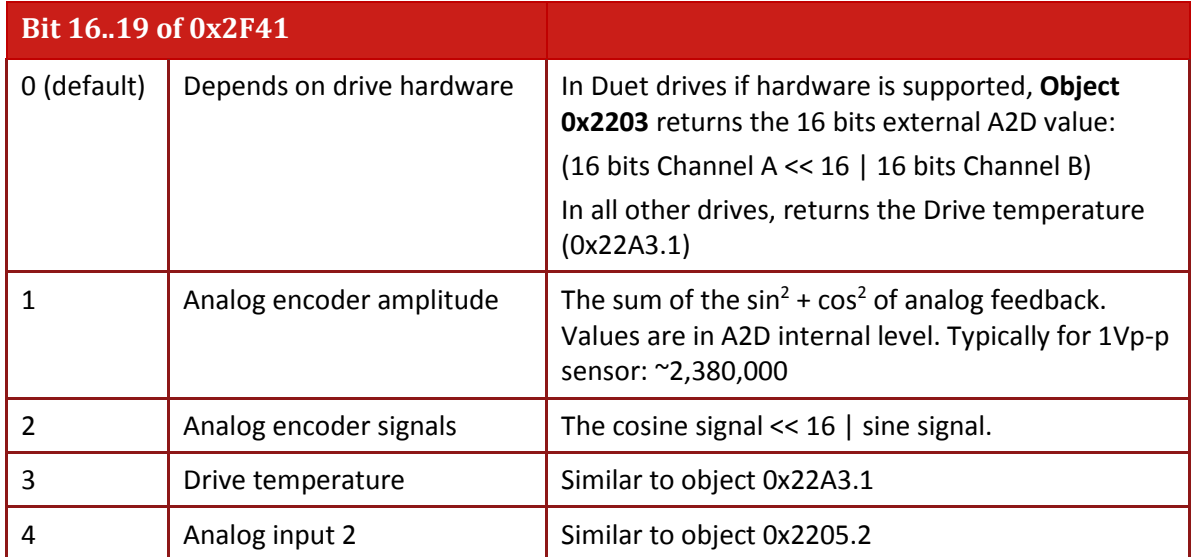

The object can be retrieved by **WS[38]** command.

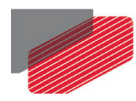

# **17.26. Object 0x2205: Analog Input Object**

This object returns the value of the analog input 1 in mVolts, and analog input 2 in A2D ticks.

• Object description:

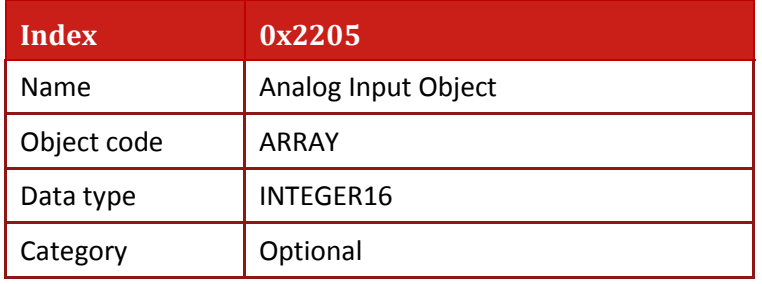

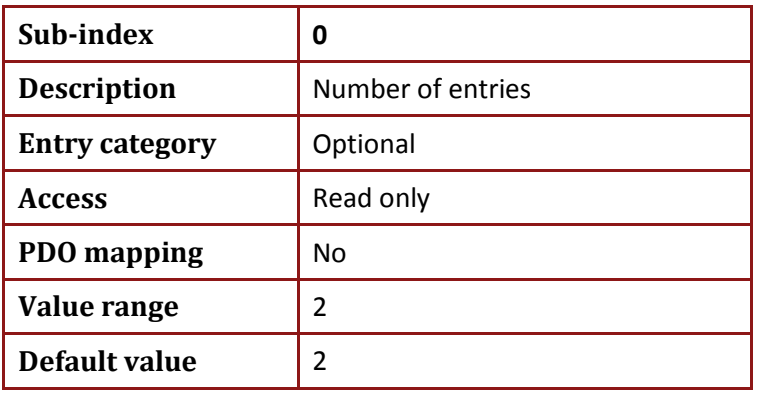

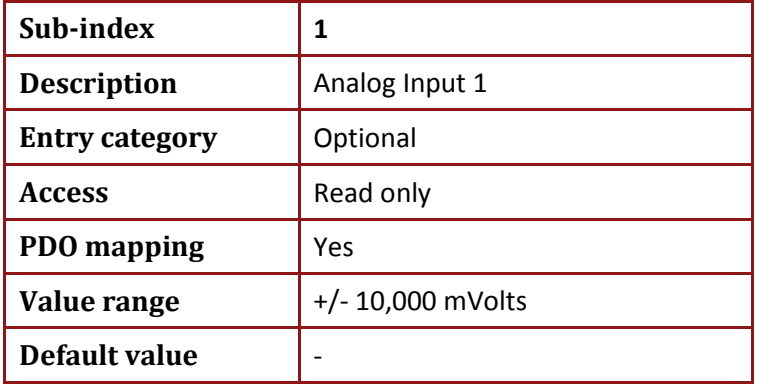

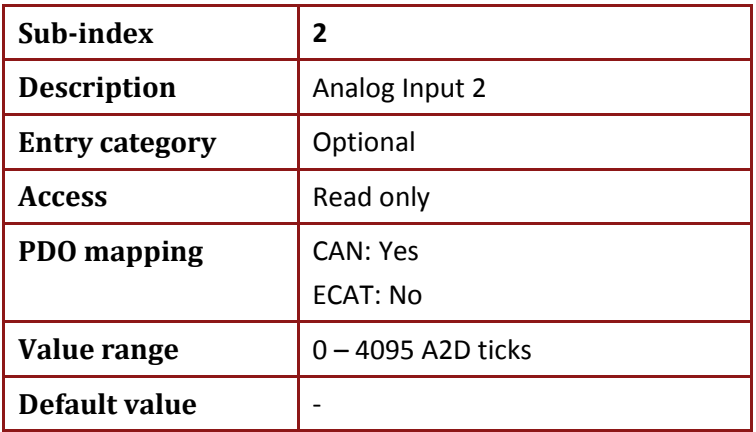

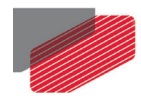

#### **Notes:**

Sub index 1 retrieves the analog input 1 value in millivolts in the range of +/-10,000. Sub index 2 retrieves the analog input 2 value in A2D ticks: 0 - 4095

#### **Example:**

Host sends SDO request for analog input 1:

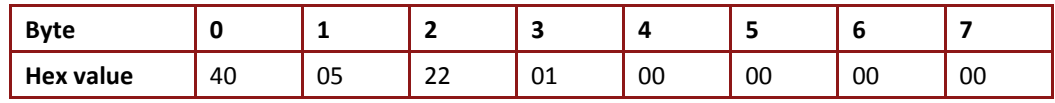

Assume that the drive answer an SDO expedite message with the following value:

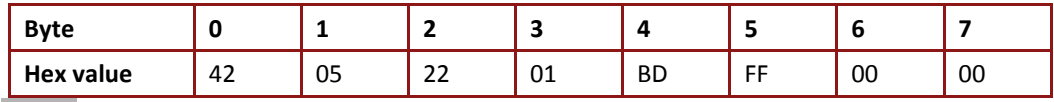

Note: **Byte 4 & byte 5 are 16 bits, representing the internal value of analog input 2.**

#### **Then the reading obtained is:**

The value of analog input  $1 = 0x$ FFBD (INTEGER 16) = -67mVolts

**AN[1]** commands returns the same value in volts

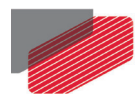

# **17.27. Object 0x2206: 5V DC supply**

The object returns the value of 5V DC supply in mVolts.

• Object description:

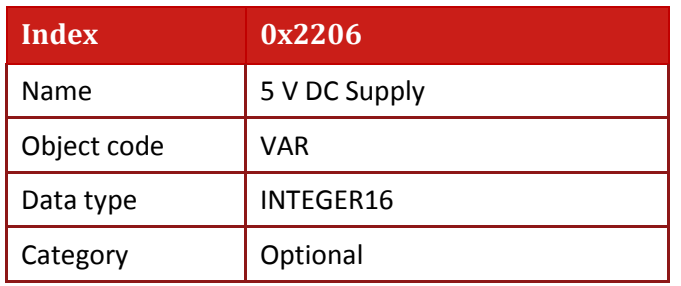

• Entry description:

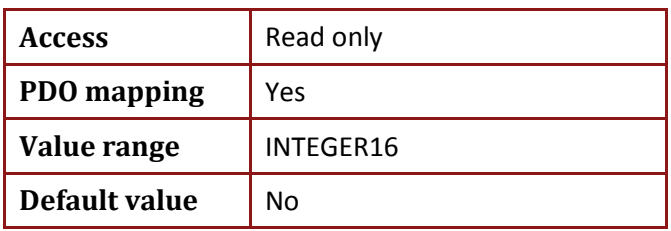

## **17.28. Object 0x22A0: Digital Outputs**

he object is used to set general purpose digital output via CANopen interface. The function of the digital output is set via **OL[]** command. The object affects the General purpose function.

• Object description:

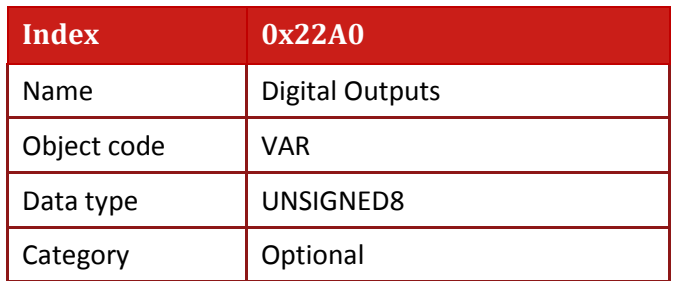

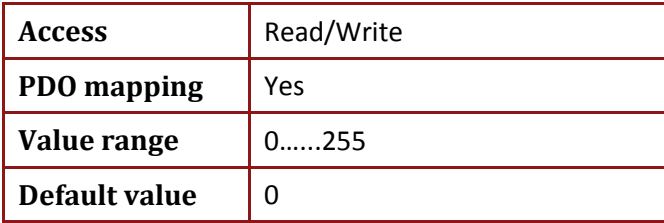

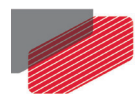

## **17.29. Object 0x22A1: Extended Outputs**

The object presents extended outputs similar to **XO[n]** command. The Extended Outputs are presented in special hardware configuration only.

• Object description:

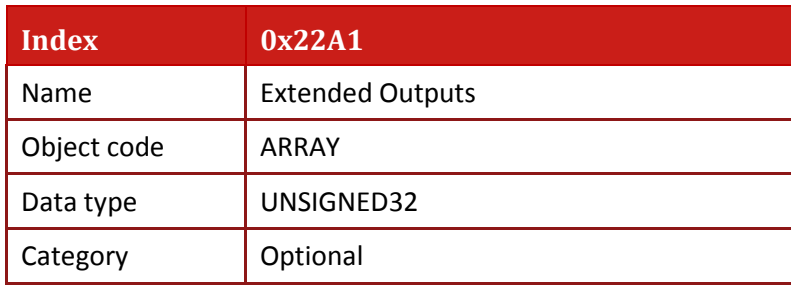

• Entry description:

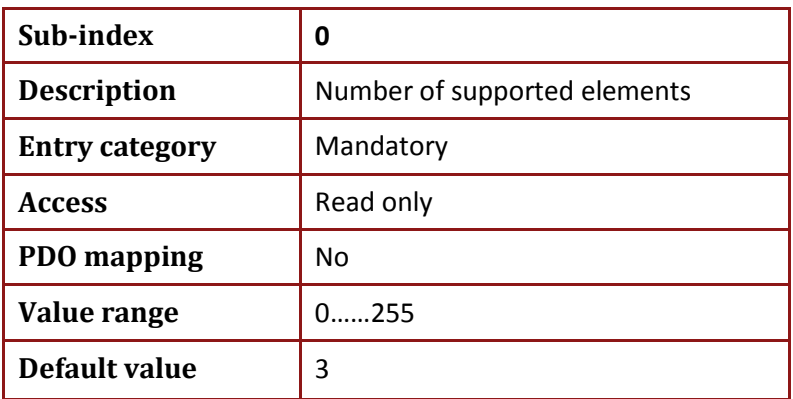

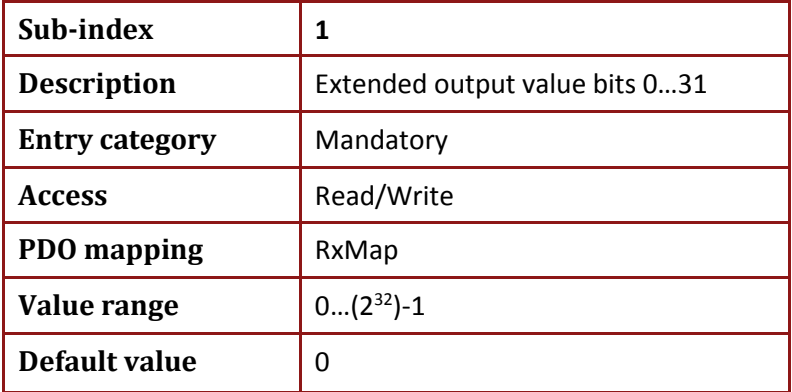

Note: **Write access to this object is allowed but has no affect.**

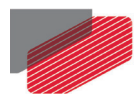

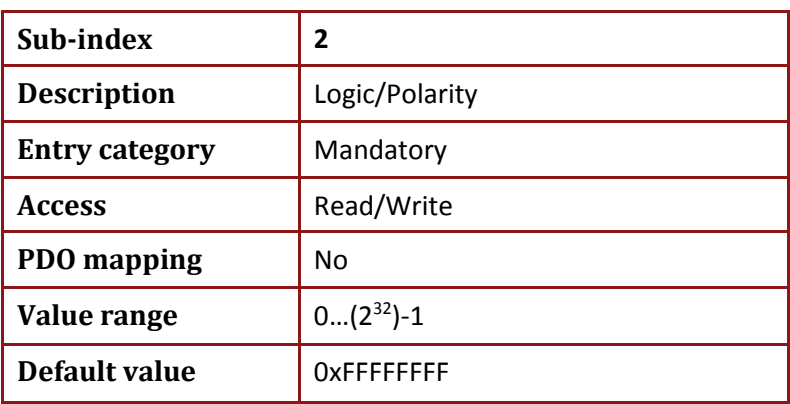

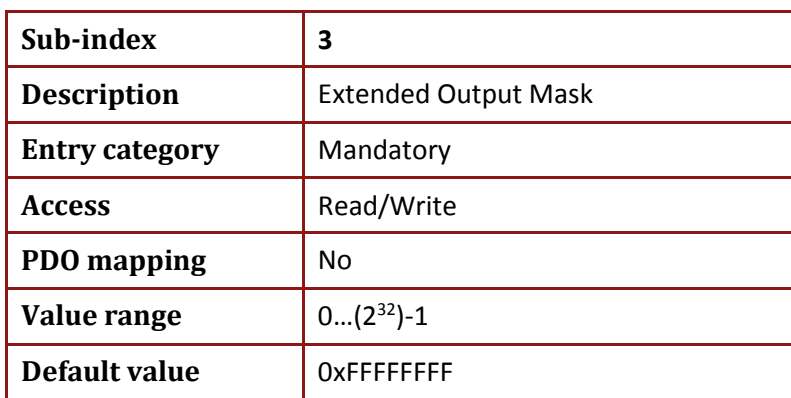

Extended output bit (sub index 1) cannot be set if relevant bit in extended output mask is 0.

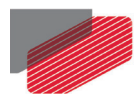

# **17.30. Object 0x22A2: Drive Temperature in ˚C**

The object returns the value of drive temperature in degree of Celsius.

• Object description:

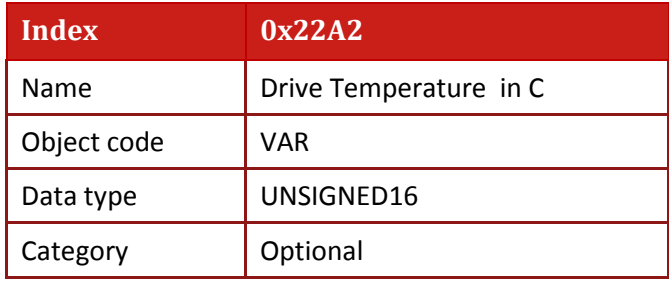

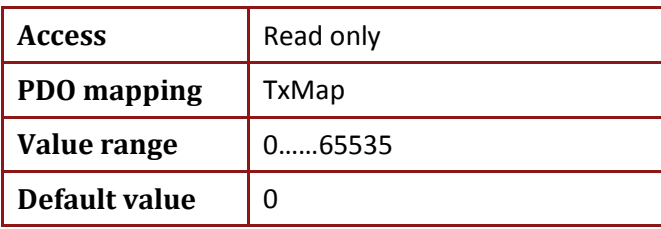
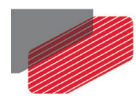

# **17.31. Object 0x22A3: Temperature Array**

The object presents temperature array similar to **TI[n**] command.

• Object description:

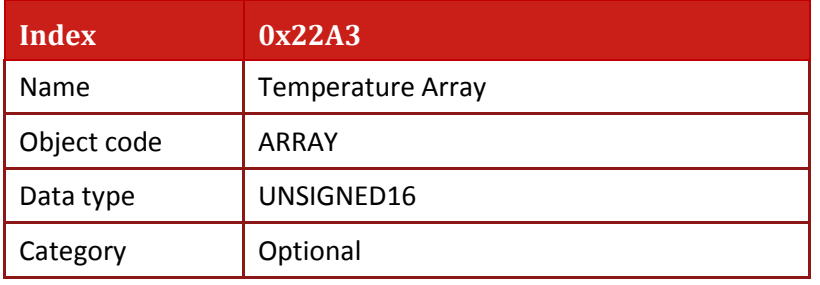

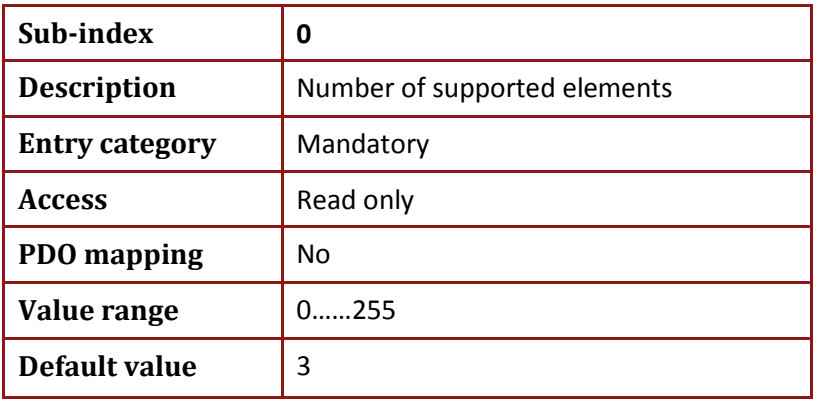

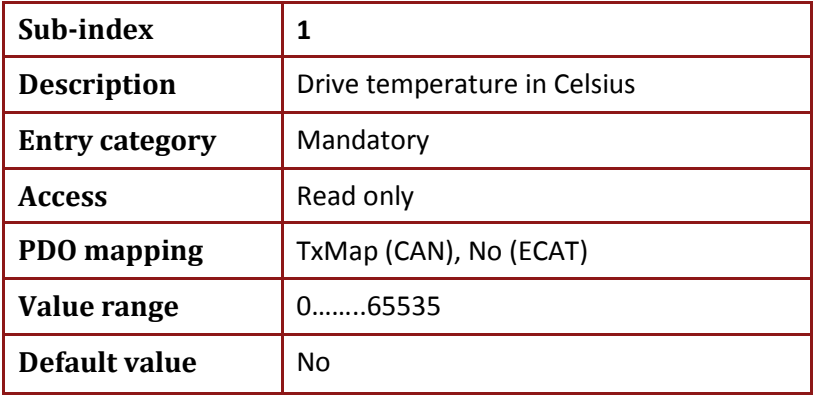

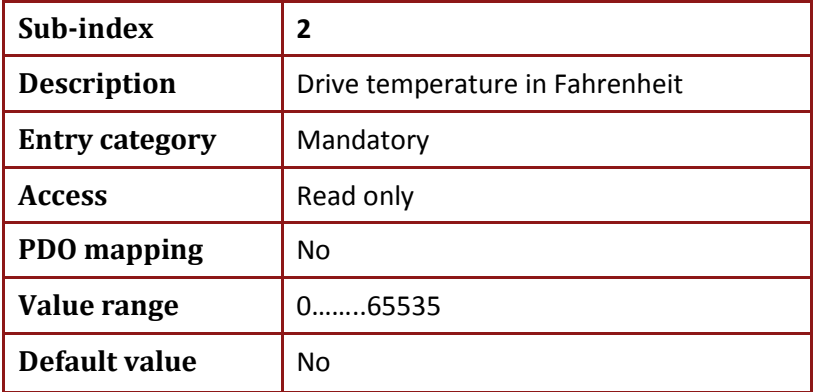

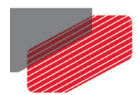

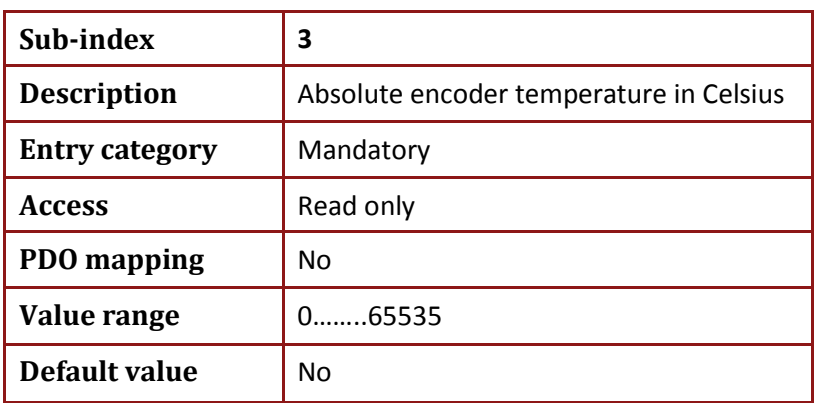

Note: **The sensor temperature is relevant only if the sensor supports it.**

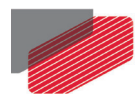

# **17.32. Object 0x2E00: Gain Scheduling Manual Index**

This object allows manually selection of the gain scheduling index, and permits selection of two types of scheduling in the same object. The object's 8 low bits (LSB) are used for one of the selected gain scheduling tables while the high bits (MSB) are used to select an index from another gain scheduling table.

By setting the relevant **GS[]**, according to the desired scheduling, to either 67 or 68, the Low or the High bytes are used respectively. The optional **GS[]** can be:

- **GS[2]** for control loop (**KI[2]**,**KP[2]**, and **KP[3]**) scheduling
- **GS[16]** and **GS[17]** for speed advance filter 1 and filter 2 scheduling
- **GS[18]** for position advanced filter scheduling
- Object description:

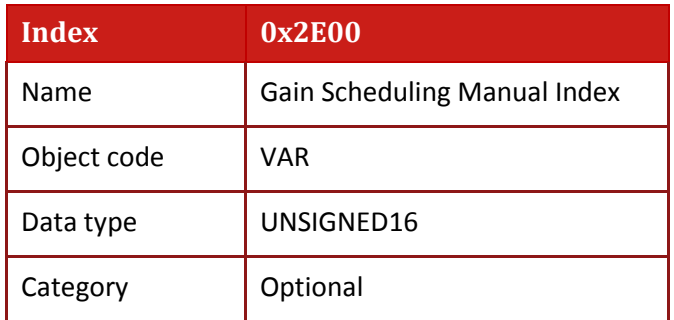

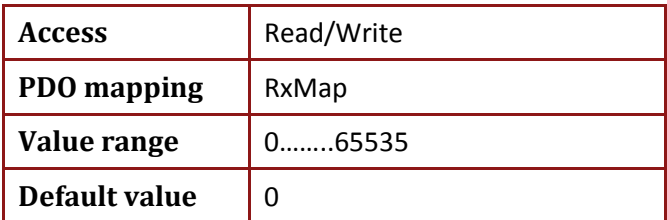

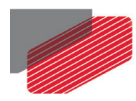

# **17.33. Object 0x2E06: Torque Window**

This object indicates the configured torque window. The value is given in 1/1000 of rated torque. **TR[5]** is an alias of the object **0x2E06**. The object is also accessible via **OF[50]**.

• Object description:

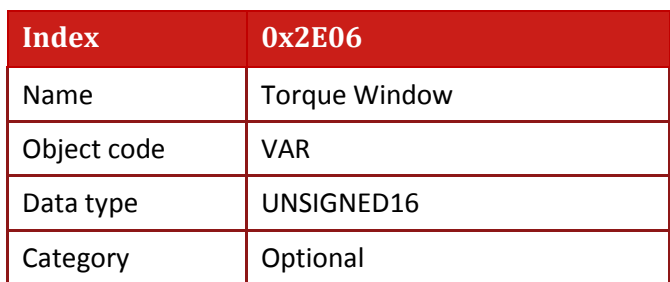

• Entry description:

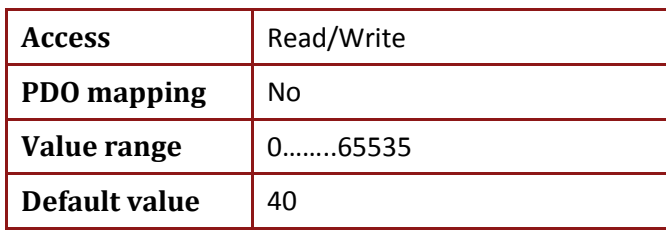

When the actual torque reaches the Torque Window (object **0x2E06**) for Torque Window time (object **0x2E07**), the Target Reached bit (object **0x6040** bit 10) will be set. The **MS** command will be set to 0.

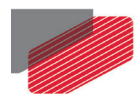

# **17.34. Object 0x2E07: Torque Window Time**

This object shall indicate the configured torque window time. The value shall be given in milliseconds. **TR[6]** is an alias of the object **0x2E07**. The object is also accessible via **OF[51]**.

• Object description:

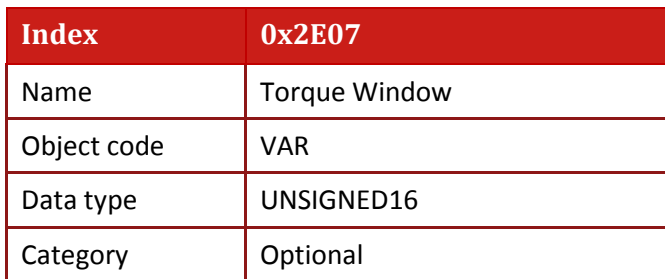

• Entry description:

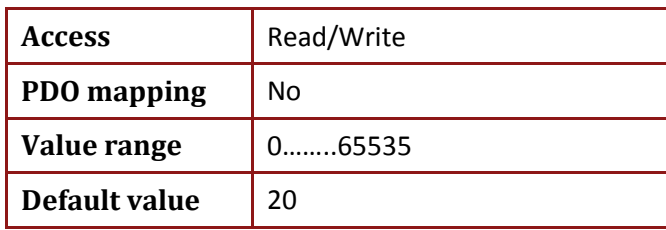

When the actual torque reaches the Torque Window (object **0x2E06**) for Torque Window time (object **0x2E07**), the Target Reached bit (object **0x6040** bit 10) will be set. The **MS** command will be set to 0.

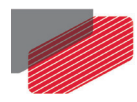

### **17.35. Object 0x2E10: Home on Touch Probe**

Adjust the position of the touch probe socket according to the touch probe captured value and the homing offset (object **0x607C**). In other words, treat the touch probe captured value as home.

Position adjustment completion is indicated by returning of the SDO. This object is not mappable.

The object includes the following:

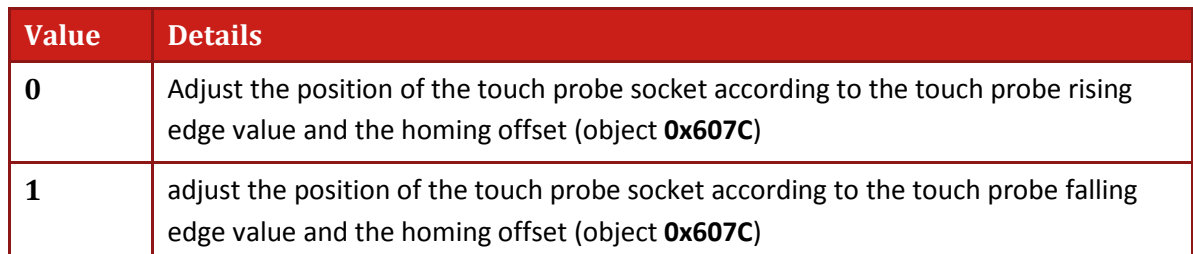

#### • Object description:

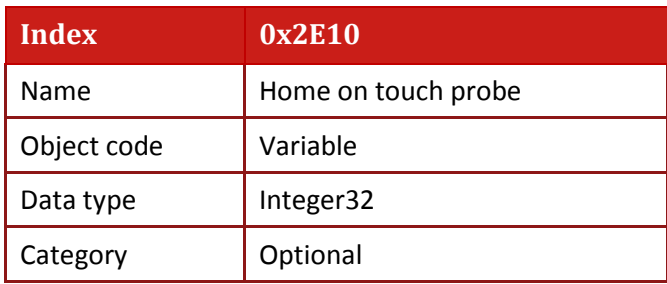

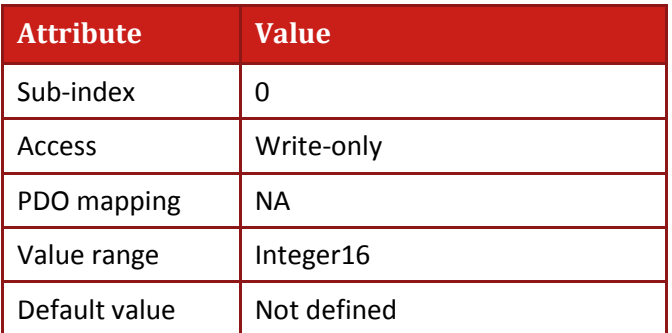

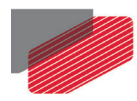

# **17.36. Object 0x2E15: Gantry YAW offset**

The object performs write and read access to Gantry yaw offset in encoder counts (**FP[1]**-**FP[3]**).

The object is reflected in the **TW[14]** command.

• Object description:

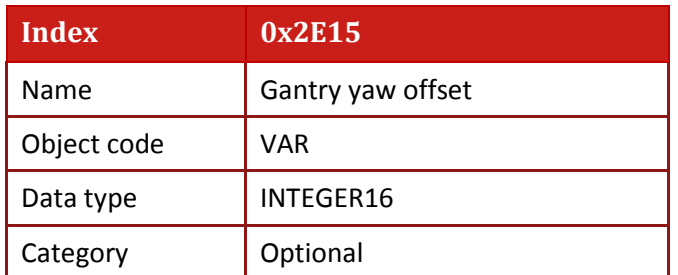

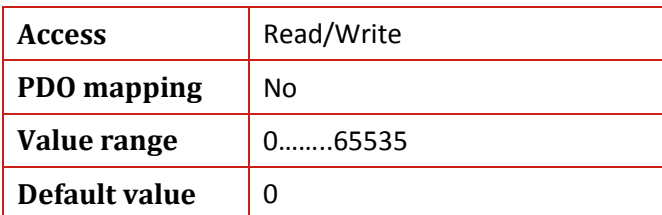

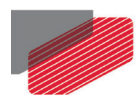

# **17.37. Object 0x2F00: User Integer**

This object provides an array of 24 integer numbers for general-purpose use similar to **UI[N]** command.

• Object description:

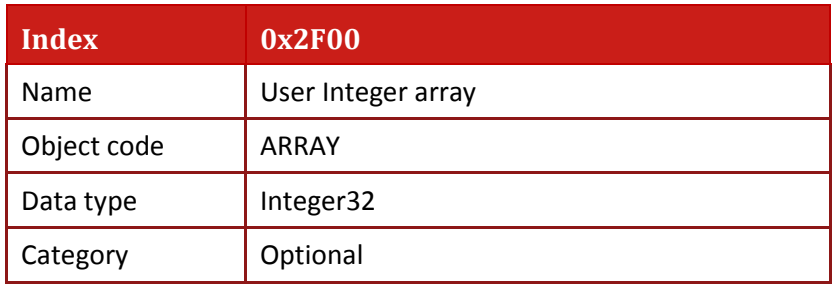

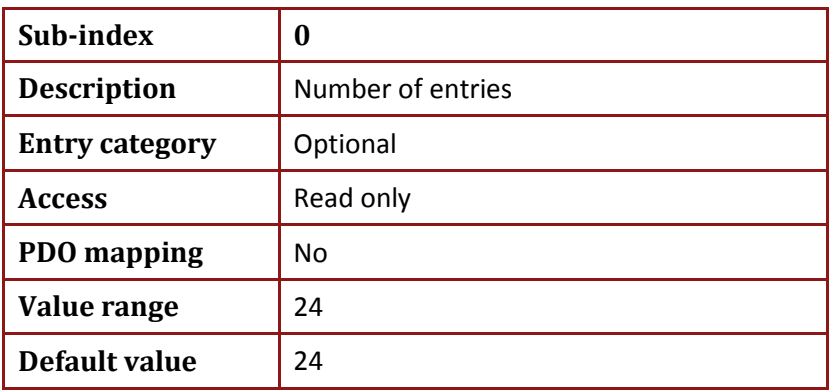

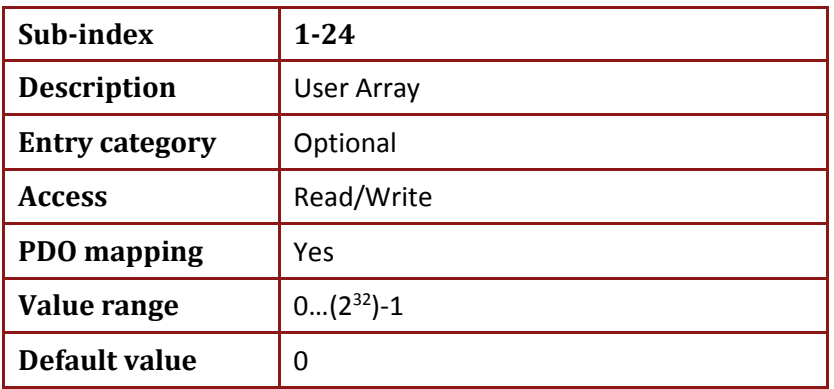

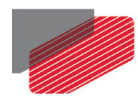

# **17.38. Object 0x2F01: User Float Array**

This object provides an array of 24 floating numbers for general-purpose use similar to the **UF[N]** command.

• Object description:

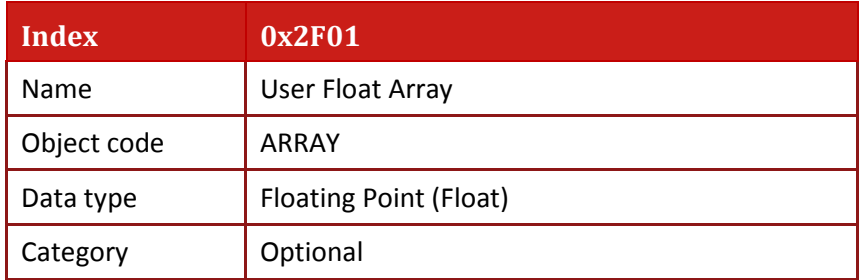

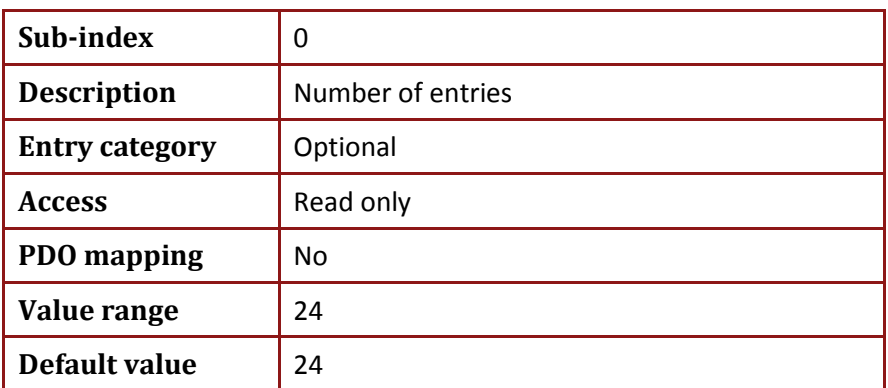

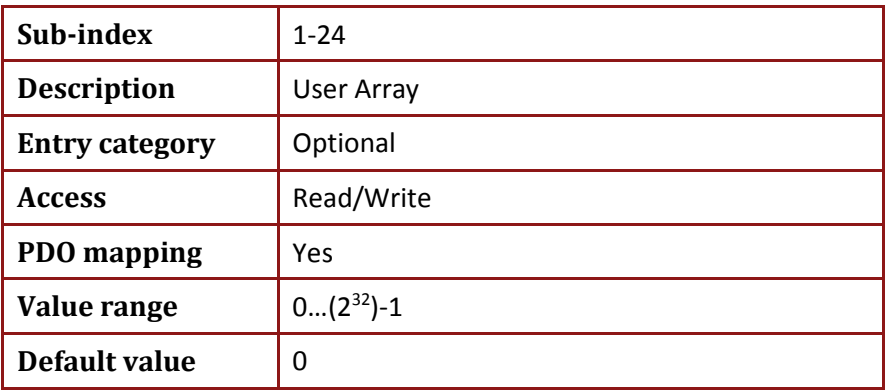

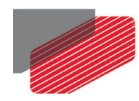

### **17.39. Object 0x2F05: Get drive control board type**

This object retrieves HW drive control board type similar to **WS[8]** command The possible values are presented in the following table.

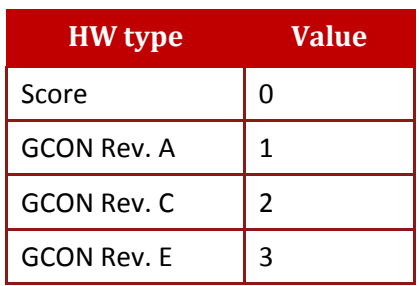

• Object description:

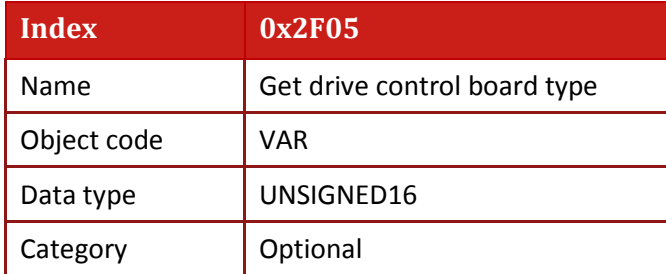

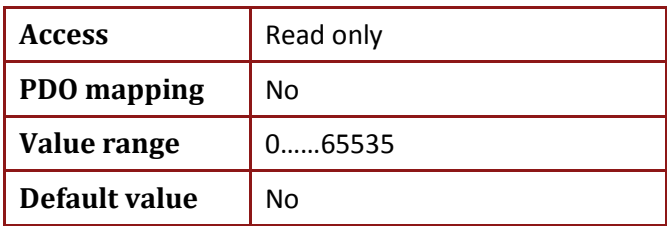

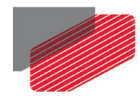

### **17.40. Object 0x2F20: TPDO asynchronous events**

This object is used to select the events that cause asynchronous TPDOs to be transmitted, with transmission type 254, 255. PDOs with other transmission types are ignored.

Sub-indices 1 to 4 define events for transmitting TPDO1, TPDO2, TPDO3 and TPDO4, respectively. The event definition for the PDO transmission is a bit field, as follows:

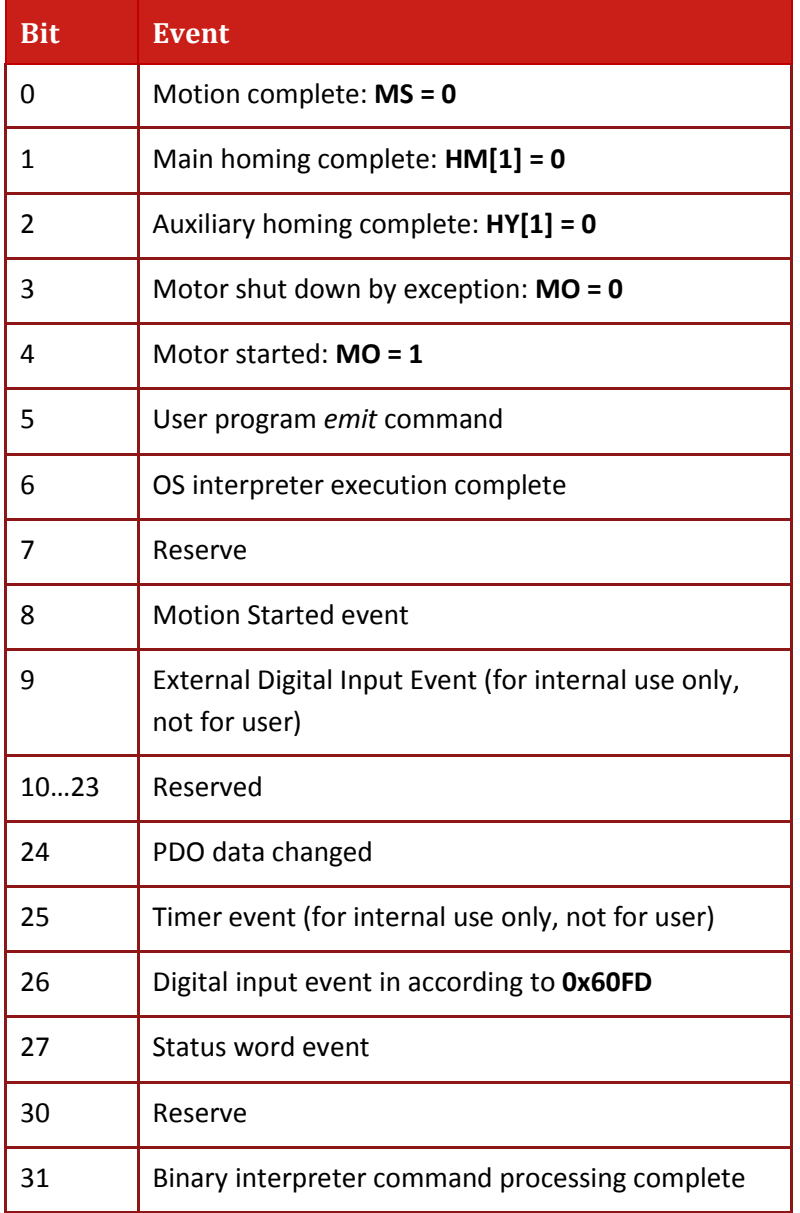

Asynchronous TPDOs obey the inhibit time restrictions, as explained in section [16.20](#page-116-0) [Objects](#page-116-0)  [0x1800 -](#page-116-0) 0x1803:

[Transmit PDO communication parameter.](#page-116-0)

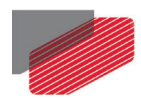

#### Object description:

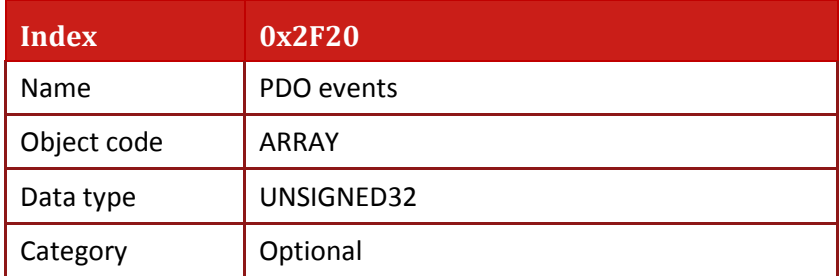

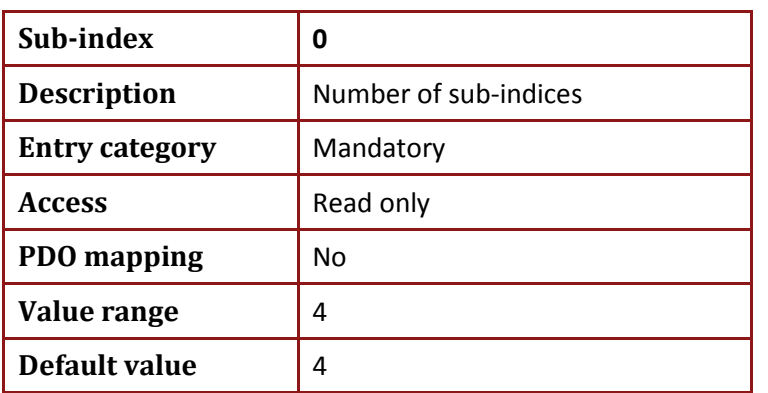

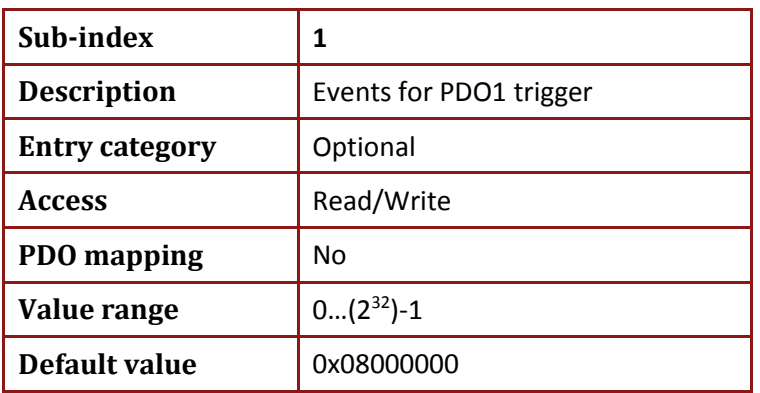

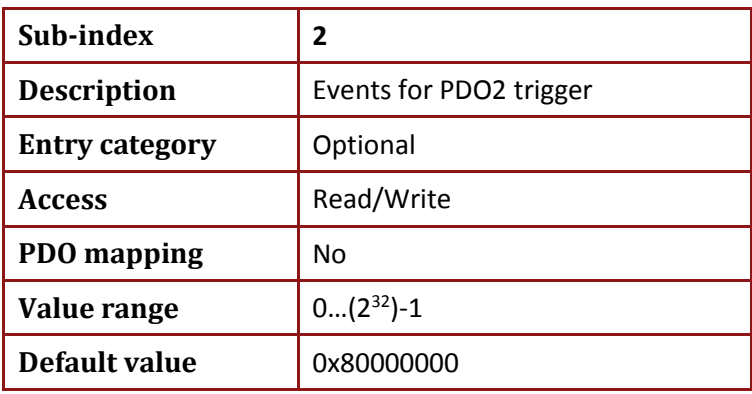

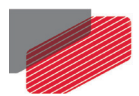

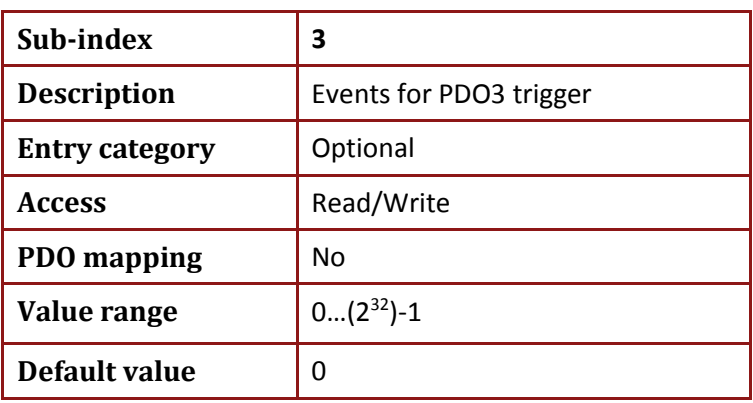

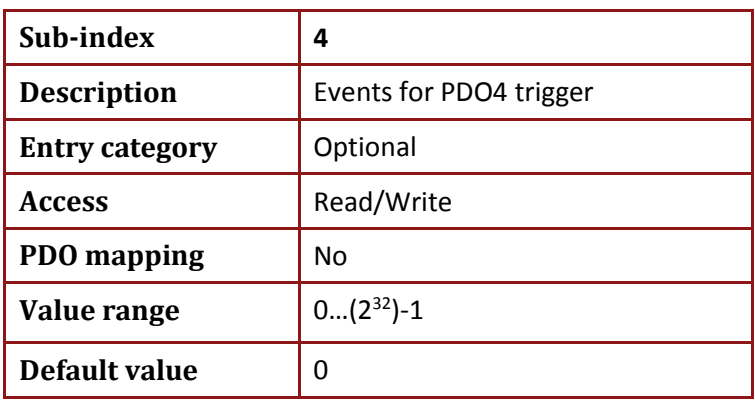

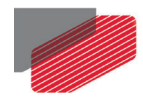

### **17.41. Object 0x2F21: Emergency events**

This object selects events as the cause for transmitting emergency objects (see Chapter 6).

Updating the object **0x2F21** resets the object **0x1003** sub index 0 and object **0x603F** sub index 0.

The driving event definition for an emergency is a bit field, as follows:

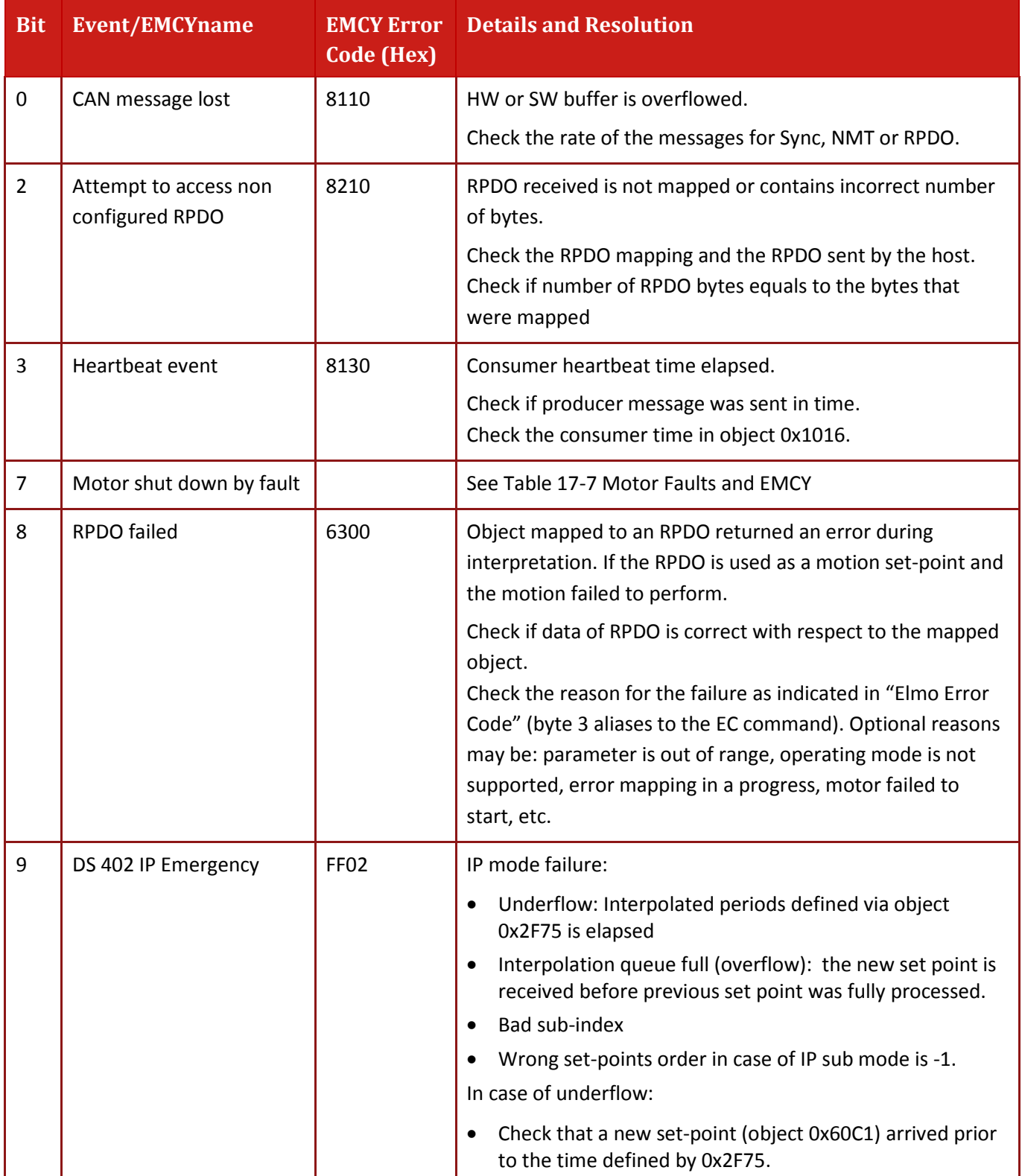

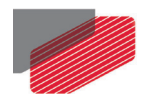

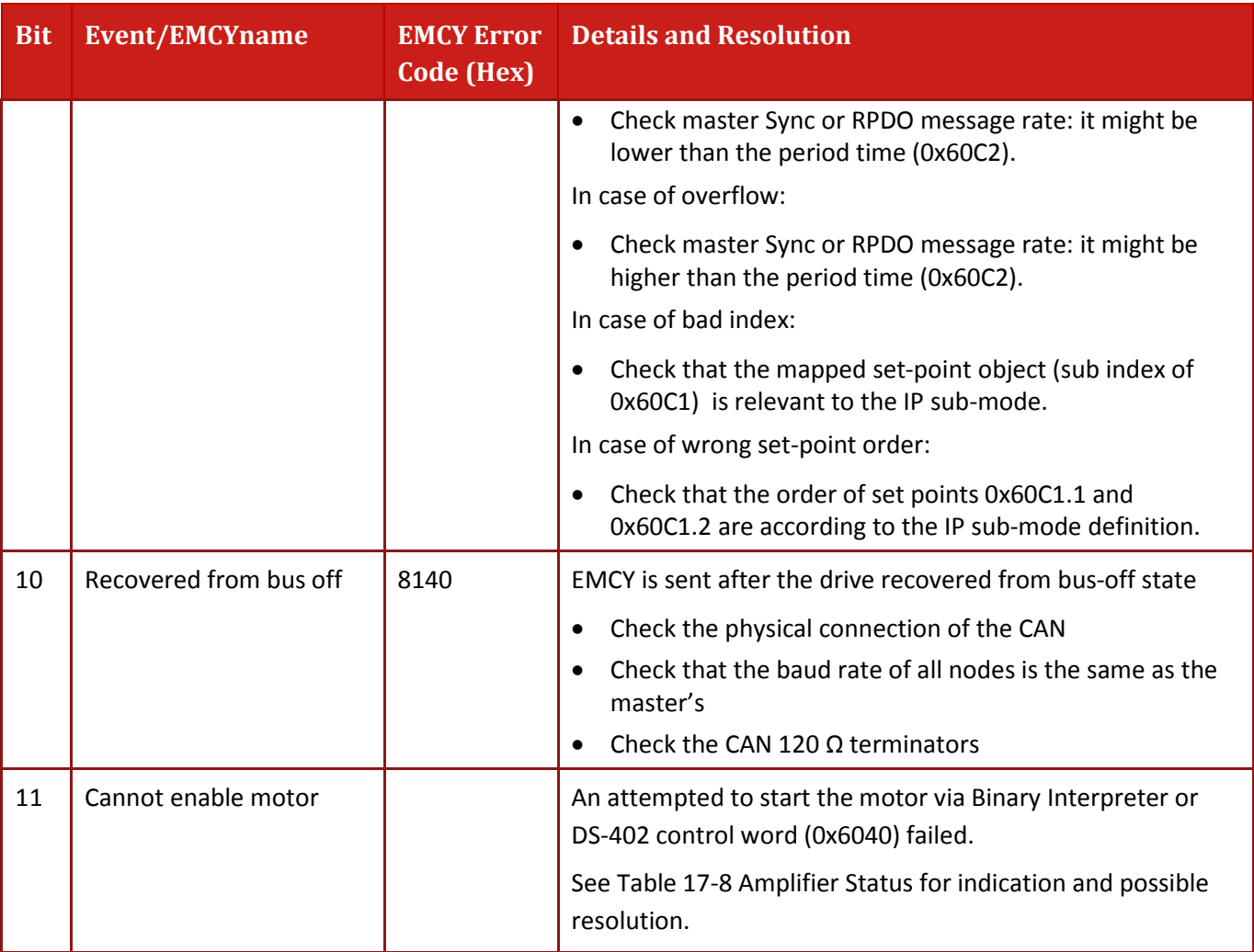

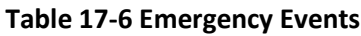

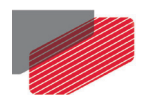

#### Object description:

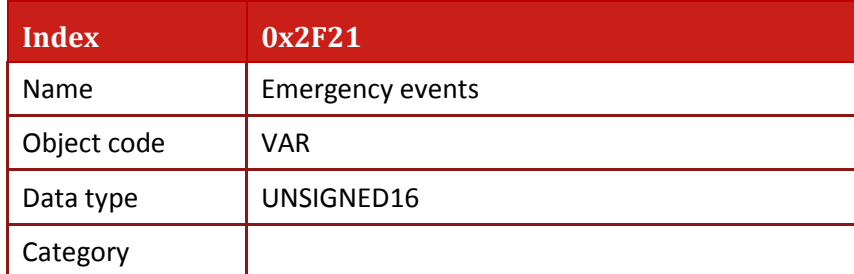

• Entry description:

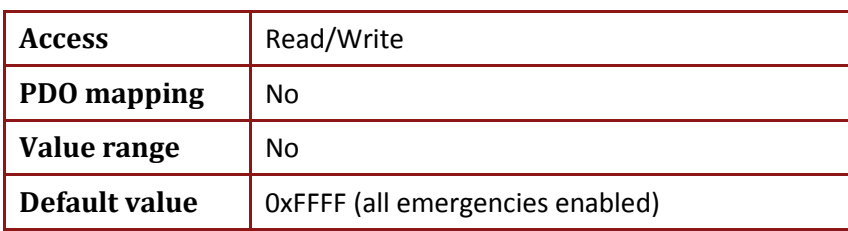

The following table [\(Table 17-7\)](#page-200-0) details the bit-field structure with respect to the fault reason (To be updated after change in **MF** command description).

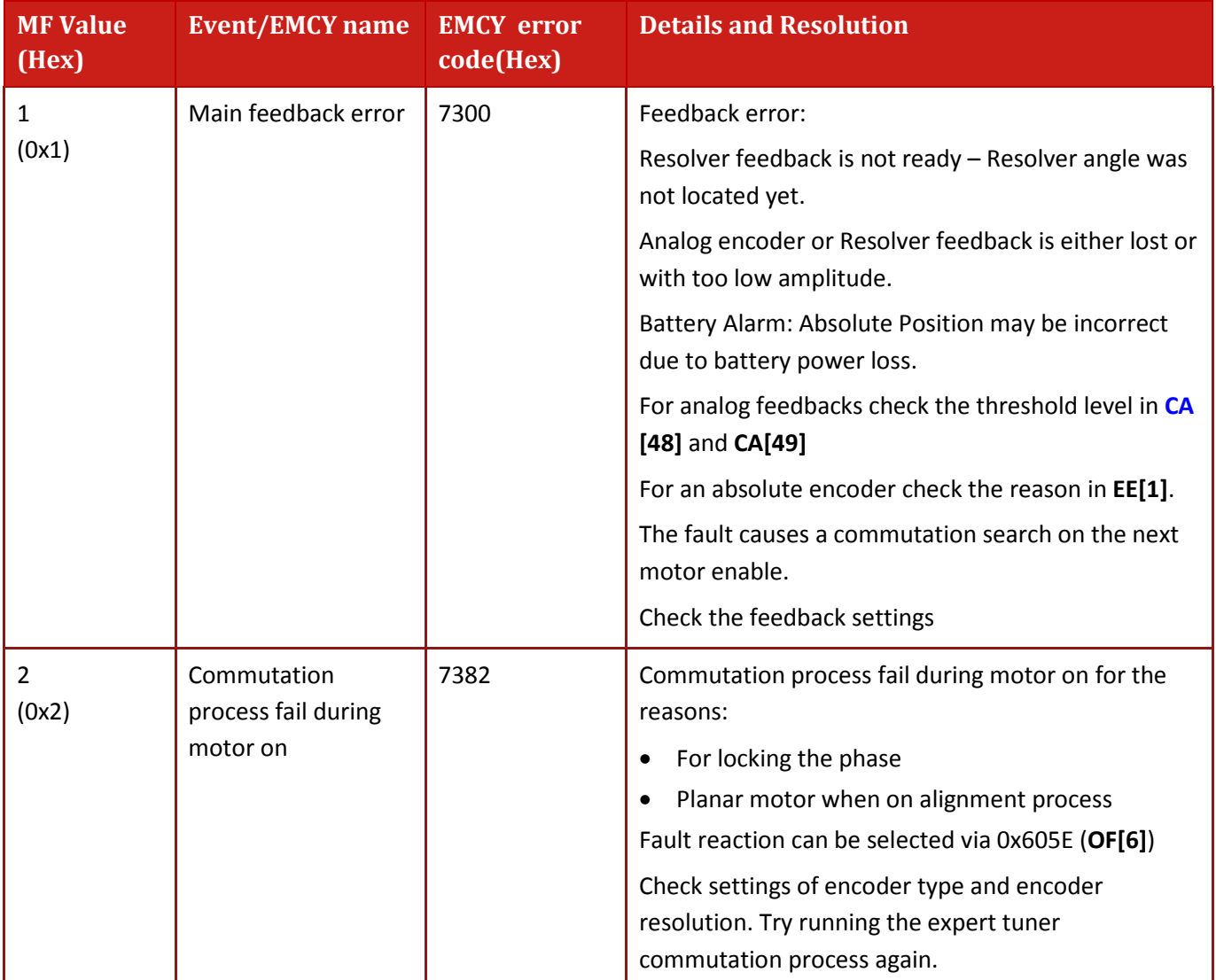

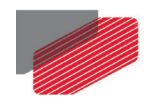

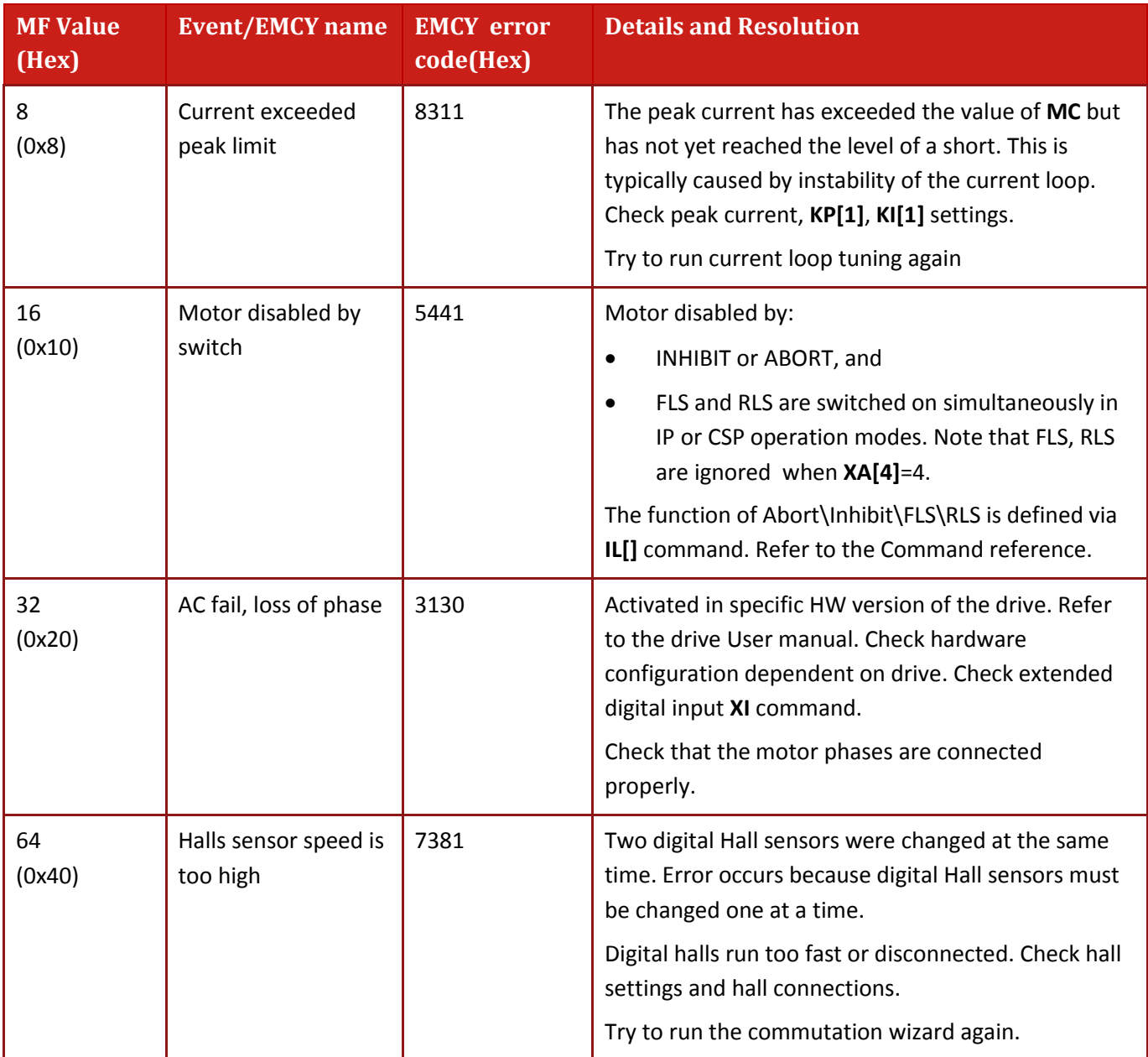

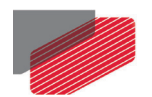

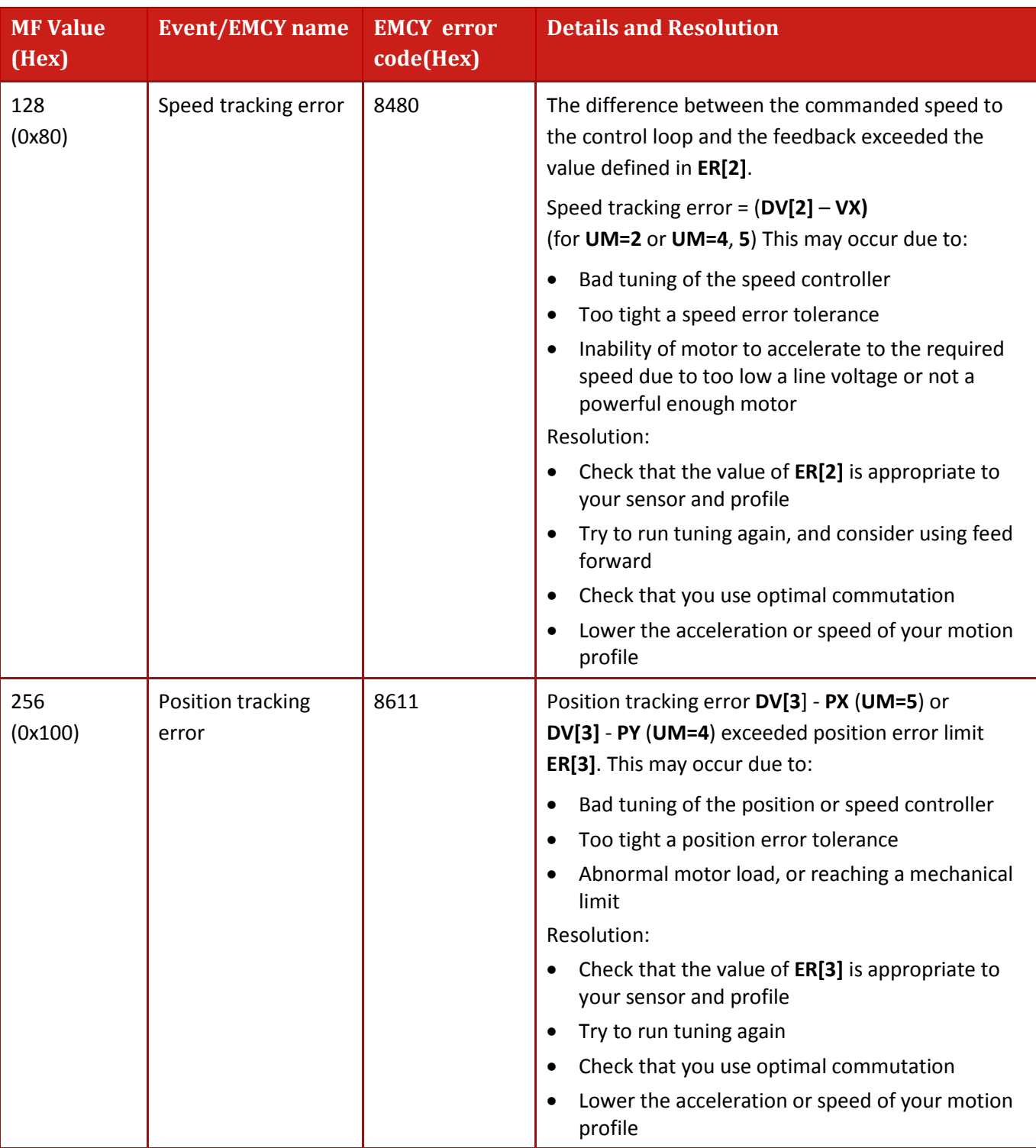

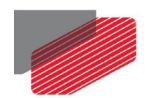

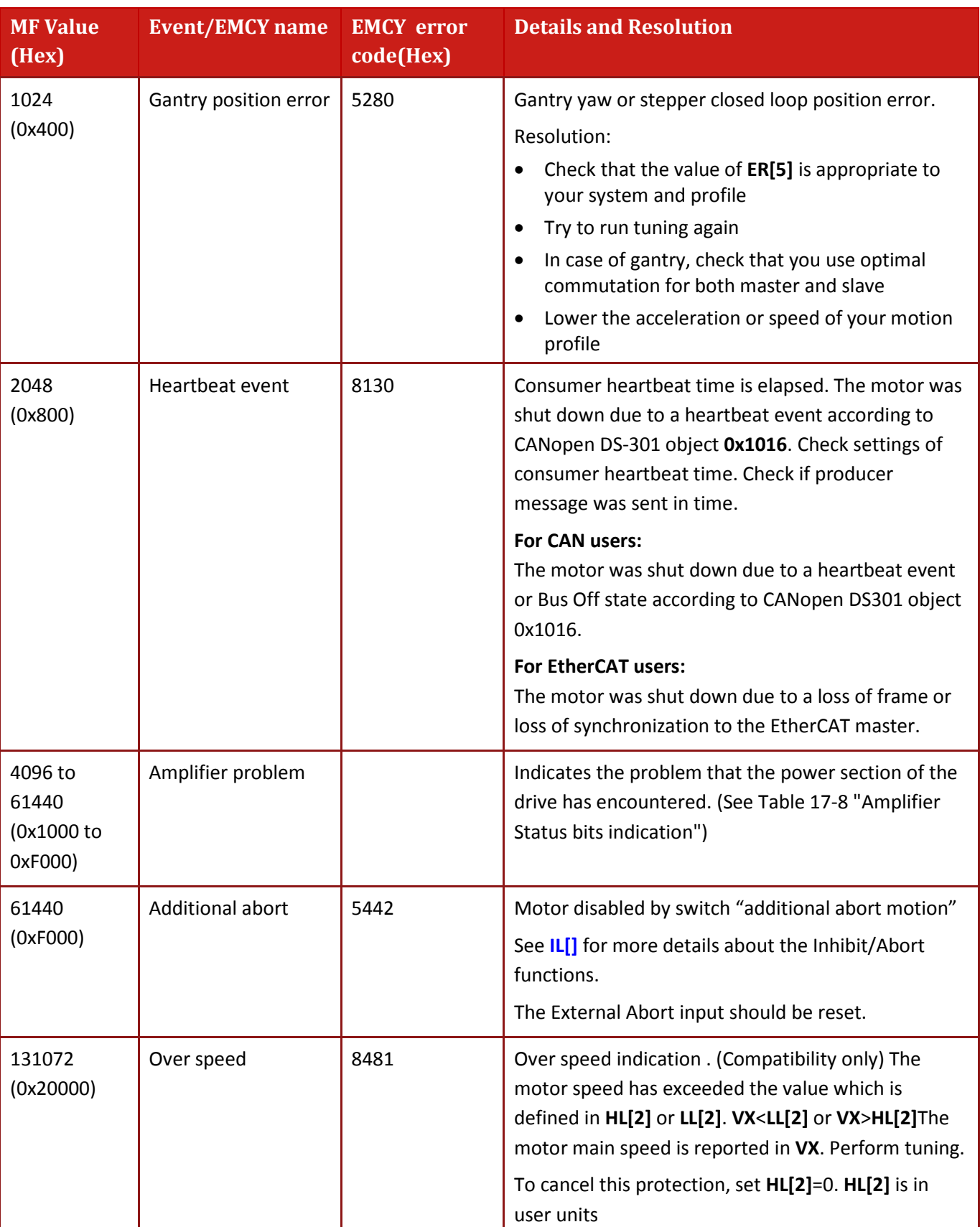

 $\overline{\phantom{a}}$ 

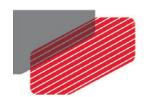

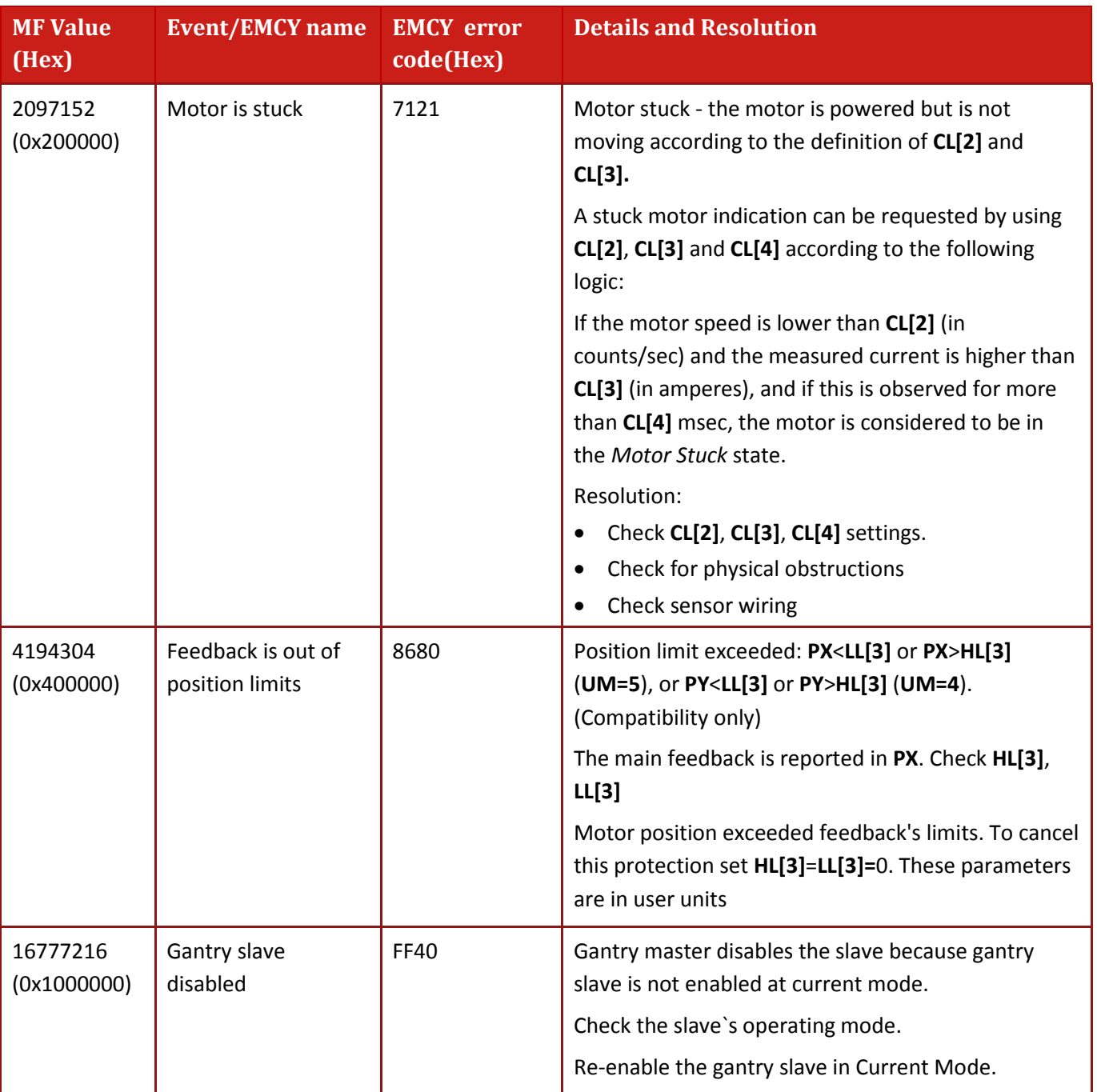

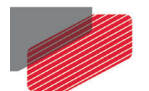

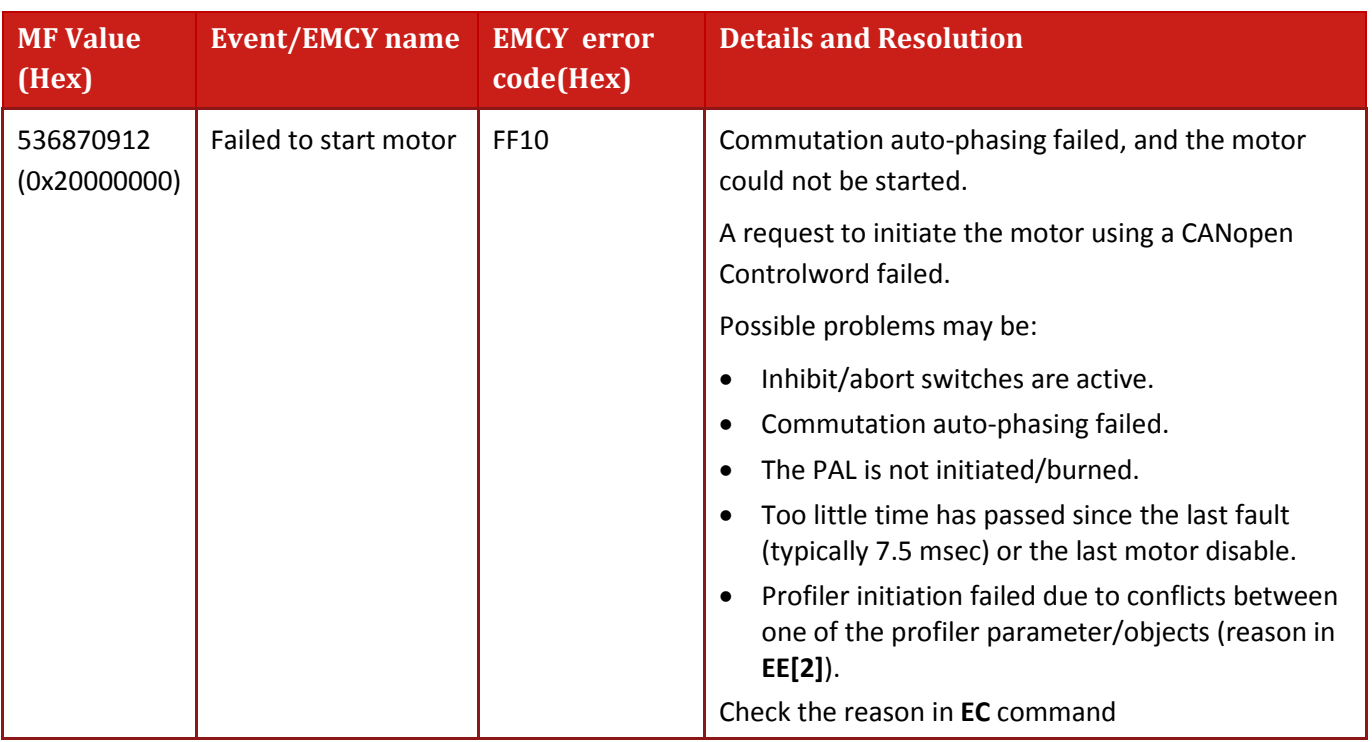

#### <span id="page-200-1"></span>**Table 17-7 Motor Faults and EMCY**

<span id="page-200-0"></span>The following table [\(Table 17-8\)](#page-201-0) details the Amplifier Status bits indication.

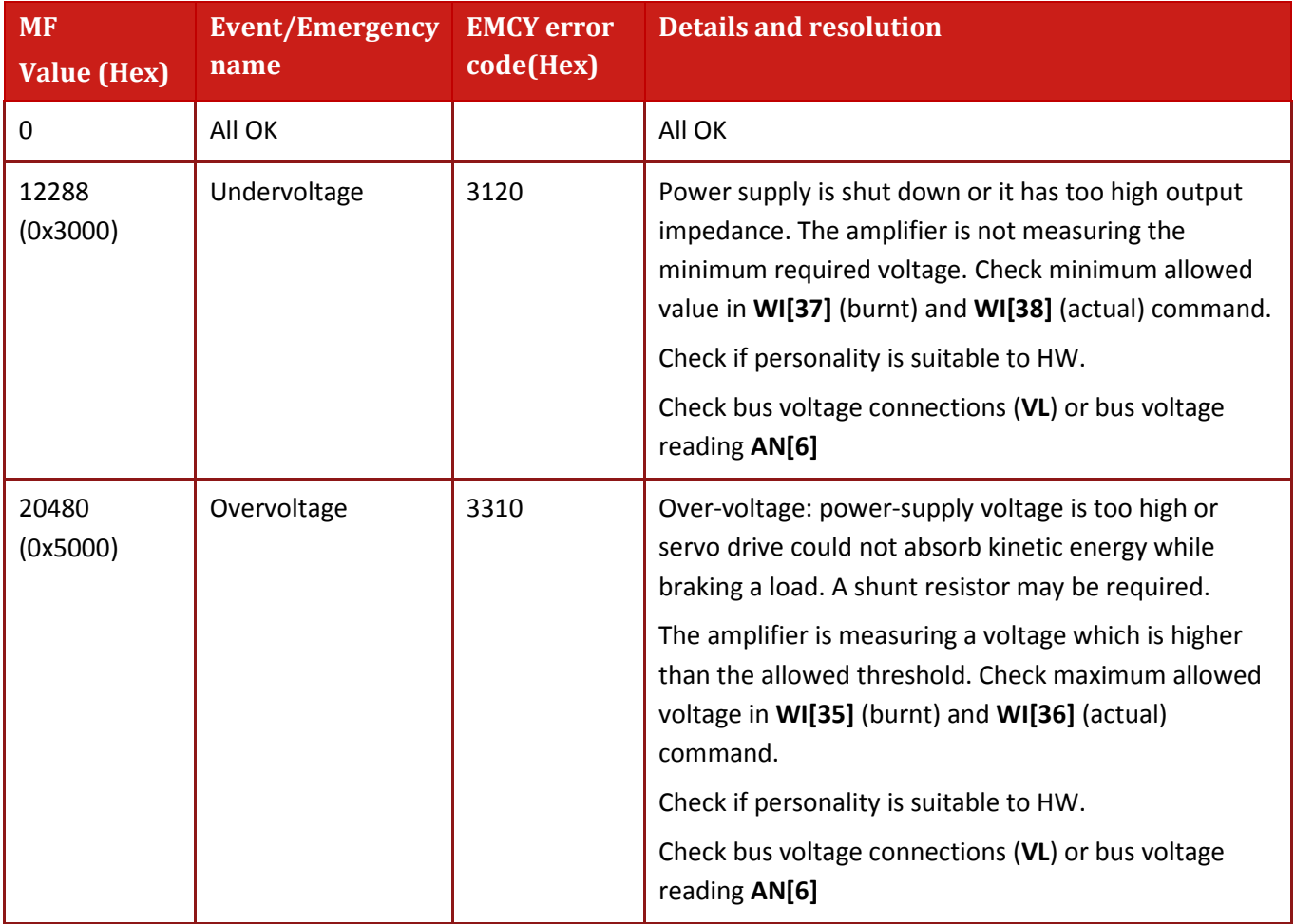

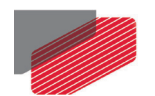

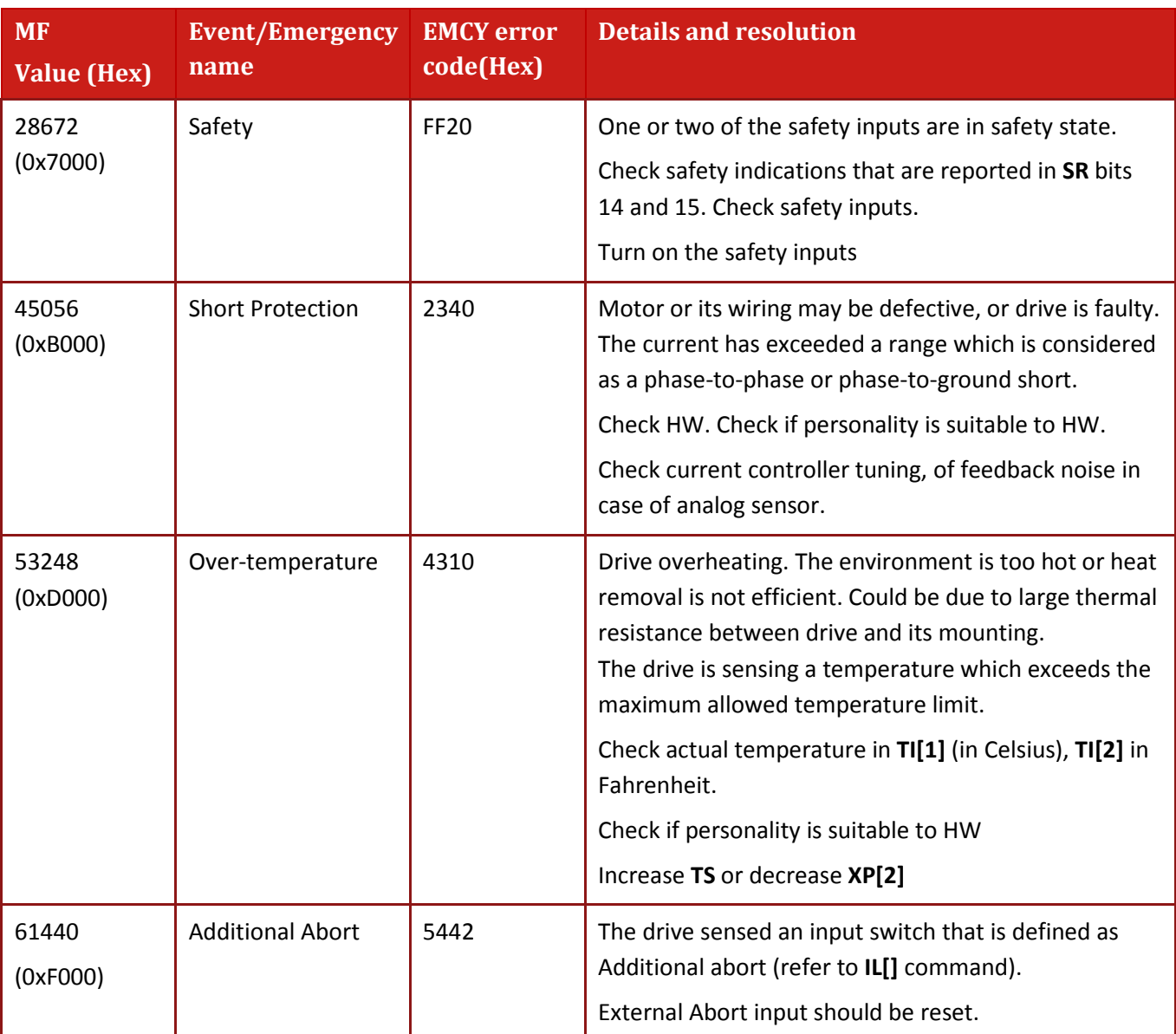

<span id="page-201-1"></span><span id="page-201-0"></span>**Table 17-8 Amplifier Status**

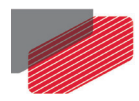

# **17.42. Object 0x2F41: DS402 Configuration object**

This bit field object provides several configuration options to the DS402 protocol.

It resets to 0 after boot reset and must be set again in such cases.

• Object description:

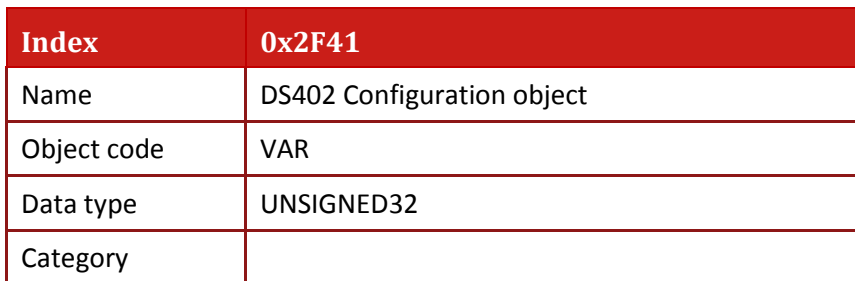

• Entry description:

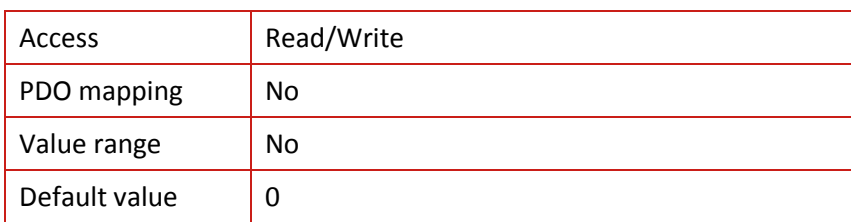

• Data description:

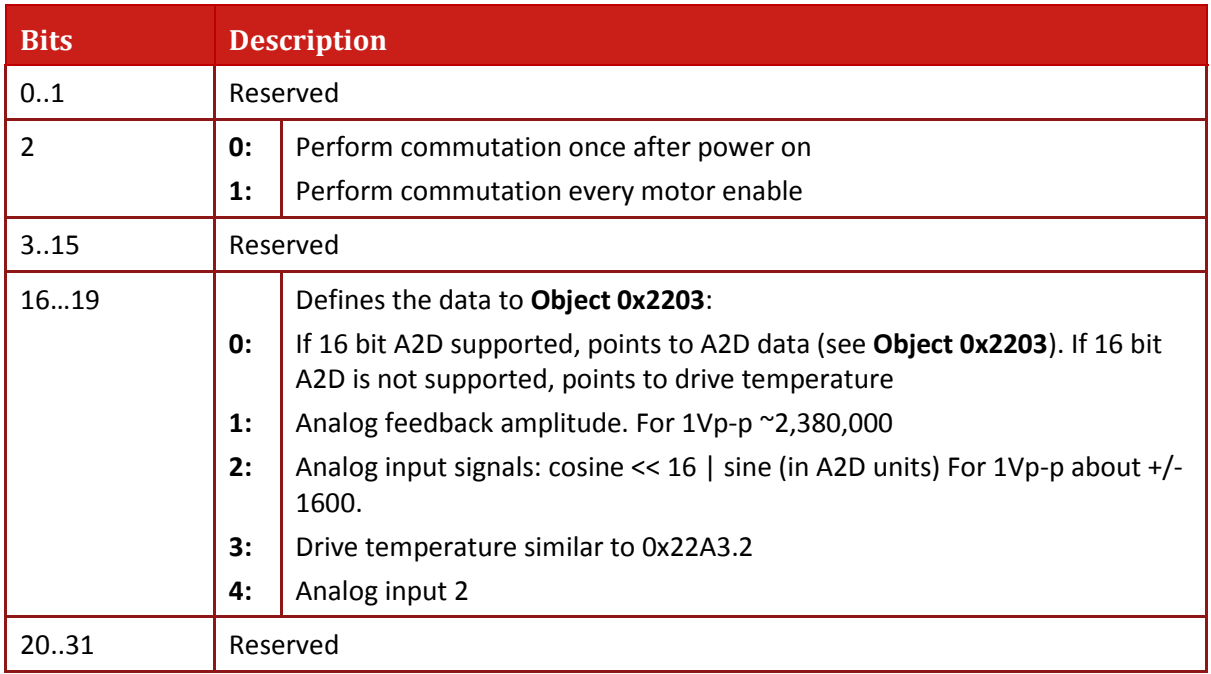

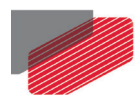

# **17.43. Object 0x2F45: Threshold parameter**

This object performs read and write access to threshold parameters similar to the **XT** command. Object **0x2085** reports the status of the threshold signals.

• Object description:

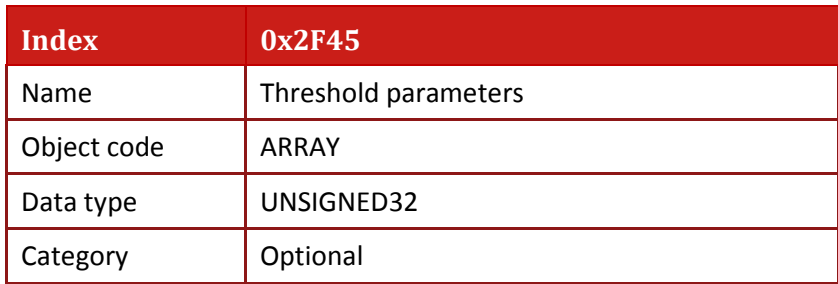

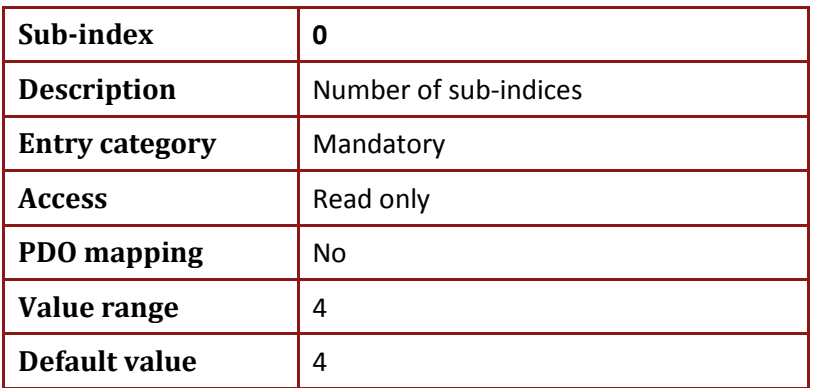

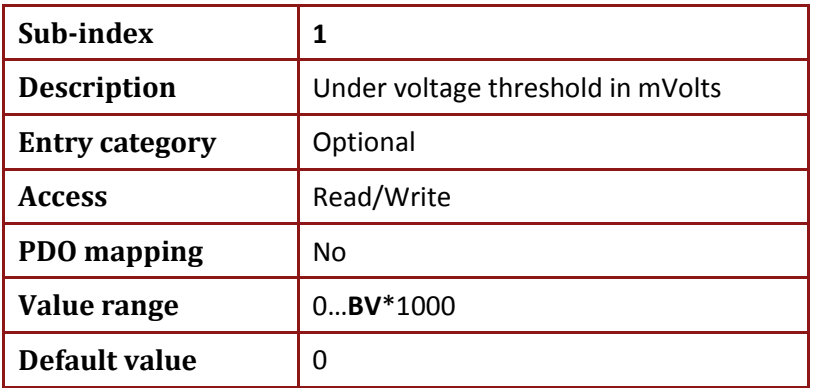

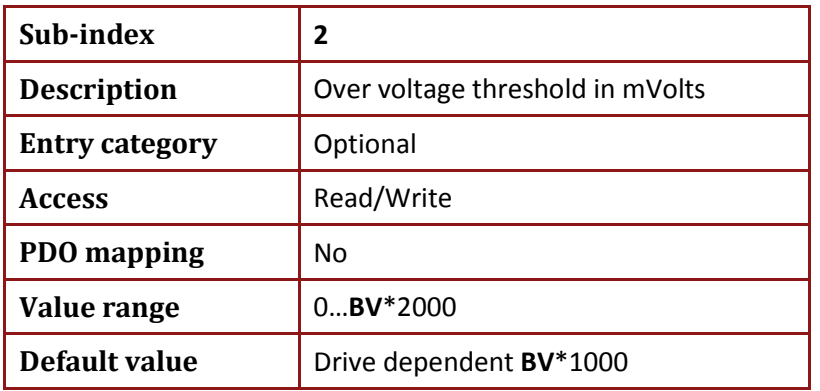

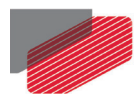

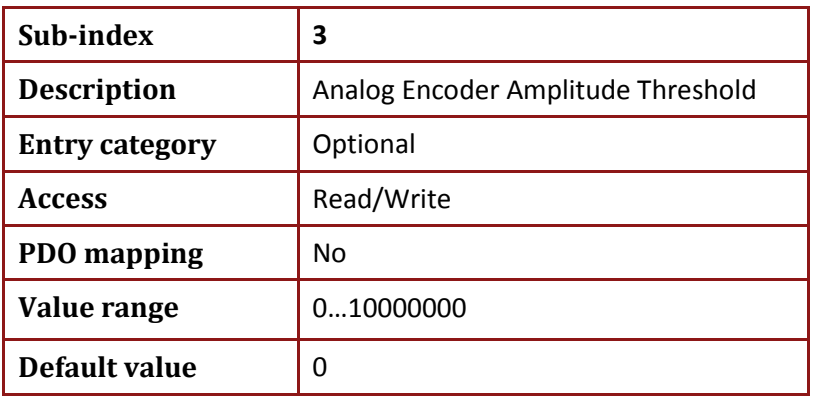

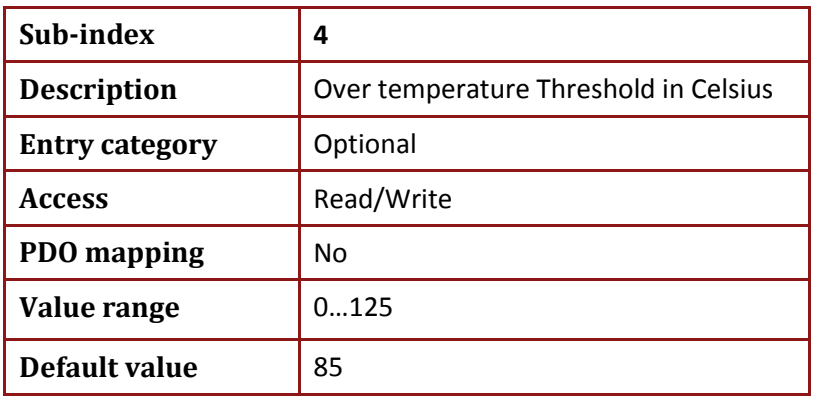

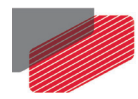

### **17.44. Object 0x2F70 – CAN Encoder Range**

This object defines the range of the CAN Encoder. The low limit is stored in sub-index 1 and the high limit in sub-index 2. It should be noted that the difference of the limits must be an even number. Object is used to accumulate the position of the CAN encoder and to calculate the reference for the follower mode used via the CAN encoder.

- **Index 0x2F70** Name Can Encoder Range Object code | ARRAY Data type | UNSIGNED32 Category | Optional
- Object description:

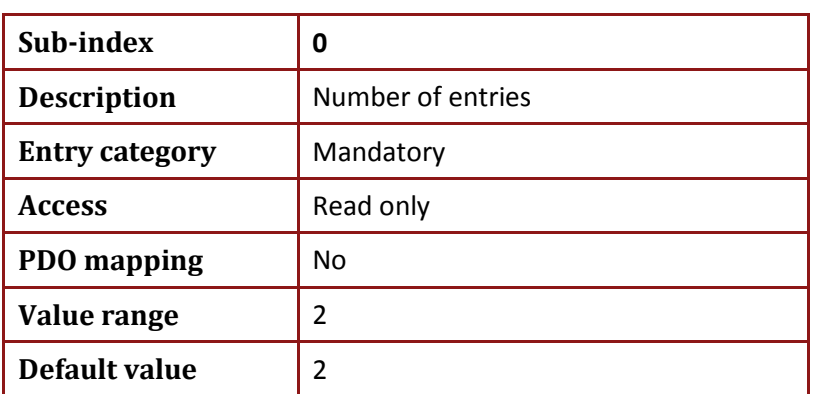

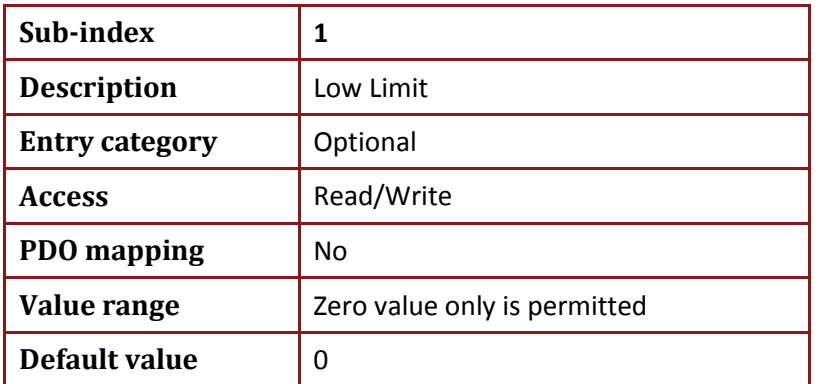

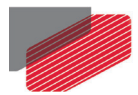

*Gold DS-301 Implementation Guide MAN-G-DS301 (Ver. 1.016*

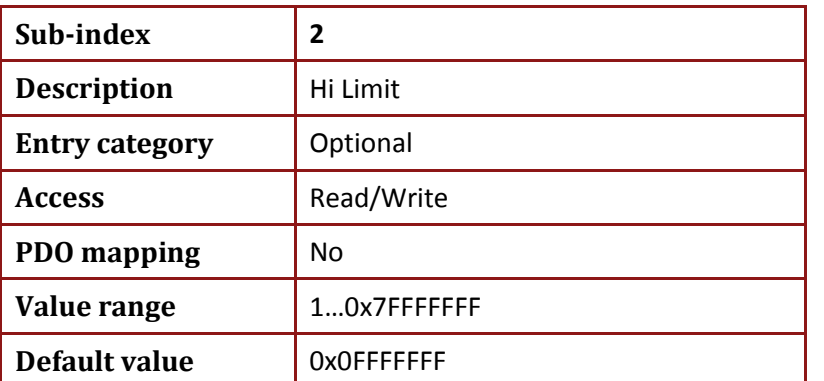

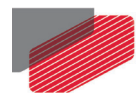

### **17.45. Object 0x2F75 – Extrapolation Cycles Timeout**

This object defines the number of extrapolation cycles to be performed by the drive before it stops the motion in time depended motion mode such as Cyclic Position and Interpolated Position. In case of Interpolated Position mode, an EMCY message will be transmitted when the cycle counts are exhausted. The object can be accessed by the **OV[63]** command.

• Object description:

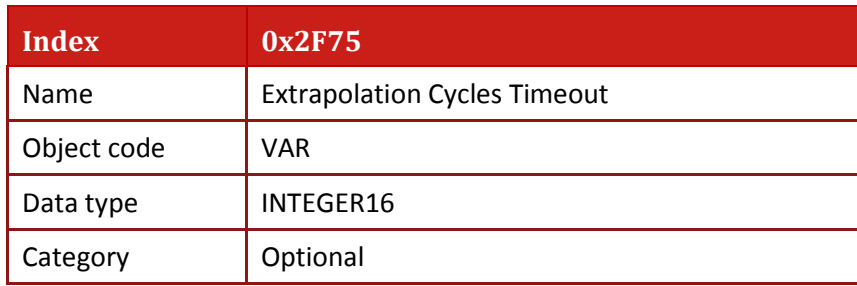

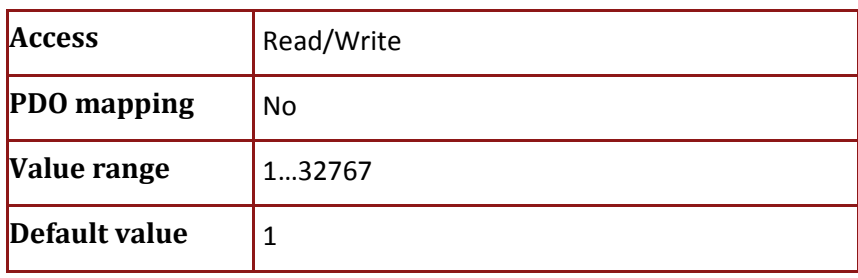

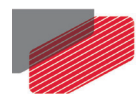

# **17.46. Objects 0x3000 to 0x32A3: Elmo parameters objects**

The 0x3000 to 0x32A3 objects can be used to address any of Elmo's parameters via SDO. The reference list from Elmo command to object index is indicated in the Gold Command Reference.

Note that the object is relevant only if the alias Elmo's command exists. Otherwise an appropriate Abort message is transmitted.

The maximum sub-index that can be accessed via objects 0x3XXX is 255. Some Elmo parameters have more sub-indexes which cannot be accessed via the objects.

Refer to [Chapter 4:](#page-33-0) [Addressing Elmo Parameters via CANopen Objects](#page-33-0) for more details.

• Object general description

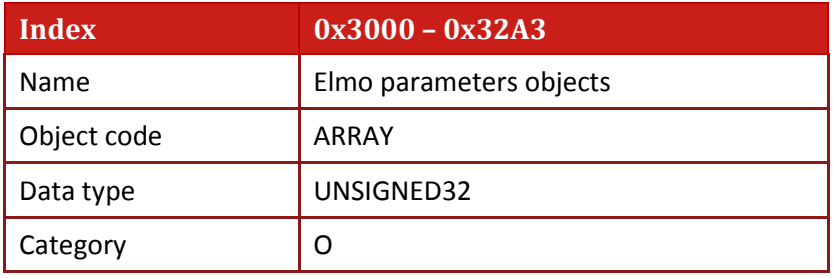

**Entry Description** 

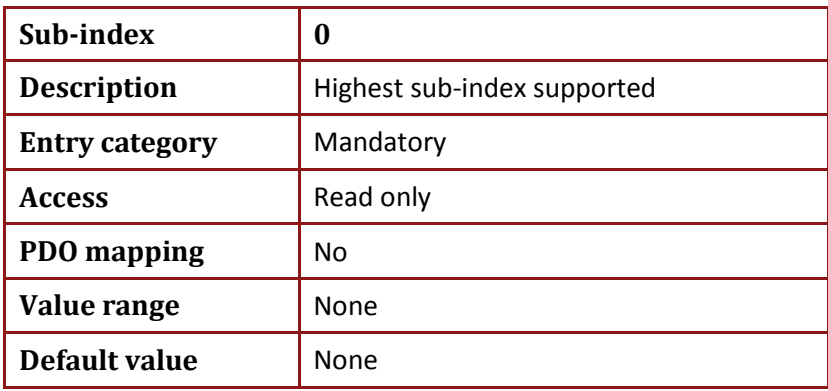

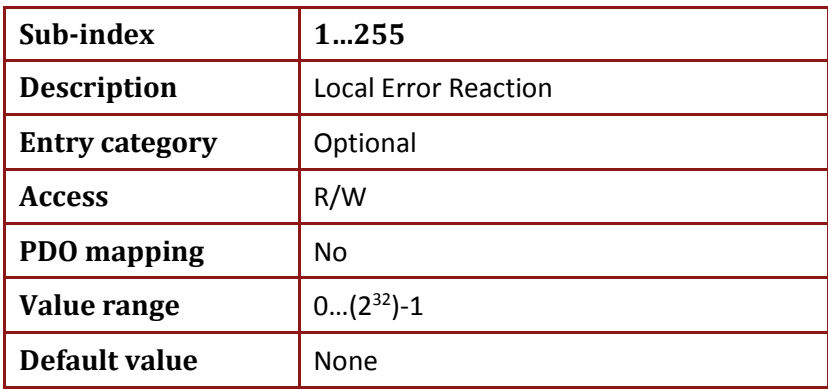

Note that a specific object and the sub index is subjected to the restrictions of the alias Elmo command. Please refer to the Command reference manual.

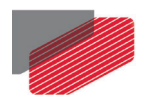

When access to object 0x30XX via CANopen SDO fails, the drive returns an SDO abort message that contains the SDO abort code. Detailed reason of the abort can be retrieved with uploading object 0x2081.4 or **EE[4]** via terminal.

#### **Example 1**

Try to set "MO=1" by sending **Object 0x3146** sub index 0 value 1 under condition of undervoltage. In this case the drive returns SDO abort message "General error", **EE[4]** and **0x2081.4** return error 233 "Undervoltage"

The following are the CANopen messages:

Client sends MO=1

601 SDO 22 46 31 00 01 00 00 00

Server responds with abort message "General error"

581 80 46 31 00 00 00 00 08

Client retrieves object 0x2081.4 (alias EE[4])

601 SDO 40 81 20 04 00 00 00 00

Server responds "Undervoltage"

581 43 81 20 04 E9 00 00 00

#### **Example 2**

Try to set UI[50]=200 by sending **Object 0x3120** sub index 50 value 200 (UI max sub index is 24). In this case the drive returns SDO abort message, **EE[4]** and **0x2081.4** return error 3 "Sub index does not exists"

he following are the CANopen messages:

Client sends UI[50]=200

601 SDO 22 20 31 32 C8 00 00 00

Server responds with abort message "Sub index does not exist"

581 80 20 31 32 11 00 09 06

Client retrieves object 0x2081.4 (alias EE[4])

601 SDO 40 81 20 04 00 00 00 00

Server responds "Bad index"

581 43 81 20 04 03 00 00 00

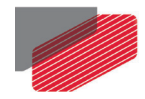

# Chapter 18: ECAT only Objects

#### **18.1. Object 0x10E0: Device ID reload**

The Device ID reload object is used to reload registers in EtherCAT Slave Controller that are available using SDO. The object is defined in ETG1020.

The purpose of the entry sub index 1 *Configured Station Alias Register* is to permit remote change of the Device ID in Configured Station Alias register 0x0012 without power cycle of device.

A *Reload EEPROM* command to the ESC register 0x0502 is not sufficient, since all registers except register 0x0012 and 0x0140.9 are reloaded. Read access returns the current value of register 0x0012. Write access permits write value into register 0x0012.

Sub-index 2 *Write Configured Station Alias Persistent* may be set to 0 only.

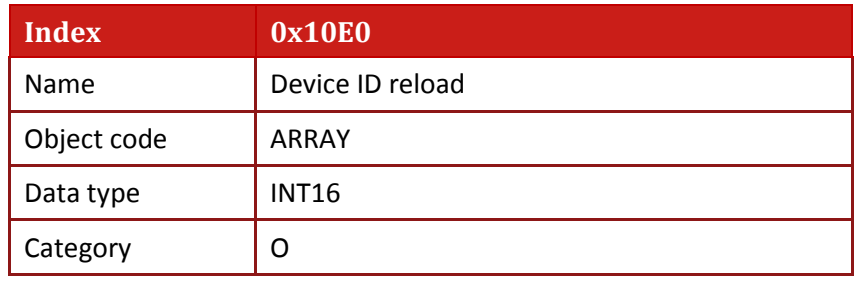

• Object description

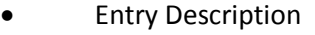

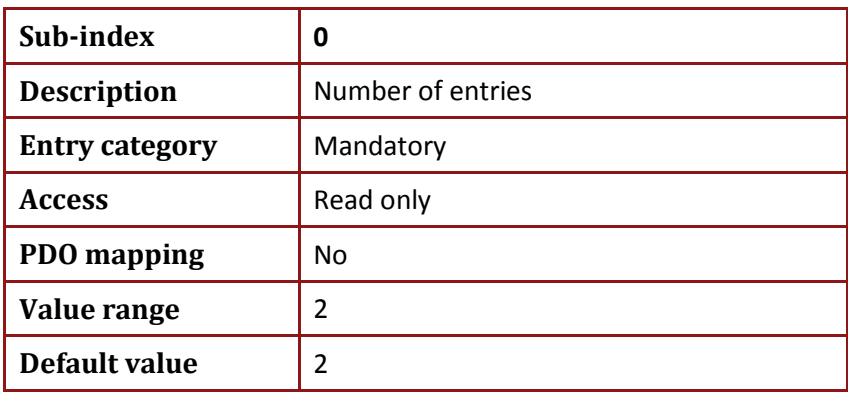

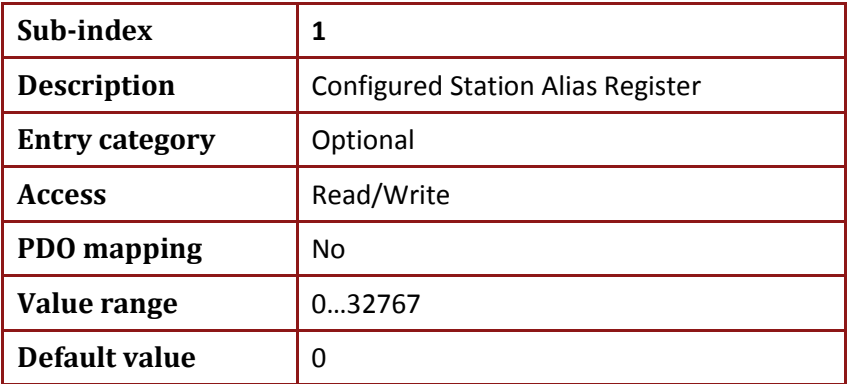

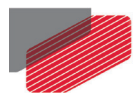

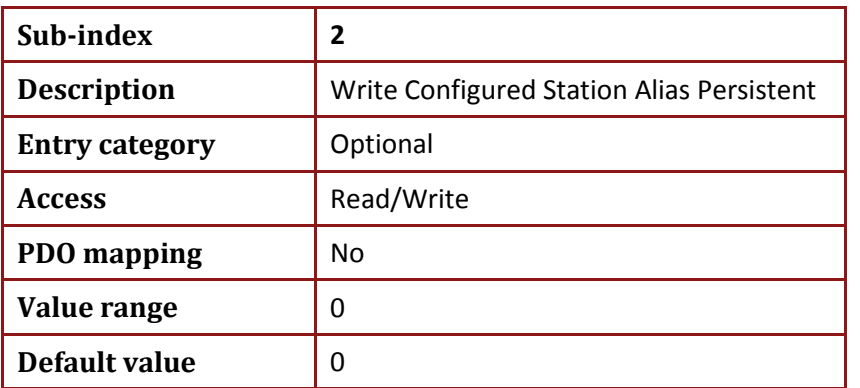

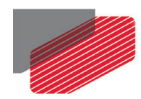

### **18.2. Object 0x1C12: SM2 (Outputs) PDO assignments**

This object presents the Sync Manager 2 (Outputs) PDO assignment.

Note that up to 32 bytes can be mapped to a single SM.

• Object description

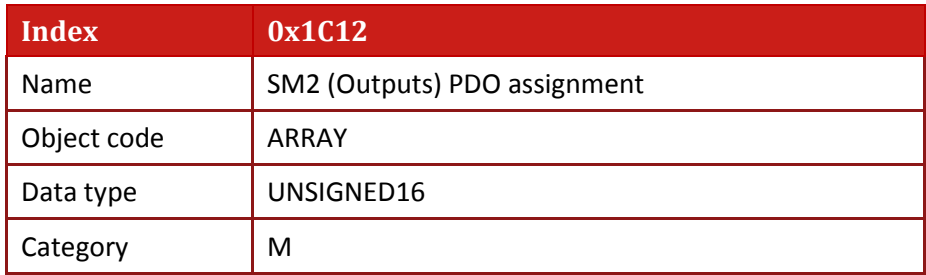

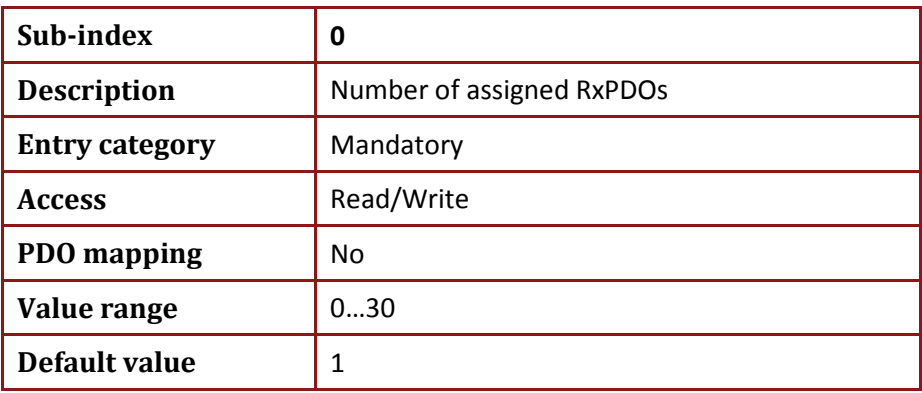

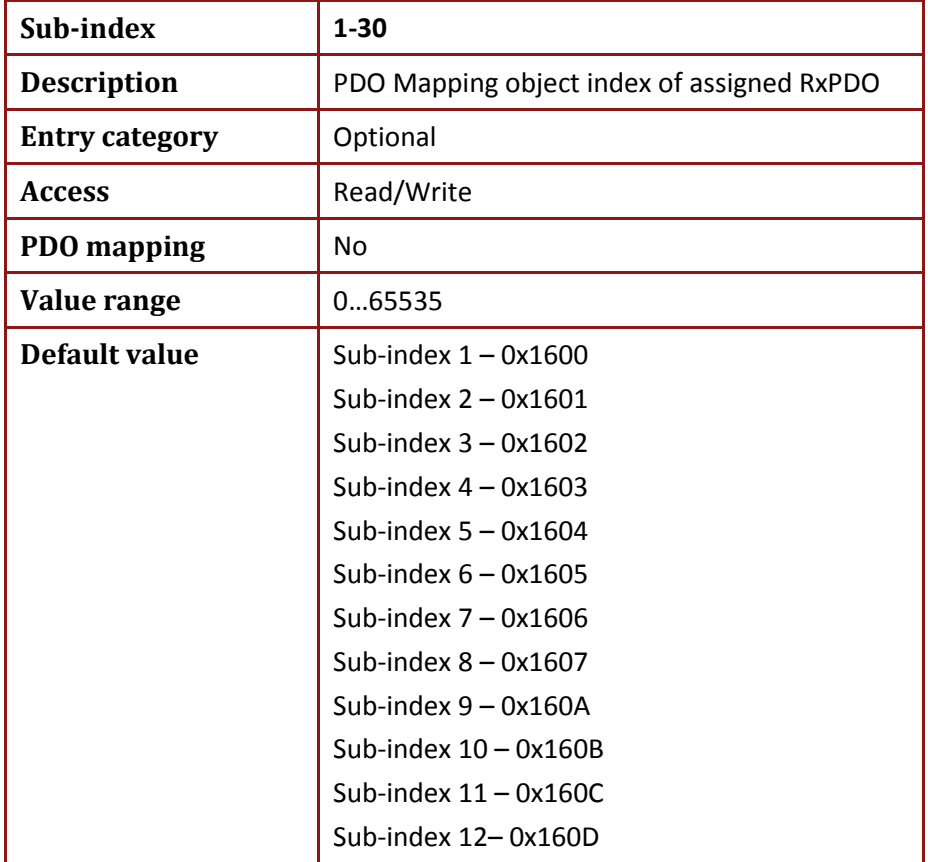

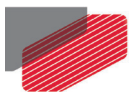

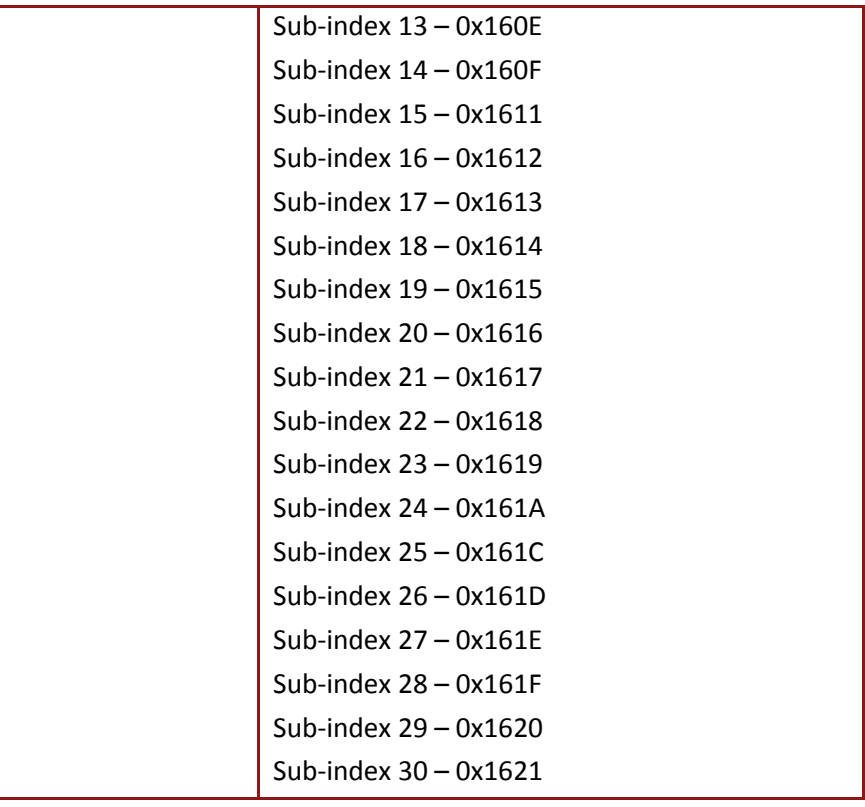

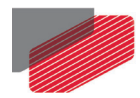

## **18.3. Object 0x1C13: SM3 (Inputs) PDO assignments**

This object presents the Sync Manager 3 (Inputs) PDO assignment.

Note that up to 32 bytes can be mapped to a single SM.

• Object description

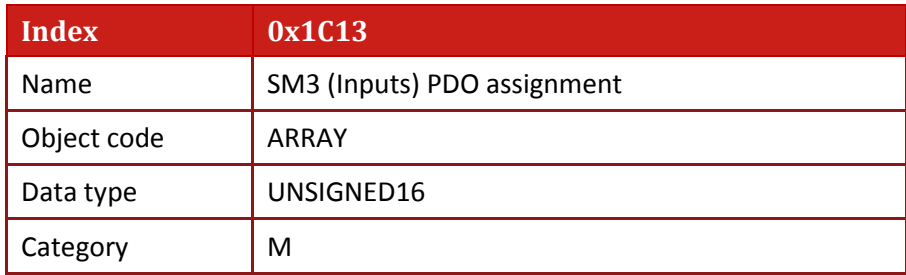

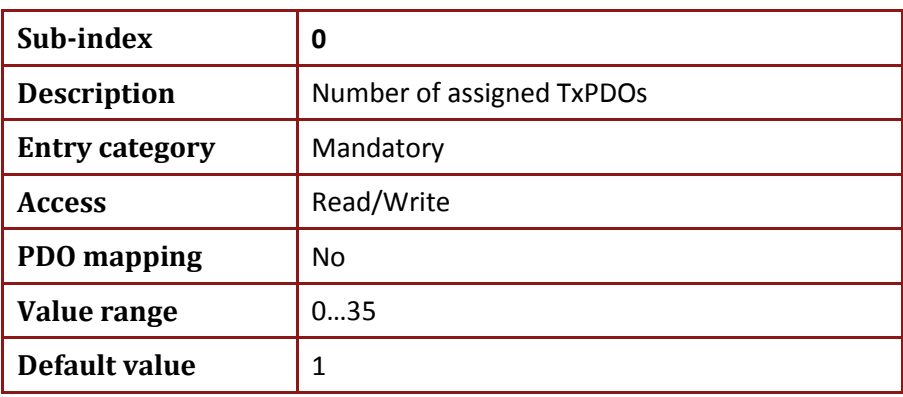

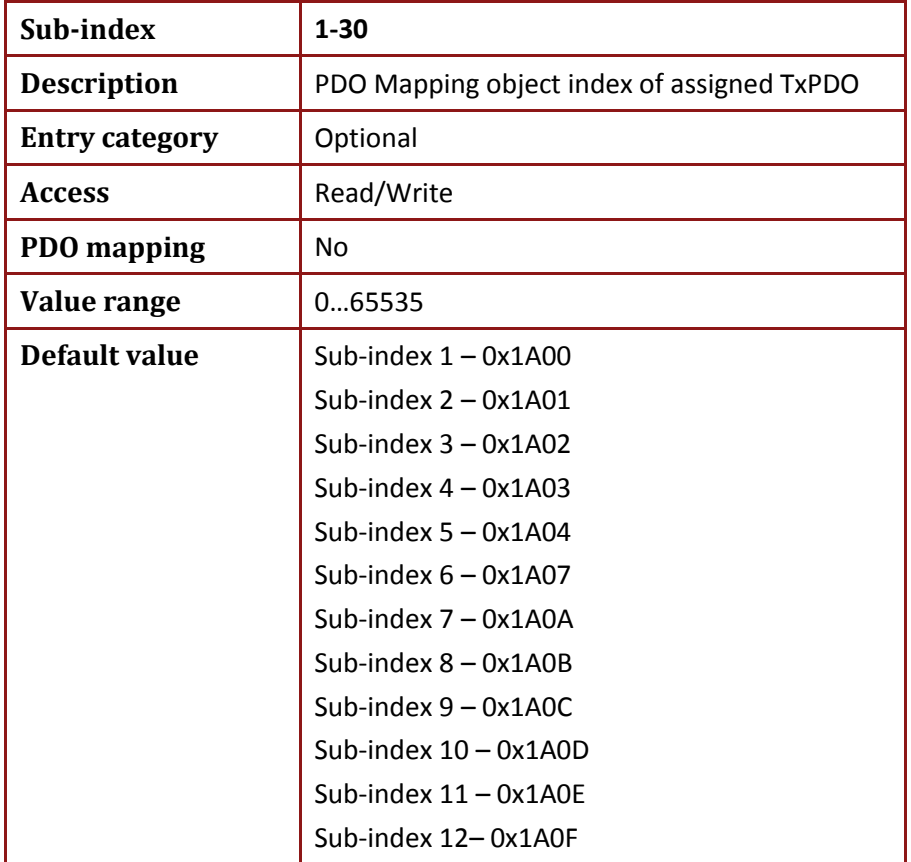

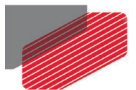

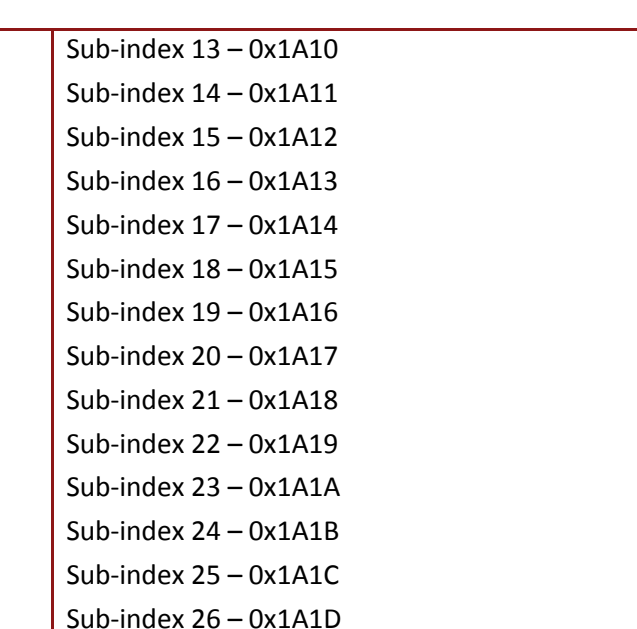

Sub-index 27 – 0x1A1E Sub-index 28 – 0x1A1F Sub-index 29 – 0x1A20 Sub-index 30 – 0x1A21 Sub-index 31 – 0x1A22 Sub-index 32 – 0x1A23 Sub-index 33 – 0x1A24

Sub-index  $34 - 0$ Sub-index  $35 - 0$
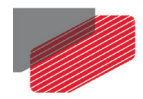

# **18.4. Object 0x10F1: Sync Error Setting**

This object defines the error setting used Error Reaction behavior of the slave.

The entry sub index 1 *Local Error Reaction* cannot be changed, it is set by default to 2, meaning; Device specific state.

If sub index 2 Sync Error Counter Limit. A weighted internal sync error counter is used to count missed and received SM events. The drive increments this counter by 3 in case of missed events and decrements by 1 when SM events are received.

If the counter exceeds the value defined by sub index 2 a multiply error is detected and the drive changes its ECAT state to SAFEOP with AL status 0x1A. The sync error counter is reset when the AL error is acknowledged.

If sub index 2 is set to 0 the drive does not change its ECAT state to SAFEOP in case of SYNC error.

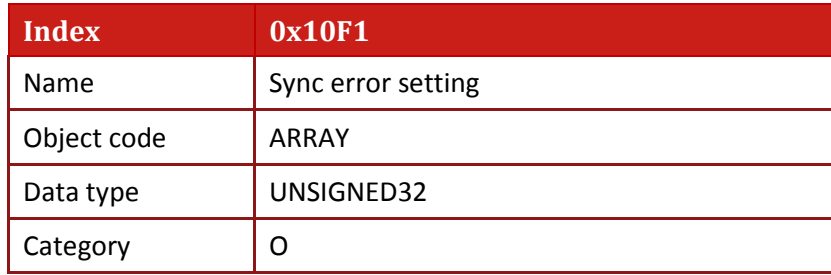

• Object description

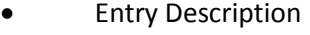

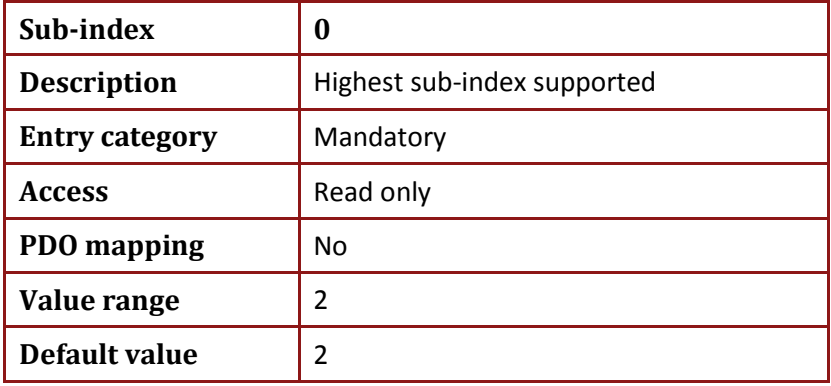

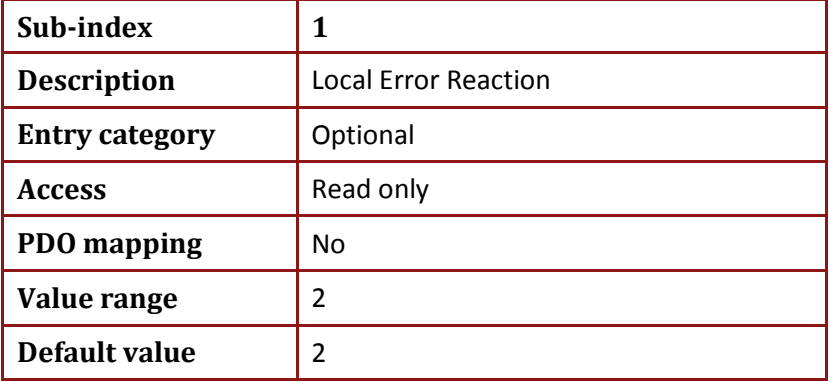

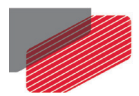

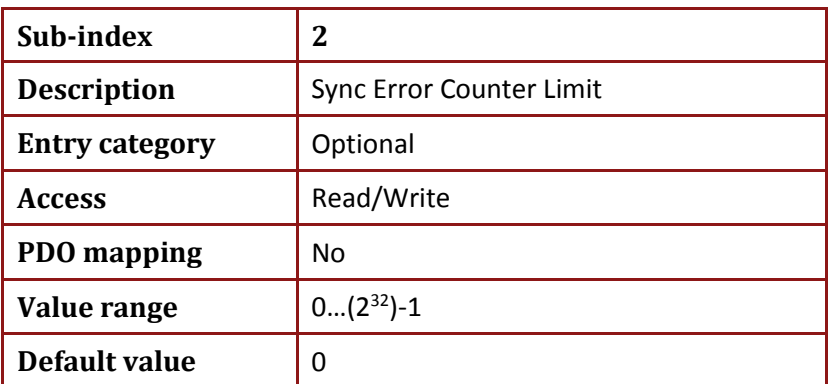

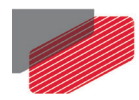

# **18.5. Object 0x2046: DC Clock inhibit time**

This object is reserved for compatibility reasons and presents distributed clock inhibit time in milliseconds.

• Object description:

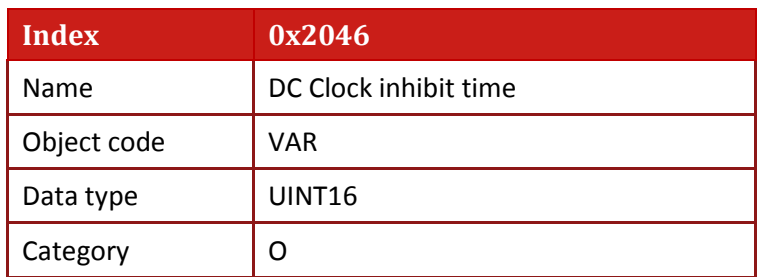

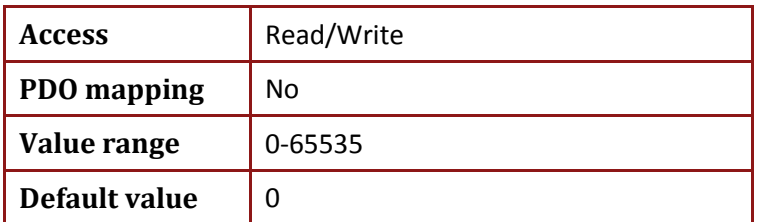

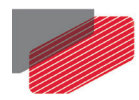

# **18.6. Object 0x2061: FoE Download Parameters Error**

In case FoE download parameters process fails, the object includes the last FoE download parameters error value.

• Object description:

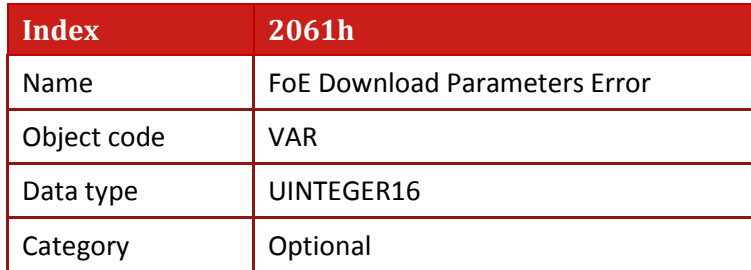

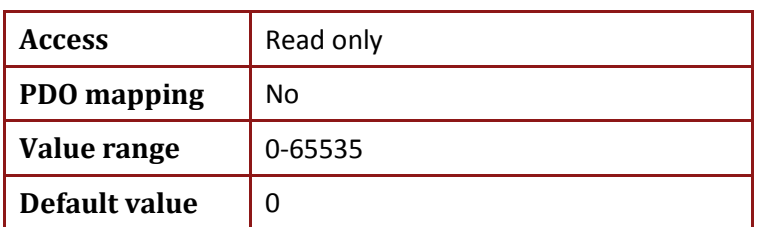

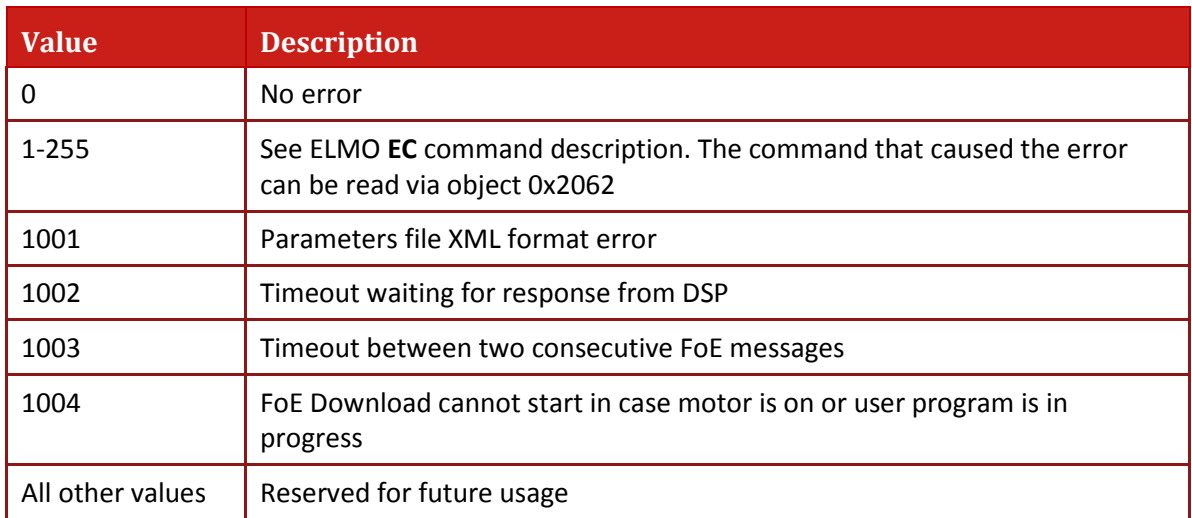

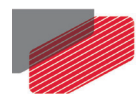

## **18.7. Object 0x2062: FoE Parameters Last Processed Command**

This object includes the last parameter string received during parameters download via FoE.

The object can be used in case the FoE download parameters failed. In this case the object shows the command that returned with error.

## • Object description:

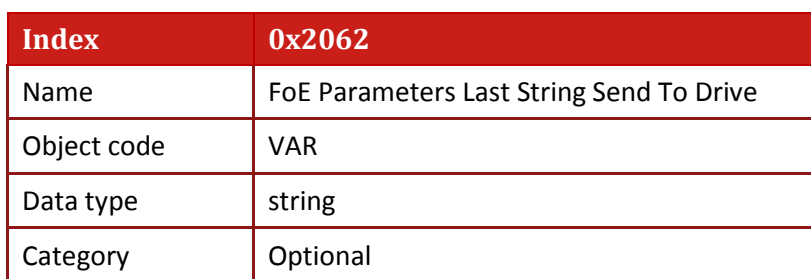

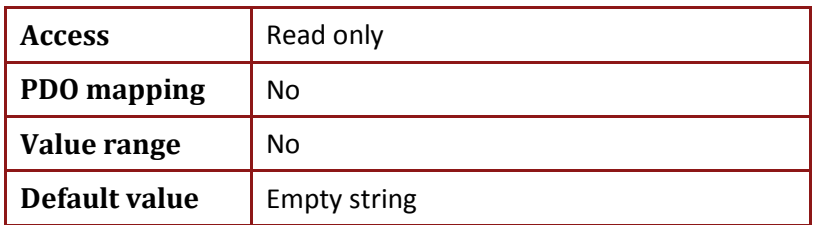

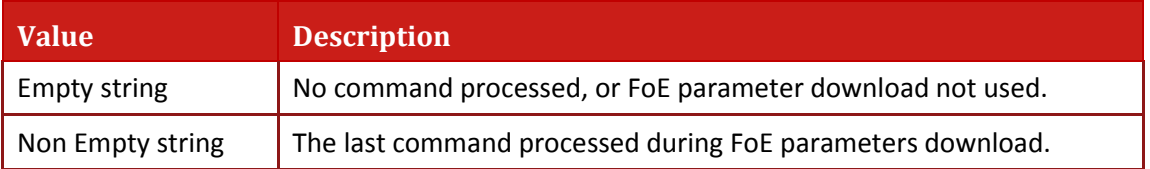

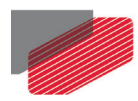

# **18.8. Object 0x20E0: ECAT alias ID object**

Elmo alias register (same logic **as AA[30]**, see Gold drive Command Reference Guide).

• Object description:

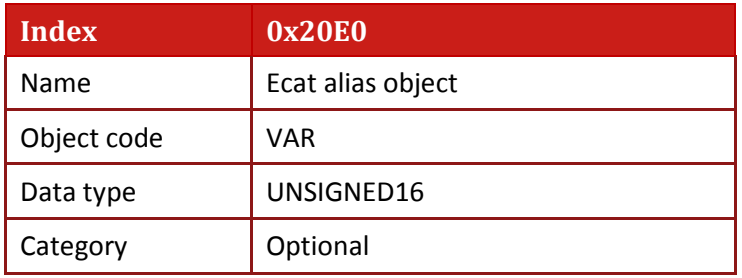

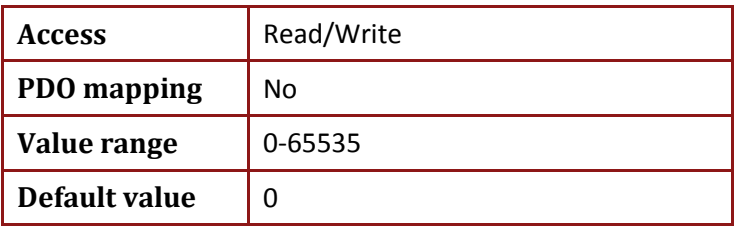

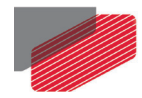

# Chapter 19: Little and Big Endians

The *end* in *endians* refers to the address of the most significant or least significant byte in a multiple-byte data type (such as short, long or float). The address of big endians is the most significant byte (the *big* end) while the address of little endians is the least significant byte (the *little* end).

## **Example using standard C conventions:**

```
long lType;
short sType[2]
char cType[5] = "ABCD";
```

```
lType = 0x12345678;
sType[1] = 0x1234;
sType[2] = 0x5678;
```
## **Memory structure: big endians (starts with MSB):**

00 08 12 34 56 78 - lType 12 34 56 78 - sType AB CD 0 - cType

#### **Memory structure: little endians (starts with LSB):**

00 08 78 56 34 12 - lType 34 12 78 56 - sType AB CD 0 - cType

The CANopen protocol supports the little endian method; for example, a node replies to a TPDO with three objects: Object 1: Signed24 - 0x12ABCD Object 2: Unsigned32 - 0x123456AB Object 3: Unsigned8 - 0x1F

The CAN octet will be as follows: CD AB 12 AB 56 34 12 1F

# **Inspiring Motion** For a list of Elmo's branches, and your local area<br>office, refer to the Elmo site www.elmomc.com 20 n

**Motion Control**